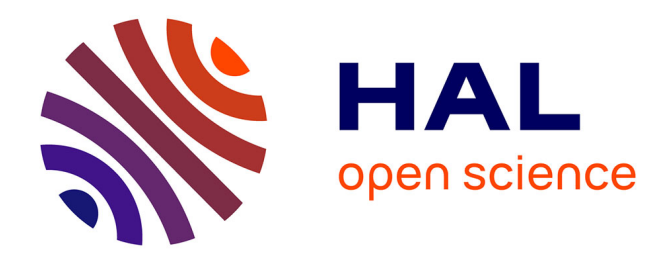

# **Étude des écoulements d'air et de particules au voisinage de pièces en mouvement :application à la conception des captages sur machines tournantes réalisant des opérations d'usinage**

Emmanuel Belut

#### **To cite this version:**

Emmanuel Belut. Étude des écoulements d'air et de particules au voisinage de pièces en mouvement :application à la conception des captages sur machines tournantes réalisant des opérations d'usinage. Dynamique des Fluides [physics.flu-dyn]. Université Henri Poincaré - Nancy I, 2006. Français.  $NNT:$   $tel-00120447$ 

### **HAL Id: tel-00120447 <https://theses.hal.science/tel-00120447>**

Submitted on 15 Dec 2006

**HAL** is a multi-disciplinary open access archive for the deposit and dissemination of scientific research documents, whether they are published or not. The documents may come from teaching and research institutions in France or abroad, or from public or private research centers.

L'archive ouverte pluridisciplinaire **HAL**, est destinée au dépôt et à la diffusion de documents scientifiques de niveau recherche, publiés ou non, émanant des établissements d'enseignement et de recherche français ou étrangers, des laboratoires publics ou privés.

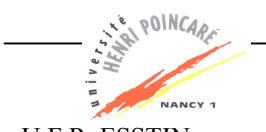

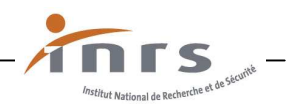

U.F.R. ESSTIN Ecole Doctorale EMMA (Energétique, Mécanique et Matériaux) Département de la Formation Doctorale : Mécanique et Energétique

#### Thèse

#### Présentée pour l'obtention du titre de

### Docteur de l'Université Henri Poincaré, Nancy I

en Mécanique et Energétique

par Emmanuel Belut

#### Étude des écoulements d'air et de particules au voisinage de pièces en mouvement : application à la conception des captages sur machines tournantes réalisant des opérations d'usinage

Thèse soutenue le 30 octobre 2006 à l'ESSTIN

Membres du jury :

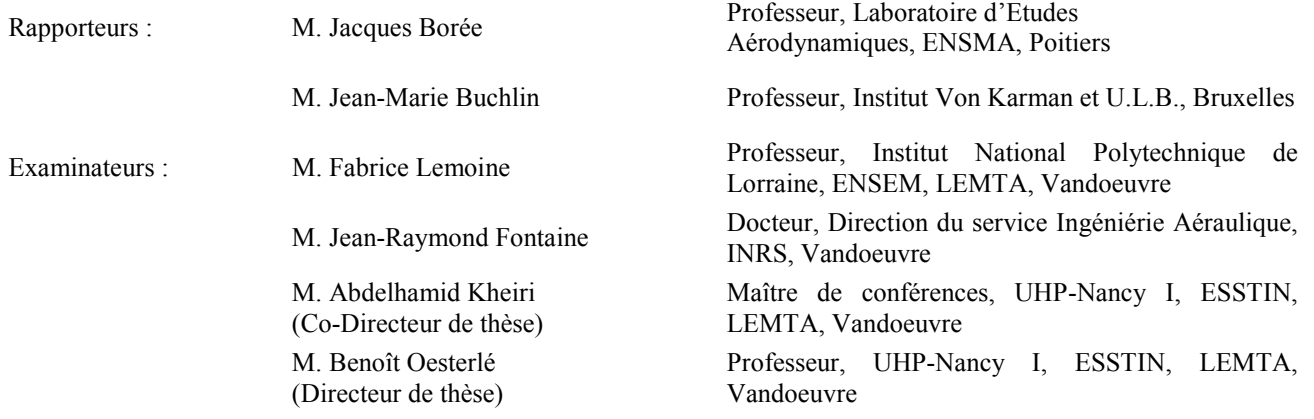

**L**aboratoire d'**E**nergétique et de **M**écanique **T**héorique et **A**ppliquée (UMR 7563) ESSTIN – 2, rue Jean Lamour 54519 Vandoeuvre les Nancy cedex **I**nstitut **N**ational de **R**echerche et de **S**écurité, Département Ingénierie des Procédés Avenue de Bourgogne - BP 27 - 54501 Vandoeuvre-lès-Nancy Cedex

 $\label{eq:1}$  Sic fatur lacrimans immittit classique haben<br>as  $\cal E\!t$  tandem Euboicis Cumarum all<br>abitur oris  $Vg.Ae.L.VI$ 

ii

# Remerciements

Je tiens à remercier l'ensemble des personnes qui ont participé, de près ou de loin, à l'élaboration de ce travail de thèse. En premier lieux les membres du jury, et notamment les rapporteurs pour leur patience et le temps passé à lire ce manuscrit (quelque peu verbeux, je l'avoue). Je souhaite par ailleurs exprimer ma gratitude à Benoit Oesterlé et Abdelhamid Kheiri, qui ont accepté de diriger cette thèse.

Je remercie bien entendu l'ensemble des membres du service IA qui sont parvenus à me supporter pendant trois ans, et avec lesquels j'ai passé des moments agréables. Donc merci à (par ordre alphabétique) Francis Bonthoux, Robert Braconnier, Jean-Claude Cunin, Jean-Raymond Fontaine, Francis Henry, Jean-Paul Muller, Roland Rapp et Jean-Claude Serieys.

Une petite pensée également pour l'ensemble des stagiaires et thésards qui ont contribu´e `a animer l'ambiance de travail, soit, par ordre chronologique : Abdelhakim Bouzinaoui, Sébastien Rose, Jérôme Blaise, Laëtitia Soudre, Manuel Schaff et Dominique Lains.

Je souhaite remercier plus particulièrement ceux qui se sont investis activement dans le volet expérimental de cette thèse, et sans lesquels le développement d'un tel banc d'essai aurait difficilement été possible : merci donc à Francis Bonthoux et à Matthias Bruchhausen. Merci également à Jean-Yves Morel de l'atelier de l'ENSEM qui a gracieusement réalisé l'essentiel de l'injecteur de particules.

Merci à Richard Wrobel du département Aérosols pour sa disponibilité et son concours dans le cadre des analyses granulométriques ; merci également `a Olivier Rastoix pour les micrographies et `a Jean-Claude Moulut pour le prêt du lit fluidisé qui nous a permis d'employer de la dolomie pulvérulente comme traceur.

 $iv$ 

# Résumé

L'objectif de recherche développé dans cette thèse était d'initier une m´ethode de conception des dispositifs de captage des polluants d'usinage basée sur la prédiction par simulation numérique des écoulements d'air et de particules induits par les machines tournantes.

La recherche des modèles numériques les mieux adaptés aux écoulements rencontrés a été conduite en plusieurs étapes : après une présélection des modèles sur la base de recherches bibliographiques et d'expérimentations numériques, une importante campagne expérimentale menée sur un banc d'essai conçu spécifiquement a servi de base à la validation finale des modèles retenus.

Ainsi, une comparaison approfondie des performances des différents modèles disponibles dans le code  $Fluent^{\circledR}$ , sur le cas du disque tournant, a permis de définir les approches numériques paraissant les mieux adaptées à la modélisation de l'écoulement de la phase gazeuse au voisinage de pièces en rotation. L'intérêt d'une simulation des grandes échelles sous-résolue en paroi (ou VLES pour *Very Large Eddy Simulation*) ayant été soulevé par cette étude préliminaire, une validation du couplage entre suivi lagrangien de particules et VLES a été conduite sur la base de l'expérience de Fessler et Eaton. Cette étude ayant démontré définitivement la faisabilité de l'association entre simulation des grandes ´echelles pour la phase gazeuse, et suivi lagrangien de particules pour le polluant particulaire, c'est cette approche qui a été jugée la plus prometteuse.

 $L'$ étape finale de validation des modèles s'est appuyée sur les résultats expérimentaux obtenus à partir d'un banc d'essai spécifique représentatif d'une op´eration d'usinage type. Dans le dispositif exp´erimental que nous avons concu et réalisé, un système d'alimentation injecte continûment des microbilles de verres sphériques contre un cylindre en rotation, lequel les évacue par frottement, en créant un jet de particules stable et de débit contrôlé.

L'écoulement de la phase particulaire dans le banc d'essai a été caractérisé par analyse phase Doppler (PDA)<sup>1</sup> . Le champ de vitesse de la phase gazeuse a quant à lui été entièrement caractérisé par vélocimétrie par image de particules (PIV), au moyen d'un code développé spécifiquement, des traitements d'images étant requis pour masquer les microbilles visibles.

vi

<sup>&</sup>lt;sup>1</sup>en collaboration avec le LEMTA, en la personne de MM. Bruchhausen et Lemoine, respectivement post-doctorant et Professeur

# Table des matières

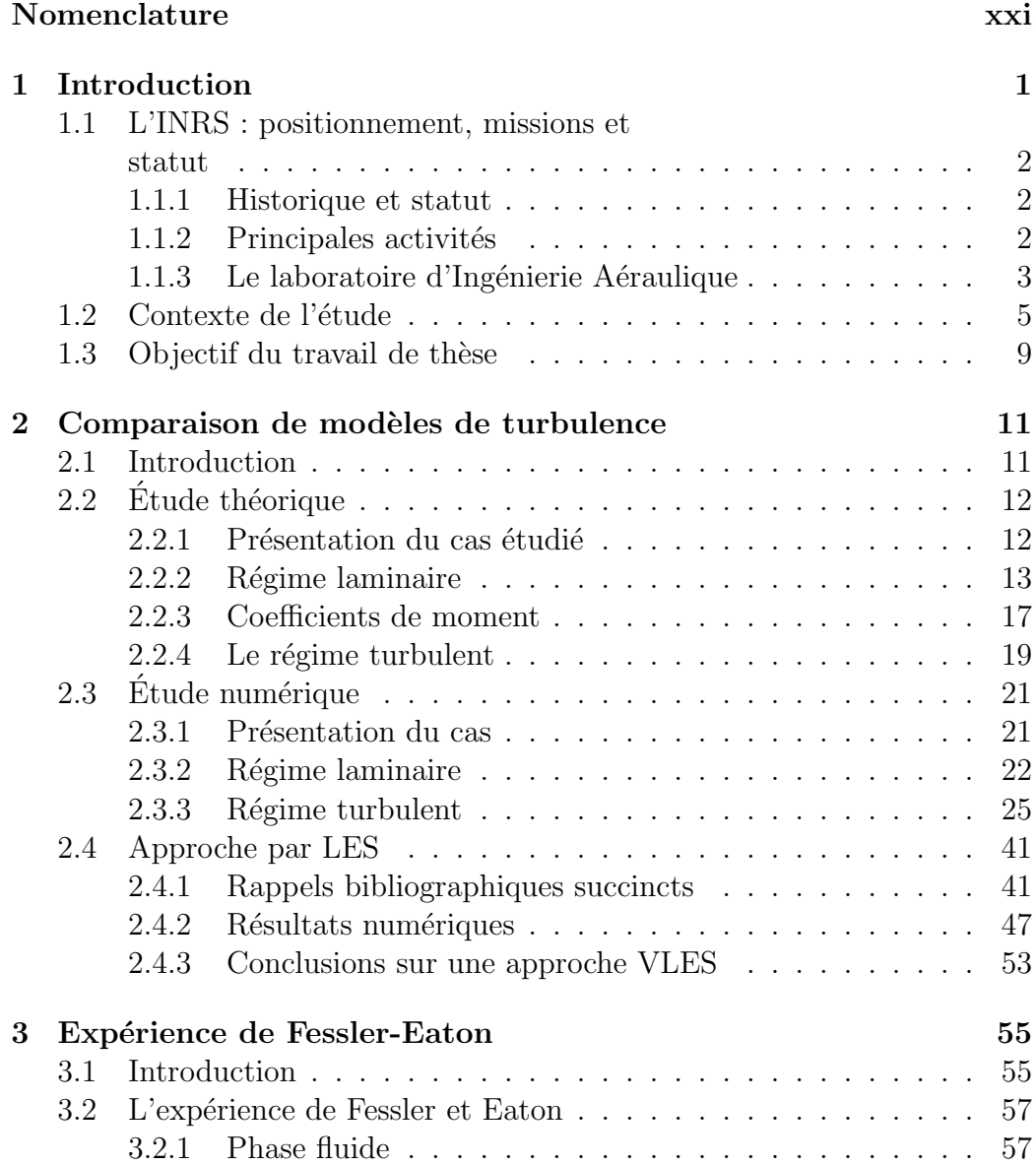

### viii TABLE DES MATIERES `

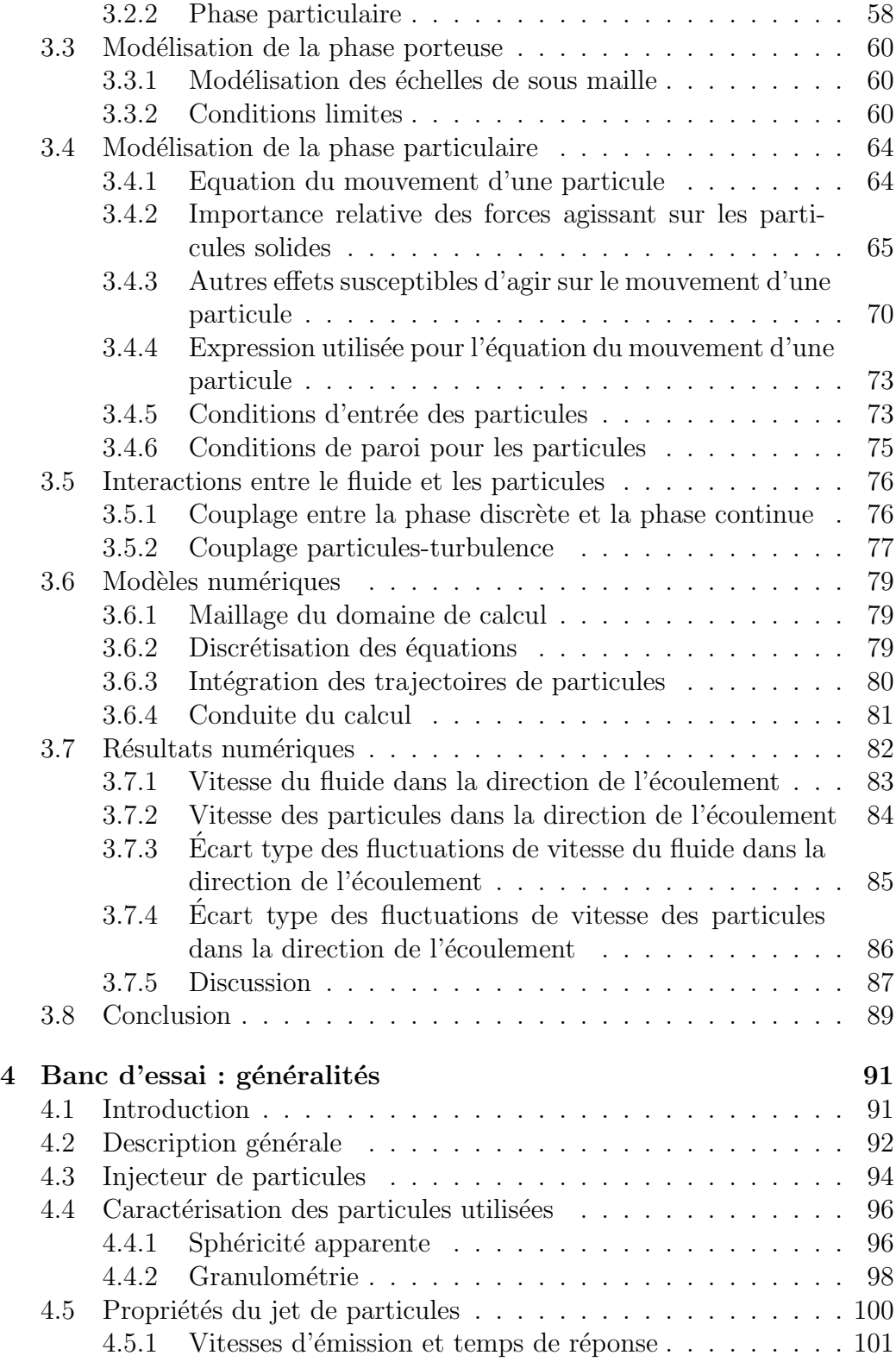

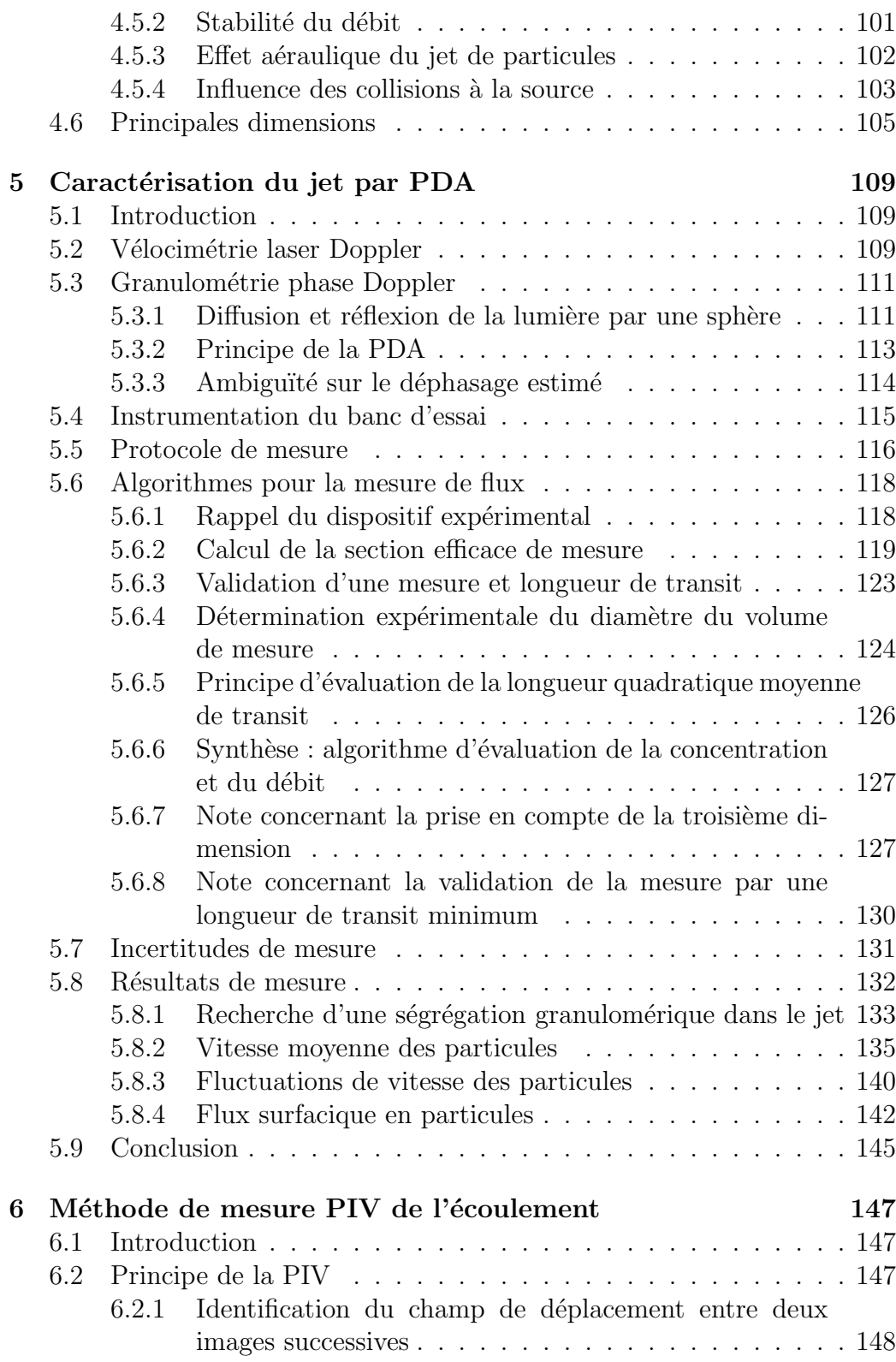

### x  $\hfill$  TABLE DES MATIÈRES

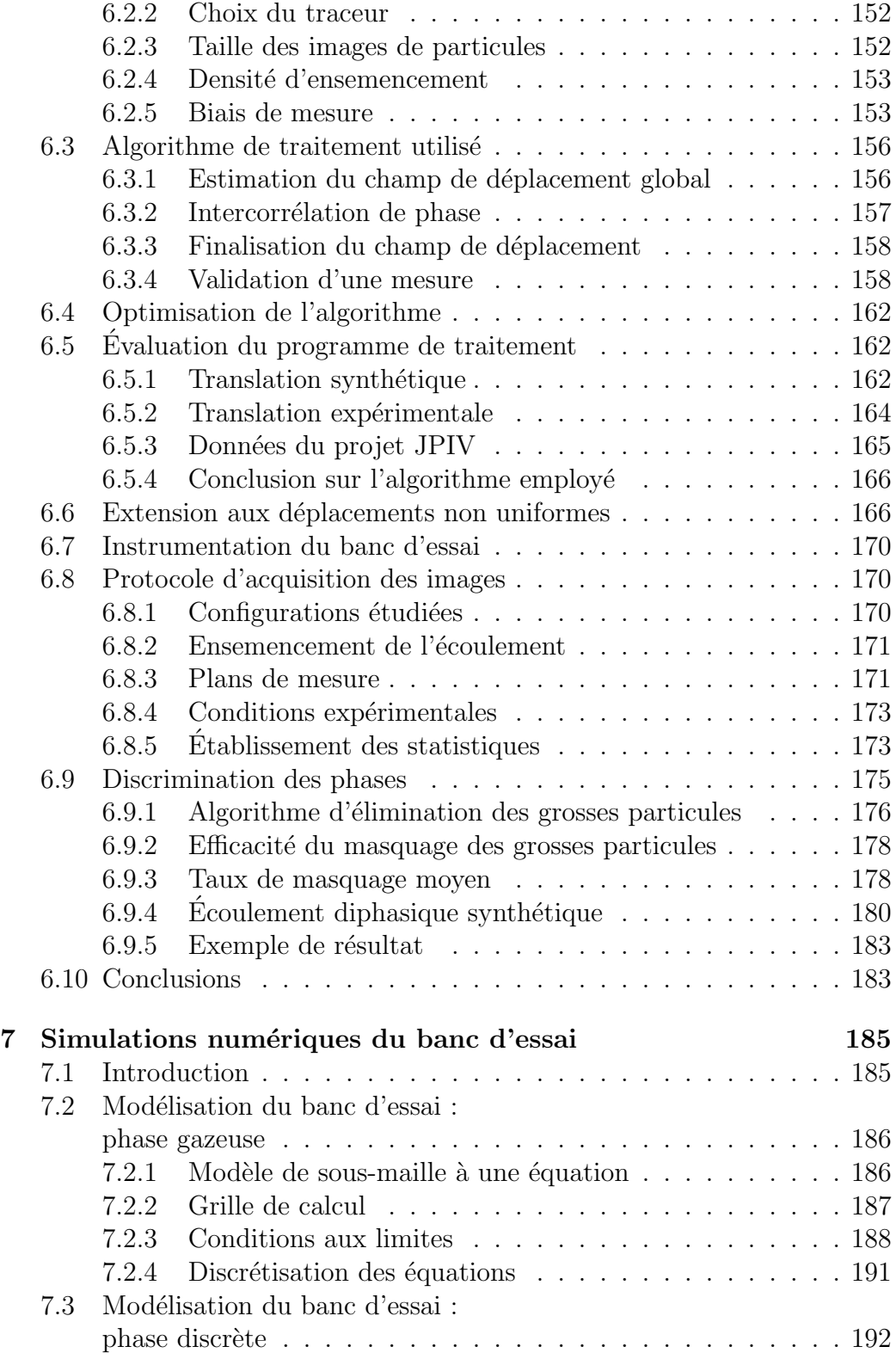

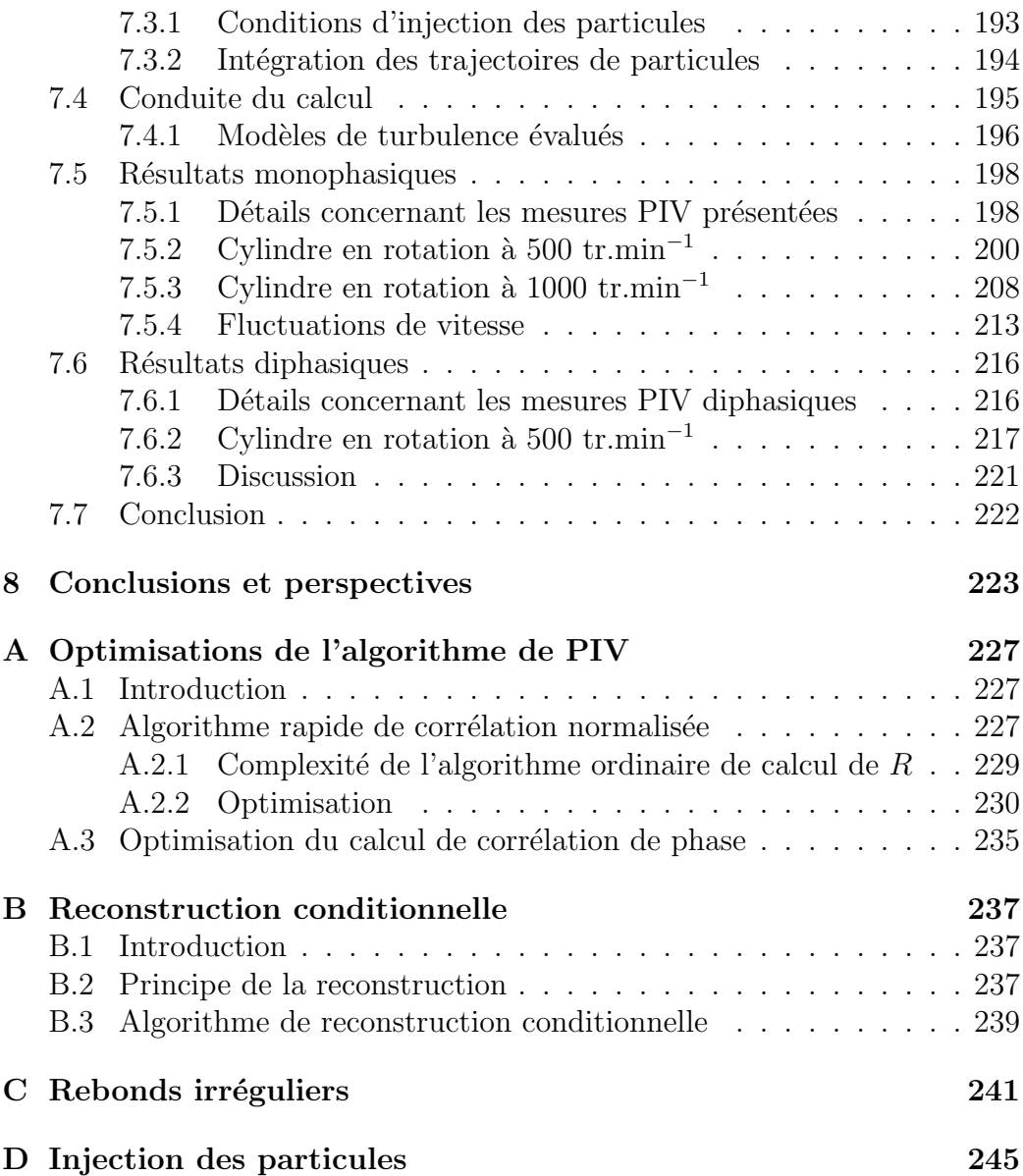

# Table des figures

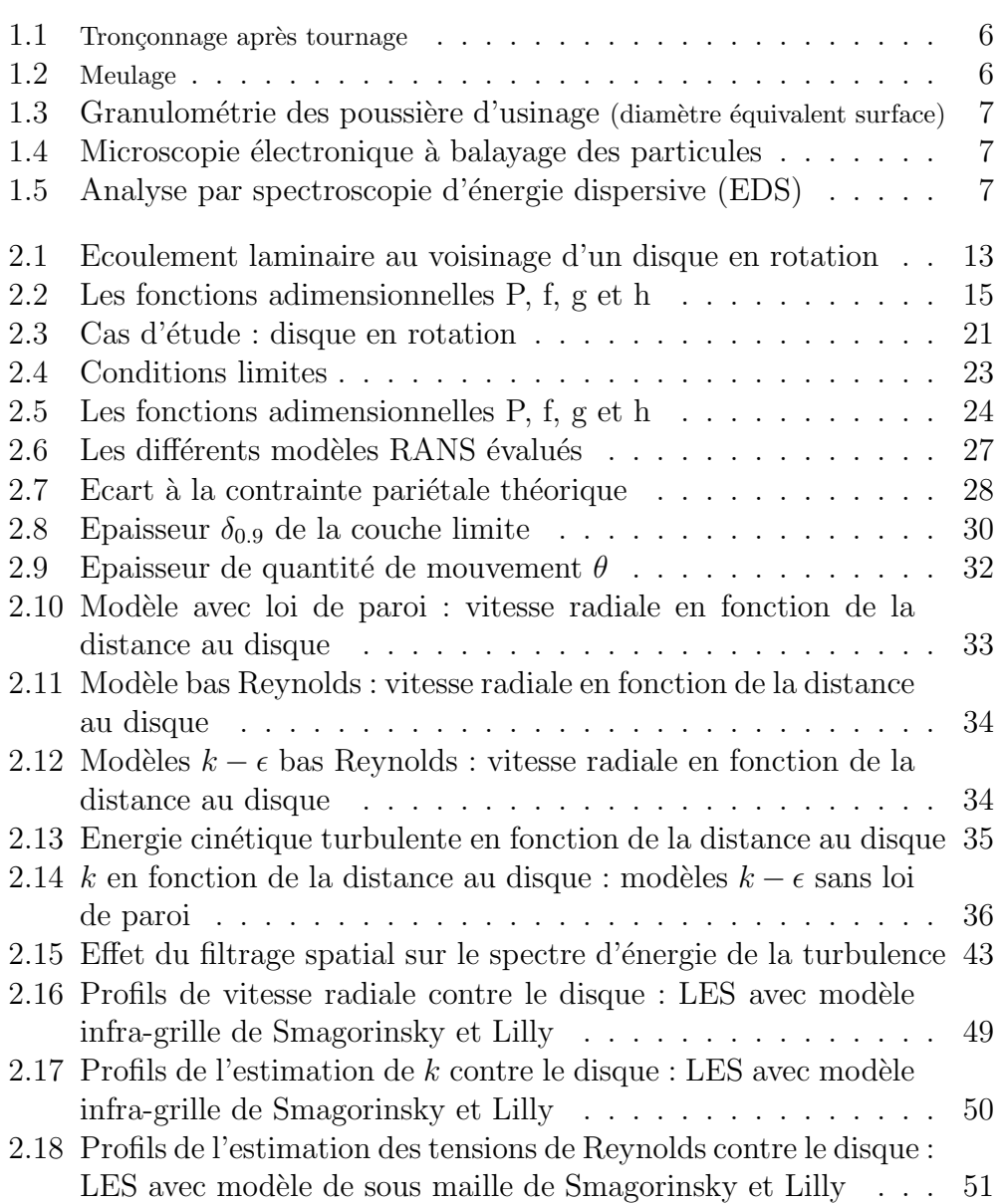

#### xiv TABLE DES FIGURES

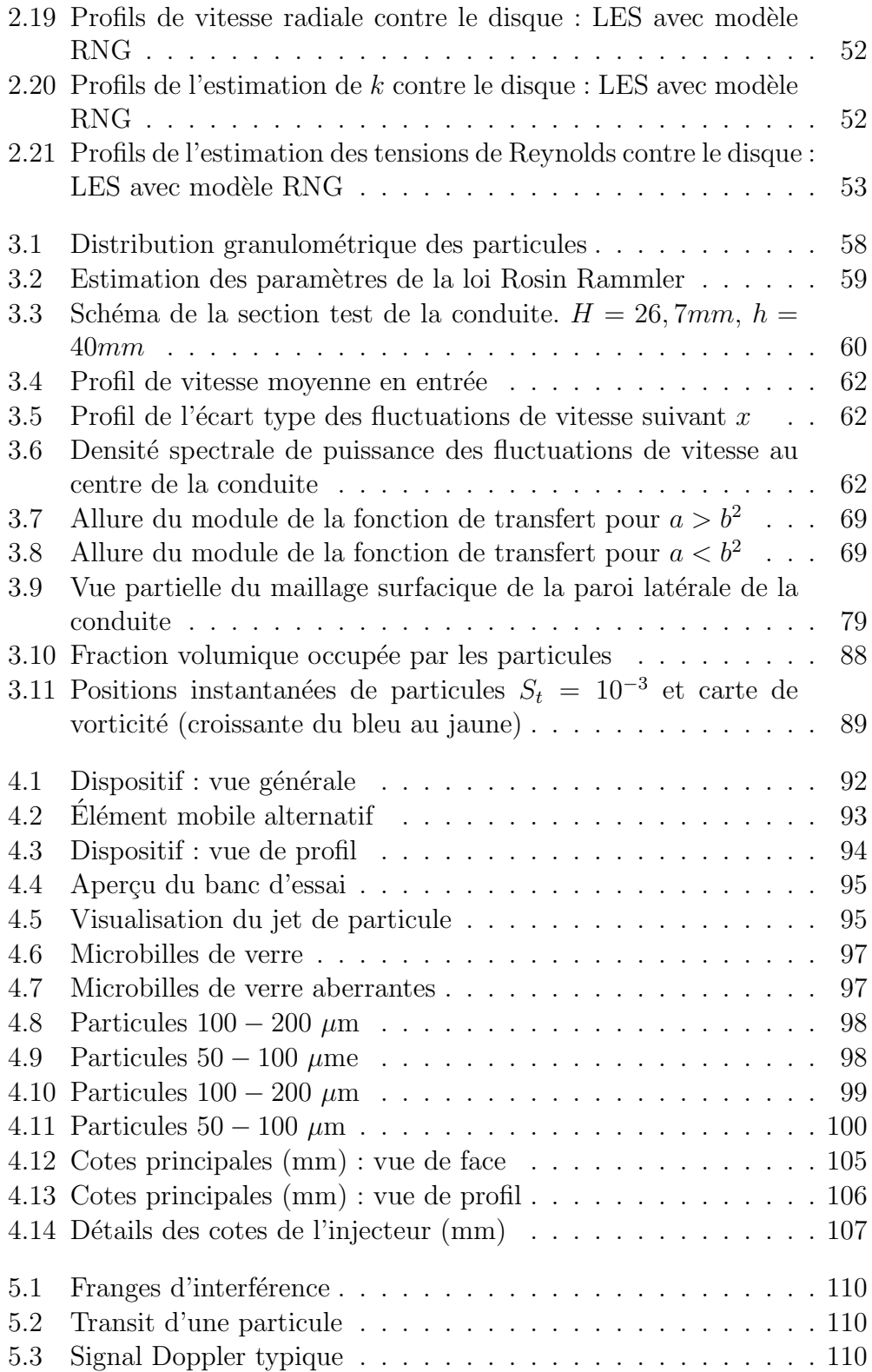

#### TABLE DES FIGURES xv

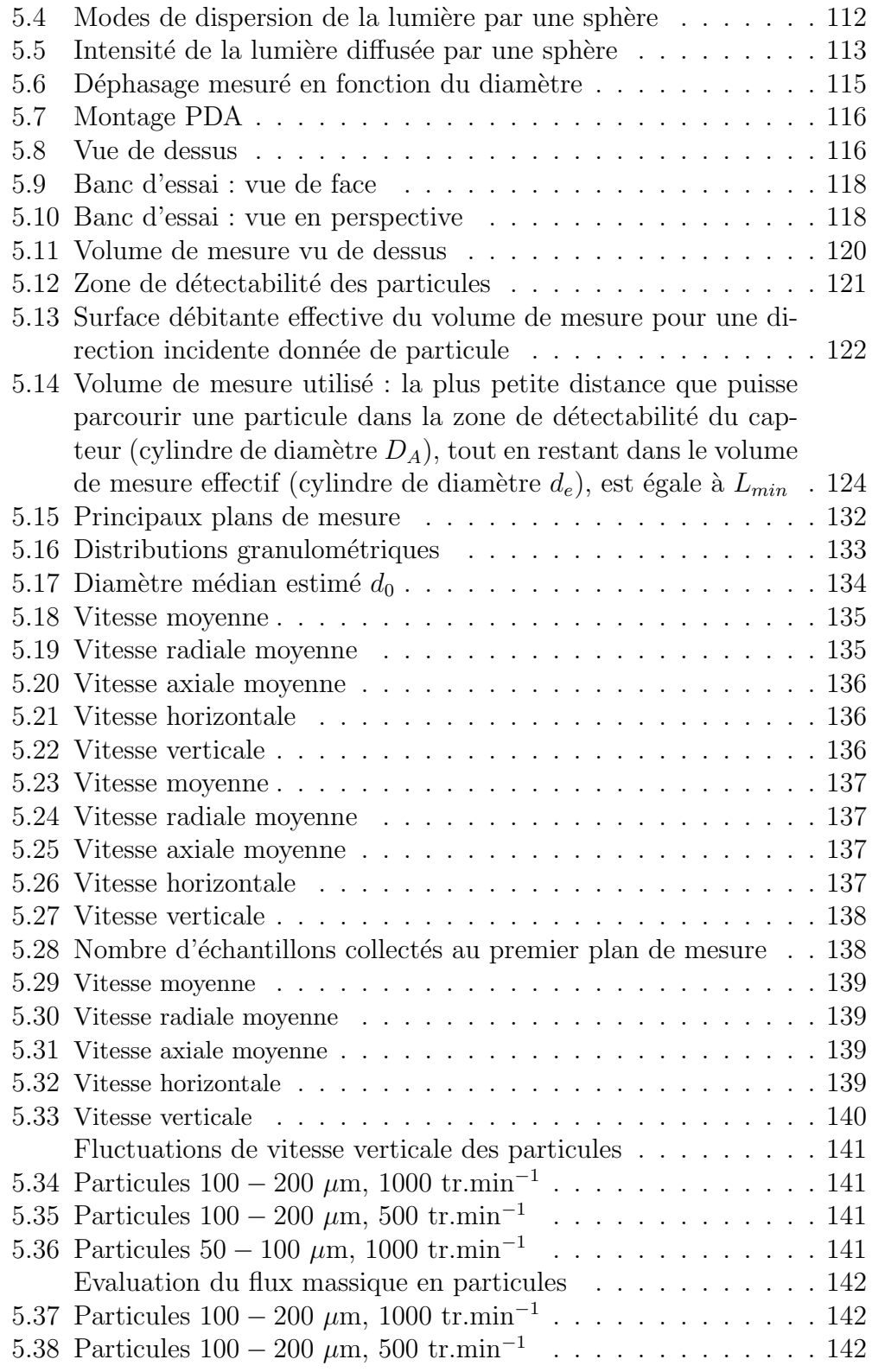

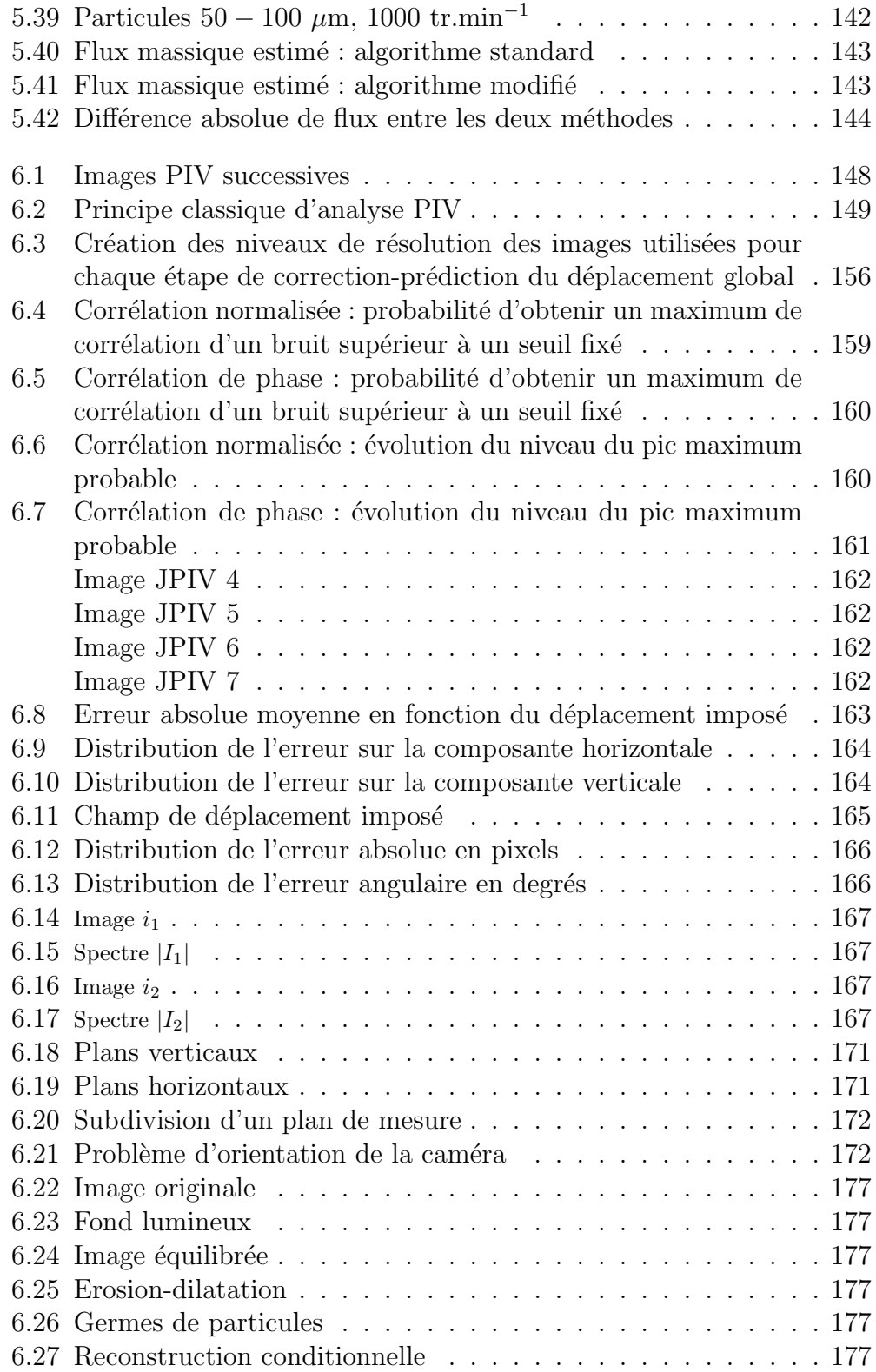

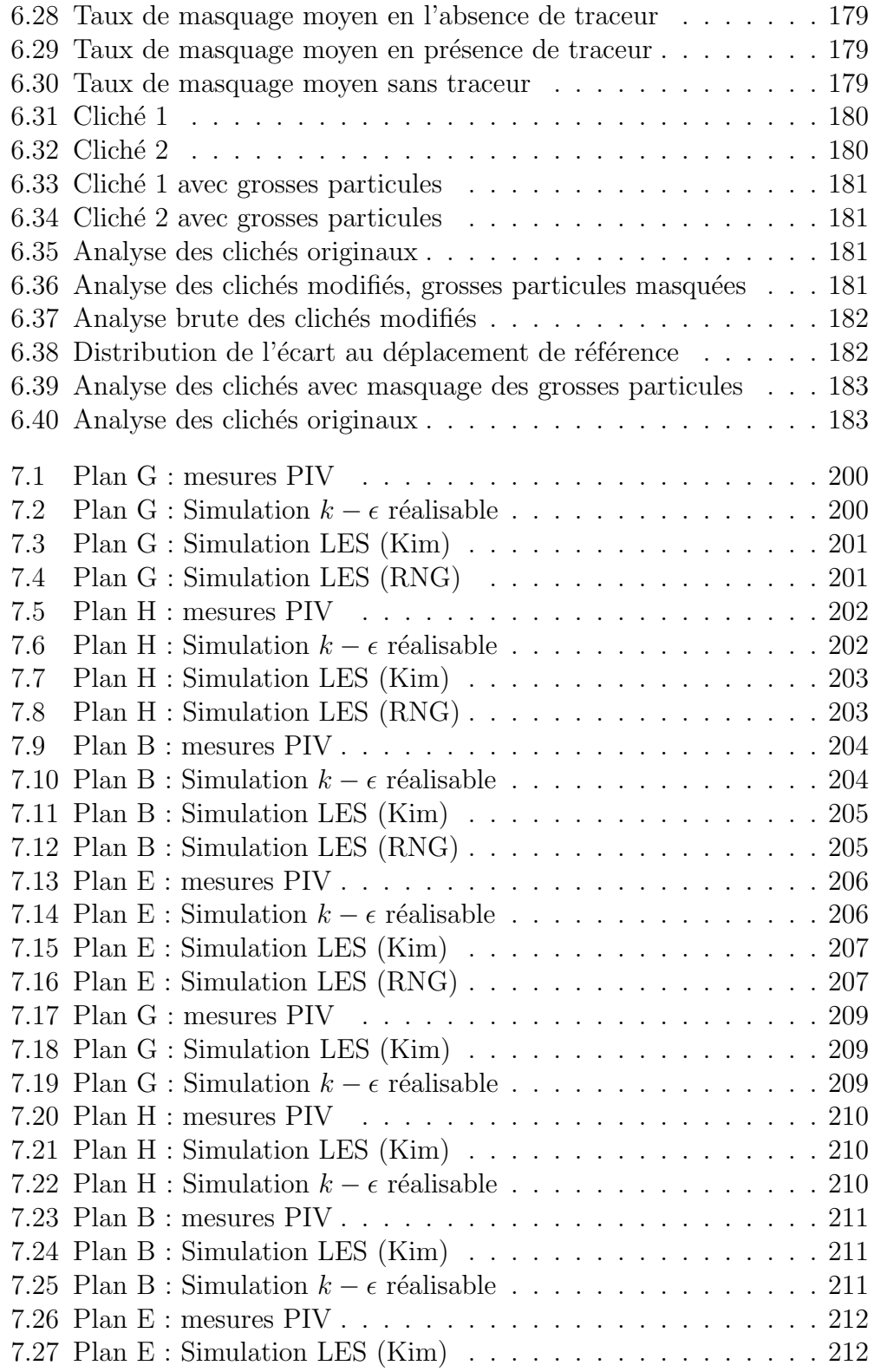

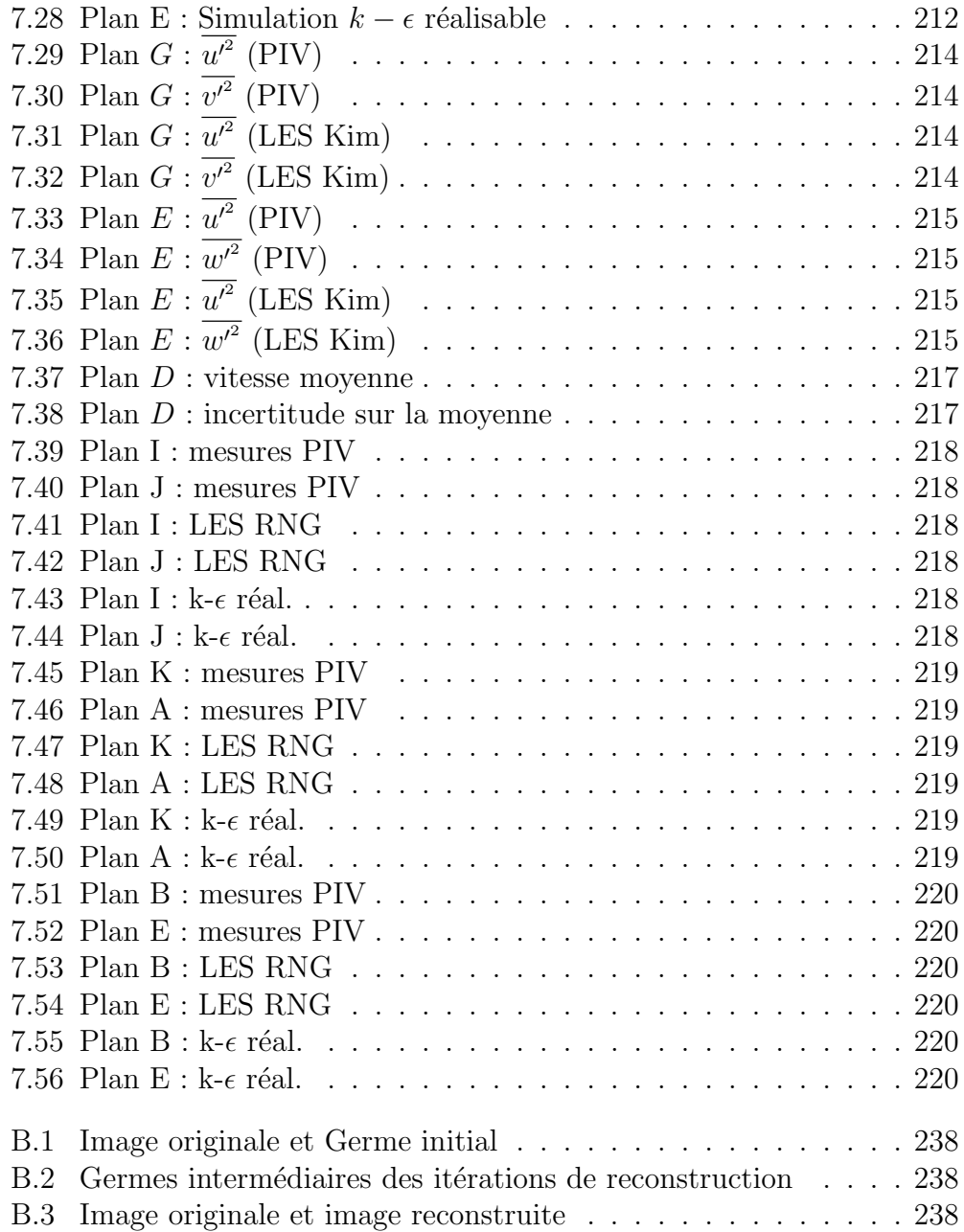

# Liste des tableaux

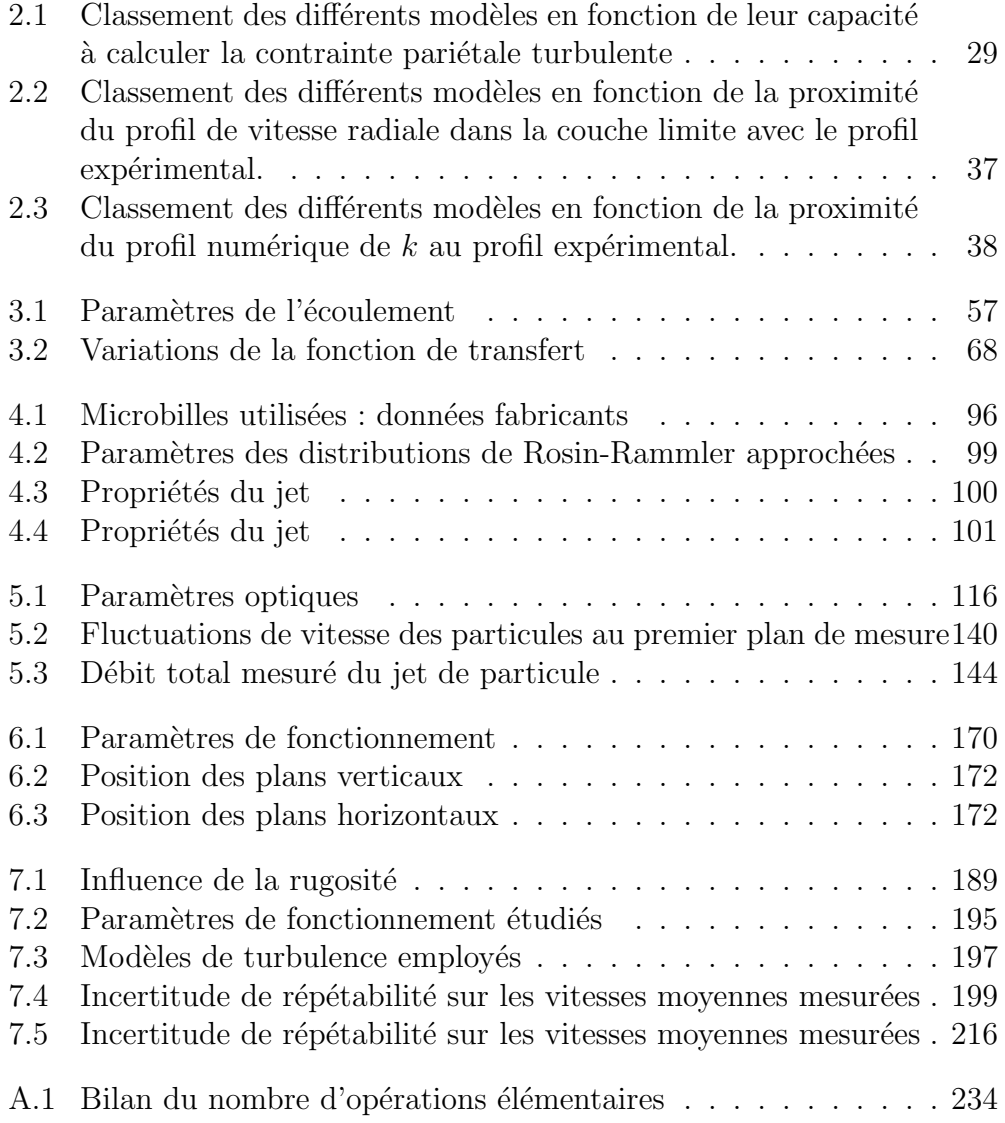

 $\mathbf{X}\mathbf{X}$ 

# Nomenclature

# Chapitre 2

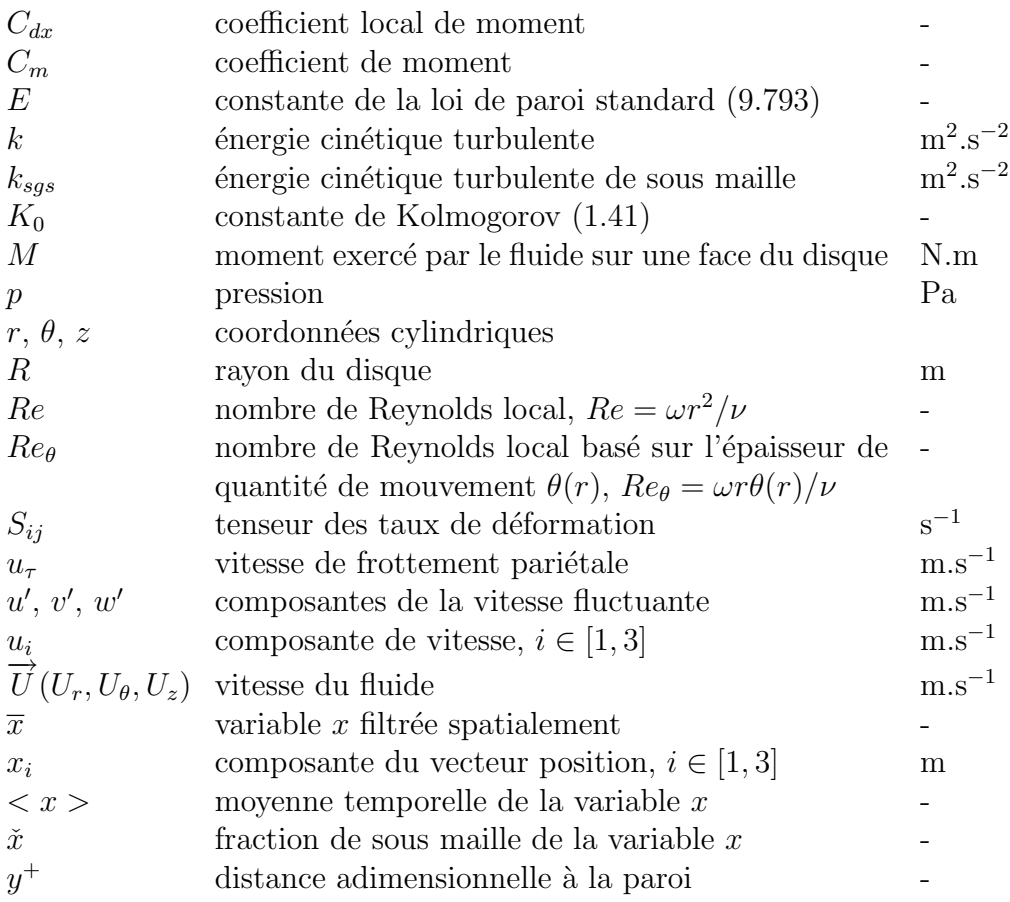

### Symboles grecs

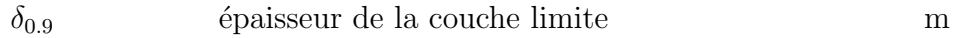

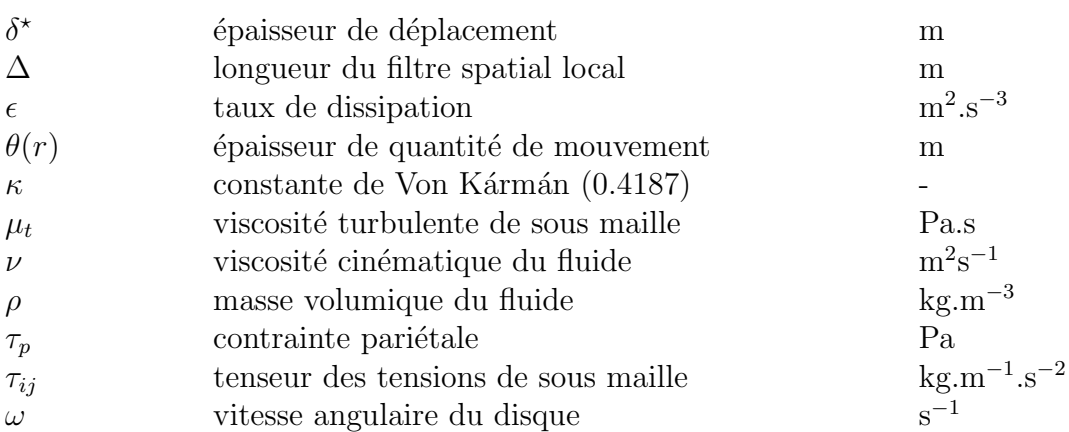

# Chapitre 3

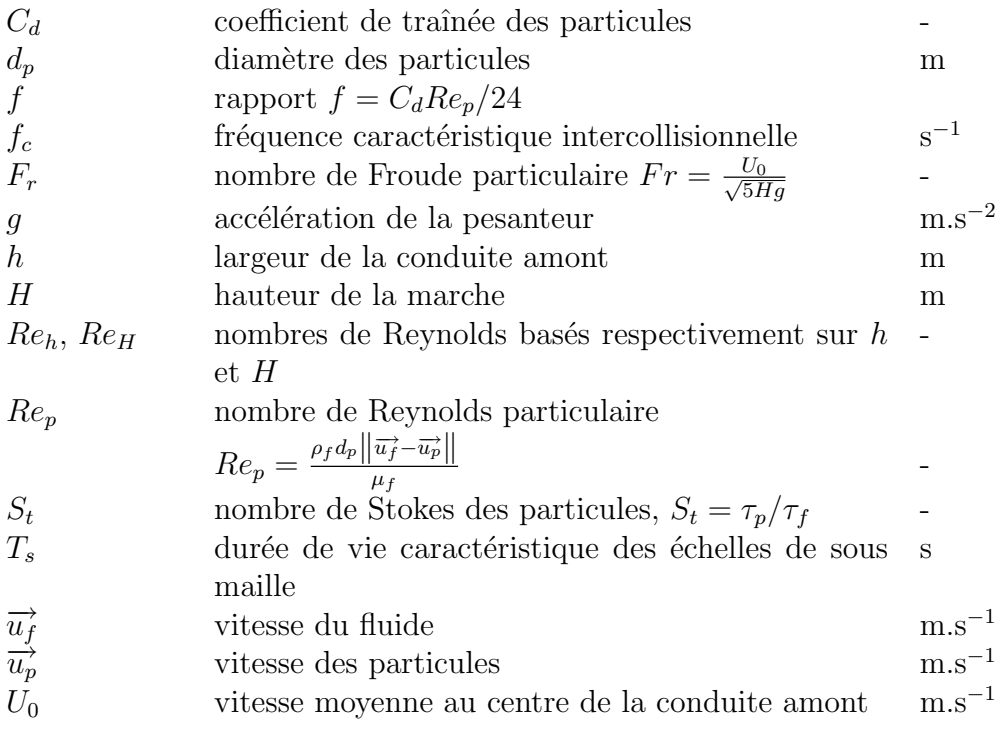

## Symboles grecs

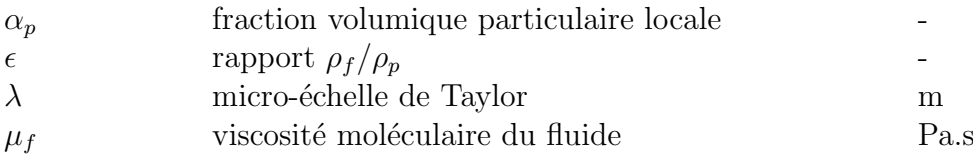

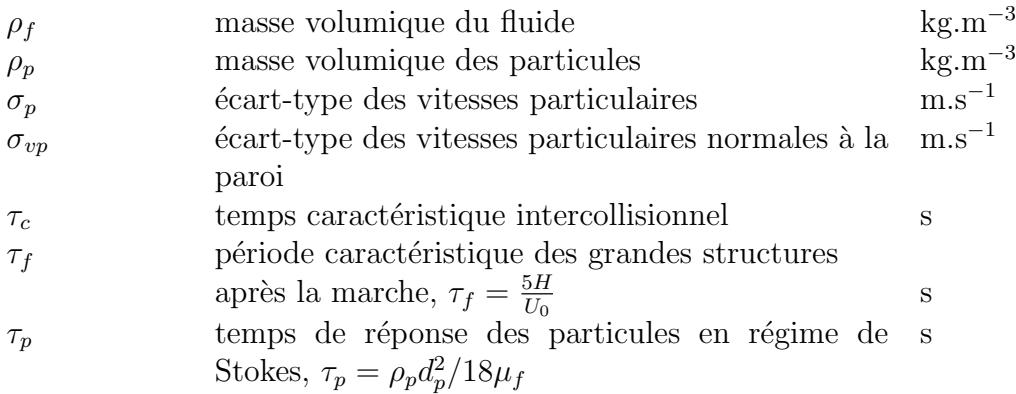

# Chapitre 4

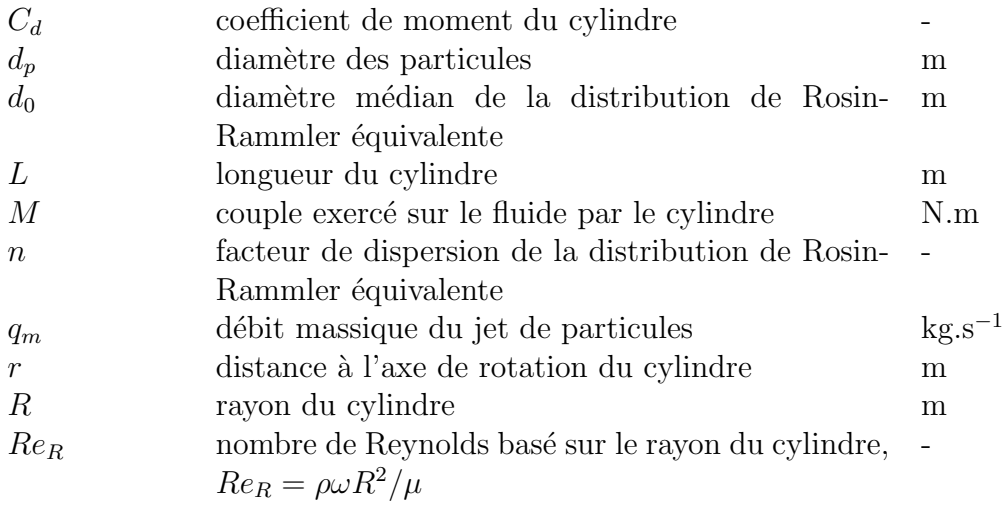

## Symboles grecs

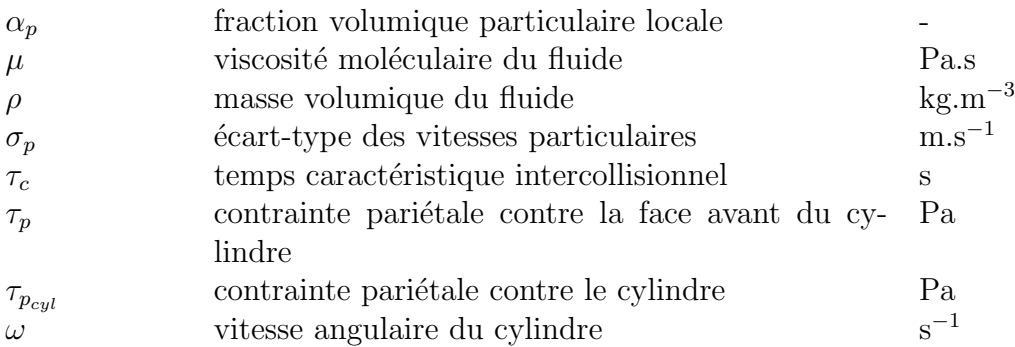

xxiii

# Chapitre 5

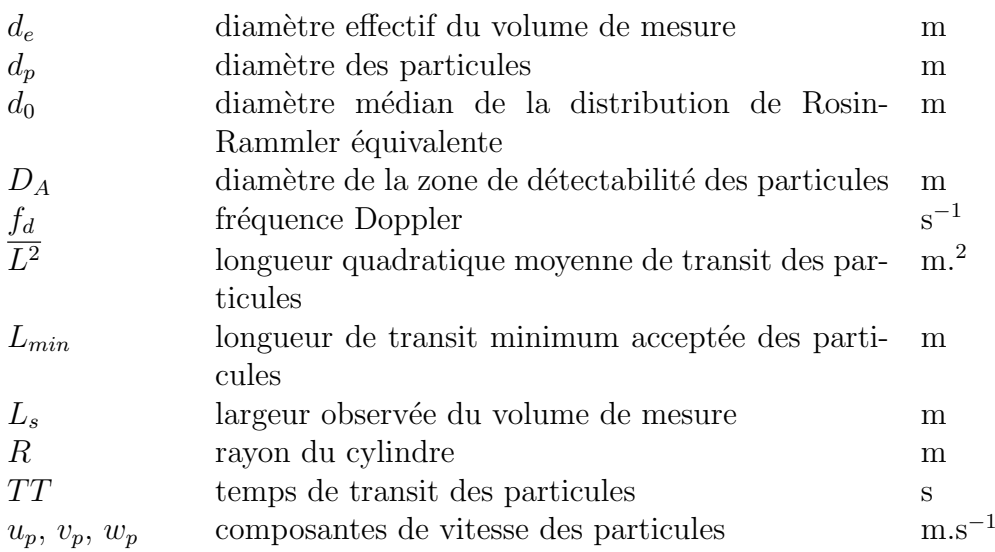

## Symboles grecs

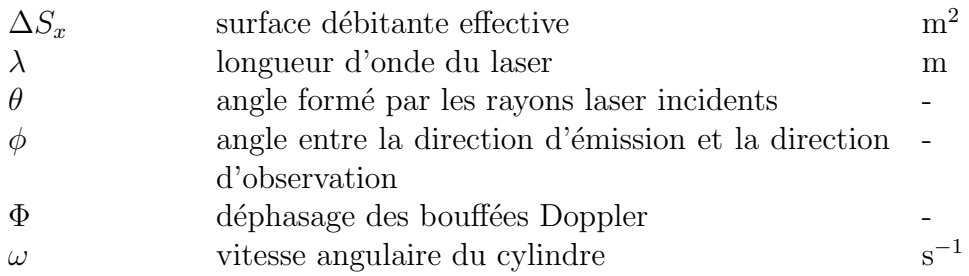

# Chapitre 6

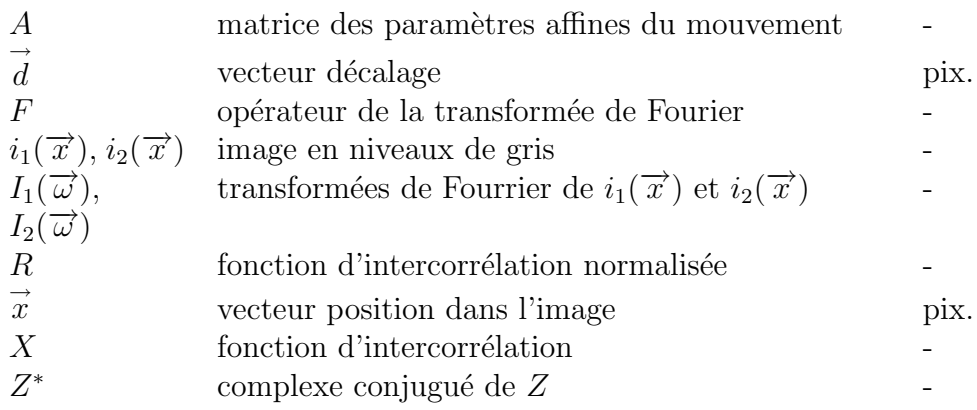

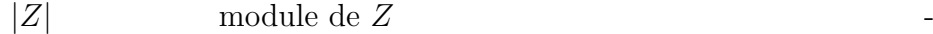

## Symboles grecs

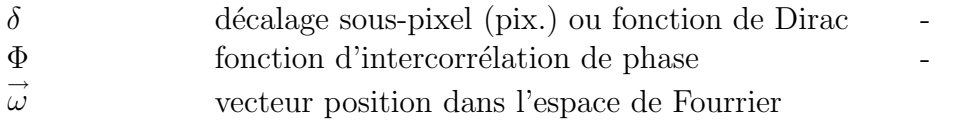

# Chapitre 7

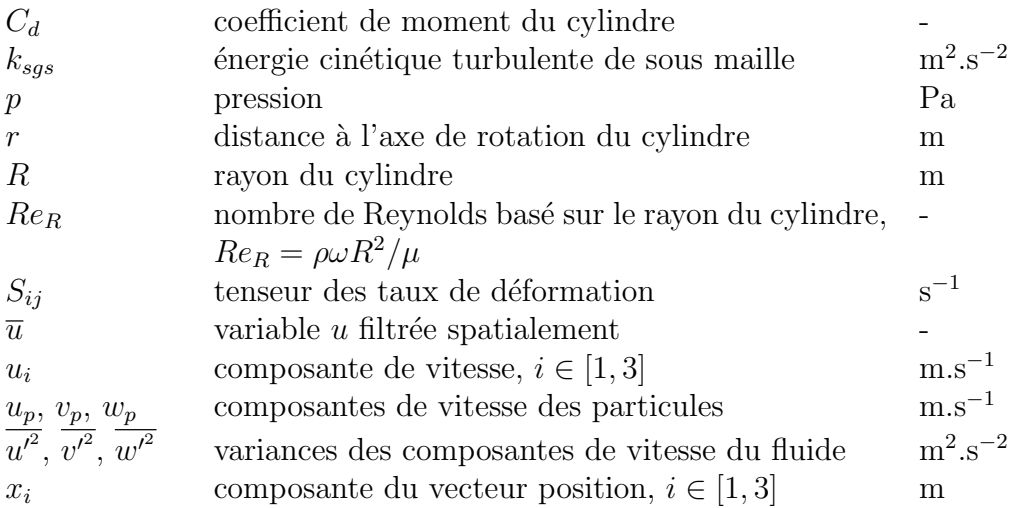

## Symboles grecs

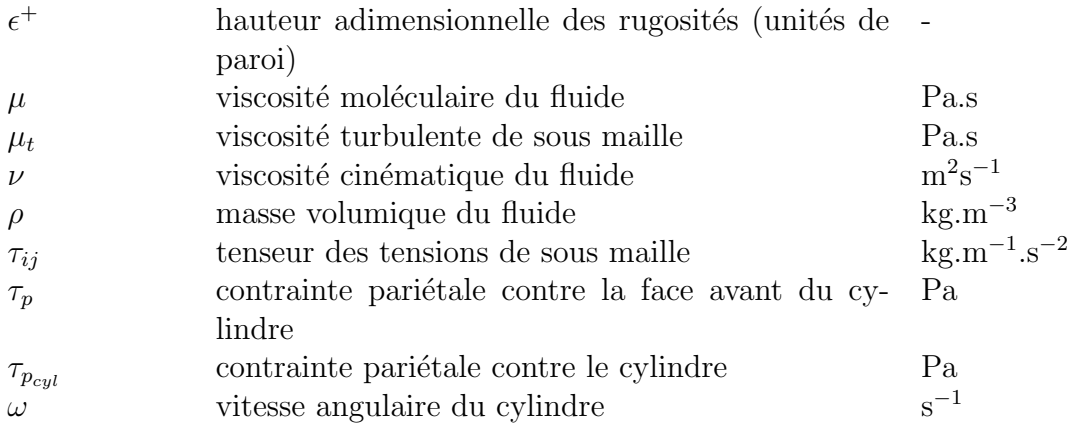

#### $\label{eq:nonre} {\sc NOMENCLATURE}$

xxvi

# Chapitre 1 Introduction

Cette thèse s'est déroulée dans la cadre d'une convention CIFRE, passée entre l'Association Nationale de la Recherche Technique (ANRT), l'INRS, Institut National de Recherche et de Sécurité pour la prévention des maladies professionnelles et des accidents du travail, et le LEMTA, Laboratoire d'Energétique et de Mécanique Théorique et Appliquée (UMR CNRS 7563).

### 1.1 L'INRS : positionnement, missions et statut

#### 1.1.1 Historique et statut

L'Institut National de Sécurité, INS, créé en 1947 par la Sécurité Sociale, est devenu en 1968 l'Institut National de Recherche et de Sécurité, INRS. L'INRS est une association régie par la loi de 1901 ; elle est placée sous la tutelle du ministère chargé de la Sécurité Sociale et de la Caisse Nationale de l'Assurance Maladie des Travailleurs Salariés (CNAMTS). Elle exerce son activité dans le cadre de la politique de prévention des risques professionnels qui est sous la responsabilité des ministères chargés du Travail et de la Sécurité Sociale. La prévention des risques professionnels en France est un système dual constitué d'un côté par les Pouvoirs Publics et de l'autre, par l'Assurance Sociale.

Le budget de l'INRS provient en presque totalité de subventions de la Caisse Nationale d'Assurance Maladie (CNAM) prélevées sur le fond national de prévention des accidents du travail et des maladies professionnelles. Ce fond est lui-même alimenté par un prélèvement sur les cotisations Accident du Travail et Maladie Professionnelle, AT - MP, payées par les entreprises.

L'institut emploie plus de 650 personnes réparties sur deux sites : 200 personnes au centre de Paris, qui constitue le siège social et 450 personnes à Vandoeuvre-les-Nancy et Neuves-Maisons (Meurthe et Moselle).

#### 1.1.2 Principales activités

L'INRS a pour rôle de contribuer sur le plan technique à la prévention des accidents du travail et des maladies professionnelles pour assurer la protection de la santé et de la sécurité de l'Homme au travail. L'institut se doit d'une part d'aider les acteurs de terrain à résoudre les problèmes de prévention auxquels ils sont confrontés et d'autre part, d'anticiper les besoins futurs en pr´evention, en d´eveloppant des connaissances nouvelles, en transformant des connaissances existantes internes ou externes en savoirs pratiques. Sur le plan opérationnel, les activités de l'INRS sont organisées en quatre secteurs :

– Etudes et recherches : avec 40  $\%$  de l'activité totale, elle représente la mission principale de l'INRS. Des recherches sont donc menées pour mieux connaître les risques professionnels, analyser leurs conséquences sur la santé de l'homme au travail et proposer des moyens de prévention.

Les compétences scientifiques, techniques et médicales de l'institut sont regroupées au sein de quinze départements qui couvrent une très grande variété de disciplines : acoustique, automatique, biologie, chimie, électricité, électronique, épidémiologie, ergonomie, génie civil, hydraulique, informatique, physiologie, productique, sécurité des systèmes, ventilation, toxicologie.

- Assistance : une assistance médicale, technique et documentaire est assurée par les experts de l'INRS qui répondent à des demandes de conseils émanant aussi bien des organismes de Sécurité Sociale, des entreprises, que des services de médecine du travail. Ils participent  $également à des groupes de normalisation, aux niveaux francais et eu$ ropéen, ainsi qu'à l'élaboration de textes de références.
- Information : la sensibilisation aux risques professionnels et aux moyens de leur prévention est une mission importante assurée par l'édition de brochures et d'affiches, par la publication de cinq périodiques, par la réalisation de produits multimédias, par l'organisation de colloques et de journées techniques et enfin, par des actions auprès du grand public (campagnes d'information, stands d'exposition).
- Formation : l'INRS assure la formation continue des spécialistes de la prévention dans ses domaines de compétences. Ces formations sont destinées aux ingénieurs et aux contrôleurs des CRAM, aux médecins du travail, aux personnels d'entreprises, à l'Éducation Nationale (enseignement technique, professionnel et écoles d'ingénieurs), aux organismes de formation, etc.

#### 1.1.3 Le laboratoire d'Ingénierie Aéraulique

Le laboratoire d'Ingénierie Aéraulique, IA, au sein duquel a été menée cette étude, est composé de sept salariés permanents; il fait partie du département Ingénierie des Procédés, IP, qui entre dans le cadre opérationnel du secteur d'´etudes et recherches de l'INRS. Il a pour objectif de rechercher, d'étudier et de promouvoir des solutions de prévention dans le but de répondre aux problèmes d'exposition aux polluants chimiques sous leurs diverses formes (gaz, aérosols, poussières  $\cdots$ ). Le département IP privilégie les solutions qui conduiront à une maîtrise en amont de la source de pollution.

La mission phare du laboratoire IA est de proposer des solutions de prévention, basées sur la ventilation, pour maîtriser l'exposition des salariés

aux substances dangereuses et à la chaleur. Ses activités principales concernent la mise au point de méthodes utilisables pour l'évaluation et la conception de système d'assainissement de l'air des postes et locaux de travail. Une priorité est donnée aux travaux visant à mettre en œuvre, dans le domaine de la prévention, les méthodes de l'ingénierie aéraulique : qualité de la métrologie en laboratoire et sur site, mise au point et validation des méthodes de conception basées sur la simulation, domaine de validité des modèles aérauliques simplifiés.

 $\overline{4}$ 

### 1.2 Contexte de l'étude : la problématique du captage des polluants

La conception des dispositifs de captage des polluants sur les machines reste encore très empirique et repose le plus souvent sur une succession d'essais menés sur des prototypes. Le dimensionnement de tels dispositifs consiste à définir la géométrie du capteur et à déterminer les débits à mettre en oeuvre pour en assurer l'efficacité. La réalisation des captages sur les machines tournantes (scie, tour, rectifieuse, ...) présente un degré supplémentaire de difficulté, car les polluants sont émis à vitesse élevée, et parce que les écoulements complexes mis en jeu sont majoritairement générés par des pièces mobiles ou en rotation. Dans ces conditions, une nouvelle m´ethode de conception des captages, basée sur une meilleure compréhension des écoulements, se révèle nécessaire.

L'objectif visé par l'étude est d'initier une méthode de conception des dispositifs de captage, basée sur la prédiction par simulation numérique des ´ecoulements d'air et de polluants induits par les machines tournantes. Cette démarche devrait permettre à terme de mieux intégrer la prévention au processus général de conception des machines.

Un des secteurs où les expositions sont les plus élevées est celui de "l'usinage au mou" des métaux durs correspondant à l'usinage à sec avant cuisson des pièces frittées. Les opérations de tournage dans ce secteur sont encore r´ealis´ees manuellement sur machines traditionnelles et l'encoffrement est rendu impossible par les m´ethodes de fabrication. Par ailleurs ce secteur d'activité génère un taux d'exposition des salariés aux polluants extrêmement ´elev´e (il a ainsi ´et´e mesur´e sur site une concentration atmosph´erique en cobalt dépassant 1000 fois la valeur limite d'exposition - ou VLE - autorisée). Ce procédé spécifique a donc été retenu comme application immédiate du thème de recherche.

Les métaux durs ou frittés se composent de fines particules de carbure de métaux lourds à point de fusion élevé (le tungstène étant le plus fréquemment employé), liées par du cobalt. Des additions de carbure de titane, de vanadium, de molybdène ou de chrome peuvent être faites pour conférer des propriétés particulières aux produits finis. Les métaux frittés sont caractérisés par leur extrême dureté (90 à 95 % de celle du diamant), par leur résistance à la chaleur, aux acides et à l'oxydation. Ils sont essentiellement employés pour confectionner des outils de coupe spéciaux destinés à l'usinage des métaux,

de la pierre, etc. Au cours du procédé de fabrication, les carbures et le cobalt sont broyés en fine poudre et mélangés, puis pressées. Les pièces obtenues sont ensuite préusinées (c'est la phase d'usinage au mou) avant d'être frittées. Lors du frittage, le cobalt fond et englobe les particules de carbure : un ultime usinage permet alors de finaliser la pièce.

Les pièces usinées au mou sont extrêmement fragiles et friables, et leur usinage génère de grandes quantités de poussières, comme l'illustrent les figures 1.1 et 1.2.

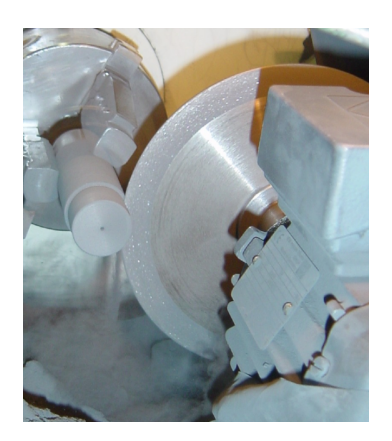

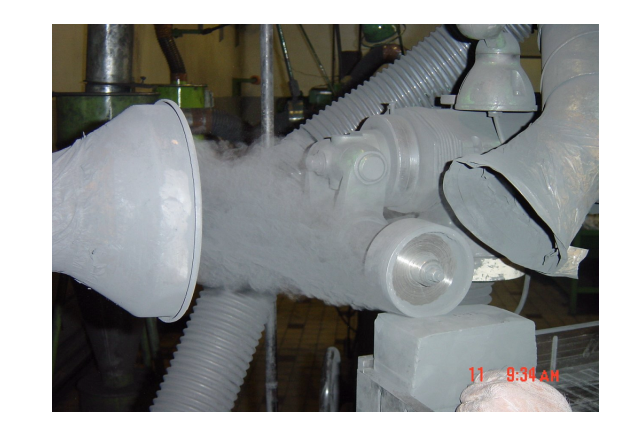

FIG.  $1.1$  – Tronçonnage après tournage FIG.  $1.2$  – Meulage

L'analyse granulométrique au Malvern Mastersizer des poussières émises révèle que les particules de polluant présentent une granulométrie bimodale (figure 1.3).

L'analyse au microscope électronique à balayage, associée à la spectroscopie d'énergie dispersive (figure 1.4 et 1.5), montre quant à elle que la plupart des petites particules sont constituées de carbure de tungstène pur (figure 1.5, en rouge), tandis que les grosses particules sont des agglomérats de  $\text{cobalt}$  (figure 1.5, en vert) et de carbure de tungstène.

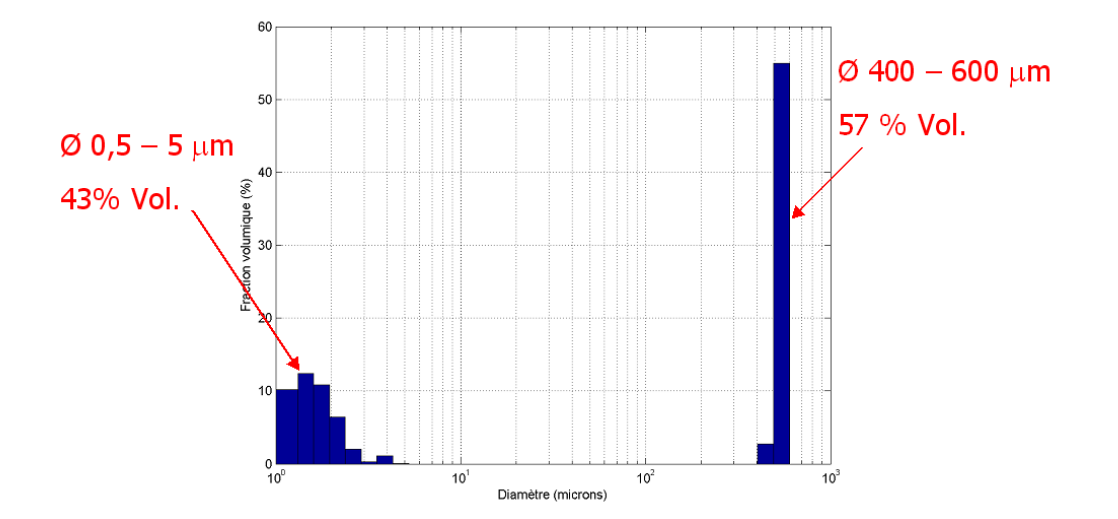

FIG.  $1.3$  – Granulométrie des poussière d'usinage (diamètre équivalent surface)

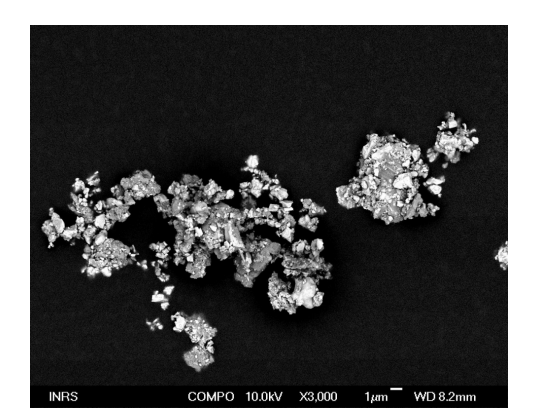

FIG.  $1.4$  – Microscopie électronique `a balayage des particules

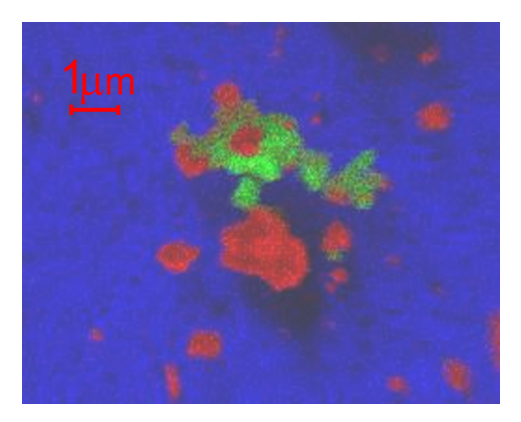

Fig. 1.5 – Analyse par spectroscopie d'énergie dispersive (EDS)

Ces propriétés des particules du jet émis par l'usinage amènent a priori plusieurs conclusions concernant leur dispersion dans l'air et leur influence sur l'écoulement. Ce sont les particules de plus faible diamètre, susceptibles de p´en´etrer dans les bronches ou jusqu'au fond des alv´eoles pulmonaires (respectivement polluants trachéobronchiques et polluants alvéolaires, dont le diamètre aérodynamique<sup>1</sup> est inférieur à  $5\mu m$ ) qui présentent le risque maxi-

<sup>&</sup>lt;sup>1</sup>Diamètre d'une particule sphérique de densité égale à 1g.cm<sup>-3</sup> ayant la même vitesse de dépôt que la particule considérée. Ce diamètre permet ainsi de comparer des particules de forme et de composition différentes sur la base de leur réponse aux sollicitations du fluide
mal pour la santé des opérateurs. Ce sont les particules dont on cherche à simuler numériquement la dispersion. Compte tenu de leur très faible temps de réponse aérodynamique, ces particules peuvent-être considérées comme des traceurs suivant parfaitement les mouvements de l'air. Leur sensibilité à la turbulence les conduit à se disperser très rapidement, d'où des niveaux de concentration en général suffisamment faibles pour que leur influence sur l'écoulement d'air soit négligeable.

Les particules de grand diamètre (supérieur à  $400\mu m$ ) ne présentent pas de dangerosité respiratoire car elles sédimentent ou sont stoppées au niveau du nez. La prédiction de leur dispersion ne présente donc pas d'intérêt sanitaire direct. En revanche leur temps de réponse aérodynamique élevé leur confère une grande inertie et un impact significatif et durable sur l'écoulement de l'air et sa turbulence, et donc sur la dispersion des fines particules.

L'interaction entre les grosses particules et l'écoulement de l'air et sa turbulence revêt donc une importance cruciale pour notre étude : une modélisation précise de cette interaction doit nécessairement être réalisée pour simuler de manière réaliste la dispersion des poussières les plus fines, même si ladite dispersion peut être décrite par un modèle plus simple.

# 1.3 Objectif du travail de thèse

L'objectif poursuivi au cours de cette thèse a été de sélectionner et de mettre au point la chaîne de modèles numériques permettant de simuler au mieux l'écoulement diphasique résultant de l'interaction entre un jet de particules solides et un écoulement d'air engendré par des solides en rotation.

Cette situation est en effet générique des opérations d'usinage. Les modèles développés devant à terme être appliqués sur les géométries complexes des machines d'usinage, le recours à un code de calcul industriel se révèle impératif. Le code Fluent<sup>®</sup>, qui est le standard actuel de l'INRS, s'avère adapté et a donc été retenu.

La démarche de sélection des modèles numériques a été la suivante. Dans un premier temps nous nous sommes attachés à déterminer les modèles les plus aptes à simuler l'écoulement turbulent engendré par un objet en rotation pour un fluide monophasique. Les implantations Fluent de différents modèles de turbulence, présélectionnés sur des bases bibliographiques, ont ainsi été  $\acute{e}$ valuées grâce aux résultats expérimentaux disponibles dans la littérature pour le cas du disque en rotation.

A l'issue de cette comparaison, une sélection a été faite entre les modèles, en tenant compte du champ d'application à venir de l'étude<sup>2</sup>, et des possibilités de couplage avec le suivi lagrangien de particules. Sur la base de l'expérience acquise par le LEMTA, cette méthode a en effet été considérée comme la mieux adaptée pour modéliser l'écoulement de la phase discrète et son interaction avec la phase continue. L'étape suivante a donc été de valider le couplage entre le suivi lagrangien de particules et le modèle sélectionné pour la simulation de la phase gazeuse, sur la base de l'expérience de Fessler et Eaton [1].

L'essentiel des travaux de thèse a concerné la validation finale de la chaîne de modèles, sur des bases expérimentales. Un banc d'essai recréant une situation d'usinage simplifiée dans un environnement contrôlé a donc été conçu et instrumenté à cet effet. La campagne de mesure extensive réalisée sur ce banc a fourni les données nécessaires pour mettre au point et évaluer définitivement les modèles de simulation employés.

<sup>&</sup>lt;sup>2</sup>Simulation nécessairement tridimensionnelle et instationnnaire pour prendre en compte la rotation de pièces de géométrie complexe

CHAPITRE 1. INTRODUCTION

# Chapitre 2

# Etude comparée des performances des modèles de turbulence sur l'écoulement engendré par un disque lisse en rotation

# 2.1 Introduction

Les codes de calcul industriels, tel  $Fluent^{\circledR}$ , mettent à disposition une bibliothèque de modèles de turbulence dont le manque d'universalité est reconnu. La capacité de ces modèles à rendre compte de la turbulence générée par l'écoulement fortement tridimensionnel engendré par une pièce en rotation n'est pas strictement établie par la littérature ou par l'analyse théorique des modèles. C'est pourquoi une évaluation comparée des modèles les plus courants a été jugée utile.

Notre objectif est de mettre en perspective les résultats que permettent d'obtenir les modèles de turbulence les plus courants, présents dans Fluent<sup>®</sup>, afin d'évaluer leurs performances respectives dans le cas d'un écoulement tournant et cisaillé pour lequel ils ne sont pas tous adaptés. Les modèles et leurs options sont explorés de la manière la plus exhaustive possible, et comparés à la fois en terme de fiabilité des résultats et de légèreté de l'implémentation (contraintes de grille, nombre de degrés de libertés, temps de calcul, ...). La fiabilité des résultats est évaluée par comparaison avec des  $\acute{e}t$  tudes theoriques et expérimentales.

Ce chapitre reprend de manière résumée un rapport technique interne $[2]$ que nous avons réalisé à l'intention de l'INRS. On se reportera donc à ce document pour davantage de détails, notamment relatifs au code de calcul Fluent<sup>®</sup> et aux modèles de turbulence évalués. Les résultats de cette étude ont par ailleurs été présentés en conférence plénière au Congrès Français de  $Mécanique (Troyes 2006[3]).$ 

# 2.2 Etude théorique

## $2.2.1$  Présentation du cas étudié

Le cas d'étude retenu afin d'évaluer les différents modèles de turbulence est le cas du disque lisse en rotation dans un espace semi-infini (Figure 2.1). Tout en étant généré par une géométrie simple, cet écoulement est en effet assez représentatif des écoulements induits par les machines tournantes. La couche de fluide contre le disque est entraînée par frottement puis éjectée latéralement sous l'action des forces centrifuges. Pour assurer la continuité de l'écoulement, le fluide environnant est alors entraîné vers le disque dans la direction axiale. L'écoulement au voisinage d'un disque en rotation est laminaire pour des nombres de Reynolds<sup>1</sup> inférieurs à environ 45000, et pleinement turbulent pour des nombres de Reynolds supérieurs à environ  $3.9 \cdot 10^5$  (Kobayashi [4]). D'après Lingwood [5], la transition se produit pour  $502 < Re_{\theta} < 513$ , où  $\theta$  est l'épaisseur de quantité de mouvement de la couche limite. Le régime d'écoulement de la couche limite est pleinement turbulent pour  $Re_{\theta} \geq 615$  <sup>2</sup>.

Les deux composantes de vitesse parallèles au disque varient dans la direction normale, créant ainsi une couche limite tridimensionnelle à la surface du disque. Des études expérimentales ont montré que dans ces conditions le tenseur des tensions de Reynolds principales n'est pas aligné avec le tenseur gradient de vitesse moyenne, ce qui invalide l'hypothèse d'une viscosité turbulente isotrope  $[6]$ . On s'attend par conséquent à ce que les modèles de turbulence conventionnels échouent partiellement dans leurs prédictions. La transition laminaire-turbulent de la couche limite du disque constitue l'autre difficulté principale présentée par cet écoulement.

<sup>&</sup>lt;sup>1</sup>Nombre de Reynolds basé sur le rayon  $r, Re = \frac{\omega r^2}{\nu}$ 

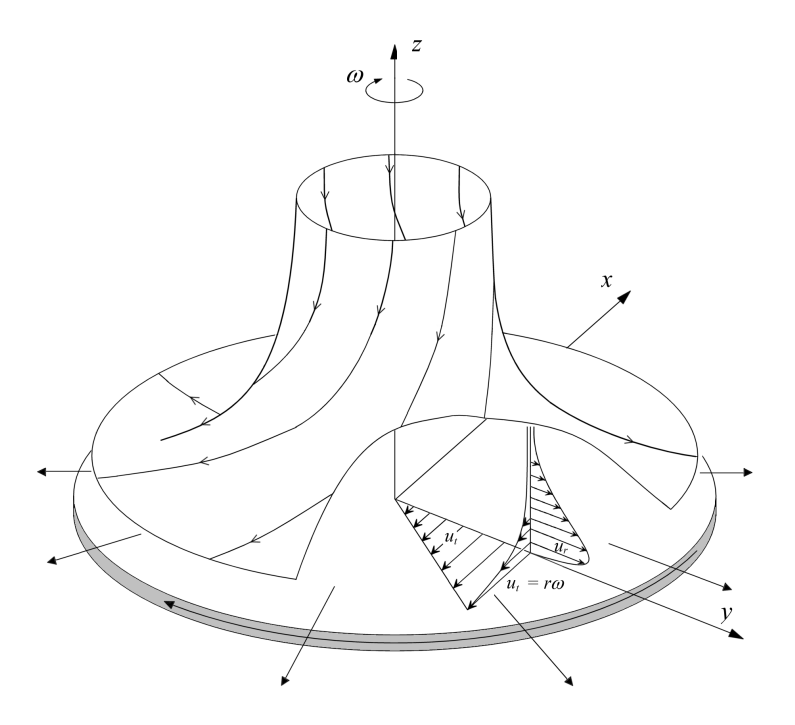

Fig. 2.1 – Ecoulement laminaire au voisinage d'un disque en rotation

# 2.2.2 Régime laminaire

Dans un espace semi-infini  $z > 0$ , rempli de fluide, le plan  $z = 0$  tourne à la vitesse constante  $\omega$  autour de l'axe z. Le fluide adhère parfaitement au plan en rotation.

D'après la symétrie axiale du problème, le champ de vitesse est indépendant de la position angulaire. Par conséquent, ce champ peut s'écrire, en coordonnées cylindriques  $(r, \theta, z)$ :

$$
\overrightarrow{U} = \begin{pmatrix} U_r(r,z) \\ U_\theta(r,z) \\ U_z(r,z) \end{pmatrix}
$$
\n(2.1)

avec le champ de pression motrice P défini par  $P = P(r, z)$ . Dans ces conditions, les équations de Navier-Stokes s'écrivent (le fluide étant Newtonien) :

$$
\begin{cases}\n\frac{1}{r}\frac{\partial}{\partial r}\left(rU_r\right) + \frac{\partial U_z}{\partial z} = 0\\ \n\rho\left(U_r\frac{\partial U_r}{\partial r} + U_z\frac{\partial U_r}{\partial z} - \frac{U_\theta^2}{r}\right) = -\frac{\partial P}{\partial r} + \mu\left(\frac{\partial^2 U_r}{\partial r^2} + \frac{\partial^2 U_r}{\partial z^2} + \frac{1}{r}\frac{\partial U_r}{\partial r} - \frac{U_r}{r^2}\right)\\ \n\rho\left(U_r\frac{\partial U_\theta}{\partial r} + U_z\frac{\partial U_\theta}{\partial z} + \frac{U_rU_\theta}{r}\right) = \mu\left(\frac{\partial^2 U_\theta}{\partial r^2} + \frac{\partial^2 U_\theta}{\partial z^2} + \frac{1}{r}\frac{\partial U_\theta}{\partial r} - \frac{U_\theta}{r^2}\right)\\ \n\rho\left(U_r\frac{\partial U_z}{\partial r} + U_z\frac{\partial U_z}{\partial z}\right) = -\frac{\partial P}{\partial z} + \mu\left(\frac{\partial^2 U_z}{\partial r^2} + \frac{\partial^2 U_z}{\partial z^2} + \frac{1}{r}\frac{\partial U_z}{\partial r}\right)\n\end{cases}
$$

La construction de ces équations montre que le système peut être satisfait par des fonctions respectant la forme suivante (ainsi que le propose Von Karman [7]) :

$$
U_r = r f(z) \quad U_\theta = r g(z) \quad U_z = h(z) \quad P = P(z)
$$

Cela amène le système de trois équations différentielles ordinaires couplées pour les fonctions  $f, g \in h$ :

$$
\left\{ \begin{array}{l} f^2 - g^2 + h \frac{df}{dz} = \nu \frac{d^2 f}{dz^2} \\ 2 f \, g + h \frac{dg}{dz} = \nu \frac{d^2 g}{dz^2} \\ \frac{dh}{dz} + 2 f = 0 \end{array} \right.
$$

tandis que le champ de pression est donné à partir de  $h$  par :

$$
h\frac{dh}{dz} = -\frac{1}{\rho}\frac{dP}{dz} + \nu\frac{d^2h}{dz^2}
$$

Le fluide est au repos loin du disque (pour  $z = \infty$ ), et le fluide adhère au disque pour  $z = 0$ . Par ailleurs, comme P ne dépend que de z, on peut définir P relativement à sa valeur pour  $z = 0$ . Ceci amène le système de conditions aux limites :

$$
\begin{cases}\nf(0) = 0 & f(\infty) = 0 \\
g(0) = \omega & g(\infty) = 0 \\
h(0) = 0 & P(0) = 0\n\end{cases}
$$

Afin de trouver une solution générale au problème, on rend ce dernier adimensionnel en adoptant les mêmes variables indépendantes que Von Karman  $[7]$  :

$$
\xi = z \sqrt{\frac{\omega}{\nu}} \quad \underline{f} = \frac{f}{\omega} \quad \underline{g} = \frac{g}{\omega} \quad \underline{h} = \frac{h}{\sqrt{\nu \omega}} \quad \underline{P} = \frac{P}{\omega \rho \nu}
$$

ce qui amène le nouveau système d'équations vérifiées par les variables adimensionnelles :

$$
\begin{cases}\n\frac{f^2 - g^2 + h\frac{df}{d\xi} = \frac{d^2f}{d\xi^2}}{2f g + h\frac{dg}{d\xi} = \frac{d^2g}{d\xi^2}} \\
\frac{\frac{dh}{d\xi} + 2f = 0}{h \frac{dh}{d\xi} = -\frac{dP}{d\xi} + \frac{d^2h}{d\xi^2}}\n\end{cases}
$$

assorties de leurs conditions aux limites :

$$
\begin{cases}\n\underline{f}(0) = 0 & \underline{f}(\infty) = 0 \\
\underline{g}(0) = 1 & \underline{g}(\infty) = 0 \\
\underline{h}(0) = 0 & \underline{P}(0) = 0\n\end{cases}
$$

Ces équations peuvent être résolues de différentes manières, mais plutôt que d'employer la méthode de Pohlhausen comme Von Karman [7], nous employons la méthode des éléments finis (en programmant ces équations dans le code de calcul FEMLAB). Le résultat est indiqué sur la figure 2.2.

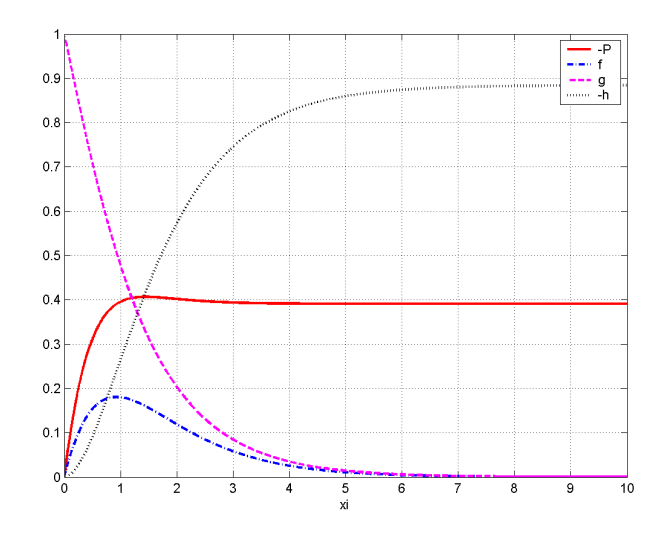

Fig. 2.2 – Les fonctions adimensionnelles P, f, g et h

Une fois les résultats obtenus, il est aisé de revenir aux grandeurs de l'écoulement par :

$$
\left\{\begin{array}{l} P(r,z)=\omega\rho\nu\underline{P}(z\sqrt{\frac{\omega}{\nu}})\\ U_r(r,z)=r\,\omega\underline{f}(z\sqrt{\frac{\omega}{\nu}})\\ U_\theta(r,z)=r\,\omega\underline{g}(z\sqrt{\frac{\omega}{\nu}})\\ U_z(r,z)=\sqrt{\nu\omega}\,\underline{h}(z\sqrt{\frac{\omega}{\nu}})\end{array}\right.
$$

### 16 CHAPITRE 2. COMPARAISON DE MODELES DE TURBULENCE `

Une simulation numérique performante de l'écoulement doit être à même de calculer correctement deux grandeurs particulièrement importantes : la force de frottement exerc´ee par le fluide sur le disque, qui se traduit par un couple résistant, et l'épaisseur de la couche limite. Ce sont deux critères d'évaluation efficaces de la qualité du calcul. En régime laminaire, la contrainte à la paroi exercée par le fluide sur le disque est donnée par :

$$
\tau_p = \mu \frac{d u_t}{dn}
$$

où  $u_t$  est la vitesse tangentielle relative du fluide par rapport au disque, et où  $n$  représente la direction normale au disque. Ainsi, dans notre cas :

$$
\tau_p = -\mu \frac{dU_\theta}{dz}\bigg|_{z=0}
$$

ce qui donne, si on utilise les fonctions intermédiaires  $g$  et  $g$  :

$$
\tau_p = -\mu r \frac{d g}{dz} \bigg|_{z=0} = -\mu r \omega \frac{d}{dz} \left( \underline{g} \left( z \sqrt{\frac{\omega}{\nu}} \right) \right)_{z=0} = -\mu r \omega \sqrt{\frac{\omega}{\nu}} \left( \frac{d g}{d \overline{\xi}} \right)_{\xi=0}
$$

Sachant de plus que la pente à l'origine de la fonction  $g$ , obtenue num´eriquement, vaut −0.61593, on obtient l'expression finale suivante pour la contrainte pariétale :

$$
\tau_p(r) = 0.61593 \,\omega^{\frac{3}{2}} \,\rho^{\frac{1}{2}} \,\mu^{\frac{1}{2}} \,r \tag{2.2}
$$

Cette expression est identique à celle déterminée par Von Karman par une autre technique [7] (apr`es ajustement par Cochran [8] de la valeur de la constante  $g(0)$ , et elle est confirmée expérimentalement par les travaux de Theodorsen et Regier [8].

En ce qui concerne l'épaisseur  $\delta_{0.9}$  de la couche limite, si on utilise la même définition que Von Karman à savoir  $\delta_{0.9}$  définie par :

$$
U_{\theta}(r,\delta_{0.9})=\frac{r\,\omega}{10}
$$

si on utilise g à la place de  $U_{\theta}$ , on obtient :

$$
r \omega \underline{g} \left( \delta_{0.9} \sqrt{\frac{\omega}{\nu}} \right) = \frac{r \omega}{10}
$$

D'après la courbe de  $\underline{g}$ , cette équation est vérifiée pour  $\delta_{0.9} \frac{\omega}{\nu} = 2.809$ , ce qui donne l'expression finale pour l'´epaisseur de la couche limite laminaire :

## $2.2.$  ÉTUDE THÉORIQUE  $17$

$$
\delta_{0.9} = 2.809 \sqrt{\frac{\nu}{\omega}} \tag{2.3}
$$

Von Karman [7] obtenait la même expression avec une constante multiplicatrice de 2.58, mais cette valeur n'était pas confirmée par l'expérience [8]. Il est intéressant d'observer que pour un disque en rotation, en régime laminaire, la couche limite présente une épaisseur constante et indépendante de la position radiale.

On peut également calculer l'épaisseur de déplacement  $\delta^*$ , définie à partir de la vitesse tangentielle au disque  $U_t$ :

$$
\delta^* = \int_0^\infty \frac{U_t(r, z)}{r \omega} dz = \sqrt{\frac{\nu}{\omega}} \int_0^\infty \sqrt{\underline{f}^2(\xi) + \underline{g}^2(\xi)} d\xi
$$

Et on obtient ainsi par intégration exactement la même relation que Smith  $[9]$ :

$$
\delta^* = 1.37 \sqrt{\frac{\nu}{\omega}} \tag{2.4}
$$

### 2.2.3 Coefficients de moment

Il est intéressant d'introduire les coefficients de moment, global et local, en tant que principales grandeurs expérimentales. Le coefficient de moment  $C_m$  est relié au couple de freinage M exercée sur une face du disque (de rayon R) par la relation :

$$
C_m = \frac{M}{\frac{1}{2}\rho\omega^2 R^5}
$$

Le coefficient local de moment  $C_{dx}$ , variant avec la position radiale r considérée, est relié au couple par intégration :

$$
M = C_m \frac{1}{2} \rho \omega^2 R^5 = \int_0^R C_{dx}(r) \left(\frac{1}{2} \rho \omega^2 r^2\right) 2\pi r^2 dr
$$

On peut ainsi exprimer  $C_m$  à partir de  $C_{dx}$ :

$$
C_m(R) = 2\pi \int_0^R \frac{r^4}{R^5} C_{dx}(r) dr \qquad (2.5)
$$

D'autre part, on peut voir que  $C_{dx}$  est relié à la contrainte pariétale  $\tau_p$ par :

$$
\tau_p(r) = \frac{1}{2}\rho\omega^2 r^2 C_{dx}(r) \tag{2.6}
$$

Si on multiplie l'équation (2.5) par  $R^5$  et que l'on dérive ensuite l'expression obtenue par rapport à  $R$ , on obtient l'équation différentielle suivante pour  $C_{dx}$ :

$$
5R^{4}C_{m}(R) + R^{5}\frac{dC_{m}(R)}{dR} = 2\pi R^{4} C_{dx}(R)
$$

Ainsi, si le coefficient de moment  $C_m$  s'exprime explicitement à partir du nombre de Reynolds ( $Re = \rho \omega R^2/\mu$ ), par une relation du type  $C_m$  $a Re<sup>n</sup>$ , la résolution de cette équation différentielle permet alors d'exprimer directement  $C_{dx}$ :

$$
C_{dx}(R) = \frac{5+2n}{2\pi}C_m(R) \quad \text{Avec} \quad C_m(R) = a\,Re^n
$$

Cette relation étant valable pour tout  $R$ , on peut donc déduire le coefficient de moment local (et donc la contrainte pariétale  $\tau_p$ ), en fonction du nombre de Reynolds local, à condition que le coefficient de moment mesuré  $C_m$  obéisse bien à une loi de puissance (ce qui est vérifié expérimentalement). Ainsi, en fonction de la position radiale  $r$ :

$$
C_{dx}(r) = \frac{5+2n}{2\pi}a\left(\frac{\rho\omega r^2}{\mu}\right)^n \qquad \text{Si} \quad C_m = a\left(\frac{\rho\omega R^2}{\mu}\right)^n \tag{2.7}
$$

Ainsi, en régime laminaire, connaissant la contrainte pariétale  $\tau_p$  par l'équation  $(2.2)$ , et grâce à la relation  $(2.6)$ , on en déduit le coefficient de moment (pour une seule face de disque) :

$$
C_m = \frac{1.935}{\sqrt{Re_R}} = 1.935 \left(\frac{\omega R^2}{\nu}\right)^{-1/2} \tag{2.8}
$$

Cette loi est vérifiée expérimentalement (voir notamment [8]).

#### 2.2.4 Le régime turbulent

Les premières études du régime turbulent remontent à Von Karman [7]. D'après lui, si on suppose un profil en puissance  $1/7$  pour la vitesse tangentielle dans la couche limite (par analogie aux écoulements en conduite lisse), on obtient l'épaisseur théorique de la couche limite turbulente suivante :

$$
\delta_{0.9}(r) = 0.462 r \left(\frac{r^2 \omega}{\nu}\right)^{-1/5} \tag{2.9}
$$

et le profil de vitesse suivant pour les composantes tangentielles et radiales :

$$
\begin{cases}\nU_r(r,z) = 0.162 \, r \, \omega \, \left(\frac{z}{\delta_{0.9}(r)}\right)^{1/7} \left(1 - \frac{z}{\delta_{0.9}(r)}\right) \\
U_\theta(r,z) = r \, \omega \, \left(1 - \left(\frac{z}{\delta_{0.9}(r)}\right)^{1/7}\right)\n\end{cases}
$$

Von Karman en déduit l'expression suivante pour le coefficient de moment du disque en régime turbulent (pour une face de disque) :

$$
C_m = 0.073 \left(\frac{\omega R^2}{\nu}\right)^{-1/5} \tag{2.10}
$$

Ce qui nous permet de déduire le coefficient local de moment à partir de l'équation  $(2.7)$ :

$$
Cd(r) = 0.0534 \left(\frac{r^2 \omega}{\nu}\right)^{-1/5} \tag{2.11}
$$

ainsi que la contrainte pariétale moyenne  $\tau_p$ , grâce à la relation (2.6) :

$$
\tau_p(r) = 0.0267 \,\mu^{1/5} \,\rho^{4/5} \,\omega^{9/5} \,r^{8/5} \tag{2.12}
$$

Ces résultats sont très bien confirmés expérimentalement pour les disque lisses en régime pleinement turbulent (voir en particulier les travaux de Theodorsen et al. [8]).

On peut observer que le profil de vitesse en puissance  $1/7$  proposé dans la couche limite fait apparaître une dérivée normale à la paroi infinie pour la vitesse tangentielle. Ainsi la contrainte parietale déduite de ce profil de vitesse serait infiniment grande, ce qui est bien entendu impossible. Von Karman justifie ce paradoxe dans le cas des écoulements en conduite, en faisant observer que le profil de vitesse tangentielle en puissance  $1/7$  à la paroi doit être considéré comme une expression asymptotique de la distribution de vitesse pour des nombres de Reynolds infiniment grands, de même que la loi

# 20 CHAPITRE 2. COMPARAISON DE MODELES DE TURBULENCE `

puissance pour la contrainte pariétale est une loi asymptotique pour les parois infiniment lisses et les nombres de Reynolds extrêmes. Le véritable profil des vitesses contre la paroi serait obtenu, d'après Von Karman, en traçant une tangente de pente finie à ce profil asymptotique, en un point tel qu'on vérifie alors :

$$
\tau_p(r) = \mu \, \frac{\partial \, u_t}{\partial n}
$$

Dans le cadre d'une simulation numérique, on ne devrait donc pas obtenir exactement les profils théoriques de Von Karman en très proche paroi.

# 2.3 Étude numérique

## 2.3.1 Présentation du cas

On étudie l'écoulement de fluide dans un domaine cylindrique dont l'axe coïncide avec l'axe de rotation du disque, qui est l'axe  $x$  du repère. Le domaine cylindrique est limité en  $x = 0$  par le disque en rotation, et sa longueur est choisie suffisamment grande pour que l'état du fluide à cette extrémité influe peu sur l'écoulement à proximité du disque. Le cas d'étude est schématisé sur la figure 2.3.

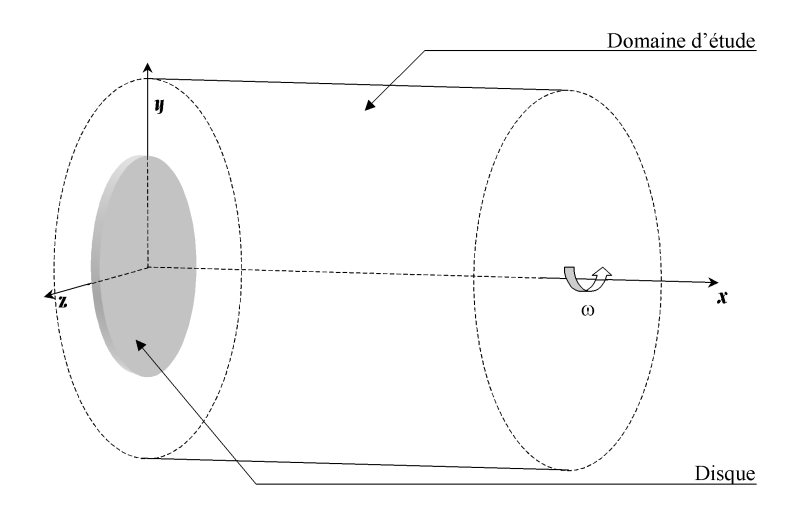

FIG.  $2.3 - Cas$  d'étude : disque en rotation

Le fluide considéré est de l'air, pris dans les conditions standard. D'une manière générale on considère toujours un disque de rayon unité, la vitesse de rotation angulaire  $\omega$  étant ajustée pour obtenir un nombre de Reynolds donn´e. Le disque est suppos´e parfaitement lisse. On impose donc une condition d'adhérence du fluide sur le disque, le fluide suivant parfaitement la rotation du disque pour  $x = 0$ . Si on impose des conditions aux limites uniformes sur les autres limites du domaine, le problème devient parfaitement axisymétrique et peut être résolu sur une grille bidimensionnelle (dans le cas des modèles RANS<sup>3</sup>), par exemple dans le plan xy. Dans Fluent<sup>®</sup> il faut bien entendu sélectionner le solveur *axisymetric-swirl*, la composante tangentielle de la vitesse étant un élément clef du problème. A noter que dans ce cas, pour le modèle aux tensions de Reynolds complet RSM, Fluent<sup>®</sup> résout

 $3$ Pour Reynolds Averaged Navier-Stokes, modèles basés sur la décomposition de Reynolds

bien le tenseur de Reynolds dans sa forme tridimensionnelle (en coordonnées cylindriques).

### 2.3.2 Régime laminaire

On se place dans une situation telle que le nombre de Reynolds ( $Re =$  $\rho\omega R^2$  $\frac{\partial R^2}{\partial \mu}$ ) vaille 31000, ce qui dans les conditions normales pour l'air donne une vitesse angulaire du disque (de rayon unité)  $\omega = 0.453 \text{ s}^{-1}$  (soit 4.33 tr.min<sup>-1</sup>). Ainsi l'écoulement est laminaire dans tout le domaine. A noter qu'il est délicat expérimentalement d'obtenir un régime laminaire à cette vitesse de rotation.

#### Grille de calcul

Ainsi qu'on l'a vu dans la partie consacrée à l'étude théorique du régime laminaire, l'écoulement varie assez peu dans le domaine, sauf dans la zone proche du disque qui est affectée directement par son mouvement. C'est cette zone qui nécessite la discrétisation la plus fine. Pour déterminer à priori des critères de maillage du domaine, on utilise une ordonnée adimensionnelle  $y^+$ , définie à partir de la contrainte pariétale  $\tau_p$ :

$$
y^{+} = \frac{y}{\mu} \sqrt{\rho \tau_p} \tag{2.13}
$$

On s'impose comme critère de maillage contre le disque, quelle que soit la position radiale, d'avoir  $y^+ \leq 1$  pour le premier point de discrétisation, et d'avoir également 10 points de discrétisation dans la zone où  $y^+ < 60$ . On peut déterminer par le calcul, connaissant l'expression théorique de  $\tau_p$  (voir 2.2), que ces conditions peuvent être vérifiées si on adopte comme taille  $y_1$ de la première couche de maille :

$$
y_1 = 2.55 \left(\frac{\mu}{\rho \omega}\right)^{\frac{3}{4}}
$$

et si d'autre part la taille des mailles croît géométriquement avec la distance au disque, suivant une raison  $q = 1.229$ , c'est à dire si :

$$
y_n = y_1 q^{n-1}
$$

où  $y_n$  est la taille de la n<sup>ième</sup> couche de cellules à partir du disque. Ces contraintes de maillages sont utilisées pour générer les grilles de calcul, par l'intermédiaire des *sizing functions* du logiciel mailleur Gambit<sup>®</sup>.

L'indépendance de grille ayant été contrôlée (avec notamment des éléments de différentes formes, quadrilatères et triangles), on ne présente les résultats que pour un maillage donné, composé de cellules triangulaires.

#### Conditions limites

Voici un schéma représentant le domaine d'étude dans un repère axisymétrique (figure  $2.4$ ).

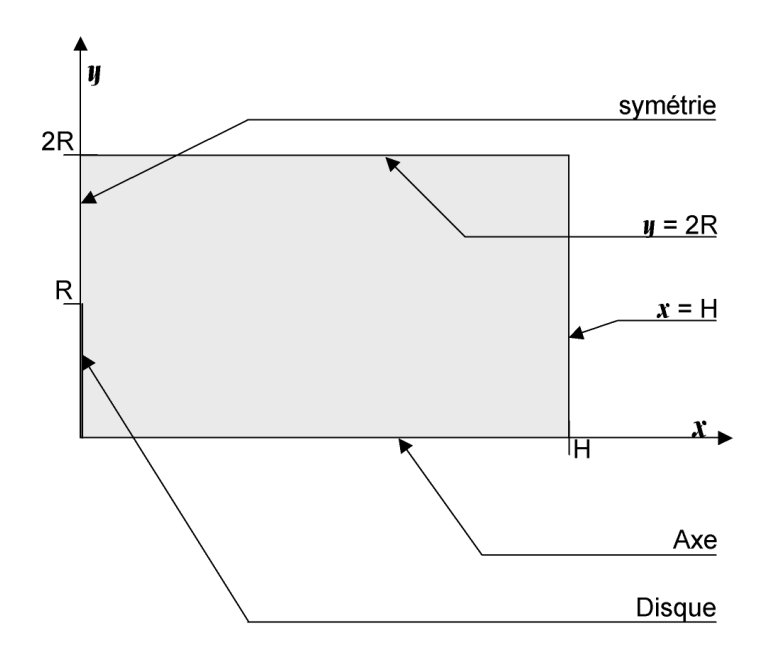

Fig. 2.4 – Conditions limites

On a vu, lors de l'étude théorique, qu'en régime laminaire, la pression ne dépend que de la position axiale  $x$ . On peut donc définir la pression dans le domaine relativement à sa valeur en  $x = H$ , on impose donc une pression nulle sur cette limite. Sur la limite du domaine en  $y = 2R$ , on fixe également la pression à zéro, bien que cela ne soit pas absolument rigoureux : cette limite est placée suffisamment loin du disque pour que son effet sur l'écoulement au voisinage du disque soit minime, ainsi qu'on le vérifiera par la suite. Sur la limite qui prolonge le disque, qualifiée de "symétrie" sur la figure 2.4, on impose des gradients nuls pour toutes les variables, ainsi qu'une vitesse axiale (suivant l'axe de rotation  $x$ ) nulle, ce qui correspond à une condition de symétrie au sens de Fluent<sup>®</sup>.

#### Résultats

A partir des résultats de Fluent<sup>®</sup>, on peut reconstruire les fonctions adimensionnelles caractéristiques de l'écoulement laminaire  $f$ ,  $g$  et  $h$ , telles que définies en 2.2.2, en les calculant pour chaque point de discrétisation. Ces fonctions sont représentés sur la figure 2.5, en même temps que leur forme théorique. A noter qu'on construit ces courbes pour tous les points de discrétisation du domaine  $y \leq R$ .

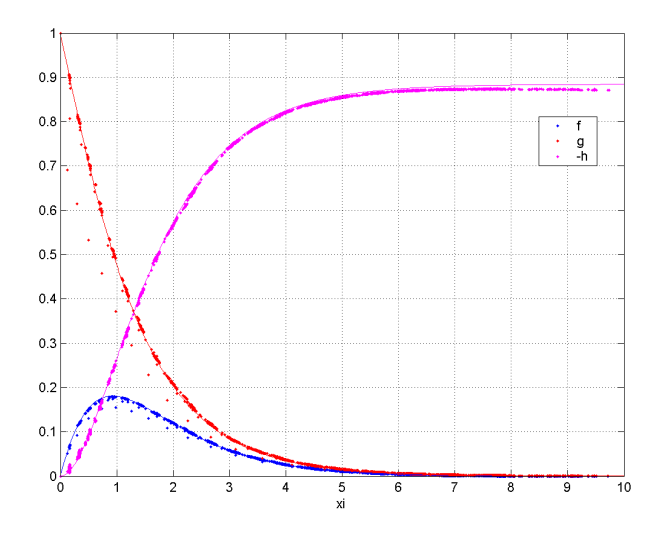

Fig. 2.5 – Les fonctions adimensionnelles P, f, g et h

On constate qu'hormis quelques point singuliers, l'écoulement calculé correspond effectivement à sa forme théorique. Ces points singuliers proviennent des frontières du domaine et sont vraisemblablement dûs à des effets de bords causés par les conditions aux limites imparfaites imposées pour  $y \geq r$  qui rendent le cas modélisé différent du cas théorique.

En ce qui concerne la contrainte parietale, l'erreur de calcul de Fluent<sup>®</sup> est généralement inférieure à  $1\%$ , sauf à l'extrémité du disque (où la condition limite change brutalement de nature). En terme de couple de freinage exercé par le fluide sur le disque, et obtenu par intégration de la contrainte pariétale, l'erreur de Fluent<sup>®</sup> est inférieure à  $0, 5\%$ .

En ce qui concerne l'épaisseur de la couche limite (telle que définie dans l'étude théorique), l'examen de la courbe g (figure 2.5) obtenue avec Fluent<sup>®</sup> suffit à confirmer la relation théorique  $(g(2.809) = 0.1)$ .

#### 2.3.3 Régime turbulent

On se place dans une situation telle que le nombre de Reynolds défini sur le rayon du disque ( $Re = \frac{\rho \omega R^2}{l}$  $\frac{\nu R^2}{\mu}$ ) vaille 6, 8·10<sup>5</sup>. Ainsi l'écoulement est pleinement turbulent contre le disque bien avant d'atteindre l'extrémité de celui-ci. Le disque étant de rayon unité, la vitesse de rotation correspondante est de 10 radians par seconde. Le milieu fluide est de l'air pris dans les conditions standard (densité : 1, 225 kg/m<sup>3</sup>, viscosité moléculaire 1, 7894.10<sup>-5</sup>  $Pa.s$ ).

#### Grille de calcul : approche avec calcul de la zone de proche paroi

Pour résoudre complètement l'écoulement dans la couche limite, il est nécessaire de placer les premiers points de discrétisation dans la zone visqueuse. Si on utilise l'ordonnée adimensionnelle  $y^+$ , il est donc préférable de placer les premiers points de discrétisation dans la zone où on a  $y^+ \leq 1$ . Un calcul complet requiert de plus au moins dix points de discrétisation entre la sous couche visqueuse et la zone de transition  $(y^+ \simeq 60)$ . D'après Von Karman  $[7]$  on peut déduire l'expression  $(2.12)$  pour la contrainte pariétale en régime turbulent, et donc calculer  $y^+$  pour une distance donnée au disque. Ces informations permettent d'évaluer les contraintes de maillage. Ainsi nous déterminons par le calcul que si on adopte une taille constante pour la première couche de maille contre le disque, suivant la relation suivante  $(R)$  $étant le rayon du disque)$ :

$$
y_1 = 12,24 \left(\frac{\mu}{\rho \omega}\right)^{\frac{9}{10}} R^{-4} \tag{2.14}
$$

la valeur de  $y^{+}$  au centre des mailles de cette première couche est alors inférieure à 1 partout. Cette taille de maille est trop fine pour être utilisée dans tout le domaine de calcul : le nombre total de maille rendrait en effet le coût du calcul prohibitif. On choisit donc de faire croître la taille des mailles géométriquement avec la distance au disque. Si on adopte  $q = 1.229$  comme raison de la suite géométrique définissant la croissance des mailles, on obtient toujours au moins 10 mailles placées contre le disque qui vérifient  $y^+ < 60$ . Cette approche du maillage permet de respecter les contraintes de maillage, tout en économisant le nombre de mailles.

L'indépendance de grille ayant été contrôlée (avec notamment des éléments de différentes formes, quadrilatères et triangles), on ne présente les résultats que pour un maillage donné, composé de cellules quadrilatérales.

#### Grille de calcul : approche avec lois de paroi

Si on emploie les lois de paroi standard comme conditions aux limites contre le disque, il est nécessaire de placer les premiers points de discrétisation dans la zone pleinement turbulente. Si on utilise l'ordonn´ee adimensionnelle  $y^+$ , il est donc préférable de placer les premiers points de discrétisation dans la zone où on a  $30 \leq y^+ \leq 60$ . Toujours grâce à l'expression (2.12) pour la contrainte pariétale, nous déterminons la taille à employer pour la première couche de maille contre le disque  $(R \text{ étant le rayon du disque})$ :

$$
y_1 = 1484 \left(\frac{\mu}{\rho \omega}\right)^{\frac{9}{10}} R^{-4} \tag{2.15}
$$

la valeur de  $y^{+}$  au centre des mailles de cette première couche est alors inférieure à 70 partout, et est supérieure à 30 pour une position radiale r telle que  $\frac{r}{R} \geq 0, 3$ , donc pour toute la zone située après la transition laminaire-turbulent de la couche limite du disque  $(Re^{\theta}_{r=0,3} \approx 400, \text{ transition})$ à  $Re^{\theta} \approx 500$ ). On fait ensuite croître la taille des mailles géométriquement avec l'éloignement au disque, comme en régime laminaire.

L'indépendance de grille ayant été contrôlée (avec notamment des éléments de différentes formes, quadrilatères et triangles), on ne présente les résultats que pour un maillage donné, composé de cellules triangulaires.

#### Conditions limites

Le domaine d'étude est le même que celui étudié en régime laminaire, représenté figure 2.4. Les conditions aux limites sont également les mêmes qu'en régime laminaire, sauf en ce qui concerne les grandeurs de la turbulence. Pour les conditions sur les limites situées loin du disque, en  $x = H$  et  $y = 2R$ , la pression relative moyenne est fixée à zéro et la turbulence du fluide entrant est supposée arbitrairement d'intensité égale à  $1\%$ . Les conditions aux limites contre le disque sont d´eduites suivant le cas soit de l'utilisation des lois de parois, soit de la condition d'adh´erence, la vitesse tangentielle `a la paroi devant être égale à celle du disque.

# $2.3. \quad \acute{E} \text{T} \text{UDE} \text{ NUM} \acute{E} \text{R} \text{I} \text{Q} \text{U} \text{E} \tag{27}$

#### Modèles RANS évalués

On se référera à [2] pour la description complète des modèles de turbulence ´evalu´es et de leurs diff´erentes variantes. Le tableau de la figure 2.6 reporte les modèles dont nous présentons ici les résultats.

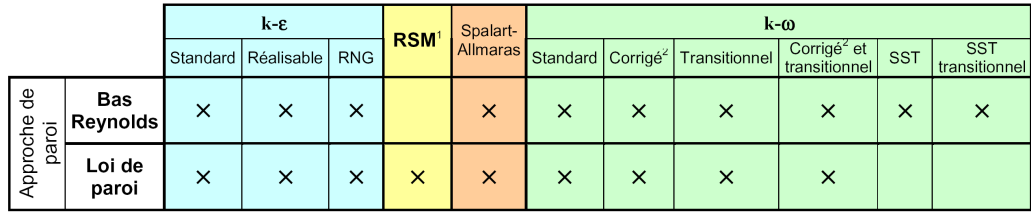

Modèle aux tensions de Reynolds complet

Correction pour les écoulements cisaillés

FIG.  $2.6$  – Les différents modèles RANS évalués

La construction du modèle  $k - \omega$  SST (cf. [2]) impose par construction un calcul effectif de l'écoulement en proche paroi : ce modèle n'est donc pas ´evalu´e dans le cadre des lois de paroi.

Les modèles en  $k - \epsilon$  et RSM de Fluent<sup>®</sup> n'ont pas de réelle formulation bas Reynolds, et l'adaptation de ces modèles en proche paroi repose sur l'introduction d'un modèle supplémentaire pour la sous couche visqueuse (voir  $[2]$ ) associé à une fonction de mélange assurant la transition entre la zone de proche paroi et la zone pleinement turbulente. Pour le modèle RSM, cette approche s'est avérée numériquement délicate à faire converger et le résultat trop sujet à caution pour être présenté ici. Dans le cadre des lois de paroi, la seule formulation du modèle RSM qui ne soit pas révélée instable numériquement est la formulation classique de Fluent®, alliant termes de réflexion à la paroi et définition des tensions de Reynolds en paroi à partir de l'énergie cinétique turbulente (cf.  $[2]$ ).

#### 28 CHAPITRE 2. COMPARAISON DE MODELES DE TURBULENCE `

#### Résultat : contrainte pariétale

On rappelle la relation  $(2.12)$  qui décrit l'évolution de la contrainte pariétale contre un disque lissse en rotation lorsque la couche limite est turbulente :

$$
\tau_p(r) = 0.0267 \,\mu^{1/5} \,\rho^{4/5} \,\omega^{9/5} \,r^{8/5}
$$

Cette relation est très bien confirmée expérimentalement<sup>[8]</sup>. On peut ainsi comparer l'écart  $\epsilon_{\%}$  entre la contrainte pariétale prédite par chaque modèle et la contrainte pariétale réelle suivant :

$$
\epsilon_{\%}(r)=100\frac{|\tau_p(r)-\tau_{p_\textrm{modele}}(r)|}{\tau_p(r)}
$$

La figure 2.7 représente cet écart en fonction de la position radiale  $r$  (par l'intermédiaire du nombre de Reynolds local  $Re_r = \omega r^2 \nu^{-1}$ ). On ne considère ici que les modèles ayant réalisé un calcul effectif de la zone de proche paroi, et on se place volontairement dans la zone où la couche limite est pleinement turbulente  $(Re_r \geq 3.10^5)$ .

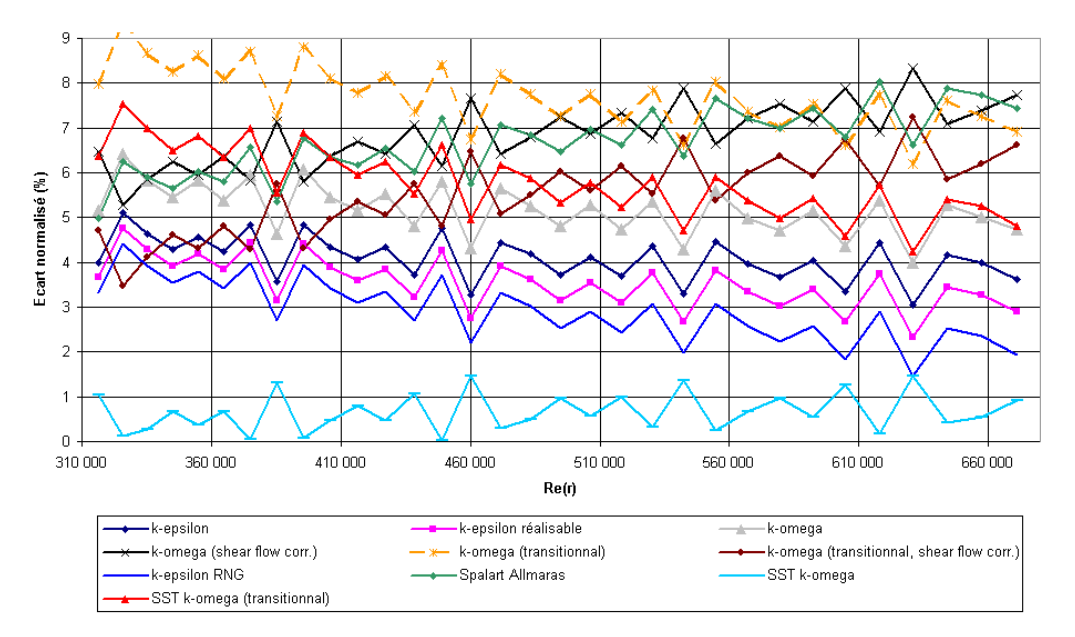

FIG.  $2.7$  – Ecart à la contrainte parietale théorique

Les deux formulation du modèle Spalart-Allmaras ((Vorticity based production) et Strain / vorticity based production) donnant des résultats quasiment identiques seul le modèle standard est représenté. De même pour le modèle  $k - \epsilon RNG$  avec et sans modèle de viscosité différentielle.

# $2.3. \quad \acute{E} \text{T} \text{UDE} \text{ NUM} \acute{E} \text{R} \text{I} \text{Q} \text{U} \text{E} \tag{29}$

On peut classer les différents modèles testés en fonction de leur capacité à calculer la contrainte pariétale en régime turbulent : ce classement est résumé par le tableau 2.3.3. Les modèles sont classés par ordre croissant d'écart moyen entre contraintes numériques et expérimentales.

| Modèle                                      | Ecart moyen | <b>Ecart</b> type |
|---------------------------------------------|-------------|-------------------|
|                                             |             | des écarts        |
| SST $k-\omega$                              | $0.66\%$    | 0.43%             |
| RNG $k - \epsilon$ (diff. viscosity model)  | $2.94\%$    | $0.71\%$          |
| RNG $k-\epsilon$                            | $3.2\%$     | $0.66\%$          |
| $k - \epsilon$ réalisable                   | $3.56\%$    | $0.58\%$          |
| $k-\epsilon$                                | 4.1 $%$     | $0.5\%$           |
| $k-\omega$                                  | $5.2\%$     | $0.56\%$          |
| $k-\omega$ (transitional, shear flow corr.) | $5.49\%$    | $0.89\%$          |
| SST $k - \omega$ (transitional)             | 5.82\%      | $0.79\%$          |
| Spalart (Strain/Vort. Based production)     | $6.65\%$    | $0.75\%$          |
| Spalart (Vort. Based production)            | 6.75 $%$    | $0.75\%$          |
| $k-\omega$ (shear flow corr.)               | 6.83 $%$    | $0.71\%$          |
| $k-\omega$ (transitional)                   | $7.72\%$    | $0.72\%$          |

TAB.  $2.1$  – Classement des différents modèles en fonction de leur capacité à calculer la contrainte pariétale turbulente

Le modèle SST  $k - \omega$  standard s'avère particulièrement performant en prédisant avec une erreur inférieure à  $1\%$  la contrainte pariétale, alors que l'erreur des autres modèles est généralement supérieure à  $3\%$ .

### 30 CHAPITRE 2. COMPARAISON DE MODELES DE TURBULENCE `

#### Résultat : épaisseur de la couche limite

Les différents profils de couche limite obtenus sont représentés figure 2.8 en fonction du nombre de Reynolds local  $Re<sub>r</sub>$ . A noter qu'en régime laminaire l'épaisseur de la couche limite sur un disque en rotation est constante et indépendante de la position radiale [7] et s'exprime par  $\delta_{0.9} = 2.809 \sqrt{\frac{\nu}{\omega}}$ . Elle est représentée sur la figure 2.8 par une graduation horizontale supplémentaire (en gras). Le profil théorique turbulent proposé par Von Karman est également représenté à titre indicatif bien qu'il ait été invalidé par des études ultérieures [8]. On peut noter la grande disparité des profils obtenus, ainsi que la transition laminaire-turbulent très nette obtenue par le modèle  $k - \omega$  SST transitionnel. Malheureusement, en l'absence de données expérimentales fiables, il est difficile d'évaluer les performances relatives des modèles. La décroissance rapide de la vitesse tangentielle avec la distance au disque induit en effet une erreur de mesure considérable sur l'épaisseur de la couche limite pour cet écoulement.

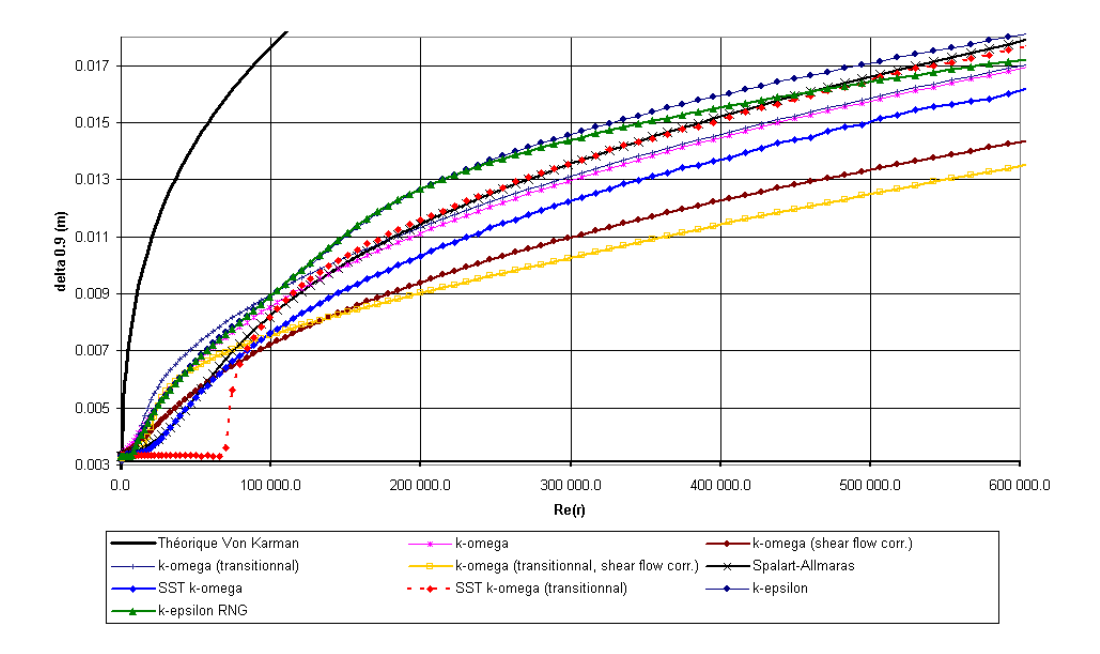

FIG. 2.8 – Epaisseur  $\delta_{0.9}$  de la couche limite

Ici encore on ne considère que les modèles ayant réalisé un calcul effectif de la zone de proche paroi, seuls modèles avec lesquels la discrétisation en paroi est suffisante pour estimer précisément la position de la couche limite. Le modèle k− e réalisable n'est pas représenté car il prédit une épaisseur de la couche limite très semblable à celle du modèle  $k - \epsilon$  standard. Une seule des

deux formulation du modèle Spalart-Allmaras ((Vorticity based production) et Strain / vorticity based production) n'est représentée pour la même raison (de même pour les deux formulation du modèle  $k - \epsilon RNG$ , avec et sans modèle de viscosité différentielle).

#### Résultat : épaisseur de quantité de mouvement

L'intégration du profil de vitesse permet de se référer à une grandeur expérimentale plus fiable, l'épaisseur de quantité de mouvement notée  $\delta_2$ ou θ. Pour le disque en rotation, celle-ci se définit par (dans le système de coordonnées de la figure 2.1) :

$$
\theta(r) = \int_0^\infty \left(1 - \frac{U_t(r, z)}{r \omega}\right) \frac{U_t(r, z)}{r \omega} dz
$$

$$
U_t(r, z) = \sqrt{(U_\theta(r, z) - r \omega)^2 + U_r^2(r, z)}
$$

Avec :

$$
U_t(r, z) = \sqrt{(U_\theta(r, z) - r\omega)^2 + U_r^2(r, z)}
$$
  
observer au'en réoime laminaire on obtient une énaises

On peut observer qu'en régime laminaire on obtient une épaisseur constante quelle que soit la position radiale :

$$
\theta(r) = 0.59935 \sqrt{\frac{\nu}{\omega}} \tag{2.16}
$$

La figure 2.9 représente l'évolution de l'épaisseur de quantité de mouvement le long du disque obtenue numériquement par les différents modèles testés, ainsi que celle obtenue expérimentalement par Littell et Eaton [10], et celle obtenue par l'intégration du profil de vitesse de Von Karman. L'abscisse utilisée est un nombre de Reynolds basé sur l'épaisseur de quantité de mouvement,  $Re_\theta = \rho \omega \theta r / \nu$ , comme proposé par Littell et Eaton [10]. On rappelle que d'après Lingwood [5], la transition laminaire/turbulent dans la couche limite sur un disque en rotation se produit pour  $502 \leq Re_{\theta} \leq 513$ . On a fait figurer sur le graphique cette transition par une graduation verticale supplémentaire. De même l'épaisseur de quantité de mouvement en régime laminaire est indiquée par l'intermédiaire d'une graduation horizontale supplémentaire.

Ici encore on ne considère que les modèles ayant réalisé un calcul effectif de la zone de proche paroi, seuls modèles avec lesquels la discrétisation en paroi est suffisante pour intégrer précisément l'épaisseur de quantité de mouvement. Le modèle  $k - \omega$  transitionnel n'est pas représenté car il prédit une épaisseur de quantité de mouvement très semblable à celle du modèle  $k - \omega$  standard. Une seule des deux formulation du modèle Spalart-Allmaras

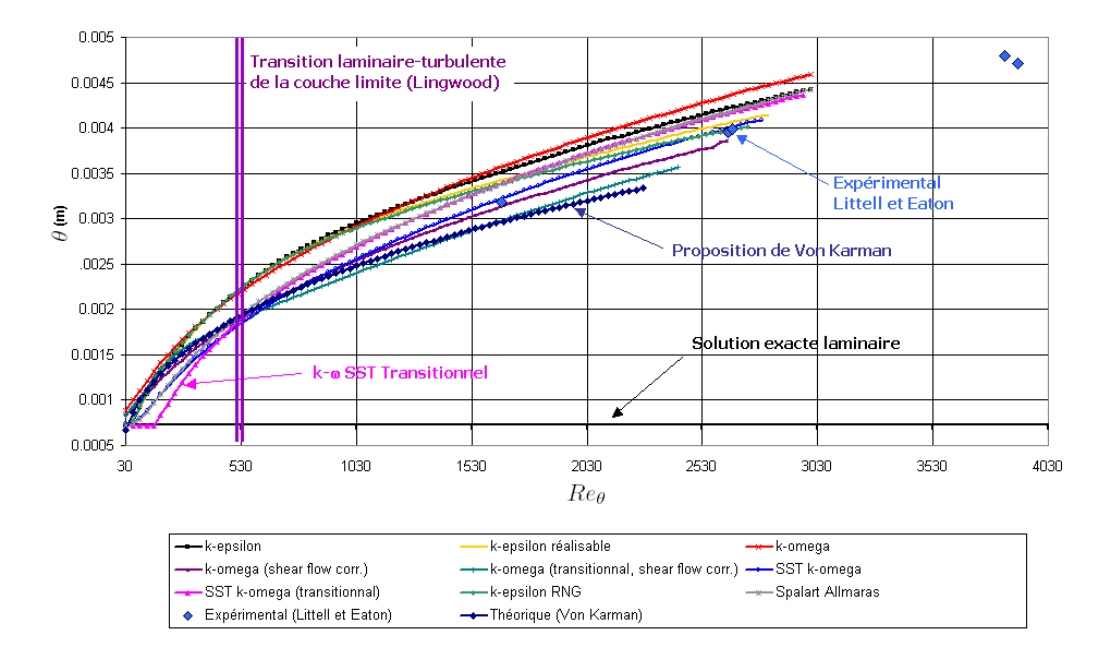

FIG. 2.9 – Epaisseur de quantité de mouvement  $\theta$ 

 $((Vorticity based production)$  et Strain / vorticity based production), de même qu'une seule des deux formulation du modèle  $k - \epsilon RNG$  (avec et sans modèle de viscosité différentielle), sont représentées pour la même raison.

Bien qu'il soit difficile de conclure à partir de si peu de données expérimentales concernant  $\theta$ , on peut observer que les modèles SST  $k - \omega$  et  $k - \omega$ avec correction pour les écoulements cisaillés paraissent les mieux adaptés.

#### Résultat : profil de vitesse radiale

Littell et Eaton ont mis en évidence une auto-similitude des profils de vitesse moyenne dans la couche limite turbulente. Si on normalise la distance normale au disque  $z$  par l'épaisseur de quantité de mouvement  $\theta$ , et la vitesse par la vitesse locale du disque  $(r\omega)$ , il apparaît une indépendance des profils avec la position radiale.

Pour les différents modèles de turbulence, on reconstruit donc les profils présentés par Littell et Eaton à partir des résultats numériques. L'épaisseur de quantité de mouvement  $\theta$  est calculée par intégration numérique du profil de vitesse tangentielle. Les résultats expérimentaux figurant sur les graphiques sont ceux de Littel et Eaton, et les résultats numériques présentés sont obtenus pour différentes positions radiales (dans la zone où la couche limite est pleinement turbulente).

Des deux composantes principales de vitesse dans la couche limite turbulente, c'est la composante radiale qui présente le plus de disparité entre les modèles, la composante tangentielle étant correctement prédite par tous les modèles. On ne présente donc ici que les profils de la composante radiale.

Les profils de vitesse radiale obtenus par les modèles avec loi de paroi sont représentés figure 2.10

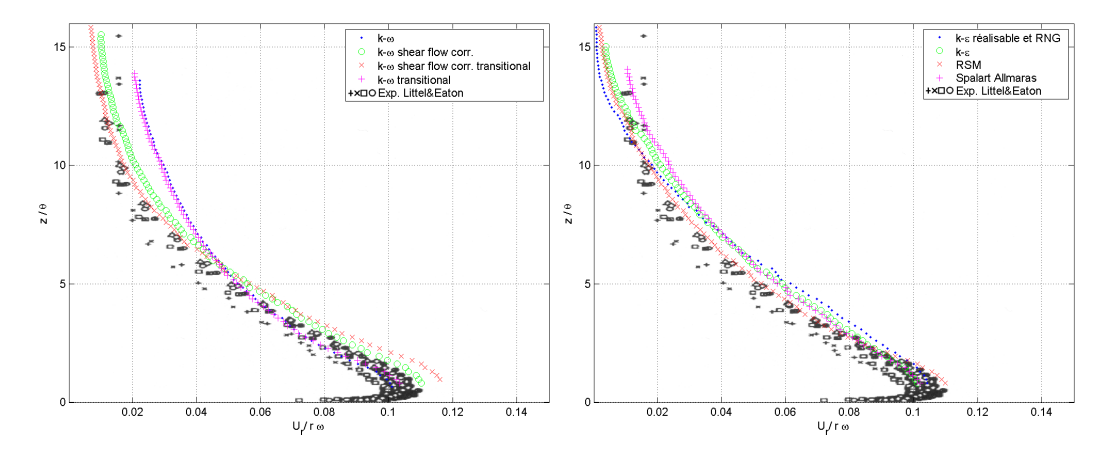

FIG. 2.10 – Modèle avec loi de paroi : vitesse radiale en fonction de la distance au disque

Ces mêmes profils obtenus par les modèles bas Reynolds sont représentés figures 2.11 et 2.12.

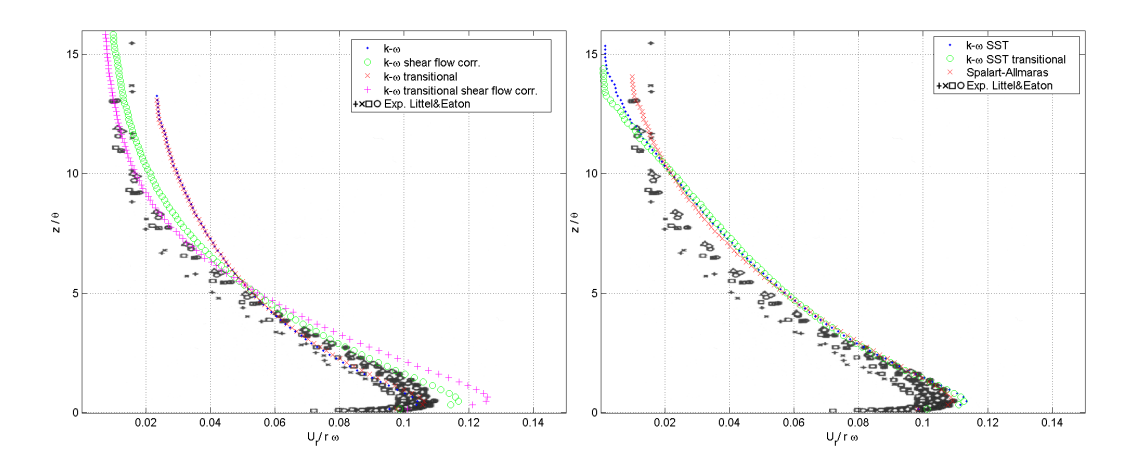

FIG.  $2.11$  – Modèle bas Reynolds : vitesse radiale en fonction de la distance au disque

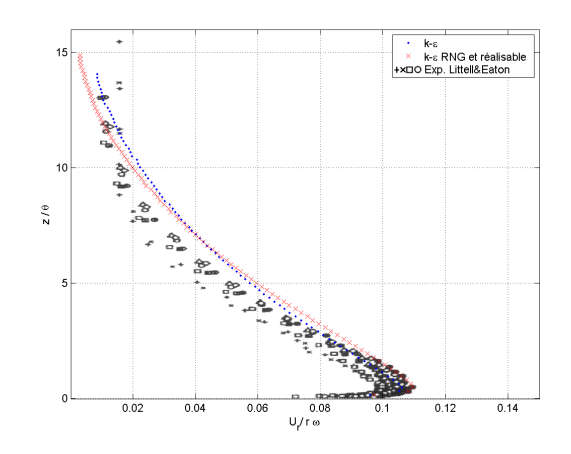

FIG. 2.12 – Modèles  $k - \epsilon$  bas Reynolds : vitesse radiale en fonction de la distance au disque

#### Résultat : énergie cinétique turbulente

Les profils d'énergie cinétique turbulente au voisinage du disque obtenus par les différents modèles (dans la zone pleinement turbulente) sont représentés figures 2.13 et 2.14. La représentation adimensionnelle choisie par Littell et Eaton [10] fait apparaître l'indépendance du profil avec la position radiale : la distance au disque est ici encore adimensionnée par  $\theta$  et l'énergie cinétique turbulente par le carré de la vitesse de frottement  $U_{\tau}$ . En figure 2.13, les résultats des modèles bas-Reynolds sont représentés à droite et ceux des modèles avec loi de paroi à gauche, les modèles en  $k - \epsilon$  étant regroupés car conduisant à des résultats très similaires.

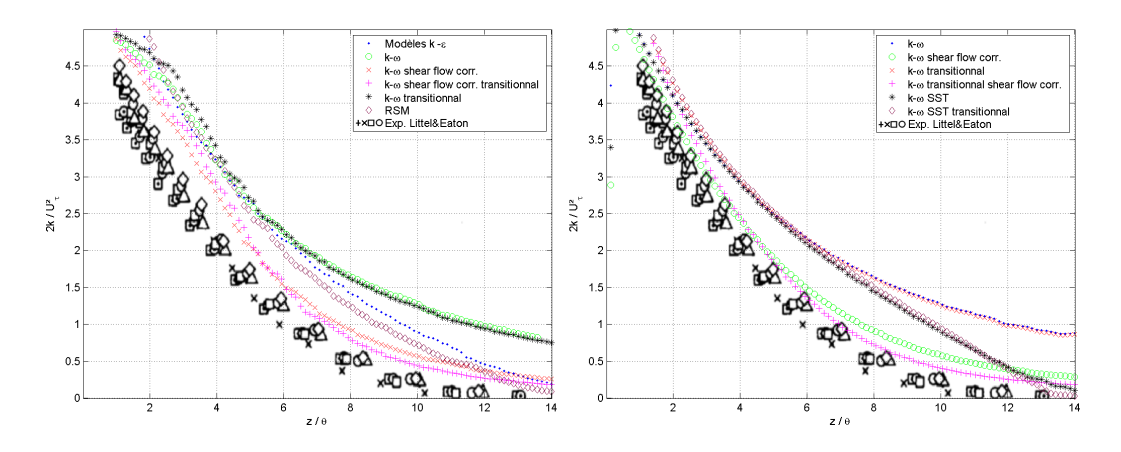

FIG.  $2.13$  – Energie cinétique turbulente en fonction de la distance au disque

La figure 2.14 correspond aux modèles en  $k - \epsilon$  dans leur formulation bas Reynolds. Les modèles  $k - \epsilon$  réalisable et  $k - \epsilon$  RNG (avec et sans modèle différentiel pour la viscosité turbulente) y ont été regroupés car ils conduisent  $\alpha$  des profils quasiment identiques.

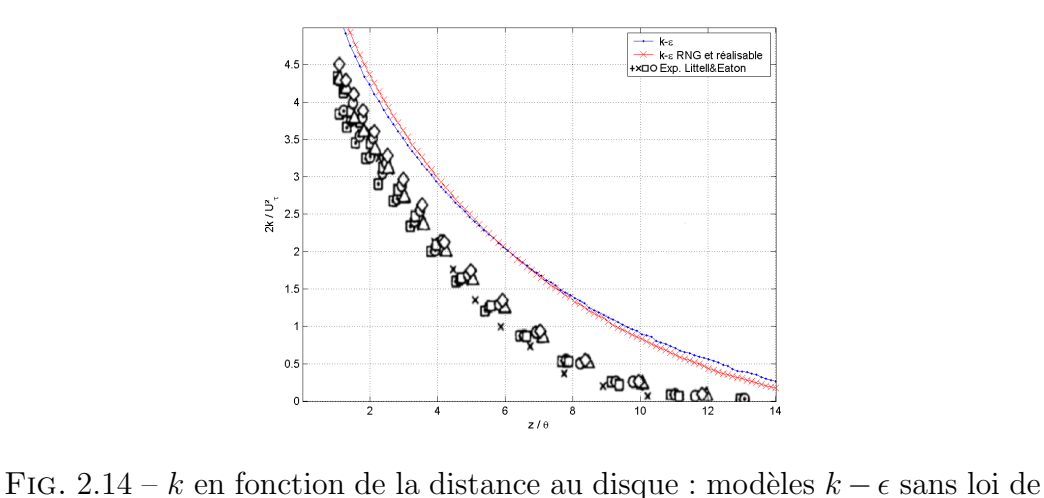

paroi

#### Observations sur les modèles RANS bas Reynolds évalués

#### Profils de vitesse radiale : discussion

Le profil de vitesse radiale dans la couche limite est caractérisé par un maximum pour  $z \approx 0.5 \theta$  et  $U_r \approx 0.11 \,\mu$ . Tous les modèles permettent de retrouver ce maximum, mais les modèles " $k - \omega$  shear flow correction", " $k - \omega$  shear flow correction & transitional flow", "SST  $k - \omega$ " et "SST  $k - \omega$ transitional flow" surrestiment ce maximum assez notablement (jusqu'à 20 % de plus pour le modèle " $k - \omega$  shear flow correction & transitional flow").

Le profil expérimental de vitesse radiale de Littell et Eaton est quasiment plat pour  $z > 10\theta$  (vitesse radiale quasiment constante et non nulle), et présente une inflexion très prononcée pour  $0.5\theta \leq z \leq 10\theta$  : aucun des modèles ne permet de retrouver de manière satisfaisante cette inflexion sans surestimer le pic de vitesse radiale. Les deux variantes du modèle de Spalart et Allmaras semblent toutefois donner les meilleurs résultats.

On peut classer les différents modèles en fonction de la proximité entre le profil de vitesse radiale obtenu par le modèle et le profil expérimental. L'écart calculé est normalisé par le profil de vitesse expérimental : ainsi, on peut aisément comparer l'écart entre modèle numérique et expérience, avec l'erreur de mesure sur la vitesse expérimentale (celle-ci étant évaluée à  $3\%$ par Littell et Eaton). Ce classement est figuré dans le tableau 2.2.

Comme on l'a vu, les deux modèles qui figurent en tête dans ce classement surestiment très largement le maximum de vitesse radiale (de l'ordre de 20%),

# $2.3. \quad \acute{E} \text{T} \text{UDE} \text{ NUM} \acute{E} \text{R} \text{I} \text{Q} \text{U} \text{E} \tag{37}$

| Modèle                                      | Ecart  | Ecart type   |
|---------------------------------------------|--------|--------------|
|                                             | moyen  | des écarts   |
| $k-\omega$ (transitional, shear flow corr.) | $19\%$ | $13\%$       |
| $k-\omega$ (shear flow corr.)               | 24 %   | $16\%$       |
| Spalart (Strain/Vort. Based production)     | 25 %   | 18 %         |
| Spalart (Vort. Based production)            | 27 %   | $19\%$       |
| $k-\epsilon$                                | $27\%$ | 21 %         |
| $k - \epsilon$ réalisable                   | 29 %   | $22\sqrt{6}$ |
| RNG $k-\epsilon$                            | $30\%$ | $22\%$       |
| RNG $k - \epsilon$ (diff. viscosity model)  | 32 %   | 23 %         |
| SST k-omega                                 | 34\%   | 27\%         |
| SST k-omega (transitional)                  | 35%    | 28\%         |
| $k-\omega$ (transitional)                   | 50 %   | 49 %         |
| $k-\omega$                                  | $51\%$ | 49 %         |

TAB. 2.2 – Classement des différents modèles en fonction de la proximité du profil de vitesse radiale dans la couche limite avec le profil expérimental.

même s'ils donnent en moyenne un profil plus proche du profil expérimental. Si on considère que cela est rédhibitoire, il convient de ne considérer ce classement qu'à partir du modèle Spalart-Allmaras.

#### Profils de k au voisinage du disque : discussion

Tous les modèles permettent de retrouver l'indépendance du profil de  $k$ par rapport à la position radiale, si on utilise l'épaisseur de quantité de mouvement pour normaliser la distance à la paroi et le carré de la vitesse de frottement pour normaliser k.

Le profil adimensionnel expérimental de  $k$  est caractérisé notamment par sa d´ecroissance rapide avec la distance au disque, pour atteindre une valeur quasi nulle loin du disque (la turbulence du milieu à l'infini étant infime). On peut observer que tous les modèles ont tendance à surévaluer  $k$ . La plupart d'entre eux reproduisent cependant le comportement expérimental de l'énergie cinétique de la turbulence, à l'exception des modèles  $k - \omega$  et sa variante "transitional flow" qui surévaluent considérablement  $k$  loin de la paroi. La correction du modèle  $k - \omega$  pour les écoulements cisaillés semble efficace dans ce cas puisqu'elle pallie parfaitement ce problème.

Ici encore, on peut classer les différents modèles en fonction de la proximité entre le profil de  $k$  obtenu par le modèle et le profil expérimental. L'écart calculé est normalisé cette fois par le maximum du profil expérimental (maximum pour  $2k \approx 4.5U_\tau^2$ ). Ce classement est figuré dans le tableau 2.3. On précise que Littel et Eaton<sup>[10]</sup> évaluent l'erreur de mesure sur  $k$  à environ  $5\%$  de k (pas en pourcentage du maximum de k, comme dans le tableau 2.3).

| Modèle                                      | Ecart    | Ecart type |
|---------------------------------------------|----------|------------|
|                                             | moyen    | des écarts |
| $k-\omega$ (transitional, shear flow corr.) | $7\%$    | $5\%$      |
| $k-\omega$ (shear flow corr.)               | $8\%$    | $2\%$      |
| $k - \epsilon$ réalisable                   | 15 %     | $5\%$      |
| SST k-omega                                 | 16.5%    | $5\%$      |
| RNG $k - \epsilon$ (diff. viscosity model)  | 16.6 %   | $6\%$      |
| RNG $k-\epsilon$                            | $17.3\%$ | $5.5\%$    |
| $k-\epsilon$                                | 17.4 %   | 4 %        |
| SST k-omega (transitional)                  | 18\%     | $6.4\%$    |
| $k-\omega$                                  | $21.5\%$ | 4.2 %      |
| $k-\omega$ (transitional)                   | 22 %     | $3\%$      |

TAB. 2.3 – Classement des différents modèles en fonction de la proximité du profil numérique de  $k$  au profil expérimental.

## $2.3.$  ÉTUDE NUMÉRIQUE  $39$

#### Observations sur les modèles avec lois de paroi

Les principaux modèles de turbulence généralement utilisés ont été évalués ici sur un cas typique des écoulements engendrés par les machines tournantes. La diversité des résultats obtenus met en relief le manque d'universalité reconnu des modèles.

Les modèles évalués présentent tous un comportement relativement homogène indépendamment de l'approche de paroi utilisée. Les modèles en  $k - \omega$  avec correction pour les écoulements cisaillés (transitionnel ou non) surestiment nettement moins le pic de vitesse radiale lorsqu'une loi de paroi est utilisée, bien que ce pic soit encore trop prononcé pour le modèle transitionnel. Les profils d'énergie cinétique turbulente qu'ils prédisent étant les plus proches du profil expérimental, le modèle  $k - \omega$  transitionnel avec loi de paroi apparaît comme le meilleur modèle pour cet écoulement. On peut toutefois constater l'excellente prédiction des profils de vitesse radiale et d'énergie cinétique turbulente obtenus avec le modèle RSM et lois de paroi. Ce modèle présente l'intérêt supplémentaire de prédire l'anisotropie de la turbulence.

#### Modèles retenus

Le comparatif réalisé nous permet de sélectionner les modèles de Fluent<sup>®</sup> qui semblent les mieux adaptés aux écoulements rencontrés. Aucun modèle avec calcul effectif de l'écoulement en proche paroi n'est apparu supérieur, du moins dans la mesure où les détails de l'écoulement en proche paroi ne sont pas recherchés. L'emploi des lois de paroi s'en trouve justifié, d'autant plus que le gain en nombre de maille est consid´erable, surtout en trois dimensions. Si on considère de plus que la connaissance de données statistiques sur la turbulence (au moins  $k$ ) est nécessaire dans une optique de calcul de trajectoire de particules, le modèle Spalart-Allmaras ne peut être employé. Les meilleurs modèles restants sont donc (dans l'ordre de qualité des résultats) :

- $k \omega$  "shear flow correction" avec lois de paroi.
- RSM standard avec lois de paroi (termes de réflexion, conditions limites sur les tensions de Reynolds en paroi définies d'après  $k$ ).
- $k \epsilon$  réalisable avec lois de paroi.

Si on classait plutôt en terme de stabilité numérique et de temps de calcul on obtiendrait :

- $k \epsilon$  réalisable avec lois de paroi.
- $k \omega$  "shear flow correction" avec lois de paroi.
- RSM standard avec lois de paroi.

Les problèmes liés à l'emploi du modèle RSM semblent d'une manière générale l'emporter sur ses qualités. Toutefois il pourrait s'avérer indispensable dans un cas où l'anisotropie de la turbulence loin de la paroi est très marquée, ce qui n'est pas le cas du disque en rotation où cette anisotropie est limitée à la couche limite turbulente contre le disque.

Les résultats de cette étude, réalisée en axisymétrique, sont a priori extensibles au solveur tridimensionnel de Fluent<sup>®</sup>. Quelques comparaisons avec des calculs identiques réalisés en trois dimensions ont été effectuées (uniquement avec loi de paroi pour des raison de temps de calcul).

# 2.4 Approche par LES

### 2.4.1 Rappels bibliographiques succincts

#### Introduction

Une résolution complète des équations de Navier-Stokes (approche DNS<sup>4</sup>) est n´ecessairement tridimensionnelle et instationnaire. Le nombre de points de discrétisation requis afin de résoudre les plus petites échelles de la turbulence est proportionnel à  $Re^{9/4}$ ,  $Re$  étant le nombre de Reynolds caractéristique de l'écoulement considéré. Par ailleurs, la stabilité du schéma numérique limite le pas de temps de discrétisation temporelle (critère de stabilité de Courant-Friedrich-Lewy ou condition CFL) : le pas de temps maximal du calcul dépend explicitement de l'échelle de longueur des plus petites structures r´esolues (taille des plus petites cellules) et de leur vitesse de convection. On détermine ainsi que le nombre de pas de temps à employer pour simuler l'écoulement sur son échelle de temps caractéristique est proportionnel à  $Re^{3/4}$ : le coût de calcul global d'une simulation DNS évolue donc proportionnellement à  $Re^3$ . Cela rend un calcul direct hors de portée des ordinateurs actuels à partir de nombres de Reynolds relativement modérés, donc pour la plupart des applications industrielles classiques. Quelques observations très générales sur la turbulence ont conduit toutefois à définir une approche numérique plus physique que la décomposition de Reynolds mais numériquement moins gourmande que la DNS :

- Tridimensionnalité fondamentale
- Instationnarité fondamentale
- Coexistence d'une grande diversité d'échelles de mouvement
- Transport de quantité de mouvement et d'énergie assuré majoritairement  $(iusqu'à 90\%)$  par les grandes structures
- Ces grandes structures sont intimement liées au problème. Elles sont définies par la géométrie et les conditions limites de l'écoulement.
- Les petites structures sont moins dépendantes de la géométrie, tendent à ˆetre plus isotropes et donc plus universelles
- Il apparaît donc plus aisé de trouver un modèle universel pour ces petites structures

Etant donné ces considérations, la LES (Large Eddy Simulation, i.e. simulation des grandes échelles) se propose de résoudre complètement les grandes  $\acute{e}$ chelles de l'écoulement, responsables de l'essentiel du transport de quantité de mouvement et d'énergie, et de modéliser l'effet des petites échelles

 ${}^{4}$ Direct Numerical Simulation ou simulation numérique directe

de la turbulence. Par rapport `a la DNS, cette approche permet d'utiliser une discrétisation spatiale moins fine, en se limitant à la taille des plus petites structures r´esolues, ce qui permet incidemment d'augmenter le pas de temps du calcul. Par ailleurs, étant donné les propriétés des petites échelles, le modèle pour ces petites échelles devrait être à la fois plus simple et plus universel que ceux intervenant dans une approche RANS. Enfin ce modèle pr´esente l'avantage suppl´ementaire de n'affecter qu'une partie du spectre de la turbulence, contrairement à un modèle RANS.

Le problème réside alors dans la séparation des "grandes" et des "petites" ´echelles, cette s´eparation d´ependant de l'´ecoulement. Il est donc difficile de réaliser une séparation a priori ; on verra cependant qu'il existe des méthodes pour estimer la résolution spatiale requise.

La méthode employée pour séparer les échelles à calculer des échelles `a simuler consiste `a utiliser un filtre spatial passe-bas pour les variables considérées. Ainsi si on considère une fonction quelconque  $\phi$  définie sur le domaine d'étude  $\mathcal{D}$ , la fonction correspondante filtrée  $\overline{\phi}$  est définie par :

$$
\overline{\phi}(\mathbf{x}) = \int_{\mathcal{D}} \phi(\mathbf{x}') G(\mathbf{x}, \mathbf{x}') d\mathbf{x}'
$$
 (2.17)

 $G(\mathbf{x}, \mathbf{x}')$  étant la fonction filtre. Dans un code de type volumes finis, la discrétisation utilisée réalise implicitement un filtrage passe-bas par la moyenne volumique locale. Ainsi sur un élément de volume  $V$ :

$$
\overline{\phi}(\mathbf{x}) = \frac{1}{V} \int_{\mathcal{V}} \phi(\mathbf{x}') \, d\mathbf{x}', \quad \mathbf{x}' \in \mathcal{V}
$$
\n(2.18)

ce qui revient à employer la fonction filtre  $G(\mathbf{x}, \mathbf{x}')$  suivante :

$$
G(\mathbf{x}, \mathbf{x}') \begin{cases} 1/V, & \mathbf{x}' \in \mathcal{V} \\ 0, & \mathbf{x}' \text{ sinon} \end{cases}
$$
 (2.19)

Si on applique ce filtre aux équations de Navier-Stokes (fluide Newtonien, incompressible) on obtient (les barres indiquent les variables filtrées, les opérations de filtrage spatial et de dérivation sont commutatives $[11]$ ) :

$$
\begin{cases} \frac{\partial \rho}{\partial t} + \frac{\partial}{\partial x_i} (\rho \overline{u}_i) = 0\\ \frac{\partial}{\partial t} (\rho \overline{u}_i) + \frac{\partial}{\partial x_j} (\rho \overline{u}_i \overline{u}_j) = \frac{\partial}{\partial x_j} \left( \mu \frac{\partial \overline{u}_i}{\partial x_j} \right) - \frac{\partial \overline{p}}{\partial x_i} - \frac{\partial \tau_{ij}}{\partial x_j} \end{cases} (2.20)
$$

où  $\tau_{ij}$  est le tenseur des tensions de sous maille, qui doit être modélisé. Il s'écrit :

$$
\tau_{ij} = \rho \overline{u_i u_j} - \rho \overline{u}_i \overline{u}_j \tag{2.21}
$$

#### 2.4. APPROCHE PAR LES 43

Ainsi, les équations résolues deviennent complètement dépendantes du maillage employé. La sélection des échelles calculées et des échelles simulées est entièrement déterminée par la grille<sup>5</sup>, celle-ci a donc une influence totale sur le degré de modélisation impliqué : une grille large rend l'influence du modèle prédominante, alors qu'un raffinement de la grille tend vers une résolution complète DNS.

La figure 2.15 représente l'effet du filtrage spatial réalisé sur le spectre de la turbulence :

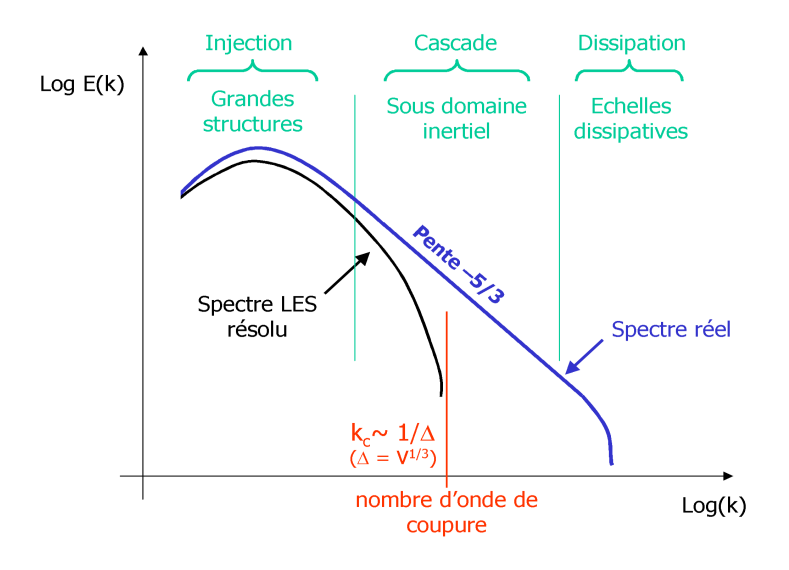

Fig. 2.15 – Effet du filtrage spatial sur le spectre d'´energie de la turbulence

La taille de la grille requise pour résoudre complètement les échelles transportant l'essentiel de l'énergie doit être telle que le nombre d'onde associé à la taille de chaque cellule soit situé dans le sous-domaine inertiel du spectre de Kolmogorov. C'est l'hypoth`ese qui sous-tend l'approche LES. En effet, la dynamique des tourbillons de la taille de la cellule devient alors indépendante à la fois de la taille caractéristique des plus grands tourbillons (déterminée par la géométrie et les limites du problème) et de la viscosité qui n'intervient qu'au très petites échelles. Si la taille de la grille choisie est trop importante, des structures capitales de l'écoulement seront négligées, rendant ainsi la simulation obsolète.

Des études sur le coût numérique de la LES en présence de parois[12] indiquent qu'une résolution satisfaisante complète de l'écoulement requiert

 ${}^{5}$ Par opposition aux modèles RANS instationnaires ou URANS
un nombre de points de grilles proportionnel à  $Re^{1.8}$  et un nombre de pas de temps proportionnel à  $Re^{2.4}$  (pour une durée simulée égale à l'échelle de temps caractéristique de l'écoulement). Cela rend donc la LES quasiment inapplicable à la plupart des cas industriels, mais une LES plus approximative peut éventuellement être envisagée : c'est ce que l'on se propose d'évaluer ici. Un calcul LES est n´ecessairement tridimensionnel et instationnaire. Si des informations statistiques sur l'écoulement sont recherchées, des statistiques devront être accumulées sur une durée suffisamment longue.

#### Modélisation des échelles de sous maille

On se limite ici aux deux modèles proposés par Fluent<sup>®</sup> à la date de l'étude. Ils sont tous les deux basés sur une hypothèse de viscosité turbulente. Cette hypothèse simplificatrice est moins pénalisante que dans le cas de l'approche RANS, car dans le cas de la LES le modèle employé n'affecte pas tous le spectre de la turbulence mais uniquement une partie de celui-ci. Cette approche suggère la forme suivante pour le tenseur des tensions de sous maille :

$$
\tau_{ij} - \frac{1}{3} \tau_{kk} \delta_{ij} = -2\mu_t \overline{S}_{ij}
$$
\n(2.22)

 $\overline{S}_{ij}$  étant le tenseur des taux de déformation résolu :

$$
\overline{S}_{ij} \equiv \frac{1}{2} \left( \frac{\partial \overline{u}_i}{\partial x_j} + \frac{\partial \overline{u}_j}{\partial x_i} \right) \tag{2.23}
$$

#### Modèle de sous maille de Smagorinsky $[13]$  et Lilly $[14]$

Aux grands nombres de Reynolds, la turbulence dans le sous domaine inertiel est indépendante des grandes échelles et des petites échelles. La turbulence à l'échelle d'une cellule est ainsi caractérisée par une échelle de longueur, la taille caractéristique de la cellule  $\Delta = V^{1/3}$  (avec V volume de la cellule), et par un taux de dissipation  $\epsilon$ . On peut ainsi écrire :

$$
\mu_t = \rho \epsilon^{\alpha} \left( C_s \Delta \right)^{\beta} \tag{2.24}
$$

 $C_s$  étant une constante. L'analyse dimensionnelle amène  $\alpha = 1/3$  et  $\beta = 4/3$ ,  $d'$ où :

$$
\mu_t = \rho \epsilon^{\frac{1}{3}} \left( C_s \Delta \right)^{\frac{4}{3}} \tag{2.25}
$$

#### 2.4. APPROCHE PAR LES 45

Par ailleurs dans le sous domaine inertiel les structures turbulentes sont isotropes et en équilibre local. Ainsi, la production d'énergie cinétique turbulente de sous maille est égale à sa dissipation. L'équation de transport pour l'énergie cinétique de sous maille  $k_{sgs}$ , ( $k_{sgs} = \tau_{ii}/2\rho$  dont l'équation exacte peut être dérivée), se simplifie en :

$$
2\mu_t \overline{S}_{ij} \overline{S}_{ij} = \rho \epsilon \tag{2.26}
$$

ce qui, introduit dans l'équation 2.25, donne l'expression finale suivante pour la viscosité turbulente de sous maille :

$$
\mu_t = \rho \left( C_s \Delta \right)^2 \left| \overline{S} \right| \quad \text{Avec} : \quad \left| \overline{S} \right| = \sqrt{2 \overline{S}_{ij} \overline{S}_{ij}} \tag{2.27}
$$

Dans l'implémentation de ce modèle, la forme suivante est employée pour la viscosité turbulente :

$$
\mu_t = \rho L_s^2 \left| \overline{S} \right| \tag{2.28}
$$

où  $L_s$  est la longueur de mélange des échelles de sous maille et  $\left|\overline{S}\right|=\sqrt{2\overline{S}_{ij}\overline{S}_{ij}}$ est le taux de cisaillement résolu,  $C_s$  est la constante de Smagorinsky. Dans Fluent<sup>®</sup>,  $L_s$  est calculée suivant :

$$
L_s = \min\left(\kappa d, C_s V^{1/3}\right) \tag{2.29}
$$

avec  $\kappa$  constante de Von Karman, d la distance à la paroi la plus proche, V le volume de la cellule considérée. Smagorinsky proposait la valeur de 0, 18 pour  $C_s$ , mais  $C_s = 0, 1$  semble généralement donner de meilleur résultats[15] et est la valeur par défaut choisie par Fluent<sup>®</sup>.

# Modèle de sous maille  $\mathrm{RNG}[16]$

Il est possible d'obtenir une relation pour la viscosité turbulente à partir de la théorie RNG[16]. Cela résulte en une viscosité effective  $\mu_{\text{eff}} = \mu + \mu_t$ définie par :

$$
\mu_{\text{eff}} = \mu \left[ 1 + H(x) \right]^{1/3} \tag{2.30}
$$

 $H(x)$  est la fonction rampe de Heaviside :

$$
H(x) = \begin{cases} x, & x > 0 \\ 0, & x \le 0 \end{cases} \tag{2.31}
$$

avec :

$$
x = \frac{\mu_s^2 \mu_{\text{eff}}}{\mu^3} - C \tag{2.32}
$$

et :

$$
\mu_s = \rho (C_{\rm rng} V^{1/3})^2 \sqrt{2 \overline{S}_{ij} \overline{S}_{ij}} \tag{2.33}
$$

V étant toujours le volume de la cellule. La théorie RNG donne  $C_{\text{rng}} =$ 0.157 et  $C = 100$ . Dans les régions fortement turbulentes de l'écoulement,  $\mu_t \gg \mu$  donc  $\mu_{\text{eff}} \approx \mu_s$ : le modèle se réduit alors à un modèle de type Smagorinsky avec une constante différente. Dans les régions à bas Reynolds, l'argument de la fonction rampe devient négatif et la viscosité effective devient alors égale à la viscosité moléculaire. Cela permet au modèle de sous maille RNG de mieux modéliser les effets de bas Reynolds rencontrés, notamment en proche paroi.

#### Les modèles dynamiques de sous maille

Physiquement, il semble plus naturel que le terme correspondant à la constante  $C_s$  du modèle de Smagorinsky ne soit pas constant mais dépende des propriétés locales de l'écoulement. Ce concept a été développé dans des modèles de sous-maille apparus plus récemment, qualifiés de dynamiques (voir notamment Germano et al. [17], Bardina et al. [18], etc.). Ces modèles dynamiques ne sont pas décrits ici car ils ne sont pas actuellement implantés dans le code de calcul utilisé. D'autres modèles recourent à une équation de transport pour l'énergie cinétique de sous maille, voire pour son taux de dissipation.

#### Dérivation de l'énergie cinétique de sous maille

L'énergie cinétique de sous maille peut être estimée à partir de la loi en puissance −5/3 de Kolmogorov. L'énergie cinétique totale s'obtient par intégration du spectre de l'énergie selon :

$$
k = \int_0^\infty E(\kappa)d\kappa \tag{2.34}
$$

Si on intègre uniquement à partir de la fréquence de coupure du filtre spatial,  $\kappa_c = \pi/\Delta$  on obtient la fraction de sous maille (non résolue) de l'énergie cinétique :

$$
k_{sgs} = \int_{\kappa_c}^{\infty} E(\kappa) d\kappa \tag{2.35}
$$

Dans la mesure où on suppose un spectre pleinement inertiel pour les  $\acute{e}$ chelles de sous maille,  $E(\kappa)$  suit la loi puissance, ainsi :

#### 2.4. APPROCHE PAR LES 47

$$
k_{sgs} = \int_{\kappa_c}^{\infty} K_o \epsilon^{\frac{2}{3}} \kappa^{-\frac{5}{3}} d\kappa \tag{2.36}
$$

 $K_o$  étant la constante de Kolmogorov ( $K_o \cong 1.41$ ). L'hypothèse d'équilibre local production-dissipation à cette échelle étant maintenue on a également  $\epsilon = 2\mu_t \overline{S}_{ij} \overline{S}_{ij}/\rho$ , l'intégration permet alors d'estimer l'énergie cinétique de sous maille selon :

$$
k_{sgs} = \frac{3}{2} K_o \left( \frac{2\Delta\mu_t \overline{S}_{ij} \overline{S}_{ij}}{\rho \pi} \right)^{\frac{2}{3}}
$$
(2.37)

#### Conditions limites

Aux limites doivent être apportées des informations instationnaires, et dans le cas d'entrées de fluide des structures physiquement cohérentes doivent être présentes. Fluent<sup>®</sup> 6.1 ajoute aux vitesses moyennes spécifiées des fluctuations gaussiennes possédant une intensité correspondant à l'intensité turbulente spécifiée. Cette approche ne reconstitue pas de "véritables" structures turbulentes et n'est pas satisfaisante. Le problème des conditions limites est souvent évité par l'emploi de conditions limites appariées (cycliques) mais elles sont inadapt´ees `a l'essentiel des cas. Au niveau des parois, lorsque le maillage est assez fin pour résoudre la sous-couche visqueuse, la vitesse de frottement est reliée à la vitesse tangentielle par :

$$
\frac{\overline{u}}{u_{\tau}} = \frac{\rho u_{\tau} y}{\mu} \tag{2.38}
$$

Dans le cas contraire, Fluent<sup>®</sup> suppose que le premier point de discrétisation est placé dans la zone logarithmique et impose :

$$
\frac{\overline{u}}{u_{\tau}} = \frac{1}{\kappa} \ln E\left(\frac{\rho u_{\tau} y}{\mu}\right)
$$
\n(2.39)

 $\kappa$  étant la constante de von Karman et  $E = 9.793$ .

### 2.4.2 Résultats numériques

On simule là encore notre cas de référence, le disque en rotation, dans les mêmes conditions que pour les modèles de turbulence RANS testés. La simulation devant être tridimensionnelle, le domaine de calcul est cette fois un secteur angulaire de cylindre de  $30°$  d'angle, des conditions cycliques étant imposées sur les nouvelles frontières limitant le secteur angulaire. Un maillage

suffisant pour résoudre complètement l'écoulement en proche paroi serait trop volumineux (au moins 10.10<sup>6</sup> cellules) pour être traité. Pour les mêmes raisons, dans le cadre plus général de notre étude, un calcul complet des zones de proche paroi ne saurait être envisagé. On testera ici une approche de type "VLES" (Very Large Eddy Simulation") : les premiers points de discrétisation seront placés dans la zone logarithmique. Ainsi ces résultats devront être comparés avec ceux que permettent d'obtenir les méthodes RANS dans les mêmes conditions, c'est à dire sans calcul effectif de la zone de proche paroi. Le maillage employ´e compte ainsi environ 350000 cellules, les premières cellules étant placées à  $y^+ \approx 30-60$ . De manière classique en LES, les schémas de discrétisation spatiaux employés sont des schémas centrés (ordre 2). Le schéma d'avancement en temps est un schéma implicite au second ordre. L'écoulement est initialisé grâce à un modèle stationnaire RANS standard ( $k - \epsilon$  réalisable), afin de réduire le temps de calcul du régime transitoire. Le calcul LES est ensuite lancé jusqu'à obtenir un écoulement moyen stable, à l'issue de quoi on commence à accumuler des statistiques sur l'écoulement pendant plusieurs périodes caractéristiques de l'écoulement. Ce sont ces résultats statistiques que l'on présentera.

#### Modèle de Smagorinsky et Lilly

On obtient le profil de vitesse radiale moyenne suivant dans les mêmes conditions que pour l'étude des modèles RANS (mêmes paramètres adimensionnels). Les autres profils de vitesse étant généralement bien calculés par toutes les approches envisagées (et également en LES), on ne les présente pas. Ce profil est obtenu pour une position radiale jugée représentative, où la couche limite est pleinement turbulente et telle que  $Re<sub>r</sub> = 650000$  (soit  $r = 0.974m$ .

Les résultats sont obtenus sur une grille tridimensionnelle et l'écoulement moyen obtenu n'est pas parfaitement axisymétrique. Ainsi pour une même position radiale on obtient des profils variant légèrement avec la position angulaire considérée. On représente donc sur le graphique le profil moyen observé pour toutes les positions angulaires, ainsi qu'un intervalle de confiance à 99% sur la position réelle du profil. A noter que cet aspect non totalement axisymétrique des données moyennes obtenues s'explique notamment par les effets indésirables dus aux conditions limites cycliques et à une insuffisance de la durée d'accumulation des statistiques.

L'analyse statistique des résultats de LES permet de fournir une estimation de l'énergie cinétique de la turbulence au sens de la décomposition de Reynolds. On note  $u'$  la première composante de la vitesse fluctuante,  $u$  la

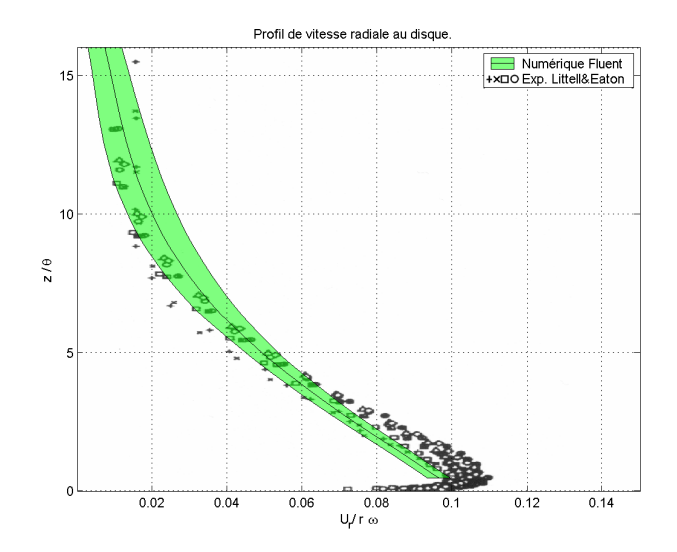

FIG.  $2.16$  – Profils de vitesse radiale contre le disque : LES avec modèle infra-grille de Smagorinsky et Lilly

vitesse instantanée,  $\langle u \rangle$  la vitesse moyenne,  $\overline{u}$  la vitesse instantanée filtrée et  $\check{u}$  la vitesse de sous maille instantanée, telles que :

$$
\left\{\begin{array}{l} u'=u-\\ u=\overline{u}+\check{u}\end{array}\right.
$$

On connaît par ailleurs grâce au modèle l'énergie cinétique de sous maille de l'écoulement définie par :  $k_{SGS} = \frac{1}{2}$  $\frac{1}{2}(\check{u}^2 + \check{v}^2 + \check{w}^2)$ . Ainsi, si on suppose que les composantes de vitesse infra-grilles sont isotropes et moyennant certaines hypothèses statistiques, on peut proposer l'estimateur suivant de l'énergie cinétique de la turbulence  $k \left( \text{soit } \frac{1}{2} \left( \overline{u'^2} + \overline{v'^2} + \overline{w'^2} \right) \right)$ :

$$
k = \frac{1}{2} \left( \langle (\overline{u} - \langle \overline{u} \rangle)^2 \rangle + \langle (\overline{v} - \langle \overline{v} \rangle)^2 \rangle \right) + \langle (\overline{w} - \langle \overline{w} \rangle)^2 \rangle \right) + \langle k_{SGS} \rangle
$$
(2.40)

De même, les tensions de Reynolds peuvent être estimées par :

$$
\overline{u'}^2 = \langle (\overline{u} - \langle \overline{u} \rangle)^2 \rangle + \frac{2}{3} \langle k_{SGS} \rangle \tag{2.41}
$$

La figure  $2.17$  indique le profil de cette estimation de k que l'on obtient contre le disque avec le modèle de sous maille de Smagorinsky et Lilly. La pr´esentation et les param`etres adimensionnels choisis sont les mˆemes que dans le cadre de l'étude des modèles RANS. Ce profil est obtenu pour une position radiale jugée représentative, où la couche limite est pleinement turbulente et telle que  $Re_r = 650000$  (soit  $r = 0.974m$ ).

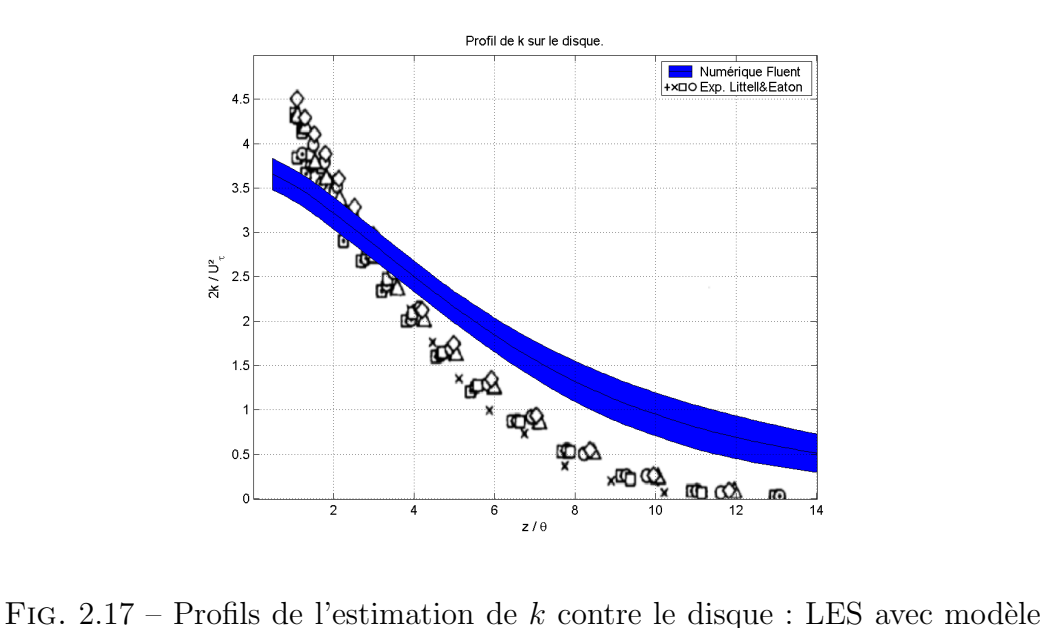

infra-grille de Smagorinsky et Lilly

Ici encore, on représente sur le graphique le profil moyen observé pour toutes les positions angulaires, ainsi qu'un intervalle de confiance à  $99\%$  sur la position réelle du profil.

### 2.4. APPROCHE PAR LES 51

Enfin, voici (figure 2.18) le profil des tensions de Reynolds estimées contre le disque à la même position radiale  $(u : \text{composite} \text{ axial}, v : \text{composite})$ radiale, w composante tangentielle).

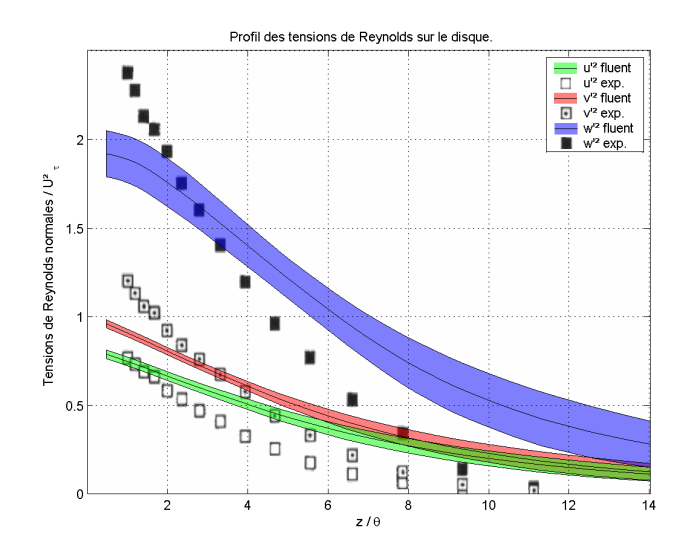

Fig. 2.18 – Profils de l'estimation des tensions de Reynolds contre le disque : LES avec modèle de sous maille de Smagorinsky et Lilly

### Modèle RNG

Voici les profils des mêmes grandeurs que précédemment, obtenues avec le modèle de sous maille RNG.

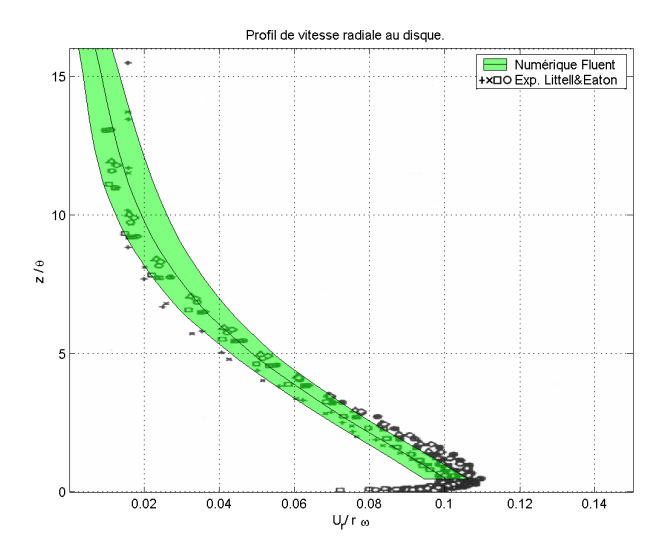

FIG. 2.19 – Profils de vitesse radiale contre le disque : LES avec modèle RNG

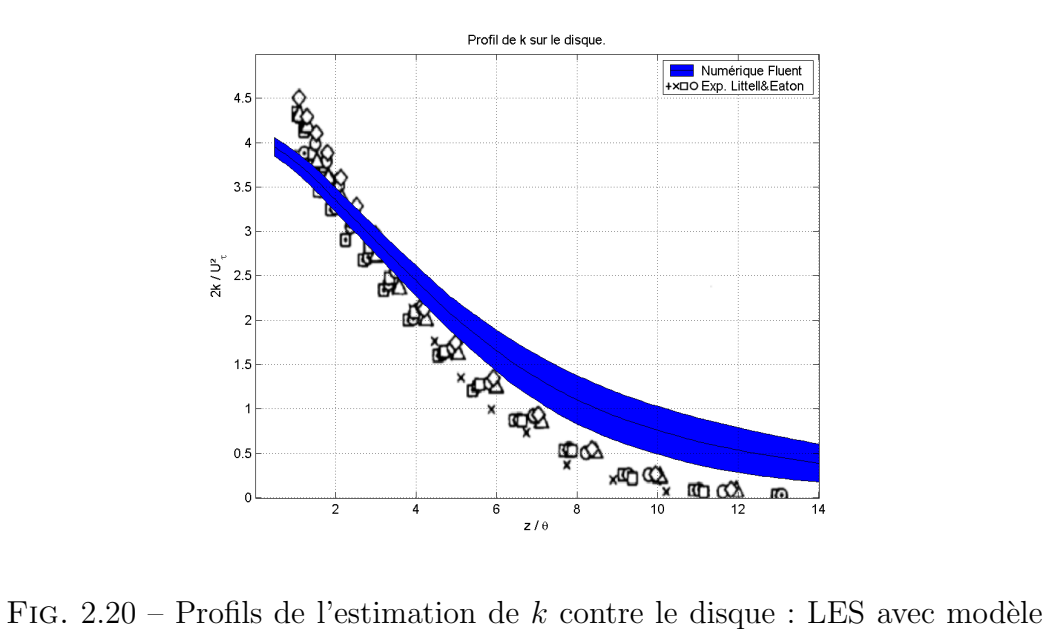

RNG

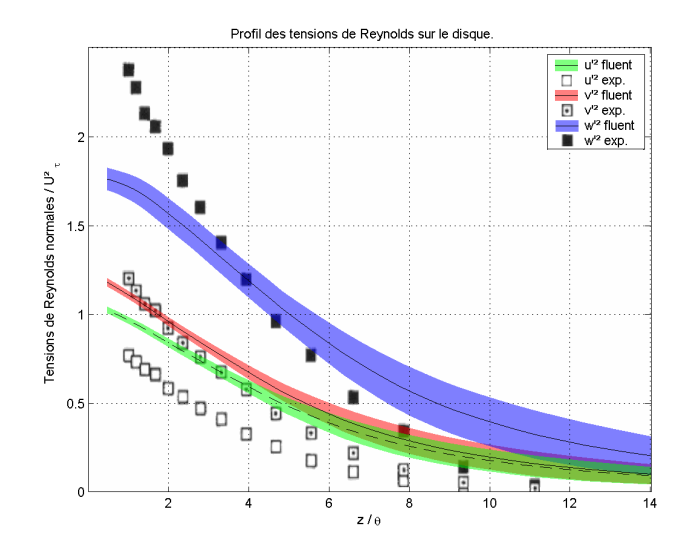

Fig. 2.21 – Profils de l'estimation des tensions de Reynolds contre le disque : LES avec modèle RNG

## 2.4.3 Conclusions sur une approche VLES

Ces résultats indiquent que même une LES sous résolue en proche paroi permet d'obtenir des résultats très intéressants et proches des valeurs expérimentales, le modèle de sous maille RNG s'imposant de lui même dans ce cas. Comparée aux modèles RANS dans les mêmes conditions de simulation (lois de parois), l'approche VLES semble particulièrement intéressante si on s'intéresse à un écoulement fondamentalement tridimensionnel et instationnaire par nature. La LES rend parfaitement compte d'une éventuelle anisotropie de la turbulence tout en reposant sur beaucoup moins d'empirisme qu'un modèle aux tensions de Reynolds et en offrant une stabilité numérique supérieure. Le cas de l'écoulement au voisinage du disque n'est pas l'exemple idéal pour démontrer la supériorité d'un calcul VLES sur un calcul RANS, puisque les résultats examinés proviennent de la zone où elle est la moins fiable (le maillage trop large à la paroi conduit à filtrer les structures turbulentes générées à la paroi, alors que dans le cas du disque en rotation la turbulence est exclusivement générée à la paroi). Néanmoins on obtient des résultats très satisfaisants compte tenu de la simplicité du modèle et du faible degré d'empirisme employé.

CHAPITRE 2. COMPARAISON DE MODELES DE TURBULENCE `

# Chapitre 3

Etude par simulation des ´ grandes échelles d'un écoulement diphasique gaz/particules dans une marche verticale, dans la configuration de l'expérience de Fessler et Eaton

# 3.1 Introduction

Les écoulements générés par les opérations d'usinage font intervenir des pièces mobiles (scie, mors de tournage, etc.) ou des pièces dont la géométrie  $\acute{e}$ volue pendant l'usinage (avance des outils, usinage de la pièce, déplacement du point d'émission du jet de polluant); ces écoulements sont donc fondamentalement instationnaires. Par ailleurs la complexité des géométries rencontrées ne permet pas de réduire le problème à un cas bidimensionnel ´equivalent. Ainsi un calcul tridimensionnel et instationnaire est le plus souvent indispensable, quel que soit le modèle employé pour décrire l'écoulement de l'air.

La comparaison des modèles de turbulence sur le cas du disque en rotation, effectuée dans le chapitre précédent, a soulevé l'intérêt présenté par la méthode de simulation des grandes échelles sous-résolue en paroi (ou VLES).

La construction de la méthode LES suppose un calcul tridimensionnel et instationnaire, assorti d'exigences de discrétisation temporelle et spatiale contraignantes (voir 2.4.1). Ces contraintes rendraient une telle approche peu attrayante d'un point de vue pratique si un calcul tridimensionnel et instationnaire n'était pas d'ores et déjà indispensable. La possibilité de se satisfaire d'une discrétisation spatiale insuffisante en paroi permet d'utiliser une grille de calcul ne présentant pas davantage de cellules que pour une méthode RANS. Dans ces conditions particulières, une approche de type VLES est donc techniquement envisageable pour simuler l'écoulement de l'air.

Si le couplage entre suivi lagrangien de particules<sup>1</sup> et modèles RANS est un sujet qui a déjà été largement étudié et validé, notamment avec le code Fluent<sup>®</sup>, il n'en est pas de même pour le couplage entre simulation des grandes échelles et suivi lagrangien de particules. Nous nous sommes donc attachés à valider l'association entre simulation des grandes échelles et suivi lagrangien de particules, dans l'environnement de Fluent<sup>®</sup>. Le cas d'étude envisagé est l'écoulement air/particules dans une conduite verticale descendante présentant un élargissement brusque, dans les conditions de l'expérience réalisée par Fessler et Eaton [1]. Les résultats numériques obtenus sont mis en perspective avec les mesures réalisées par Fessler et Eaton.

 $1<sup>1</sup>$ méthode pressentie comme la mieux adaptée pour modéliser l'écoulement de la phase discrète et son interaction avec la phase continue

# 3.2 L'expérience de Fessler et Eaton

On considère l'écoulement air / particules dans une conduite verticale descendante, de section rectangulaire, présentant un élargissement brusque en forme de marche (voir figure  $3.3$ ), dans la configuration étudiée expérimentalement par Fessler et Eaton  $[1]$ . La largeur de la conduite étant grande devant sa hauteur, l'écoulement moyen est quasi-bidimensionnel.

# 3.2.1 Phase fluide

L'écoulement dans la conduite peut-être considéré comme newtonien, incompressible et isotherme dans les conditions de l'expérience. Le nombre de Reynolds de l'écoulement, basé sur la hauteur de la marche et la vitesse moyenne maximale en entrée de conduite  $(10, 5m.s^{-1})$  est de 18400. Le dispositif de Fessler et Eaton assure un taux de chargement en particules constant ainsi qu'un écoulement stable et uniforme en entrée. La table 3.1 résume les propriétés de l'écoulement considéré.

| Conduite d'entrée :                                             |                                  | Marche verticale :                                        |                            |
|-----------------------------------------------------------------|----------------------------------|-----------------------------------------------------------|----------------------------|
| Hauteur $(h)$<br>Largeur                                        | $20 \text{ mm}$<br>$457$ mm      | Hauteur de marche $(H)$<br>Taux d'élargissement           | $26,7 \text{ mm}$<br>5:3   |
| Vitesse moyenne<br>centrale $(U_0)$                             | $10, 5 \text{ m.s}^{-1}$         | Rapport longueur/hauteur<br>de marche                     | 17:1                       |
| $Re_h = \frac{U_0 h}{\mu}$<br>Vitesse<br>$\mathrm{d}\mathrm{e}$ | 27600<br>$0, 5 \text{ m.s}^{-1}$ | $Re_H = \frac{U_0 H}{\nu}$<br>Période caractéristique des | 18400<br>$12, 7.10^{-3}$ s |
| frottement<br>pariétale, $u_{\tau}$                             |                                  | grandes structures, $\tau_f = \frac{5H}{U_0}$             |                            |

 $TAB, 3.1 - Paramètres de l'écoulement$ 

La période caractéristique des grandes structures turbulentes après la marche est basée sur la vitesse caractéristique du fluide en entrée, et une longueur caractéristique comparable à la distance de rattachement du fluide après la marche (Soit  $5H$ . Cette longueur a été mesurée par Fessler et Eaton  $\alpha$  7.4H, la simulation réalisée donnant 7H).

### 3.2.2 Phase particulaire

L'écoulement est ensemencé à l'aide de particules de cuivre de diamètre médian  $d_p = 70 \mu m$  et de masse volumique  $\rho_p = 8800 \text{ kg.m}^{-3}$ . En entrée de conduite, le taux de chargement considéré  $M$  est de 10%,  $M$  étant défini par la relation :

$$
M = \frac{\dot{m}_p}{\dot{m}_f} \tag{3.1}
$$

 $m<sub>p</sub>$  et  $m<sub>f</sub>$  étant respectivement les débits massiques des phases discrète et gazeuse. Ce taux de chargement correspond à une fraction volumique moyenne en particules  $\alpha_p$  de 1.4 10<sup>-5</sup>. Le temps de relaxation des particules en régime de Stokes ( $\tau_p = \rho_p d_p^2 / 18 \mu_f$ ) est d'environ 0.13 secondes : ainsi le nombre de Stokes caractéristique de l'écoulement diphasique après la marche,  $S_t = \tau_p/\tau_f$ est de l'ordre de 10.

### Distribution granulométrique

Les particules de cuivre utilisées par Fessler et Eaton ne sont pas strictement monodispersées. Leur diamètre réel s'étale entre 45 et 104  $\mu$ m, selon l'histogramme représenté figure 3.1.

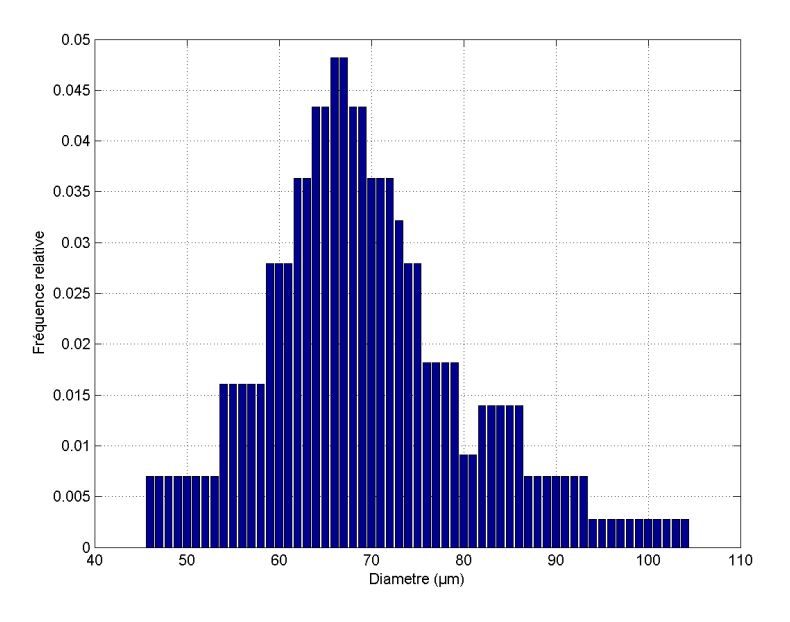

FIG.  $3.1$  – Distribution granulométrique des particules

Une telle distribution peut être efficacement décrite à l'aide de deux paramètres en utilisant une distribution de Rosin Rammler, caractérisée par une fonction de densité de probabilité  $f(d)$  pour le diamètre des particules telle que :

$$
f(d) = n \frac{d^{n-1}}{d_0^n} e^{-\left(\frac{d}{d_0}\right)^n}
$$
\n(3.2)

Ainsi la fraction massique  $\xi(d)$  occupée par les particules de diamètre supérieur à  $d$  correspond à :

$$
\xi(d) = e^{-\left(\frac{d}{d_0}\right)^n} \tag{3.3}
$$

On peut ainsi estimer au sens des moindres carrés ordinaires les paramètres  $d_0$  et n à partir de l'histogramme. La figure 3.2 représente la fonction  $\xi(d)$  mesurée et la régression réalisée.

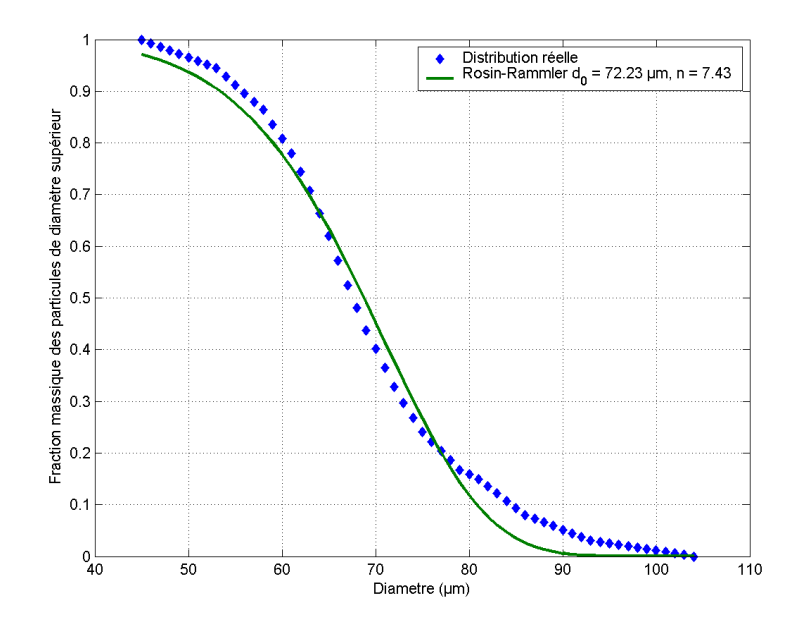

Fig. 3.2 – Estimation des param`etres de la loi Rosin Rammler On évalue ainsi :

$$
d_0 = 72\mu(m) \quad \text{et} \quad n = 7.43 \tag{3.4}
$$

# 3.3 Modélisation de l'écoulement de la phase porteuse

On utilise la simulation des grandes échelles (LES) pour modéliser l'écoulement du fluide dans la conduite.

## 3.3.1 Modélisation des échelles de sous maille

Parmi les deux modèles de sous grille proposés par Fluent<sup>®</sup>[19], on a choisi celui basé sur la théorie RNG[16] plutôt que le modèle de Smagorinsky et Lilly [13], conformément aux résultats de l'étude du disque tournant (voir 2.4.3).

# 3.3.2 Conditions limites

Le domaine d'étude est représenté figure 3.3 (échelle non respectée).

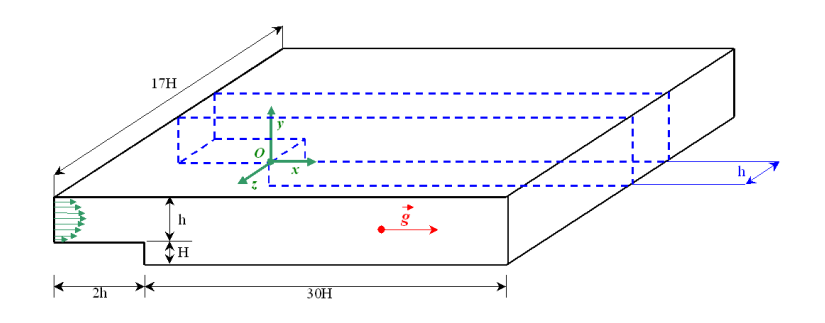

FIG. 3.3 – Schéma de la section test de la conduite.  $H = 26, 7mm, h = 40mm$ 

La largeur de la conduite dans la direction  $z$  du schéma étant très supérieure à sa hauteur  $h$ , les effets de bords dans le plan central de la conduite sont négligeables et l'écoulement moyen y est parfaitement bidimensionnel dans le plan  $xy$ , comme le confirme d'ailleurs l'expérience. Dans le cadre d'une simulation LES il est toutefois impératif de considérer cette troisième dimension de la conduite. Comme seule la section médiane présente un intérêt du point de vue de la comparaison avec les données expérimentales, on se contente donc d'étudier une section prise au centre de la conduite de largeur  $h$  (figure 3.3 en pointillés). Des conditions limites de périodicité sont alors employées pour rendre compte du caractère illimité de la conduite dans la direction z.

#### Condition d'entrée

Aux limites du domaine doivent être apportées des informations instationnaires, et dans le cas d'entrées de fluide des structures physiquement cohérentes doivent être présentes. Dans la version 6.1.22 qui a été employée, Fluent<sup>®</sup> propose simplement d'ajouter aux vitesses moyennes spécifiées des fluctuations gaussiennes d'écart type fixé suivant une intensité turbulente spécifiée. Cette approche ne reconstitue pas de "véritables" structures turbulentes et n'est pas satisfaisante : les fluctuations résultantes ne sont pas de divergence nulle et sont incohérentes ; elles perturbent par conséquent le calcul et disparaissent quasiment instantanément, sans reconstituer un véritable profil turbulent.

Pour pallier ce problème, on utilise donc comme condition limite en entrée de marche un profil de vitesse instationnaire préalablement enregistré dans une base de données. Ce profil de vitesse a été obtenu numériquement par résolution d'un écoulement en conduite par LES bidimensionnelle. La conduite considérée présentait une section rectangulaire identique à la section d'entrée de la marche et une longueur de  $0, 8m$ . Les frontières d'entrée/sortie de cette conduite constituaient des conditions limites appariées (cycliques) entre lesquelles était imposé un gradient de pression permettant d'obtenir le même débit massique qu'à l'entrée de la marche. La discrétisation en paroi  $\acute{e}$ tait assez fine pour réaliser un calcul LES convenablement résolu en paroi. Le calcul instationnaire sur cette conduite a été mené jusqu'à stabilisation des profils de vitesse moyenne et fluctuantes, puis relancé afin d'enregistrer le profil de vitesse instationnaire pendant un nombre de pas de temps suffisant pour établir la base de donnée. Le profil instationnaire obtenu a ensuite été mis à l'échelle numériquement pour présenter exactement les mêmes profils de vitesses moyenne et fluctuante que ceux mesurés par Fessler et Eaton en entrée de marche. Les figures 3.4, 3.5 et 3.6 résument les caractéristiques de l'écoulement imposées en entrée de conduite. Les vitesses sont adimensionnées par  $U_0$ , la vitesse moyenne au centre de la conduite en entrée(soit  $10, 5 \text{ m.s}^{-1}$ ).

Grâce à la méthode employée, on impose ainsi en entrée un profil de vitesse de divergence nulle et présentant des structures turbulentes (bien que bidimensionnelles), ce qui permet de limiter la longueur d'établissement de l'écoulement en amont de la marche.

La justification du choix d'une LES bidimensionnelle pour obtenir un profil de vitesse d'entrée cohérent est délicate physiquement, même si nous avons pu observer qu'un tel profil utilisé comme condition limite d'entrée

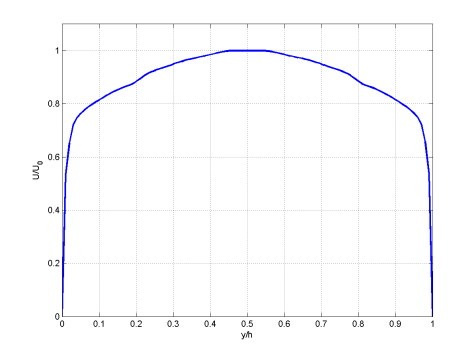

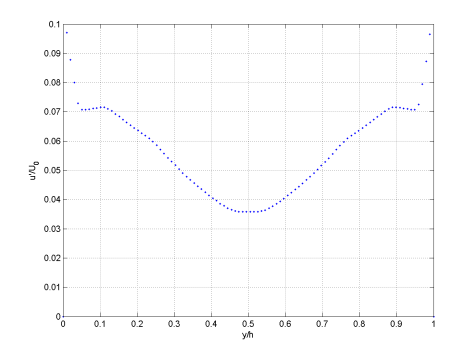

Fig. 3.4 – Profil de vitesse moyenne en entrée

FIG.  $3.5$  – Profil de l'écart type des fluctuations de vitesse suivant  $x$ 

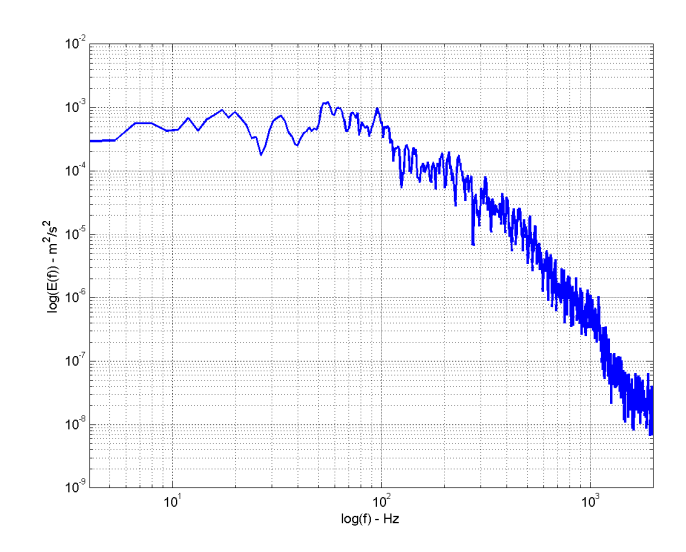

FIG. 3.6 – Densité spectrale de puissance des fluctuations de vitesse au centre de la conduite

sur un cas 3D dégénère très rapidement en turbulence tridimensionnelle. D'un point de vue pratique cette méthode a l'avantage d'être numériquement économique tout en étant efficace. A noter que les méthodes récentes de définition des conditions limites d'entrée en LES, dans l'implémentation de Fluent<sup>®</sup> 6.2, comme la méthode des vortex[20] ou la synthèse spectrale ([21]  $\&$  [22]), produisent également un champ turbulent bidimensionnel.

#### Condition de paroi

Au niveau des parois, lorsque le maillage est assez fin pour résoudre la sous-couche visqueuse, la vitesse de frottement est reliée à la vitesse tangentielle par :

$$
\frac{\overline{u}}{u_{\tau}} = \frac{\rho u_{\tau} y}{\mu} \tag{3.5}
$$

Dans le cas contraire, Fluent<sup>®</sup> suppose que le premier point de discrétisation est placé dans la zone logarithmique :

$$
\frac{\overline{u}}{u_{\tau}} = \frac{1}{\kappa} \ln E\left(\frac{\rho u_{\tau} y}{\mu}\right) \tag{3.6}
$$

 $\kappa$  étant la constante de von Karman et  $E = 9.793$ . Ce dernier cas ne permet pas de rendre compte de la génération de structures turbulentes en paroi, car les structures élémentaires générées à la paroi seraient alors beaucoup plus petites que la longueur caract´eristique du filtre spatial du calcul LES. Ainsi ces structures sources, qui sont à l'origine de la turbulence de paroi, ne peuvent pas apparaître et se développer. Ceci est très pénalisant dans le cas d'un écoulement où l'essentiel de la turbulence est généré à la paroi et conduit à des résultats de simulations erronés, notamment en raison du déficit de frottement à la paroi qui résulte de l'absence de turbulence.

Dans notre cas, conformément à l'approche de type VLES voulue, on emploie une grille telle qu'on ait  $y^+ \cong 30$  pour les premiers points de discrétisation à la paroi, notamment pour des raisons de faisabilité du calcul. Ici ce choix peut être considéré comme moins pénalisant, dans la mesure où l'essentiel de la turbulence produite est due à l'élargissement brusque, et où un profil turbulent établi est apporté à l'entrée de la marche.

#### Condition de sortie

Les conditions limites de sortie de fluide doivent permettre aux vortex de quitter le domaine de calcul en perturbant au minimum l'écoulement amont. Des conditions limites du type "convective open" (COBC) sont généralement employées et donnent de bons résultats. Une condition de ce type pour une variable quelconque  $\phi$  s'exprime ainsi par :

$$
\frac{\partial \phi}{\partial t} + U_{conv} \frac{\partial \phi}{\partial n} = 0
$$

Où n est la normale extérieure de la limite et  $U_{conv}$  une vitesse convective caractéristique de la sortie, comme par exemple la vitesse débitante.

L'adjonction de longueurs de développement aux sorties du domaine de calcul est également une pratique recommandée. Dans notre cas, la condition limite COBC n'existant pas dans le code Fluent<sup>®</sup>, on place une condition de pression relative nulle en sortie, celle-ci étant placée suffisamment loin de la marche et de la zone d'étude pour ne pas influencer l'écoulement en amont ; c'est pourquoi la longueur totale considérée de la conduite après la marche est supérieure à la longueur expérimentale réelle.

# 3.4 Modélisation de la phase particulaire

### 3.4.1 Equation du mouvement d'une particule

L'équation du mouvement d'une particule au sein d'un écoulement se d´eduit du principe fondamental de la dynamique. Ainsi, les travaux de Basset, Boussinesq et Oseen, étendus par Maxey et Riley [23] puis Gatignol[24], ont conduit à l'expression suivante dans le cas d'une particule dans un écoulement non uniforme (équation de BBO) :

$$
m_p \frac{d\overrightarrow{u_p}}{dt} = \overrightarrow{F_{tra\hat{in}ee} + F_{\nabla p} + F_{m_{ajout}ee} + F_{histoire} + F_g + F_i}
$$
 (3.7)

avec  $m_p$  la masse de la particule et  $\overrightarrow{u_p}$  son vecteur vitesse instantanée. La force de traînée correspond ici à la traînée de la particule en régime quasi stationnaire, la force de masse déplacée  $(F_{\nabla p})$  rend compte des forces qui agiraient sur un élément de fluide occupant le même volume d'espace que la particule (i.e. contraintes visqueuses et gradient de pression), la force de masse ajoutée apparaît en contrepartie de l'accélération acquise par le fluide déplacé par la particule. La force de flottabilité  $(F_q)$  regroupe quant à elle la pouss´ee d'Archim`ede et le poids de la particule. Enfin, la force de Basset est liée à l'"histoire" récente de l'écoulement autour de la particule, et résulte du temps fini que mettent les perturbations de l'écoulement à diffuser loin de la particule (régime transitoire de la force de trainée). Dans une formulation qui ne tient pas compte des corrections de Faxén [25], dues à la courbure du profil de vitesse local, les différents termes de cette équation s'expriment de la manière suivante :

$$
\begin{cases}\n\overrightarrow{F_{trainee}} = \frac{3}{4} \frac{\rho_f}{\rho_p} \frac{m_p C_d}{d_p} \|\overrightarrow{u_f} - \overrightarrow{u_p}\| (\overrightarrow{u_f} - \overrightarrow{u_p}) & \text{Force de tranînée quasistationnaire de la particule}\n\overrightarrow{F_{\nabla p}} = m_f \frac{D \overrightarrow{u_f}}{Dt} & \text{Force de masse déplace}\n\end{cases}
$$
\n
$$
\overrightarrow{F_{m_{ajout\acute{e}}}} = \frac{1}{2} m_f \left( \frac{D \overrightarrow{u_f}}{Dt} - \frac{d \overrightarrow{u_p}}{dt} \right) & \text{Force de masse ajoutée}\n\overrightarrow{F_g} = m_p \overrightarrow{g} \left( 1 - \frac{\rho_f}{\rho_p} \right) & \text{Force de flottabilité}\n\overrightarrow{F_i} & \text{Résultante des autres forces}
$$

Avec :  $\rho_f$  et  $\rho_p$  les densités respectives du fluide et de la particule,  $m_f$ la masse d'un élément de fluide de même volume que la particule (soit  $m_f = \rho_f \frac{m_p}{\rho_m}$  $\frac{m_p}{\rho_p}$ ),  $\overrightarrow{u_f}$  la vitesse instantanée du fluide à l'emplacement de la particule,  $d_p$  le diamètre de la particule,  $\mu_f$  la viscosité moléculaire du fluide. Les opérateurs de dérivation  $D/Dt$  et  $d/dt$  représentent respectivement les dérivations temporelles suivant le fluide et suivant la particule.

 $C_d$  est le coefficient de traînée de la particule, et a fait l'objet de nombreuses études dans le cas d'une particule sphérique, des corrélations précises existant jusqu'à des nombres de Reynolds particulaire très élevés.

Il n'existe pas de formulation exacte pour la force d'histoire, on peut toutefois dans un premier temps retenir l'expression suivante, valable pour les petits nombres de Reynolds particulaires :

$$
\overrightarrow{F_{histoire}} = 9\sqrt{\frac{\rho_f \mu_f}{\pi}} \frac{m_p}{\rho_p d_p} \int_{-\infty}^t \frac{\frac{d\overrightarrow{u_f}}{d\tau} - \frac{d\overrightarrow{u_p}}{d\tau}}{\sqrt{t - \tau}} d\tau
$$

# 3.4.2 Importance relative des forces agissant sur les particules solides

L'équation 3.7 peut être mise sous forme adimensionnelle en introduisant les échelles caractéristiques de l'écoulement :  $5H$  pour la longueur (comparable à la distance de rattachement du fluide après la marche),  $U_0$  pour la vitesse, et  $5H/U_0$  comme échelle temporelle (période caractéristique des grands tourbillons après la marche). Ainsi on fait apparaître les nombres adimensionnels :

$$
Re_p = \frac{\rho_f d_p ||\vec{u}_f - \vec{u}_p||}{\mu_f} \quad St = \frac{\rho_p d_p^2}{18\mu_f} \bigg/ \frac{5H}{U_0}
$$

$$
\epsilon = \frac{\rho_f}{\rho_p} \qquad Fr = \frac{U_0}{\sqrt{5Hg}}
$$

L'équation adimensionnelle s'écrit alors (les barres dénotant les variables normalisées, et  $\vec{e_g}$  la direction de la pesanteur) :

$$
\frac{d\overrightarrow{u_p}}{d\overline{t}} = \frac{CdRe_p}{24St} \left( \overrightarrow{u_f} - \overrightarrow{u_p} \right) + \frac{3}{2} \epsilon \frac{D\overrightarrow{u_f}}{D\overline{t}} - \frac{1}{2} \epsilon \frac{d\overrightarrow{u_p}}{d\overline{t}}
$$
\n
$$
+ 1.2 \sqrt{\frac{\epsilon}{St}} \int_{-\infty}^{\overline{t}} \frac{d\overrightarrow{u_f}}{\sqrt{\overline{t} - \tau}} d\tau + (1 - \epsilon) Fr^{-2} \overrightarrow{e_g}
$$
\n(3.8)

Pour simplifier l'écriture, on peut introduire la fonction f telle que  $f =$  $C_d Re_p/24$ . Dans les conditions de l'expérience étudiée, on a  $Re_p \in [1, 60]$  et  $f$  pourrait donc être exprimée par la corrélation de Schiller et Naumann [26] par exemple :

$$
f = (1 + 0, 15Rep0.687)
$$
\n(3.9)

Par ailleurs on peut également observer dans notre cas d'étude que  $\epsilon =$  $O(10^{-4})$  et  $f = O(1)$ . Les termes en  $\epsilon$  dans l'équation 3.8 sont donc petits par rapport aux autres termes de l'équation, ce qui rend les forces de masse déplacée et de masse ajoutée négligeables. L'équation de BBO adimensionnelle devient alors (en supprimant les barres pour plus de commodité) :

$$
\frac{d\overrightarrow{u_p}}{dt} = \frac{f}{St} \left( \overrightarrow{u_f} - \overrightarrow{u_p} \right) + 1.2 \sqrt{\frac{\epsilon}{St}} \int_{-\infty}^{t} \frac{\frac{d\overrightarrow{u_f}}{dr} - \frac{d\overrightarrow{u_p}}{dr}}{\sqrt{t - \tau}} d\tau + \frac{1}{Fr^2} \overrightarrow{e_g} \tag{3.10}
$$

Le coefficient devant le terme de force historique adimensionnelle est petit devant les autres coefficients mis en jeu. Cependant, cette force fait intervenir l'int´egrale du taux de variation temporelle de la vitesse de glissement de la particule, qui peut s'avérer extrêmement important pour un écoulement fortement oscillant (comme dans l'allée de tourbillon qui se forme après la marche).

Examinons le cas où ce terme est initialement négligeable, lorsque la particule considérée suit quasi-parfaitement un écoulement porteur uniforme défini par le champ de vitesse moyenne  $U_{f_0} \vec{e_g}$ , comme à l'entrée de la conduite considérée ( $U_{f_0}$  étant une fonction de l'espace invariante dans la direction  $\vec{e_g}$ ).

### 3.4. MODÉLISATION DE LA PHASE PARTICULAIRE  $67$

Dans ce cas l'accélération de la particule est majoritairement conditionnée par les nombres de Stokes et de Froude, et on a donc :

$$
\frac{d\overrightarrow{u_p}}{dt} = \frac{f}{St} \left( U_{f_0} \overrightarrow{e_g} - \overrightarrow{u_p} \right) + \frac{1}{Fr^2} \overrightarrow{e_g} \tag{3.11}
$$

Ce qui permet d'introduire un régime limite de chute de la particule caractérisé par la vitesse :

$$
\overrightarrow{u_{p_0}} = \left(U_{f_0} + \frac{St}{Fr^2 f_0}\right) \overrightarrow{e_g} \tag{3.12}
$$

 $f_0$  étant la valeur de f telle que l'équation 3.11 s'annule. Introduisons maintenant une vitesse caractéristique des fluctuations de vitesse de la particule par rapport à cette vitesse limite, soit  $\overrightarrow{u_p}$ , telle que :

$$
\overrightarrow{u_p} = \overrightarrow{u_{p_0}} + \overrightarrow{u'_p} \tag{3.13}
$$

Et on introduisant  $\overrightarrow{u_f} = \overrightarrow{u'_f} + U_{f_0} \overrightarrow{e_g}$ , l'équation 3.10 devient alors :

$$
\frac{d\overrightarrow{u'_p}}{dt} = \frac{f}{St} \left( \overrightarrow{u'_f} - \overrightarrow{u'_p} \right) + 1.2 \sqrt{\frac{\epsilon}{St}} \int_{-\infty}^t \frac{\frac{d\overrightarrow{u'_f}}{d\tau} - \frac{d\overrightarrow{u'_p}}{d\tau}}{\sqrt{t - \tau}} d\tau
$$
\n
$$
+ \frac{1}{Fr^2} \left( 1 - \frac{f}{f_0} \right) \overrightarrow{e_g}
$$
\n(3.14)

Nous cherchons à estimer la réponse de la particule à une excitation en fréquence induite par l'écoulement de fluide, c'est à dire lorsque la particule se retrouve brusquement dans une zone où l'écoulement devient fortement oscillant. On a alors dans un premier temps  $f/f_0 \approx 1$ , ce qui permet de négliger le dernier terme de l'équation précédente. De manière similaire à Mei  $et al. [27]$ , quoique dans un cadre différent, on applique ensuite la transformée de Fourier à l'équation, avec :

$$
\mathscr{F}(u(t)) = \int_{-\infty}^{\infty} u(t)e^{-i\omega t}dt = U(\omega)
$$
\n(3.15)

Le facteur  $f$  est fonction de la vitesse et de l'accélération relative de la particule mais nous l'estimerons constant (cas où on a un écoulement de Stokes autour de la particule) dans un premier temps, le traitement de ses variations dans l'espace de Fourier apparaissant particulièrement complexe. Compte tenu des propriétés de convolution et de dérivation dans l'espace de Fourier, l'équation 3.14 devient alors :

$$
i\omega \overrightarrow{U'_p(\omega)} = \frac{f}{St} \left( \overrightarrow{U'^{(\omega)}_f} - \overrightarrow{U'_p(\omega)} \right) + 1.2 \sqrt{\frac{\epsilon}{St}} \sqrt{2\omega \pi} (1+i) \left( \overrightarrow{U'_f(\omega)} - \overrightarrow{U'_p(\omega)} \right)
$$

ce qui fait apparaître la fonction de transfert  $H(\omega)$ :

$$
H(\omega) = \frac{\overrightarrow{U_p'(\omega)}}{\overrightarrow{U_f'(\omega)}} = \frac{\frac{f}{St} + 1.2\sqrt{\frac{\epsilon}{St}}\sqrt{2\omega\pi}(1+i)}{i\omega + \frac{f}{St} + 1.2\sqrt{\frac{\epsilon}{St}}\sqrt{2\omega\pi}(1+i)}
$$
(3.16)

que l'on peut écrire sous la forme :

$$
H(\omega) = \frac{a + b\sqrt{\omega}(1+i)}{i\omega + a + b\sqrt{\omega}(1+i)}
$$
(3.17)

le module de cette fonction de transfert s'exprime donc par :

$$
|H(\omega)| = \frac{\sqrt{\left(1 + \frac{b}{a}\sqrt{\omega}\right)^2 + \left(\frac{b}{a}\right)^2 \omega}}{\sqrt{\left(1 + \frac{b}{a}\sqrt{\omega}\right)^2 + \left(\frac{b}{a}\right)^2 \omega \left(1 + \frac{\sqrt{\omega}}{b}\right)^2}}
$$
(3.18)

Dans tous les cas cette fonction tend vers 1 pour les basses fréquences ( $\omega \mapsto 0$ ), et vers 0 pour les très hautes fréquences ( $\omega \mapsto \infty$ ), avec pour asymptote à l'infini la fonction  $|H_{\infty}(\omega)| = b\sqrt{2/\omega}$ . En ce qui concerne les variations intermédiaires, deux cas se présentent suivant que  $a$  est plus grand ou non que  $b^2$ .

|                        | $\omega \ll b^2$ et $\omega \ll \left(\frac{a}{b}\right)^2$ | $ H(\omega)  \approx 1$                         |
|------------------------|-------------------------------------------------------------|-------------------------------------------------|
| $a > b^2$              | $b^2 \ll \omega \ll a < \left(\frac{a}{b}\right)^2$         | $ H(\omega)  \approx 1$                         |
| $(\epsilon < 0.025 f)$ | $b^2 < a \ll \omega \ll \left(\frac{a}{b}\right)^2$         | $ H(\omega)  \approx \frac{a}{\omega}$          |
|                        | $\omega \gg b^2$ et $\omega \gg \left(\frac{a}{b}\right)^2$ | $ H(\omega)  \approx b \sqrt{\frac{2}{\omega}}$ |
|                        | $\omega \ll b^2$ et $\omega \ll \left(\frac{a}{b}\right)^2$ | $ H(\omega)  \approx 1$                         |
| $a < b^2$              | $\left(\frac{a}{b}\right)^2 \ll \omega \ll b^2$             | $ H(\omega)  \approx 1$                         |
| $(\epsilon > 0.11f)$   | $\omega \gg b^2$ et $\omega \gg \left(\frac{a}{b}\right)^2$ | $ H(\omega)  \approx b\sqrt{\frac{2}{\pi}}$     |

Tab. 3.2 – Variations de la fonction de transfert

Dans notre cas, la densité des particules est telle que  $\epsilon$  est de l'ordre de 10<sup>-4</sup>, nous sommes donc dans le cas où  $a > b^2$ .

Les variations du module de la fonction de transfert sont représentées en  $\acute{e}$ chelle logarithmique sur les figures 3.7 et 3.8, respectivement dans le cas où  $a > b^2$  et où  $a < b^2$ .

En l'absence de force historique (i.e.  $b = 0$ ), le module de la fonction de transfert tend vers 0 quand  $\omega$  tend vers l'infini, mais avec une asymptote en

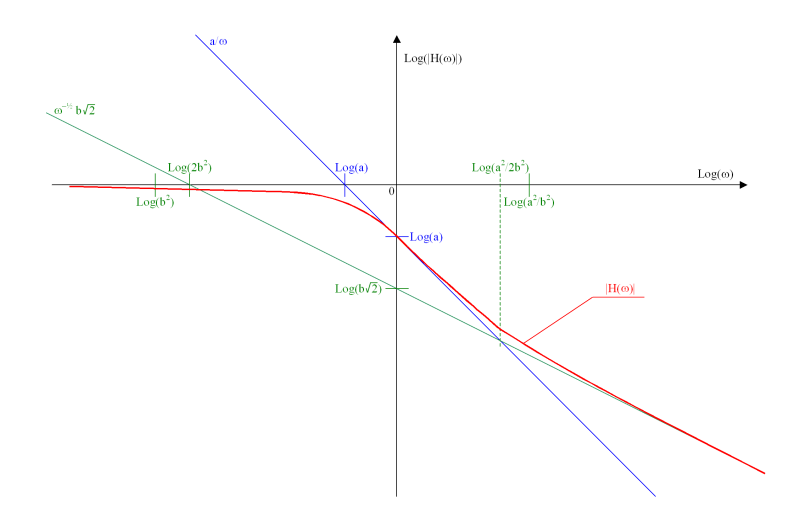

FIG. 3.7 – Allure du module de la fonction de transfert pour  $a > b^2$ 

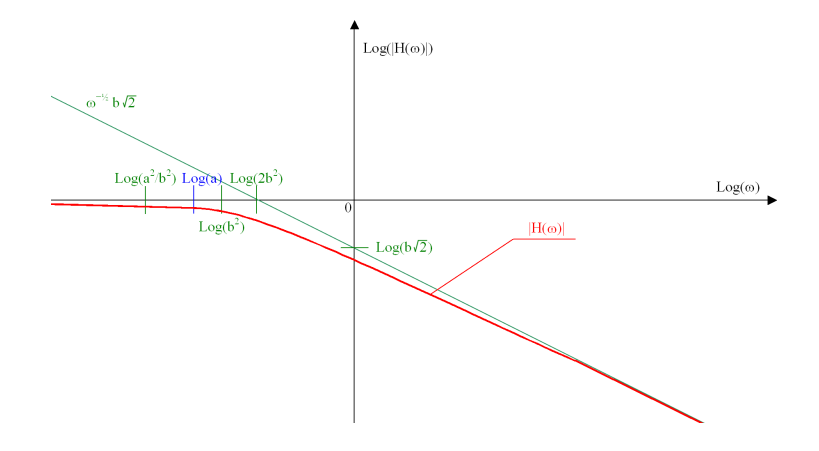

FIG. 3.8 – Allure du module de la fonction de transfert pour  $a < b<sup>2</sup>$ 

 $a/\omega$ , tandis qu'en présence de force historique la décroissance est bien plus faible (asymptote en  $b\sqrt{2/\omega}$ ). Ainsi pour les hautes fréquences, la contribution de la force historique au module de la fonction de transfert devient nettement prépondérante.

On peut calculer que dans les conditions de l'expérience étudiée, négliger la force historique dans l'équation de mouvement de la particule induit une erreur au moins supérieure à 10% sur le module de la fonction de transfert pour une pulsation adimensionnelle  $\omega$  supérieure à environ 1, 2. Cela signifie que des erreurs significatives sur l'amplitude de la réponse d'une particule à une fluctuation de vitesse du fluide porteur apparaissent si on ne tient pas compte de la force d'histoire. Dans notre cas, l'erreur n'est pas n´egligeable pour des fréquences de fluctuation du champ de vitesse supérieures à environ 15 Hz (en réintroduisant les dimensions du problème). Or la fréquence des plus grands tourbillons apr`es la marche est de 70 Hz dans l'exp´erience de Fessler et Eaton.

Compte tenu des approximations employées ici pour évaluer l'importance de la force d'histoire, nous ne pouvons conclure d´efinitivement sur son influence réelle, bien qu'elle n'apparaisse pas comme absolument négligeable. Aggarwal et Brandon<sup>[28]</sup>, en étudiant numériquement le mouvement de particules dans le sillage d'un obstacle infini de section carrée, ont montré que la force d'histoire, après la traînée, apporte effectivement la deuxième plus grande contribution à l'accélération de la particule, mais que cette force est négligeable lorsque la densité des particules est supérieure à environ 20 fois la densité du fluide, ce qui est le cas ici. A noter que cette force n'est actuellement pas prise en compte par le code Fluent<sup>®</sup>.

# 3.4.3 Autres effets susceptibles d'agir sur le mouvement d'une particule

#### Collisions avec la paroi

Deux types de collisions sont susceptibles d'influencer la trajectoire des particules dans un écoulement en conduite : les collisions avec la paroi et les collisions inter-particulaires.

Intuitivement, la collision des particules avec une paroi apparaît probable si le libre parcours moyen des particules atteint l'ordre de grandeur de la distance séparant les parois. Par libre parcours moyen on entend ici la distance moyenne que parcourt une particule avant de répondre à une sollicitation du fluide porteur (ou d'entrer en collision avec une autre particule). En conduite, on peut estimer que l'ordre de grandeur de la vitesse normale à la paroi d'une particule donnée est égal à l'écart type des fluctuations de vitesses des particules dans cette direction, soit  $\sigma_{v_p}$ . Le libre parcours moyen  $\lambda$  (en direction de la paroi) d'une telle particule correspond à la distance parcourue par cette particule pendant son temps de relaxation, soit en faisant l'hypothèse d'un  $r$ égime de Stokes :

$$
\lambda \approx \sigma_{v_p} \frac{\rho_p d_p^2}{18\mu_f} \tag{3.19}
$$

Si cette distance est beaucoup plus petite que la hauteur  $h$  de notre

conduite, il semble improbable que les collisions jouent un rôle important. Dans le cas de l'expérience de Fessler et Eaton, pour des particules de cuivre de diamètre 70  $\mu$ m où  $\sigma_{v_p}$  est de l'ordre de 0.5 m.s<sup>−1</sup> après la marche, on a  $\lambda/h = O(1)$ . Ainsi, les collisions à la paroi sont certainement influentes.

En conduite horizontale, Sommerfeld[29] estime que l'écoulement est dominé par les collisions particule/paroi si la proportion de particules entrant en collision avec la paroi avant d'être affectées par les mouvements du fluide est supérieure à 30%. Son analyse le conduit à évaluer un diamètre des particules au delà duquel les collisions avec la paroi vont être dominantes :

$$
d_{lim} = \sqrt{\frac{18\mu_f h}{0.7\sigma_{v_p} \rho_p}}
$$
\n(3.20)

ce qui donne ici précisément le diamètre des particules considérées. Les collisions à la paroi devraient donc être traitées dans le cas présent.

#### Collisions interparticulaires

De nombreux travaux (voir notamment Tanaka et Tsuji[30], Sommerfeld[31], Yamamoto et al.[32] et Kulick et al.[33], ou plus récemment Caraman  $et al.$ [34] et Sommerfeld  $et al.$ [35]) montrent que même pour des écoulements diphasiques très dilués (fraction volumique occupée par les particules de l'ordre de 10<sup>-4</sup>) les collisions interparticulaires jouent un rôle considérable, influençant fortement les profils de vitesse moyenne et de concentration des particules. Ici, pour un taux de chargement en particules de cuivre de 10%, la fraction volumique est sensiblement plus faible (10<sup>−</sup><sup>5</sup> ).

Comme dans le cas des collisions avec la paroi, les collisions interparticulaires vont être d'autant plus influentes, que la probabilité qu'une particule en rencontre une autre avant de répondre à une sollicitation fluide est grande. Typiquement si le temps caractéristique intercollisionnel des particules atteint leur temps de relaxation, les collisions deviennent prépondérantes. Abrahamson [36], obtient de cette manière la fréquence caractéristique de collision  $f_c$  pour des particules sphériques animées de fluctuations de vitesse isotropes d'écart type  $\sigma_p$  et dispersées de manière homogènes :

$$
f_c = \frac{24\alpha_p \sigma_p}{\sqrt{\pi} d_p} \tag{3.21}
$$

Le temps caractéristique intercollisionnel  $\tau_c$  correspond donc à l'inverse de cette fréquence. Ainsi que le propose Crowe [37], si  $\tau_c$  est plus petit que le temps de relaxation  $\tau_p$  des particules (i.e.  $\tau_p/\tau_c > 1$ ), l'influence des collisions devient difficilement négligeable. Dans le cas considéré ici, une évaluation rapide après la marche (en faisant l'hypothèse d'un régime de Stokes pour les particules) donne  $\tau_p/\tau_c \approx 0.3$ . Sans être prépondérante, l'importance des collisions semble donc notable.

#### Conclusion sur la prise en compte des collisions

L'examen des conditions d'écoulement dans l'expérience de Fessler et Eaton indique que les phénomènes collisionnels, en particulier avec la paroi, devraient être pris en compte. Nous choisissons cependant, au moins dans un premier temps, de ne pas les considérer, ceci pour différentes raisons. L'objectif développé par la présente simulation numérique est essentiellement d'évaluer la faisabilité technique du couplage entre LES et suivi lagrangien de particule sous Fluent<sup>®</sup>. L'introduction de modèles stochastiques de collisions, tels que ceux de Sommerfeld<sup>[38]</sup> et d'Oesterlé et Petitjean [39], ne pose pas de problèmes techniques particuliers et ils peuvent être intégrés dans Fluent<sup>®</sup>. Le modèle de collision à la paroi de Sommerfeld<sup>[38]</sup> a d'ailleurs été programmé dans Fluent<sup>®</sup> au cours de cette thèse. Cependant, une implantation précise de ces modèles nécessite de résoudre l'équation de conservation du moment cinétique pour la particule (afin de tenir compte de leur rotation), ce qui alourdit notablement le calcul. Un prolongement envisageable de l'étude pourrait être de poursuivre la modélisation de l'expérience de Fessler et Eaton en insérant ces modèles de collision.

#### Effets hydrodynamiques

D'autres forces que celles répertoriées précédemment sont susceptibles d'agir sur le mouvement de la particule, et notamment les forces de portances dues au cisaillement de l'écoulement (force de Saffmann[40]) et à la rotation de la particule (effet Magnus).

Prendre en compte la portance due à la rotation de la particule nécessiterait de résoudre l'équation de conservation du moment cinétique pour la particule. On peut montrer que cette force est négligeable, à moins que la vitesse de rotation des particules n'atteigne des valeurs très élevées, ce qui n'est susceptible de se produire qu'en cas de collision avec la paroi. Dans le cas où les collisions avec la paroi sont particulièrement fréquentes la nécessité de tenir compte de l'effet Magnus est établie. Cependant cela nécessite de

r´esoudre les trois composantes de la vitesse de rotation des particules, et de modéliser précisément les collisions en paroi, ce que nous ne faisons pas ici. Dans un premier temps on ne tient donc pas compte de la portance due à la rotation des particules.

En ce qui concerne la force de Saffmann, la forme utilisée par Fluent<sup>®</sup> n'est pas valable pour les nombres de Reynolds particulaires rencontrés ici. Des expériences numériques effectuées dans des condition similaires à l'expérience considérée montrent de plus que cette force est plus petite de deux ordres de grandeurs que la force d'histoire (voir notamment Aggarwal[28]), et peut donc être négligée.

# 3.4.4 Expression utilisée pour l'équation du mouvement d'une particule

L'équation du mouvement d'une particule finalement prise en compte est donc la suivante :

$$
m_p \frac{d\overrightarrow{u_p}}{dt} = \frac{3 \rho_f}{4 \rho_p} \frac{m_p C_d}{d_p} \|\overrightarrow{u_f} - \overrightarrow{u_p}\| + m_f \frac{D\overrightarrow{u_f}}{Dt} + \frac{1}{2} m_f \left(\frac{D\overrightarrow{u_f}}{Dt} - \frac{d\overrightarrow{u_p}}{dt}\right) + m_p \overrightarrow{g} \left(1 - \frac{\rho_f}{\rho_p}\right)
$$
(3.22)

On voit que les forces de masse ajoutée et de masse déplacée, bien que n´egligeables, apparaissent n´eanmoins. En effet elles sont automatiquement prises en compte par Fluent<sup>®</sup> et ne peuvent être désactivées.

En ce qui concerne le coefficient de traînée  $C_d$ , Fluent<sup>®</sup> utilise la corrélation de Morsi et Alexander [41], qui reste valable jusqu'à  $Re_p \leq 50000$ , ce qui est parfaitement suffisant ici. Ainsi :

$$
C_d = \frac{k_1}{Re_p} + \frac{k_2}{Re_p^2} + k_3
$$
\n(3.23)

les coefficients  $k_1, k_2$  et  $k_3$  étant tabulés suivant les valeurs de  $Re_p$  rencontrées.

### 3.4.5 Conditions d'entrée des particules

Fessler et Eaton ne fournissent pas de données détaillées (profils de vitesse moyenne et de fluctuations de vitesse) concernant les particules à l'entrée de la marche. Ils indiquent toutefois que le nombre de Reynolds particulaire  $Re_n$ , basé sur la vitesse de glissement des particules par rapport au fluide, est de 4 en entrée de conduite. Par ailleurs, en dépit de la gravité, les particules parviennent en entrée de marche avec une vitesse moindre que le fluide dans la direction de l'écoulement, ainsi que l'ont observé Kulick et al.[33] (ces derniers invoquant pour l'expliquer un effet de mélange transversal). En première approximation, la composante principale de vitesse moyenne  $U_p$  des particules en entrée de marche (les autres composantes moyennes étant nulles), est donc supposée égale à :

$$
U_p = U_f - \frac{\mu_f R e_p}{\rho_p d_p} \tag{3.24}
$$

 $U_f$  étant la vitesse moyenne du fluide dans la direction principale de l'écoulement. On rappelle que  $U_f$  (et donc  $U_p$ ) est fonction de la position dans le profil (voir figure 3.4).

En ce qui concerne les fluctuations de vitesse des particules, on peut suivre la théorie de Tchen<sup>[42]</sup> valable pour une turbulence homogène, isotrope, et stationnaire. Ainsi on suppose que la variance de vitesse des particules  $u_p^2$ est reliée à la variance de vitesse du fluide  $u_f^\prime$  $2$  par :

$$
\overline{u_p'^2} = \frac{1}{1 + S_t} \overline{{u_f'}^2} \tag{3.25}
$$

où  $S_t$  est un nombre de Stokes défini comme le rapport du temps de réponse de la particule  $\tau_p$  sur l'échelle intégrale lagrangienne de l'écoulement  $T_L$  dans la conduite en amont de la marche, soit  $S_t = \tau_p/T_L$ .  $T_L$  est estimé classiquement comme pour une turbulence homogène isotrope par  $T_L = 0.3 k/\epsilon$ , k et  $\epsilon$  désignant respectivement l'énergie cinétique turbulente du fluide et son taux de dissipation en entrée de conduite. D'après les données fournies par Fessler et Eaton on en déduit  $S_t \approx 4.5$  ici. En première approximation (particulièrement grossière), la relation  $(3.25)$  est vérifiée si à chaque instant on a :

$$
\overrightarrow{u}_p = \overrightarrow{U}_p + \sqrt{\frac{1}{1+S_t}} \left( \overrightarrow{u}_f - \overrightarrow{U}_f \right) \tag{3.26}
$$

les lettres capitales d´enotant des vitesses moyennes et les lettres minuscules des vitesses instantanées.

Le profil de vitesse instationnaire  $\overrightarrow{U}_f$  du fluide en entrée de marche étant connu et stocké dans une base de donnée, le profil instantané de vitesse des particules  $\vec{u_p}$  en entrée de marche est supposé égal à :

$$
\vec{u}_p = \left(\vec{U}_f - \frac{\mu_f Re_p}{\rho_p d_p}\right) \cdot \vec{e}_x + \sqrt{\frac{1}{1 + S_t}} \left(\vec{u}_f - \vec{U}_f\right) \tag{3.27}
$$

 $\vec{e_x}$  matérialisant la direction principale de l'écoulement, c'est à dire la direction verticale descendante. On précise qu'aucune particule n'est injectée dans la zone où la relation ci-dessus résulterait en une vitesse moyenne des particules opposée à la direction principale de l'écoulement.

Les données utilisées pour injecter les particules en entrée de marche ne sont pas très satisfaisantes, en particulier en ce qui concerne la synchronisation imposée des fluctuations de vitesse des particules et du fluide. Les temps de réponse radicalement différents du fluide et des particules utilisées rendent improbable une telle synchronisation. Par ailleurs on peut également considérer que la distance parcourue dans la conduite par les particules pendant leur temps de relaxation est de l'ordre de deux fois la longueur de la section de test. Ainsi les conditions d'injection vont très fortement conditionner le comportement des particules dans cette veine d'essai. En l'absence de données expérimentales, une méthode satisfaisante consisterait par exemple à simuler au préalable l'écoulement diphasique en amont de la marche, sur une longueur suffisante de conduite, et à utiliser ensuite les données obtenues comme conditions aux limites. Une telle approche constitue cependant une étude spécifique à part entière et nous éloigne de l'objectif de la présente simulation.

En ce qui concerne la concentration des particules en entrée de conduite, celle-ci est supposée uniforme, en l'absence d'informations supplémentaires.

# 3.4.6 Conditions de paroi pour les particules

Afin d'éviter qu'une mauvaise prise en compte des collisions avec la paroi influence exagérément les résultats, nous avons fait le choix de piéger les particules impactant la paroi. Dans la pratique, très peu de particules sont concernées, ce qui influe peu sur le taux de chargement de l'écoulement. A noter que par défaut dans Fluent<sup>®</sup>, une condition de rebond parfaitement  $élastique est employée.$ 

# 3.5 Interactions entre le fluide et les particules

Elghobashi<sup>[43]</sup> a proposé une classification des écoulements particulaires, en fonction de la fraction volumique  $\alpha_p$  en particules et de leur nombre de Stokes  $St$ , afin de résumer l'influence des particules sur l'écoulement fluide. Pour un écoulement très dilué,  $\alpha_p < 10^{-6}$ , l'influence des particules sur l'écoulement peut être négligée. Ainsi, la trajectoire d'une particule peut directement être calculée en intégrant son équation de mouvement 3.7, une fois l'écoulement du fluide connu. On parle de "One-way coupling".

Dans le cas des écoulements plus chargés,  $\alpha_p \in [10^{-6}, 10^{-3}]$ , la présence des particules affecte significativement l'écoulement du fluide, les particules les plus inertes  $(St > 1)$  ayant tendance à accroître la turbulence du fait de leur sillage turbulent, et les particules les moins inertes  $(St < 1)$  tendant à accroître la dissipation. Une prise en compte du couplage entre particules et turbulence est alors nécessaire, on parle de "Two-way coupling".

Enfin pour les écoulements densément chargés ( $\alpha_p$  au delà de 10<sup>-3</sup>), se rajoute la nécessité de traiter les collisions interparticulaires, d'où le terme de "Four-way coupling".

# 3.5.1 Couplage entre la phase discrète et la phase continue

L'approche Eulérienne-Lagrangienne envisagée ici repose sur le calcul des trajectoires des particules présentes dans l'écoulement à partir de l'équation 3.22 régissant leur mouvement. Dans la mesure où le champ de vitesse instantané du fluide est résolu, cette équation est directement intégrable. La fraction volumique des particules  $(10^{-5})$  permet de négliger leur impact sur l'équation de continuité du fluide. Les transferts de quantité de mouvement entre les particules et le fluide doivent en revanche être pris en compte. Il faut ainsi retrancher la quantité de mouvement acquise par les particules au détriment du fluide dans l'équation de transport de la quantité de mouvement du fluide. Dans le cadre des volumes finis employés ici, le terme source qui en résulte pour un volume de contrôle donné s'écrit alors :

$$
\vec{f}_v = -\frac{1}{V} \sum_{\text{particle i}} m_{p_i} \left( \frac{d\vec{u}_{p_i}}{dt} - \vec{g} \right)
$$
 (3.28)

La sommation s'effectuant sur l'ensemble des particules contenues dans

la cellule, et  $V$  étant le volume de la cellule.

### 3.5.2 Couplage particules-turbulence

L'approche LES permet de résoudre une partie du spectre de la turbulence. Ainsi, le couplage entre le mouvement des particules et les plus grandes échelles turbulentes est réalisé implicitement par l'introduction, dans les équations de Navier-Stokes filtrées, du terme source de quantité de mouvement (dû à l'accélération communiquée au fluide par les particules).

En ce qui concerne l'interaction entre les échelles turbulentes non résolues (ou ´echelles turbulentes de sous maille) et le mouvement des particules, un modèle de dispersion stochastique pourrait s'avêrer nécessaire. On peut estimer leur influence en comparant par exemple la taille caractéristique de ces structures (la taille caractéristique de la grille de calcul) à la distance caractéristique parcourue par les particules pendant leurs temps de relaxation. On peut également comparer la durée de vie de ces structures au temps de relaxation des particules. Fukagata [44] propose d'estimer la durée de vie caractéristique  $T<sub>s</sub>$  des plus grandes structures de sous-maille non résolues à partir du spectre de Kolmogorov suivant :

$$
T_s = \frac{\frac{3\pi}{4u_{sgs}} \int_{\pi/\Delta}^{\infty} \kappa^{-1} E(\kappa) d\kappa}{\int_{\pi/\Delta}^{\infty} E(\kappa) d\kappa}
$$
(3.29)

 $u_{sgs}$  étant la vitesse de sous maille caractéristique, soit<sup>2</sup>  $\sqrt{\frac{2}{3}}$  $\frac{2}{3}k_{sgs}$  ( $k_{sgs}$  étant l'énergie cinétique de sous grille), et  $\Delta$  la longueur caractéristique du filtre spatial (soit  $V^{1/3}$ , avec V volume de la cellule considérée). A cette échelle, le modèle de sous maille suppose toujours un spectre pleinement inertiel, caractérisé par une dissipation  $\epsilon$ , donc  $E(\kappa) = K_o \epsilon^{\frac{2}{3}} \kappa^{-\frac{5}{3}}$ . Ainsi il vient :

$$
T_s = \frac{3}{10} \frac{\Delta}{u_{sgs}} \tag{3.30}
$$

Pour le modèle de sous maille employé,  $k_{sgs}$  est donné par l'équation 2.37, et donc :

<sup>&</sup>lt;sup>2</sup>en faisant l'hypothèse d'isotropie de la turbulence de sous maille

$$
T_s = \frac{3}{10} \frac{\pi^{\frac{1}{3}}}{\sqrt{K_o}} \Delta^{\frac{2}{3}} \left( \frac{2\mu_t \overline{S}_{ij} \overline{S}_{ij}}{\rho} \right)^{\frac{-1}{3}}
$$
(3.31)

Au lieu du temps  $T_s$ , on pourrait également employer une échelle de temps Lagrangien de sous maille définie par  $\tau_L = k/\epsilon$  ce qui donne sensiblement la même relation (les constantes multiplicatrices étant dans un rapport de  $3$ ) :

$$
\tau_L = \frac{3}{2} \frac{K_o}{\pi^{\frac{2}{3}}} \Delta^{\frac{2}{3}} \left( \frac{2\mu_t \overline{S}_{ij} \overline{S}_{ij}}{\rho} \right)^{\frac{-1}{3}}
$$
(3.32)

Les simulations réalisées indiquent que le temps caractéristique  $T_s$  est inférieur à 10<sup>-2</sup> s dans l'ensemble du domaine de calcul, et égal en moyenne à 2.10<sup>-3</sup> s. Compte tenu du temps de réponse caractéristique comparativement très grand des particules considérées, l'influence de échelles turbulentes de sous grille sur le mouvement des particules peut être négligé, et n'est donc pas prise en compte ici.

On peut néanmoins remarquer que de même que les échelles turbulentes de sous maille sont susceptibles d'affecter les particules, les particules affectent elles aussi les échelles de sous mailles et donc le modèle de sous maille. Des modifications subséquentes de ces modèles ont été étudiées et développées, notamment par Fukagata [44].

# 3.6 Modèles numériques

## 3.6.1 Maillage du domaine de calcul

Le modèle de sous maille repose sur l'hypothèse d'un spectre de la turbulence pleinement inertiel à l'échelle de la grille : le respect de cette hypothèse, base de la consistance physique du modèle, impose de construire le maillage en conséquence, ce qui nécessite une connaissance a priori de l'écoulement. Une méthode classique consiste à résoudre dans un premier temps l'écoulement moyen à l'aide d'un modèle RANS comme le modèle  $k - \epsilon$ , puis à évaluer la micro-échelle de Taylor résultante dans le domaine :

$$
\lambda = \sqrt{\frac{10\nu k}{\epsilon}}\tag{3.33}
$$

L'échelle  $\lambda$  ainsi définie est à la fois grande devant l'échelle de Kolmogorov  $\eta$ , et petite devant les grandes échelles. Choisir de construire une grille dont la taille des mailles est comparable à cette échelle dans l'ensemble du domaine de calcul constitue donc une bonne base de d´epart pour s'assurer de la consistance physique du modèle de sous maille. Le domaine de calcul employé est ainsi discrétisé en environ 360000 cellules tétraédriques quasiment ´equilat´erales. La longueur caract´eristique d'arˆete des cellules est comprise entre 2 et 4 mm. Cette longueur croissant géométriquement avec la distance séparant chaque cellule d'un plan virtuel qui s'étendrait horizontalement depuis l'arête de la marche vers la sortie de la conduite, sur une longueur de  $8H$ . La figure 3.9 montre une partie du maillage des faces latérales de la conduite ainsi obtenu, lequel est représentatif du maillage tridimensionnel employé.

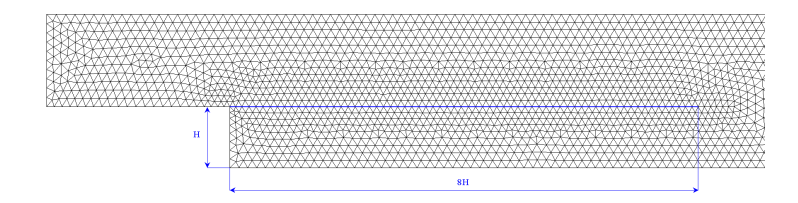

FIG. 3.9 – Vue partielle du maillage surfacique de la paroi latérale de la conduite

# 3.6.2 Discrétisation des équations

Les schémas de discrétisation spatiale numériquement diffusifs, comme le schéma upwind au premier ordre, provoquent l'atténuation voire la dis-
sipation des fluctuations de l'écoulement LES et sont à proscrire. On emploie classiquement un schéma de discrétisation centré (i.e. central differencing discretization scheme) pour les équations de quantité de mouvement. Le couplage entre les équations de continuité et de quantité de mouvement (couplage pression-vitesse) est réalisé par la méthode SIMPLE. Le schéma de discrétisation temporelle utilisé est un schéma implicite au second ordre. La stabilité du schéma numérique impose une contrainte sur le pas de temps de la discrétisation temporelle (critère de stabilité de Courant-Friedrich-Lewy ou condition CFL) :

$$
U_{conv} \frac{\delta_t}{\delta_x} \lesssim 1 \tag{3.34}
$$

Dans le cadre de la simulation réalisée, un pas de temps de 2.10<sup>-4</sup> s. permet de satisfaire cette condition dans l'ensemble du domaine. Une décroissance des résidus normalisés des équations discrétisées de trois ordres de grandeur s'est avérée être un critère suffisant pour assurer une convergence satisfaisante du résultat à chaque pas de temps. Un contrôle concomitant de la conservation de la masse dans la conduite était effectué.

### 3.6.3 Intégration des trajectoires de particules

Le nombre réel de particules présentes en permanence dans le domaine de calcul est d'environ cent mille, ce qui rend un suivi lagrangien de toutes les particules techniquement faisable. On utilise néanmoins la méthode des parcelles afin de réduire le temps de calcul : chaque parcelle suivie représente un groupe de particules de mˆeme diam`etre. Ainsi, une seule trajectoire est calculée par parcelle, l'influence des particules sur le fluide étant correctement prise en compte en considérant dans les termes de couplage le nombre réel de particules présentes dans la parcelle. Dans le cas présent on utilise une parcelle pour 5 particules.

Le pas de temps utilisé pour intégrer l'équation de mouvement des particules est le même que le pas de temps fluide. Dans ces conditions, les termes apparaissant dans l'´equation de la particule (3.22), et notamment la vitesse du fluide à la position de la particule, évoluent trop au cours d'un pas de temps pour qu'un schéma d'intégration analytique puisse être utilisé. On a donc recours à une méthode numérique pour résoudre l'équation  $(3.22)$ . Le schéma de discrétisation et de résolution employé est le schéma trapézoïdal, tel que décrit dans la documentation Fluent<sup>®</sup> [19].

### 3.6.4 Conduite du calcul

Le calcul a été conduit sur un cluster de 8 biprocesseurs mis en place dans le cadre de la thèse. Le contrôle des injections de particules et la définition du profil de vitesse instationnaire à partir d'un fichier de données a été réalisé par le biais de sous programmes utilisateurs programm´es en langage C (on parle de User Defined Functions ou UDF). La collecte des statistiques de l'écoulement (statistiques de vitesse pour les deux phases et concentration en particules) était également réalisée par des UDF. Les UDF programmées dans le cadre d'une utilisation sur cluster nécessitent pour fonctionner une programmation spécifique (on parle de "parallélisation" des UDF). En effet lors d'un calcul parallèle chaque noeud de calcul (i.e. chaque ordinateur participant au calcul) ne peut accéder qu'à une partie de la grille et des données, et ne peut généralement pas accéder au système de fichier<sup>3</sup>. Des données ne sont échangées entre deux noeuds que s'ils prennent chacun en charge deux parties adjacentes de la grille : les données alors échangées<sup>4</sup> ne concernent que l'interface de séparation. Un processus maître (processus hôte ou "HOST"), fonctionnant sur la machine ayant lancé le calcul, centralise et gère les échanges. Ainsi dans le cas d'une condition aux limites définie à partir d'un fichier, comme c'est le cas ici, l'UDF correspondante doit dans un premier temps gérer la lecture des données depuis un fichier par le processus maître, puis la transmission des données du processus maître vers les processus esclaves (processus noeuds ou "NODE") tournant sur les machines distantes. Les noeuds déterminent ensuite quelle portion de la limite du domaine concernée est dans la partition de la grille qu'ils gèrent. A chaque pas de temps, les noeuds qui possèdent une partie de la limite interpolent alors les données requises sur les faces des cellules de leur partition qui sont sur la limite.

Le calcul est mené de la façon suivante : le champ de vitesse est dans un premier temps initialisé à l'aide d'un modèle  $k - \epsilon$  standard stationnaire, afin de réduire la durée du régime transitoire. La simulation LES diphasique est ensuite lancée jusqu'à ce que l'écoulement devienne statistiquement stable. L'évolution temporelle de grandeurs caractéristiques de l'écoulement est suivie à cette fin : la stabilité statistique de ces grandeurs pendant plusieurs temps de transit sert de critère pour déterminer l'instant à partir duquel l'acquisition des statistiques de l'écoulement peut débuter. On désigne ici par temps de transit le temps caractéristique mis par le fluide pour traverser le domaine, soit  $L/U_0$  (L'étant la longueur de la conduite et  $U_0$  la vitesse

 $3$ Système de fichier de la machine gérant le calcul

 $4$ dont les particules passant d'une partie de la grille à une autre

moyenne à l'entrée), ce temps de transit est d'environ 0.1 secondes ici. Les statistiques sont ensuite collectées sur plusieurs temps de transit : les statistiques des résultats présentés ont été acquises sur 15 temps de transit (soit 7500 pas de temps).

## 3.7 Résultats numériques

Les profils de vitesse et de fluctuation de vitesse obtenus numériquement sont présentés simultanément avec les mesures réalisées par Fessler et Eaton, pour différents plans normaux au sens de l'écoulement, et situés à une distance  $x$  de la marche. Les distances sont adimensionnées par la hauteur  $H$ de la marche et les vitesses par  $U_0$ , la vitesse moyenne maximale en entrée de conduite. x représente la direction principale de l'écoulement et  $\eta$  la direction normale à la paroi. L'origine est placée immédiatement après la marche, ainsi le sommet de la marche est situé en  $y/H = 1$  et  $x/H = 0$ . Les symboles en noir sur les figures sont les résultats de Fessler et Eaton, obtenus pour differents taux de chargement en particules. Le cas simulé correspond  $\alpha$  un taux de chargement de 10%, les symboles de la série de mesure correspondante sont indiqués sur la première figure de chaque série. Le cas "unladen" correspond à l'écoulement monophasique. Les points en couleur sont les résultats de simulation, toutes positions  $z$  confondues, d'où la dispersion observée.

L'estimateur de l'écart-type des fluctuations de vitesse est défini comme en 2.4.2 par :

$$
\overline{u'}^2 = \langle (\overline{u} - \langle \overline{u} \rangle)^2 \rangle + \frac{2}{3} \langle k_{SGS} \rangle \tag{3.35}
$$

Les erreurs de répétabilité sur les statistiques de l'écoulement du fluide sont négligeables. L'erreur de répétabilité sur la vitesse moyenne des particules est inférieure à  $4\%$ , et elle est inférieure à  $10\%$  sur les écart-types (sur la base d'un intervalle de confiance à  $95\%$  et en faisant l'hypothèse que les données ne sont pas corrélées entre elles, ce qui n'est pas nécessairement le  $\cos$  ici<sup>5</sup>).

La prise en compte de la polydispersion de la distribution granulométrique (modélisée par la loi de Rosin Rammler équivalente) n'a pas apporté de différences significatives aux résultats. Les résultats figurant ci-après concernent une distribution monodispersée.

<sup>5</sup> il aurait fallu espacer les collectes de statistiques particulaires avec un intervalle de temps suffisamment grand entre deux échantillons successifs

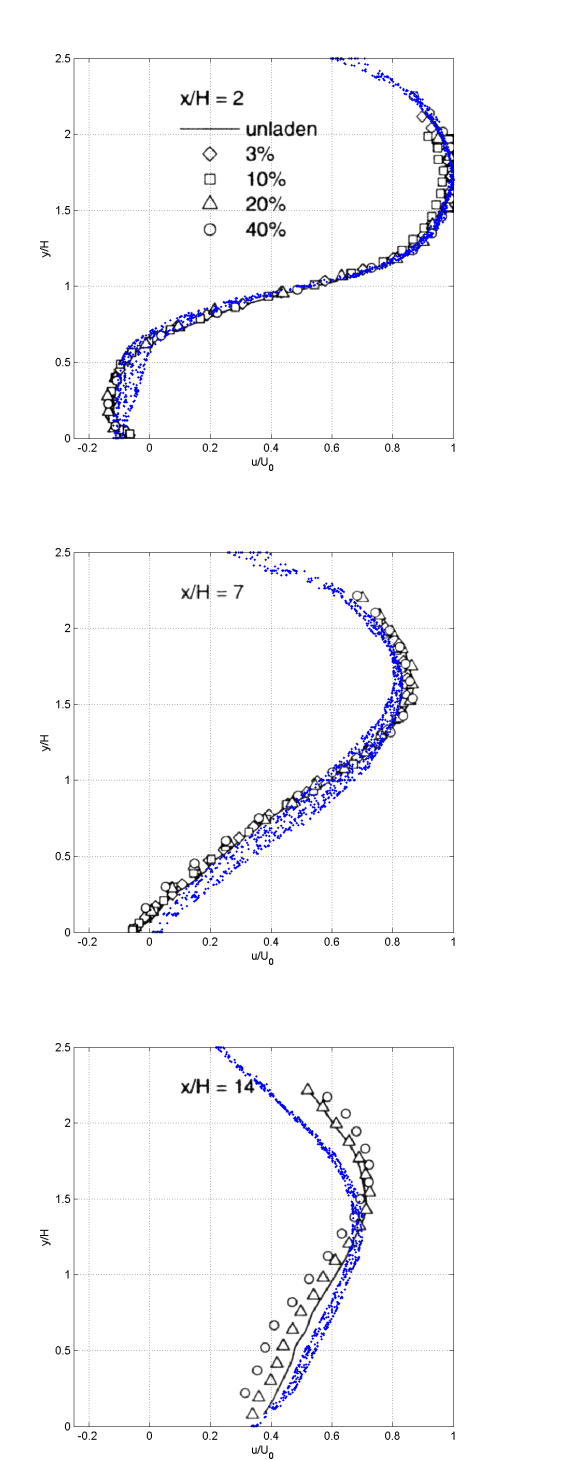

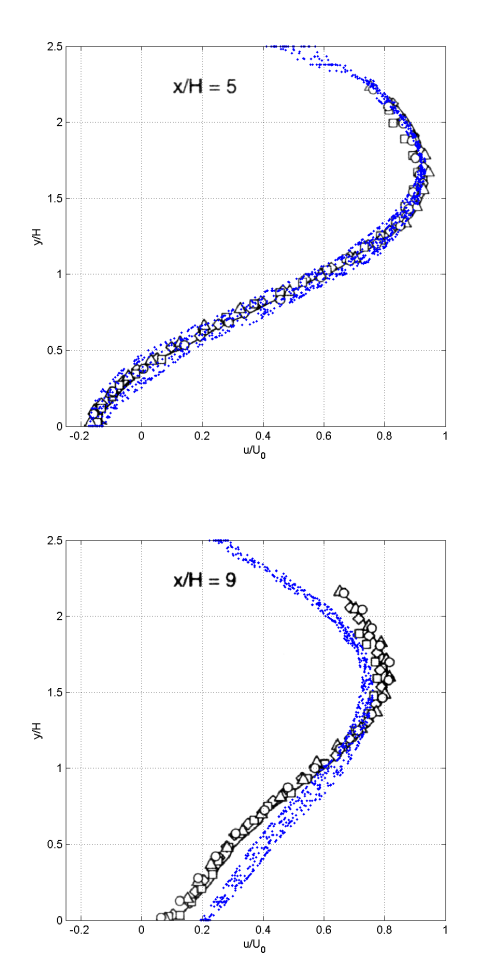

#### Vitesse du fluide dans la direction de l'écoulement  $3.7.1$

 $x/H = 5$ 

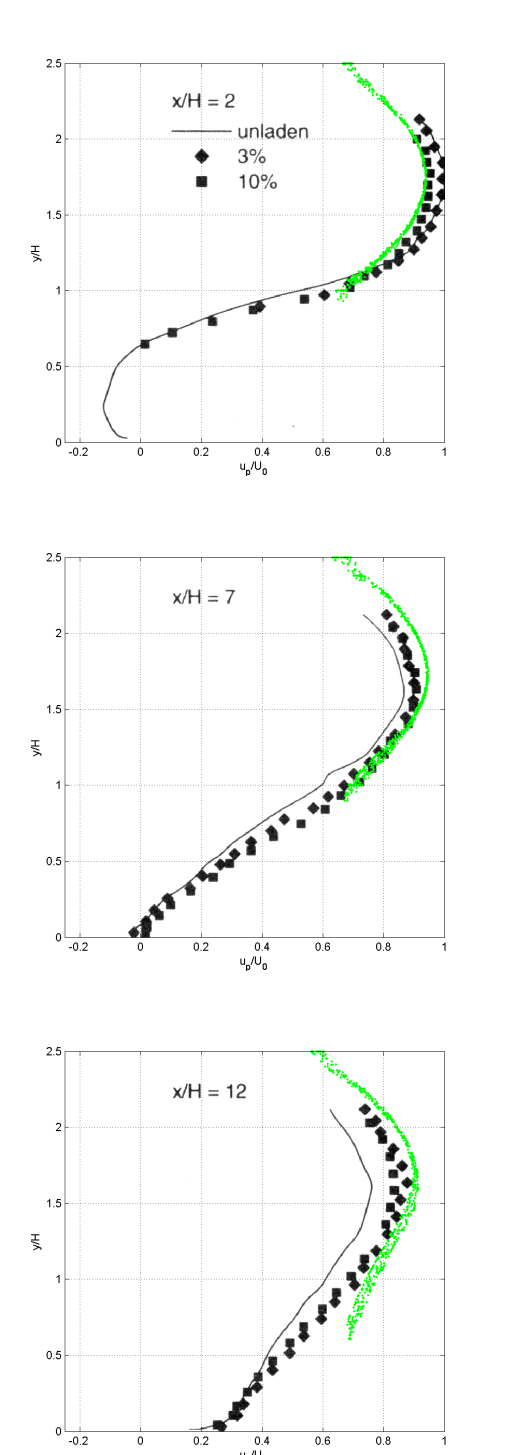

 $\overline{\overset{0.4}{\underset{u_p}{\bigcirc}}\overset{0.4}{\bigcirc}}$ 

 $0.6$ 

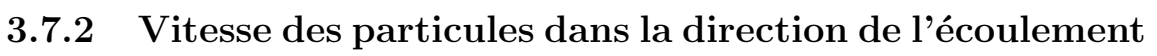

 $1.5$ 

 $0.5$ 

 $0 \downarrow 0$ 

 $\bar{\xi}$ 

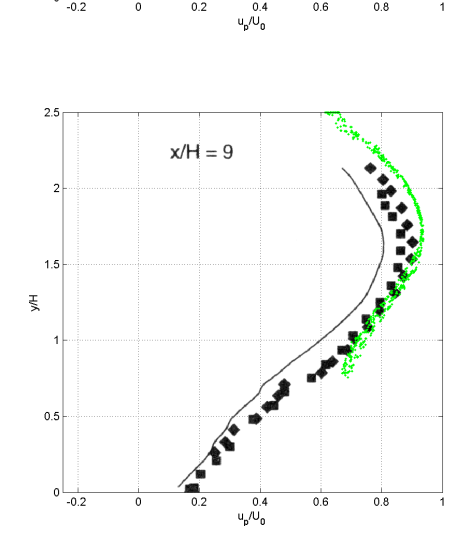

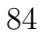

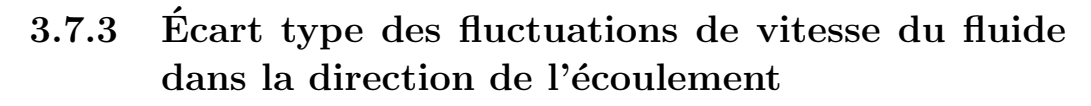

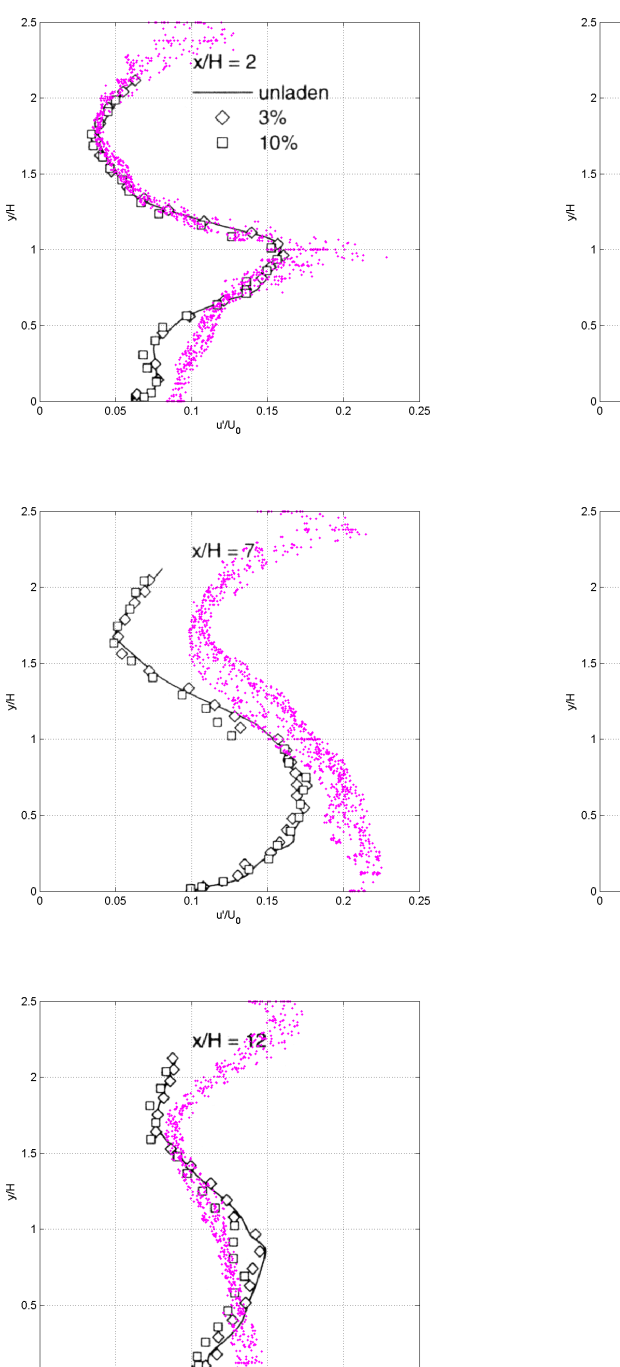

 $\frac{1}{0.2}$ 

 $0.15$  $u''U_0$ 

 $0.25$ 

 $\circ$ 

 $0.05$ 

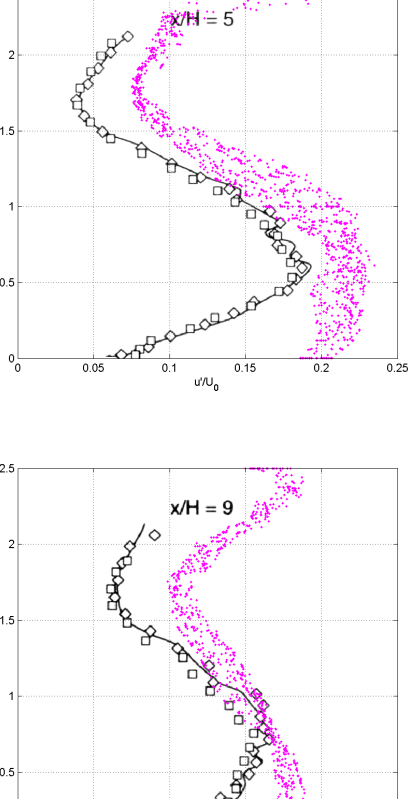

гœ

 $u''U_0$ 

 $0.15$ 

 $\overline{0.1}$ 

 $0.05$ 

 $x/H = 5$ 

 $0.15$ 

 $0.15$ 

 $\mathsf{u}^\epsilon_{\mathsf{p}}/\mathsf{U}_0$ 

 $\mathsf{u}^\mathsf{r}_\mathsf{p}/\mathsf{U}_\mathsf{0}$ 

 $x/H = 9$ 

 $0.25$ 

 $\frac{1}{0.25}$ 

 $\overline{0.1}$ 

#### $3.7.4$ Écart type des fluctuations de vitesse des particules dans la direction de l'écoulement

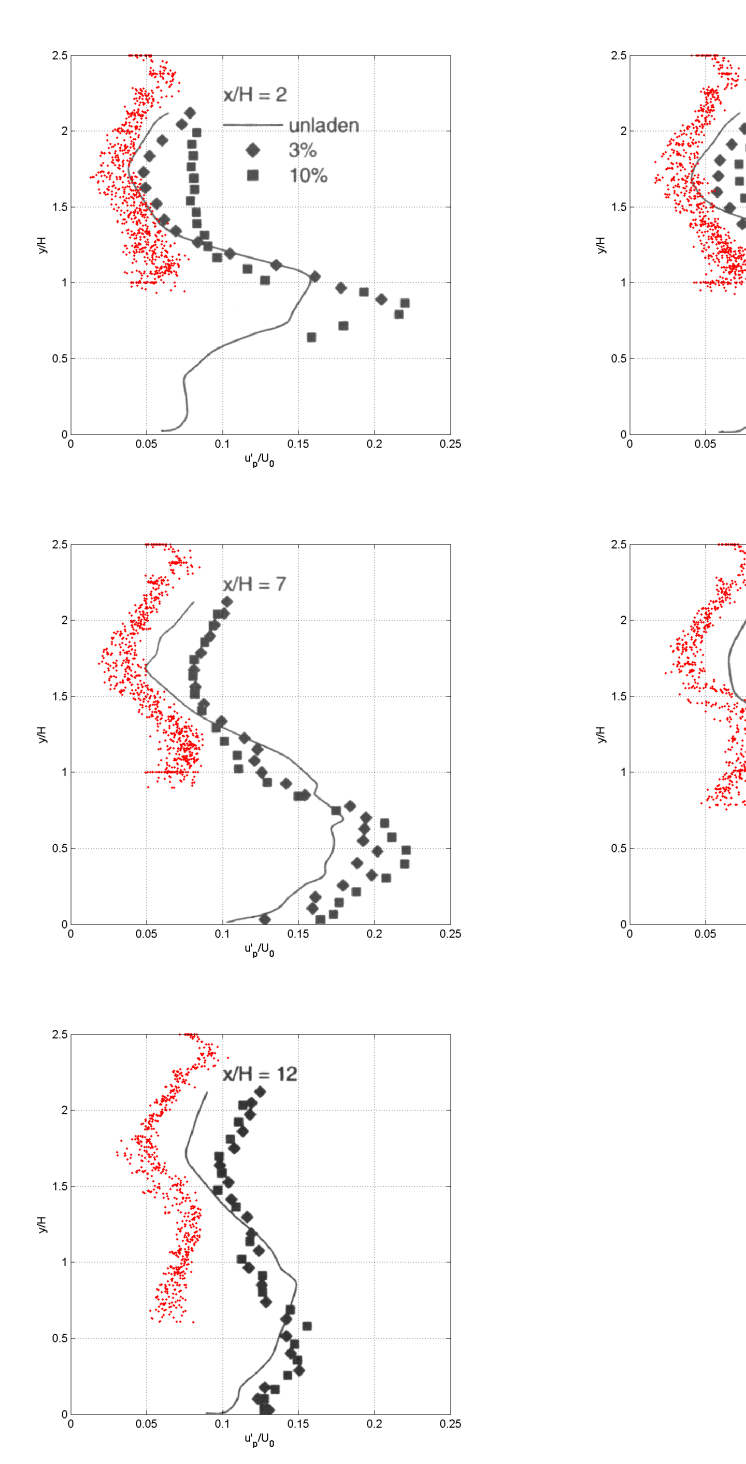

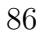

#### 3.7.5 Discussion

Compte tenu des simplifications employées, et notamment de la sous résolution de la grille de calcul au niveau de la paroi, on peut considérer que les propriétés de l'écoulement de la phase gazeuse sont correctement prédites, tant en ce qui concerne la vitesse moyenne que l'écart-type des fluctuations de vitesse. La distance de rattachement du fluide après la marche prévue par la simulation est de 7H, contre 7.4H d'après Fessler et Eaton. Cette distance de rattachement est obtenue à partir des lignes de courant de l'écoulement moyen, l'extrémité de la zone de recirculation derrière la marche marquant le point de rattachement.

La simulation de l'écoulement de la phase particulaire présente quant à elle des insuffisances notables :

- La dispersion des particules dans la direction  $y$  est nettement sous évaluée après la marche, on ne trouve en effet quasiment aucune particule pour  $y/H < 1$  avant  $x/H = 9$  (c'est pourquoi aucun résultat concernant les particules n'apparaît dans cette zone). Fessler et Eaton notent la très faible proportion de particules que l'on retrouve dans la zone de recirculation immédiatement après la marche mais observent néanmoins des concentrations supérieures. Ce défaut de dispersion transversale trouve certainement son explication dans la mauvaise prise en compte des interactions particule-paroi employée ici : bien que l'importance des collisions à la paroi ait été démontrée dans le cas présent, celles-ci n'ont pas été traitées (les particules étant piégées à la paroi afin d'éviter un rebond purement élastique).
- Les fluctuations de vitesse des particules sont elles aussi largement sous  $\acute{e}$ valuées. Compte tenu de l'inertie des particules considérées ( $\tau_p \approx 0.1$ s.), de leur vitesse en entrée de conduite, et de la longueur de la veine d'essai (environ 40 cm), on peut affirmer que ce phénomène trouve son origine dans les conditions de vitesse des particules en entrée de conduite. De par leur inertie, les particules transportent leurs fluctuations de vitesse imposées en entrée loin dans la conduite et sont peu affectées par la turbulence due à l'élargissement brusque, comme l'ont observé Fessler et Eaton. Il faudrait donc mieux caractériser les propriétés des particules en entrée de marche afin de définir des conditions d'injection plus réalistes.
- $-$  Enfin l'hypothèse d'une concentration uniforme des particules en entrée

de conduite n'est pas non plus réaliste : cette hypothèse induit artificiellement une concentration préférentielle des particules à la paroi. En effet, bien que le nombre de particules par unité de surface injecté en entrée de conduite soit constant, la vitesse des particules injectées est nettement plus faible au niveau des parois, ainsi les particules s'accumulent davantage le long des parois dès l'entrée. Ceci est clairement visible figure 3.10, où est représentée la fraction volumique particulaire moyenne dans la marche, telle que la prévoit la simulation.

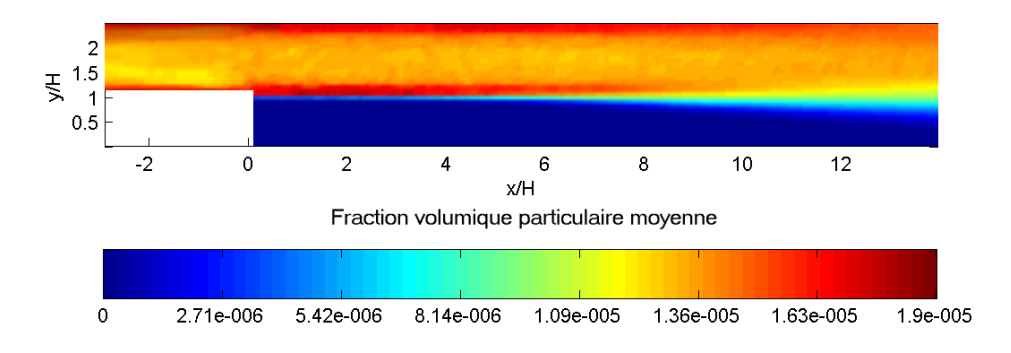

FIG.  $3.10$  – Fraction volumique occupée par les particules

# 3.8 Conclusion sur une approche Eulérienne-Lagrangienne basée sur la VLES

La simulation réalisée montre que le couplage entre suivi lagrangien de particules et simulation des grandes échelles est techniquement applicable pour des géométries de taille réduite et des nombres de Reynolds modérés  $\alpha$  (environ 20000 dans le cas présent). La qualité des résultats est remarquable si on considère le très faible degré de modélisation employé, notamment en ce qui concerne le couplage entre les particules et la turbulence du fluide. Il apparaît de plus que les faiblesses de la simulation sont essentiellement dues à la méconnaissance des propriétés de la phase particulaire en entrée de conduite, et à la non prise en compte des collisions à la paroi, problèmes auxquels il est possible de remédier. Dans la mesure où un calcul tridimensionnel et instationnaire est requis, l'intérêt de l'approche VLES reste donc entier dans une optique de calcul de dispersion de polluant. De ce point de vue, un intérêt qualitatif supplémentaire de la LES est de permettre de rendre compte du phénomène de concentration préférentielle des particules à petit nombre de Stokes à la périphérie des tourbillons turbulents, dans les zones de basse vorticité (voir figure 3.11, particules de nombre de Stokes de l'ordre de  $10^{-3}$ ).

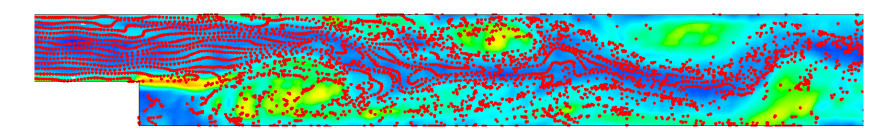

FIG. 3.11 – Positions instantanées de particules  $S_t = 10^{-3}$  et carte de vorticité (croissante du bleu au jaune)

# Chapitre 4

# Présentation du banc d'essai

## 4.1 Introduction

L'instrumentation d'une machine d'usinage en fonctionnement n'étant pas envisageable, tant de point de vue de la sécurité que de celui de la maîtrise des conditions expérimentales, un banc d'essai spécifique représentatif d'une opération d'usinage type a servi de base à l'étude. Ce banc d'essai a été conçu pour respecter les impératifs suivants :

- Recréer une situation comparable à l'usinage :
	- ⇒ Élément en rotation rapide provoquant un écoulement d'air
	- $\Rightarrow$  Jet de particules solides émises à haute vitesse par l'élément en rotation et affectant l'écoulement d'air
- $\bullet$  Optimiser les conditions expérimentales :
	- ⇒ Durée du pseudo-usinage suffisamment longue pour réaliser une campagne de mesure complète
	- ⇒ Géométrie du système globalement invariable pendant l'usinage (suppression des difficultés liées au déplacement des outils de coupe et à l'usure de la pièce qui modifient en permanence la géométrie du problème)
	- $\Rightarrow$  Contrôle des conditions limites (système clos)
	- ⇒ Permettre l'emploi de méthodes de métrologie optique

Nous présentons dans ce chapitre le banc d'essai ainsi réalisé, sur lequel a été conduite la campagne expérimentale.

# 4.2 Description générale

Le dispositf expérimental mis au point est représenté figure 4.1. Il est constitu´e d'un cylindre d'aluminium (diam`etre 130.5mm, longueur 152mm) en rotation dans une enceinte transparente parallélépipédique de dimensions internes  $400 \times 404 \times 603$ mm. La vitesse de rotation du moteur asynchrone entraînant le cylindre est pilotée par un variateur de fréquence Hitachi L-100 NFE022. Un tachymètre laser permet de contrôler cette vitesse grâce à une pastille réfléchissante collée contre la face arrière du cylindre. La vitesse du cylindre peut être réglée jusqu'à 1500 tr.min<sup>-1</sup>.

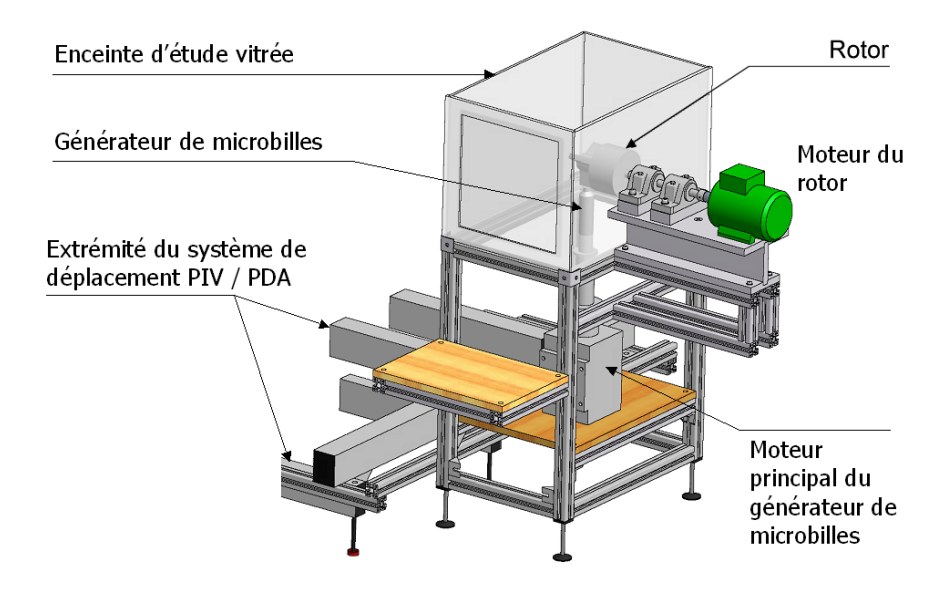

FIG.  $4.1 -$ Dispositif : vue générale

## 4.2. DESCRIPTION GÉNÉRALE  $93$

Le cylindre peut être remplacé par un autre élément afin de permettre l'étude des écoulements générés par la rotation de pièces n'étant pas des objets de révolution. L'autre élément actuellement disponible est représenté figure 4.2, sa géométrie est inspirée de celle des mors d'un tour d'usinage.

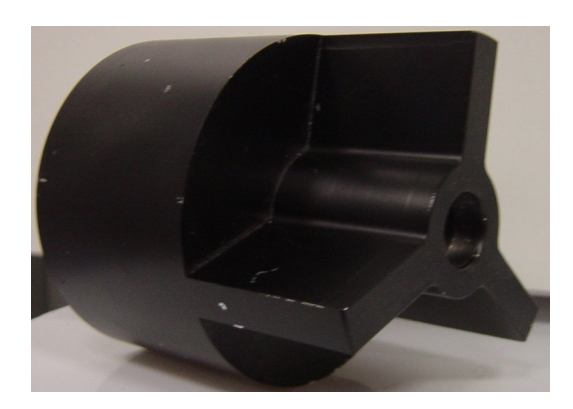

FIG.  $4.2$  – Élément mobile alternatif

L'enceinte transparente est composée de verre standard pour les faces à travers lesquelles seront réalisées les mesures, et de Lexan<sup>®</sup> pour les autres, l'assemblage étant réalisé par collage. L'axe de rotation du cylindre traverse une des plus grandes faces verticales de l'enceinte; il est excentré par rapport au centre de la face, sa position sur cette face étant précisée dans la section 4.6.

## 4.3 Injecteur de particules

Un jet de particules recréant les effets aérauliques d'un polluant réel est obtenu grâce à un système d'injection continu de micro billes de verres sphériques. Ce système, schématisé figure 4.3 est constitué de deux vis sans fins : la première, légèrement inclinée, entraîne les micro billes dans une gaine depuis le réservoir jusqu'à la base de la seconde. La deuxième vis, disposée verticalement sous le cylindre, pousse les micro billes dans une buse métallique jusqu'au cylindre en rotation, lequel les évacue par frottement.

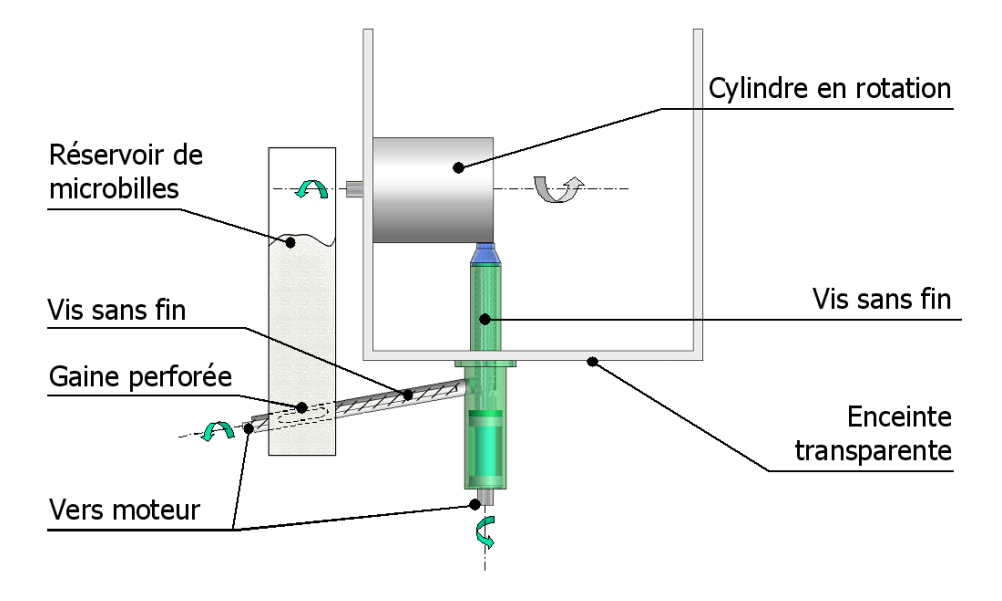

Fig. 4.3 – Dispositif : vue de profil

Le jet de particules obtenu est stable, et son débit est contrôlé par la vitesse de rotation des deux vis sans fin. Un moteur asynchrone, piloté par un variateur de fréquence Hitachi L-100 NFE022, entraîne la vis principale (verticale), l'autre vis étant entraînée par un moteur à courant continu.

Afin d'améliorer l'entraînement des microbilles, l'extrémité du cylindre a ´et´e recouverte d'une bande abrasive pour ponceuse `a bande, d'une largeur de 65 mm.

#### 4.3. INJECTEUR DE PARTICULES 95

La photographie (figure 4.4) montre une vue partielle du dispositif<sup>1</sup>. La bande abrasive, de couleur bordeaux, est visible sur le cylindre.

FIG.  $4.4$  – Aperçu du banc d'essai

La figure 4.5 est une visualisation du jet de particules, obtenue par addition de clichés successifs pris par une caméra CCD, l'éclairement étant réalisé à l'aide d'une nappe laser.

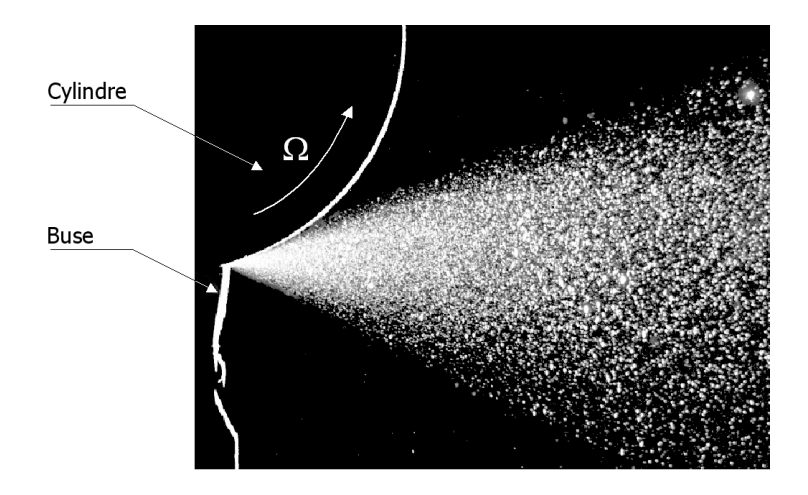

Fig. 4.5 – Visualisation du jet de particule

 $^{1}$ dans un contexte de vélocimétrie phase Doppler

## 4.4 Caractérisation des particules utilisées

Les particules utilisées sont des microbilles de verre sodo-calcique ordinaire, de densité 2500 kg.m<sup>-3</sup>.

## 4.4.1 Sphéricité apparente

Les particules utilisées ont été pré triées au tamis par le fabricant. Deux distributions granulométriques différentes sont employées dans le banc d'essai :

 $-$  Série 100-200 microns

 $-$  Série 50-100 microns

Le fabricant certifie un maximum de  $3\%$  en nombre de grains angulaires. Le tableau 4.1 résume les autres données fournies.

| Fourchette          | Tamis     | Pourcentage    | Pourcentage  |
|---------------------|-----------|----------------|--------------|
| granulométrique     | $(\mu m)$ | passant $(\%)$ | sans défauts |
|                     | 250       | 100            |              |
| $100 - 200 \ \mu m$ | 212       | 90             | 80           |
|                     | 106       | 10             |              |
|                     | 106       | 100            |              |
| $50 - 100 \mu m$    | 90        | 90             | 80           |
|                     | 45        | 10             |              |

TAB.  $4.1$  – Microbilles utilisées : données fabricants

Les mesures de granulométrie et de concentration dans le jet de particules par analyse phase Doppler reposent sur une hypothèse de quasi-sphéricité de particules. La figure 4.6 est une photographie d'un échantillon caractéristique des microbilles neuves, vues à la loupe binoculaire.

On peut constater que ces microbilles paraissent dans l'ensemble relativement sphériques ; cependant des impuretés ou des microbilles plus petites sont souvent collées à leur surface<sup>2</sup>. Quelques exemples d'aberrations de sphéricité observées sont compilés figure 4.7.

Le débit de particules émis par le banc d'essai imposait le recyclage des microbilles. On a pu constater que le passage des microbilles dans le système de vis sans fin décollait les impuretés initialement présentes à la surface des

 $2$ Cela résulte du procédé de fabrication, par pulvérisation de verre liquide

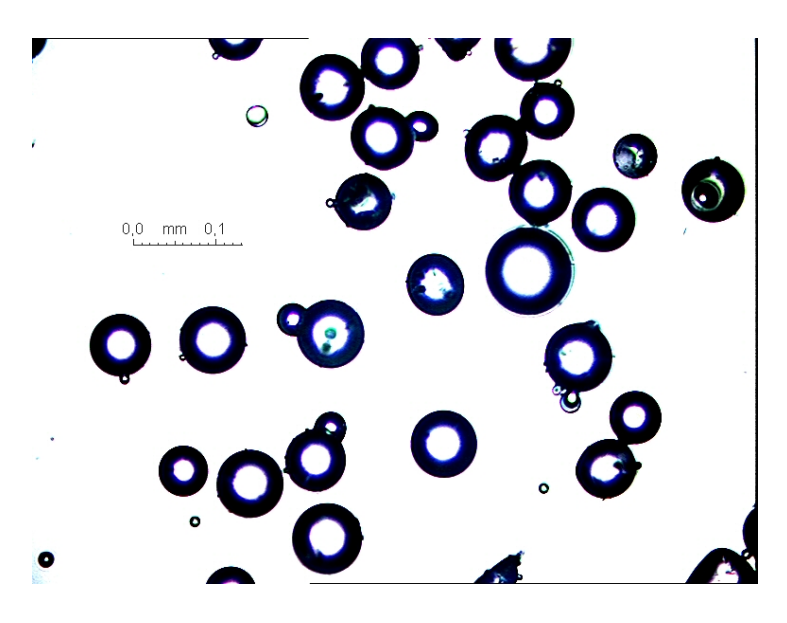

Fig. 4.6 – Microbilles de verre

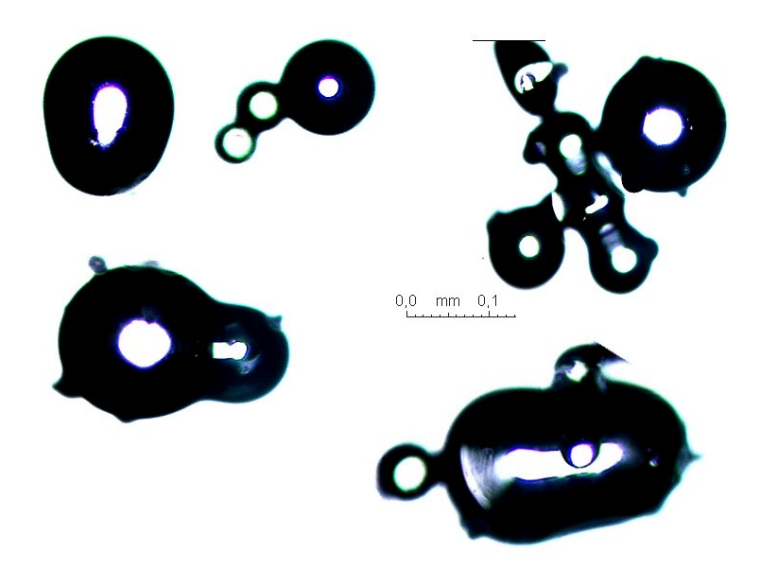

Fig. 4.7 – Microbilles de verre aberrantes

billes, en raison des fortes contraintes mécaniques exercées par le dispositif; ainsi, les campagnes de mesures ont systématiquement été réalisées avec des microbilles recyclées afin d'assurer une relative homogénéité des conditions expérimentales.

#### 4.4.2 Granulométrie

Les distributions granulométriques des particules ont été caractérisées à l'aide de deux méthodes différentes : la granulométrie laser Doppler (voir chapitre 5), et l'analyse au granulomètre Malvern Mastersizer, réalisée au d´epartement a´erosols de l'INRS. Cet appareil repose sur la mesure de l'intensité de la lumière diffusée par la suspension<sup>3</sup> de particules à analyser, éclairée suivant une incidence donnée. L'intensité diffusée est mesurée dans toutes les directions de l'espace, ce qui permet de reconstituer la carte caractérisant l'anisotropie de la diffusion lumineuse. La théorie de Mie [45], (valable pour des particules de taille supérieure à la longueur d'onde de la source d'éclairement employée) sert ensuite de base pour identifier le spectre granulométrique. Le diamètre ainsi évalué correspond à un diamètre équivalent surface.

Les histogrammes des distributions granulométriques obtenus sont représentés figures 4.8 et 4.9

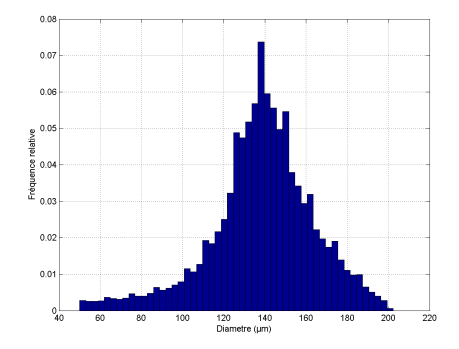

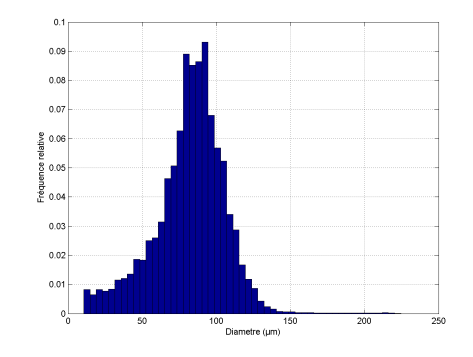

FIG.  $4.8 -$  Particules  $100 - 200 \mu m$  FIG.  $4.9 -$  Particules  $50 - 100 \mu m$ e

De manière similaire à ce qui a été fait en 3.2.2, on peut estimer les paramètres des fonctions de densité de probabilité  $f(d)$  de Rosin-Rammler les plus proches :

$$
f(d) = n \frac{d^{n-1}}{d_0^n} e^{-\left(\frac{d}{d_0}\right)^n}
$$
\n(4.1)

Les figures 4.10 et 4.11 illustrent l'identification des paramètres de la distribution. Le tableau  $4.2$  indique les paramètres de la distribution estimée, pour les deux types de particules utilisées.

 $3$ Suspension humide ou sèche

| Distribution      | Diamètre                | Coefficient de |
|-------------------|-------------------------|----------------|
| granulométrique   | médian $d_0$ ( $\mu$ m) | dispersion $n$ |
| $100 - 200 \mu m$ | 158.5                   | 7.98           |
| $50-100 \mu m$    | 104.5                   | 5.98           |

TAB. 4.2 – Paramètres des distributions de Rosin-Rammler approchées

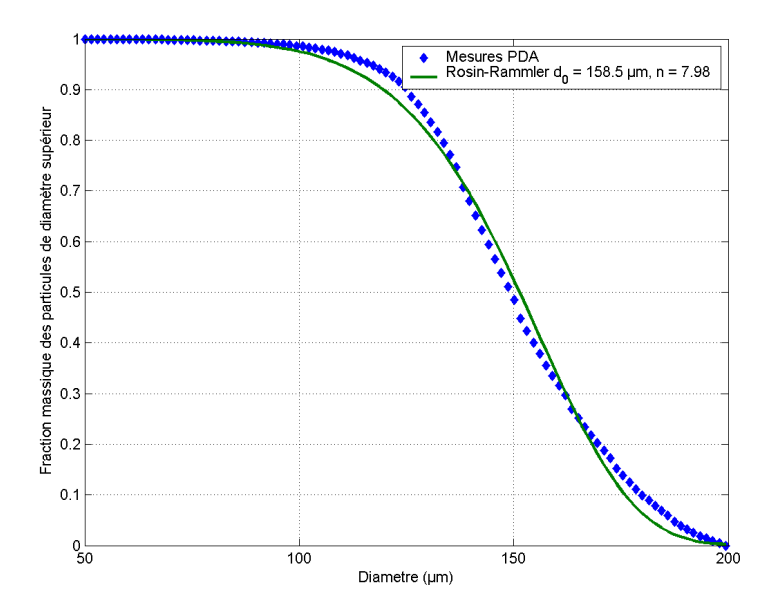

FIG. 4.10 – Particules 100 – 200 $\mu \mathrm{m}$ 

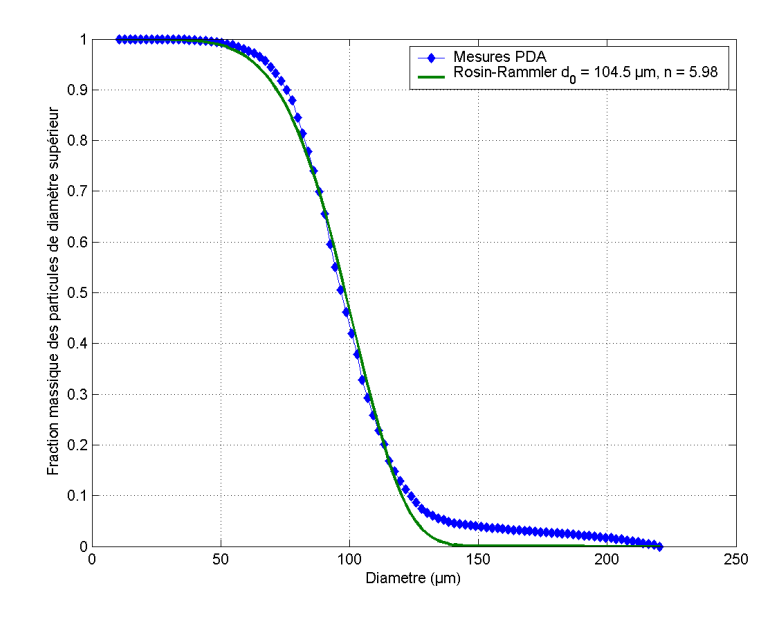

FIG. 4.11 – Particules  $50 - 100 \ \mu m$ 

# 4.5 Propriétés du jet de particules

Le tableau 4.3 résume les propriétés générales du jet, pour les différents régimes de fonctionnement étudiés (distribution granulométrique, vitesse de rotation du cylindre). Les angles d'ouverture du jet sont grossièrement estimés à partir de clichés pris par une caméra CCD, comme en figure 4.5.

| Distribution      | Vitesse         | Angle        | Angle        | Débit           |
|-------------------|-----------------|--------------|--------------|-----------------|
| granulométrique   | de rotation     | d'expansion  | d'expansion  | massique        |
|                   | $(tr.min^{-1})$ | horizontal   | vertical     | $(g.s^{-1})$    |
| $100 - 200 \mu m$ | 500             | $29^\circ$   | $41^{\circ}$ | $1.5 \pm 6\%$   |
| $100 - 200 \mu m$ | 1000            | $40^{\circ}$ | $43^\circ$   | $1.5 \pm 6\%$   |
| $50-100 \mu m$    | 1000            | $40^{\circ}$ | $47^\circ$   | $0.955 \pm 6\%$ |

TAB.  $4.3$  – Propriétés du jet

Le débit en particule est indépendant de la vitesse de rotation du cylindre, ce dernier n'ayant qu'un effet limitant : soit la vitesse de rotation est suffisante pour évacuer l'intégralité du débit de particules amené par les vis sans fin, soit elle est insuffisante et un blocage se produit (aucune particule n'est alors  $\epsilon$ mise).

#### 4.5.1 Vitesses d'émission et temps de réponse

La vitesse d'émission des particules est conditionnée par la vitesse périphérique du cylindre, ainsi les particules sont émises avec une vitesse de l'ordre de 80% de celle du cylindre, soit  $0.8R\omega$  (avec R rayon du cylindre et  $\omega$  sa vitesse angulaire). La table 4.4 résume les vitesses d'émission ainsi observées pour les différentes configurations. On estime également très grossièrement la distance caractéristique parcourue par les particules émises pendant leurs temps de relaxation  $\tau_p,$  basé sur l'hypothèse d'un régime de Stokes pour les particules  $(\tau_p = \rho_p d_p^2/18\mu_f)$ . Cette hypothèse n'est probablement pas vérifiée ici compte tenu des diamètres et des vitesses d'émission des particules. Néanmoins, étant donné leur concentration et leur débit à la source du jet, celles-ci sont susceptibles d'entrainer parfaitement l'air : la vitesse de glissement des particules par rapport `a l'air serait alors relativement faible. Un régime de Stokes n'est donc pas nécessairement très éloigné de la réalité. Cependant d'autres phénomènes, tels les collisions interparticulaires, sont susceptibles d'avoir une influence extrème ; ainsi la distance estimée n'a pour prétention que de proposer un ordre de grandeur.

| Distribution      | Vitesse de   | Vitesse                    | $\tau_p$      | libre parcours    |
|-------------------|--------------|----------------------------|---------------|-------------------|
| granulométrique   | rotation     | d'émission                 | <b>Stokes</b> | estimé            |
|                   | $(tr.min-1)$ | $u_p$ (m.s <sup>-1</sup> ) | (secondes)    | $u_p \tau_p$ (cm) |
| $100 - 200 \mu m$ | 500          |                            | $0.08 - 0.3$  | $23 - 93$         |
| $100 - 200 \mu m$ | 1000         | 5.5                        | $0.08 - 0.3$  | $43 - 170$        |
| $50 - 100 \mu m$  | 1000         | 5.5                        | $0.02 - 0.08$ | $11 - 43$         |

TAB.  $4.4$  – Propriétés du jet

Les distances caractéristiques estimées incitent à penser qu'à proximité de l'émission, les vitesses des particules varient peu. Ainsi on peut raisonnablement supposer que des mesures effectuées à une trentaine de millimètres de la source du jet sont représentatives des conditions d'émission. Ceci n'est envisageable que si aucun autre phénomène n'intervient entre la source et le point de mesure, comme par exemple des collisions fréquentes des particules avec la paroi du cylindre ou entre elles.

#### 4.5.2 Stabilité du débit

Les mesures de débit du jet ont été réalisées par pesées successives de la masse de particules émises. L'erreur de répétabilité sur le débit moyen a ainsi été évaluée à 6%. On a également pu vérifier l'indépendance de la vitesse de rotation du cylindre sur le débit du jet. Ainsi il apparaît que la nature de l'influence de la rotation du cylindre est binaire : soit la vitesse de rotation est suffisante pour évacuer l'intégralité du débit de particules apport´e par le syst`eme d'alimentation, soit elle est insuffisante, auquel cas un blocage se produit et le débit de particules émises est nul. Une indication qualitative de stabilité du débit du jet dans le temps est également fournie en examinant la hauteur de particules dans le réservoir tubulaire d'alimentation. Une diminution régulière du niveau est observée, ce qui indique un débit d'´emission constant. La hauteur de particules dans le r´eservoir d'alimentation s'est également avérée être sans influence, le débit n'étant pas modifié même lorsque la base de la première vis d'alimentation, au fond du réservoir, est presque découverte. Ainsi le débit émis par le système dépend essentiellement des particules utilisées et des vitesses de rotation des deux vis sans fin, cellesci devant être ajustées pour éviter un bourrage.

### 4.5.3 Effet aéraulique du jet de particules

Le débit de quantité de mouvement apporté par le jet s'exprime par  $\Theta_{jet} = q_m R \omega$ ,  $q_m$  étant le débit massique en particules et  $R \omega$  la vitesse périphérique du cylindre, supposée égale à leur vitesse d'injection.

Le débit de quantité de mouvement total transmis au fluide par la rotation du cylindre peut être estimé en intégrant la contrainte pariétale  $\tau_p$  exercée sur le cylindre, ainsi que sur la face avant du cylindre, que l'on assimile à un disque en rotation. Pour le disque, on rappelle que la contrainte pariétale s'exprime par :

$$
\tau_p(r) = 0.0267 \,\mu^{1/5} \,\rho^{4/5} \,\omega^{9/5} \,r^{8/5} \tag{4.2}
$$

D'où par intégration le débit de quantité de mouvement total transmis par un disque au fluide :

$$
\Theta_{disque} = 0.0466 \mu^{1/5} \rho^{4/5} \omega^{9/5} R^{18/5}
$$
\n(4.3)

Et pour un cylindre infini, d'après Theodorsen et Regier [8],  $\tau_p$  est constante et s'exprime approximativement par la corrélation suivante (en fonction du nombre de Reynolds basé sur le rayon,  $Re_R = \frac{\rho \omega R^2}{\mu}$  $\frac{\partial R^2}{\mu}\big):$ 

$$
\begin{cases}\n\frac{1}{\sqrt{C_d(Re_R)}} = -0.6 + 4.07log_{10} (Re_R \sqrt{C_d}) \\
\tau_{p_{cyl}}(Re_R) = \frac{1}{2} \rho \omega^2 r^2 C_d(Re_R)\n\end{cases} (4.4)
$$

### 4.5. PROPRIÉTÉS DU JET DE PARTICULES  $103$

D'où le débit de quantité de mouvement total transmis par le cylindre (de longueur  $L$ ) au fluide :

$$
\Theta_{cylinder} = 2\pi R L \tau_{p_{cyl}}(Re_R) \tag{4.5}
$$

La quantité  $\Theta_{disque} + \Theta_{cylinder}$  quantifie le débit de quantité de mouvement entraînant le fluide dans un mouvement de rotation.

Le couple M exercé sur le fluide par le cylindre s'exprime quant à lui par :

$$
M = 2\pi R^2 L \tau_{p_{cyl}}(Re_R) + 0.0365 \mu^{1/5} \rho^{4/5} \omega^{9/5} R^{23/5}
$$
 (4.6)

Le rapport adimensionnel  $B$  entre le débit de quantité de mouvement apporté par le jet  $\Theta_{jet}$  et la quantité  $\Theta_{disque} + \Theta_{cylinder}$  permet d'évaluer globalement l'influence du jet sur l'écoulement d'air généré par la rotation du cylindre :

$$
B = \frac{q_m \omega}{2\pi L \tau_{p_{cyl}} (Re_R) + 0.0466 \mu^{1/5} \rho^{4/5} \omega^{9/5} R^{13/5}}
$$
(4.7)

Dans le cas présent, le nombre  $B$  est de l'ordre de 1 ce qui suggère une influence notable du jet de particules sur l'écoulement.

#### 4.5.4 Influence des collisions à la source

On peut estimer la section d'émission comme un rectangle d'environ  $16 \times$  $2.5$  mm, couvrant ainsi environ une surface  $S$  de 40 mm<sup>2</sup>. Étant donnée la vitesse caractéristique d'émission  $R\omega$ , le débit massique en particules  $q_m$ et leur densité  $\rho$ , on peut estimer la fraction volumique particulaire  $\alpha_p$  à l'injection :

$$
\alpha_p = \frac{q_m}{\rho R \omega S} \tag{4.8}
$$

Suivant les configurations,  $\alpha_p$  varie ainsi entre 1.4.10<sup>-3</sup> et 4.4.10<sup>-3</sup>. L'écarttype  $\sigma_p$  des fluctuations de vitesse des particules mesuré à 30mm de la source (voir le chapitre concernant la caractérisation expérimentale du jet), est estimé à 0.5 m.s<sup>-1</sup> à 500 tr.min<sup>-1</sup> et 1.2 m.s<sup>-1</sup> à 1000 tr.min<sup>-1</sup> (soit respectivement  $0.15 R\omega$  et  $0.18 R\omega$ ). De manière identique à ce qui a été fait en 3.4.3, on peut estimer le temps caractéristique intercollisionnel  $\tau_c$ :

$$
\tau_c = \frac{\sqrt{\pi}d_p}{24\alpha_p \sigma_p} \tag{4.9}
$$

On obtient ainsi des temps caractéristiques compris entre 2 et 7 millisecondes, soit entre dix et cinquante fois moins que le temps de réponse des particules. Ainsi il semble évident que les collisions interparticulaires vont jouer un rôle fondamental à la source du jet. De même si on considère les fluctuations de vitesse des particules et la proximité du cylindre à l'origine du jet, les collisions particules-cylindre semblent également devoir jouer un rôle.

Si on considère maintenant la section de passage des particules à 30 mm du point d'émission, en faisant l'hypothèse (confortée par le temps de relaxation des particules) que les particules n'ont pas significativement décéléré, la fraction volumique moyenne dans cette section est égale à la fraction volumique à la source pondérée par le rapport des sections de passage. Pour un angle d'expansion d'environ 40◦ , le rapport des sections est d'environ 50, ainsi la fraction volumique en particules à 30 mm du point d'émission n'est que le cinquantième de la fraction initiale. Le temps caractéristique intercollisionnel  $\tau_c$  est donc multiplié par 50, et devient petit par rapport au temps de relaxation de la plupart des particules : les collisions entre particules ont ainsi probablement un effet négligeable dès 30 mm.

# 4.6 Principales dimensions

Cette section présente les principales dimensions du banc d'essai, dimensions qui seront employées pour mettre en place les simulations numériques. Les cotes rapportées sont internes à l'enceinte du banc et caractérisent le volume d'air délimité par l'enceinte. Toutes les dimensions sont en millimètres

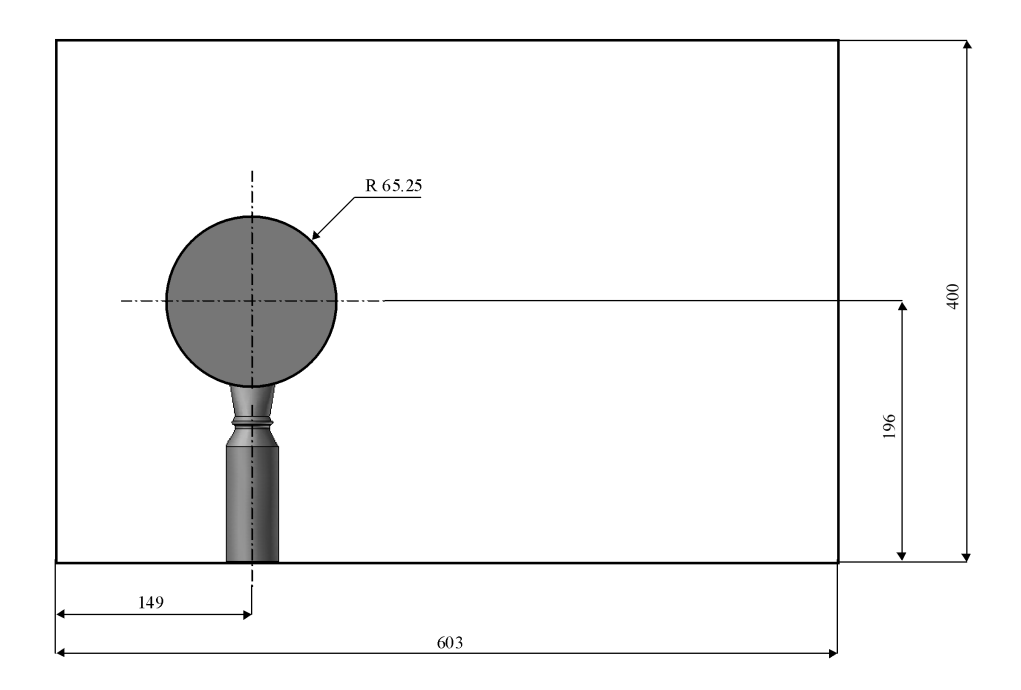

Fig. 4.12 – Cotes principales (mm) : vue de face

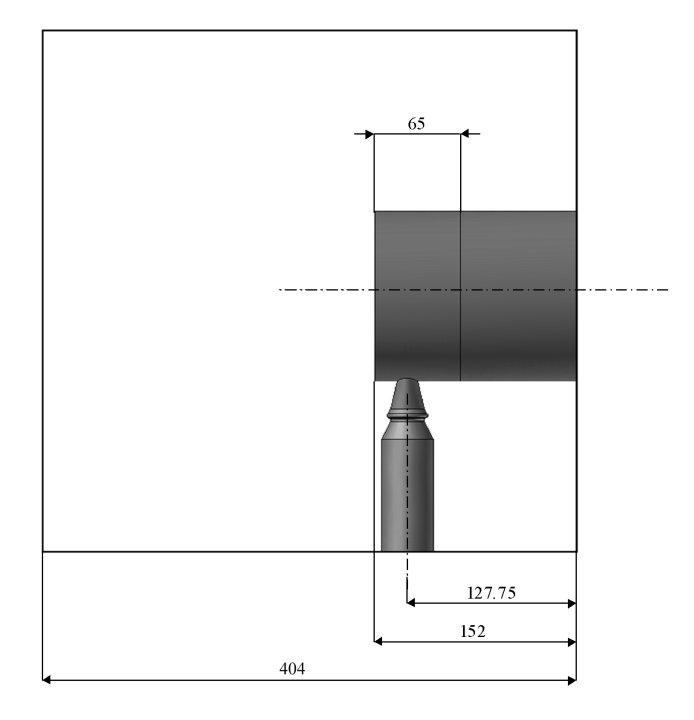

FIG.  $4.13$  – Cotes principales (mm) : vue de profil

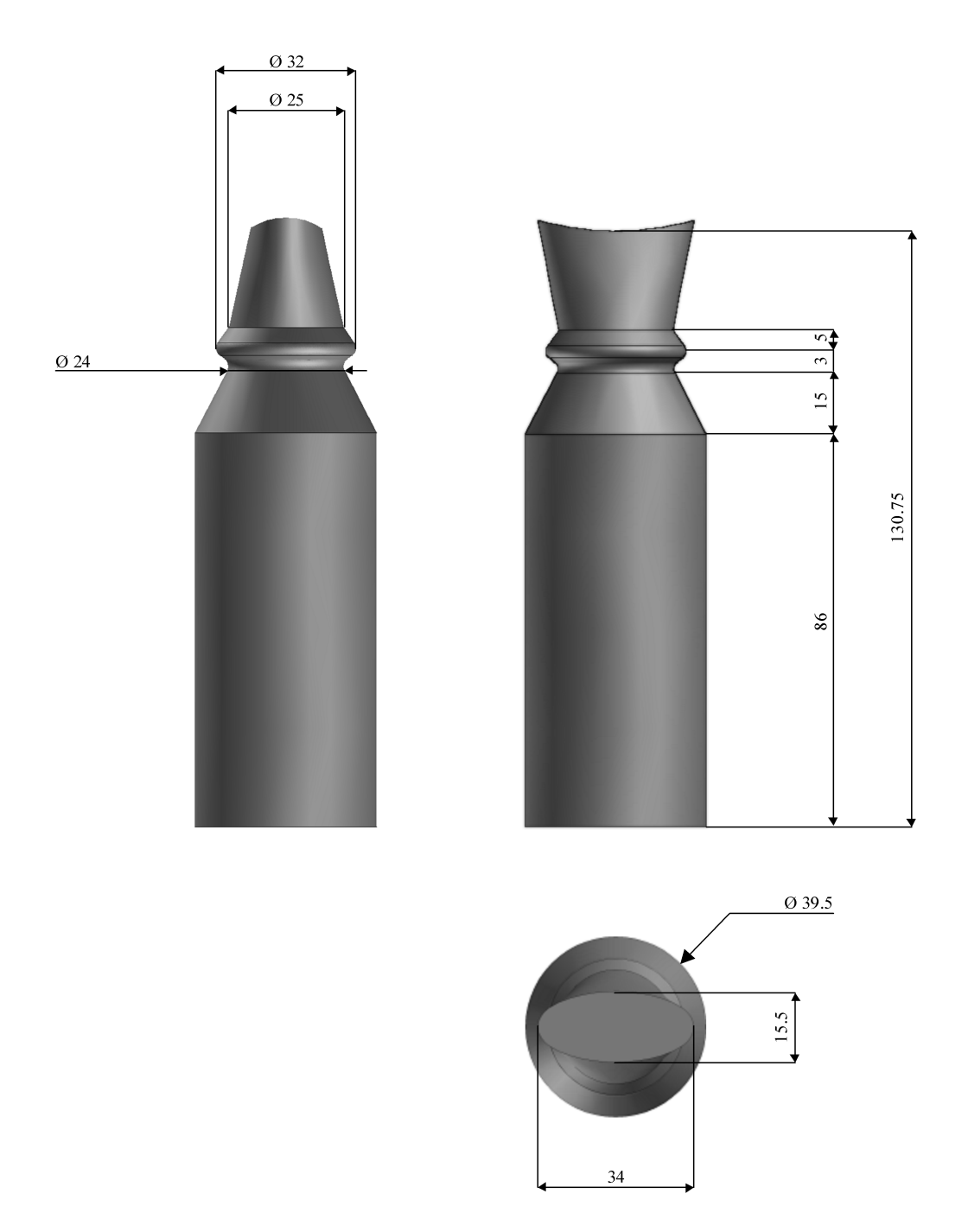

FIG.  $4.14$ – Détails des cotes de l'injecteur $\left( \mathrm{mm} \right)$ 

108

# Chapitre 5

# Caractérisation du jet de particules par granulométrie laser Doppler

## 5.1 Introduction

La première phase de la campagne expérimentale a consisté à caractériser le jet de particule crée par le banc d'essai par la méthode de granulométrie phase Doppler, une extension de l'anémométrie laser Doppler. Cette partie de l'étude a été réalisée avec le support humain et technique du LEMTA, en la personne de MM. Lemoine et Bruchhausen<sup>1</sup>. Nous présentons dans ce chapitre la méthode de mesure et les algorithmes de traitements utilisés, ainsi que les résultats de mesures.

# 5.2 Vélocimétrie laser Doppler

La technique d'anémométrie phase Doppler(PDA) est dérivée de l'anémométrie laser Doppler (LDA). La technique LDA, largement employée depuis de nombreuse années, consiste à mesurer la fréquence de scintillement d'une particule traversant une figure d'interférence formée par l'intersection de deux rayons laser (figures 5.1 et 5.2).

Les deux rayons laser proviennent de la même source et sont focalisés au point de mesure `a l'aide d'un jeu de lentilles ; ainsi la taille de l'interfrange est déterminée entièrement par l'angle  $\theta$  que forment les deux laser, et par

<sup>1</sup> respectivement Professeur et post-doctorant

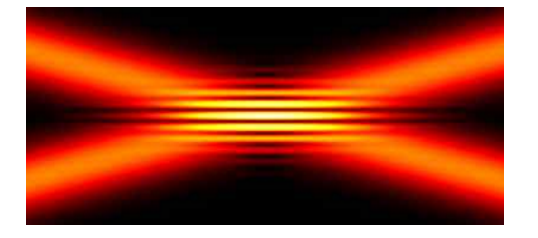

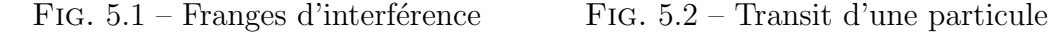

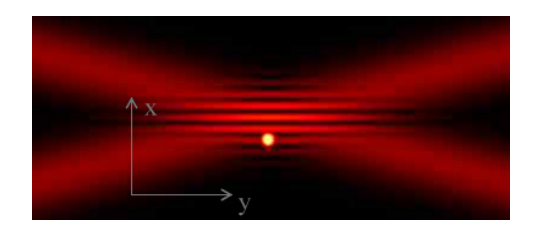

la longueur d'onde  $\lambda$ . La fréquence  $f_d$  de scintillement de la particule transitante (ou fréquence Doppler) dépend ainsi explicitement de sa composante de vitesse normale aux franges ( $u_x$  sur la figure 5.2, de l'angle  $\theta$  et de  $\lambda$  suivant :

$$
f_d = \frac{2u_x \sin\left(\frac{\theta}{2}\right)}{\lambda} \tag{5.1}
$$

Le signal lumineux émis par la particule est reçu par un photomultiplicateur. L'intensité lumineuse n'étant pas constante dans le volume de mesure mais décroissant de manière gaussienne avec la distance à l'axe principal du volume (direction  $y$  ici), le signal perçu observe le profil représenté figure 5.3.

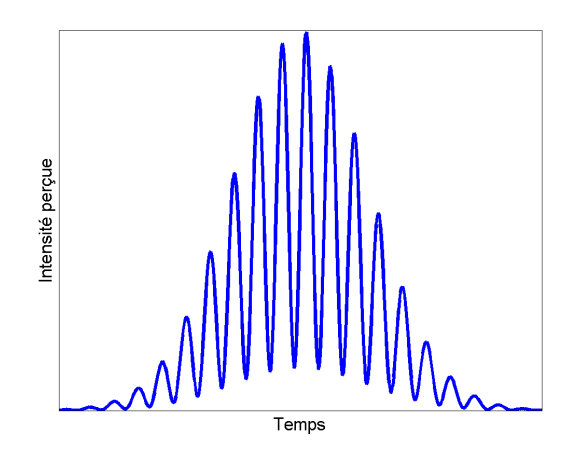

Fig. 5.3 – Signal Doppler typique

Il existe toutefois une ambiguïté résiduelle sur le signe de la composante de vitesse  $u_x$ . Cette ambiguïté est levée de la manière suivante : la fréquence d'un des deux faisceaux incidents est légèrement décalée de manière à produire un réseau de franges d'interférences qui n'est plus stationnaire mais qui défile avec une vitesse de balayage dans la direction  $x$ , explicitement

dépendante du décalage de fréquence imposé. Ainsi les particules immobiles vont émettre un signal à la fréquence de défilement des franges, les particules ayant une vitesse dans le sens inverse du défilement vont émettre un signal de fréquence supérieure, et les autres une fréquence inférieure. Le décalage de fréquence, réalisé à l'aide d'une cellule de Bragg, est réglable et détermine la plage de mesures.

La méthode décrite brièvement ici ne permet toutefois la mesure que d'une composante de vitesse. Les autres composantes peuvent n´eanmoins  $\hat{e}$ tre mesur $\hat{e}$ es simultan $\hat{e}$ ment, en utilisant des rayons lasers focalis $\hat{e}$ s au même endroit<sup>2</sup>, mais de longueurs d'onde différentes. Une discrimination par filtrage spectral des signaux reçus permet ensuite de séparer les contributions des différents réseaux d'interfranges, et d'identifier les composantes de vitesses. Un photomultiplicateur par composante mesurée est requis.

## 5.3 Granulométrie phase Doppler

Cette méthode est dérivée de l'anémométrie laser Doppler précédemment décrite. Elle a été proposée initialement par  $Durst[46]$  et  $Zar{6}[47]$ , et développée par Bachalo<sup>[48]</sup>. En plus de la vitesse des particules, estimées de la même manière que par LDA, la méthode permet de mesurer également le diamètre des particules et à partir du volume de mesure, de déduire la concentration en particules et leur débit volumique.

## 5.3.1 Diffusion et réflexion de la lumière par une sphère

L'approximation de l'optique géométrique reste valable pour des tailles de particules supérieures à la longueur d'onde. Ainsi, d'après van de Hulst[49], les fondements théoriques de la PDA restent légitimes pour des tailles de particules supérieures à environ 2  $\mu$ m lorsque la source d'éclairement utilisée est dans le spectre visible  $(\lambda = O(500)$ nm.

Un rayon incident éclairant une particule sphérique transparente d'indice optique n va être dispersé par celle-ci suivant plusieurs modes (figure  $5.4$ ) : le mode zéro est constitué par la première réflexion du rayon à la surface de la particule. Le premier mode résulte de la lumière émergeant de la particule après réfraction. Le second mode correspond aux rayons sortants ayant subi une première réflexion à l'intérieur de la particule, et le n<sup>ième</sup> mode concerne

<sup>&</sup>lt;sup>2</sup>le plan des faisceaux étant bien entendu orientés différemment pour mesurer la composante souhaitée

les rayons qui émergent après  $n - 1$  réflexions à l'intérieur de la sphère. Les trois premiers modes réunissent l'essentiel de l'énergie lumineuse diffusée.

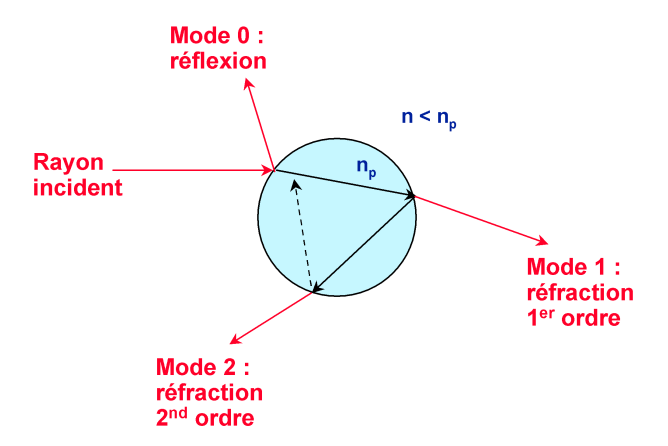

FIG.  $5.4$  – Modes de dispersion de la lumière par une sphère

L'intensité des rayons sortants suivant les modes dépend de la direction d'incidence, de la direction de polarisation de la lumière, des indices  $n$  et  $n_p$ des deux milieux, et des coefficients de Fresnel. Les lois de Snell-Descartes permettent de calculer les angles formés par les rayons réfléchis et réfractés. La théorie de Lorenz-Mie<sup>[45]</sup> décrit ainsi la distribution anisotrope de l'intensité lumineuse diffusée par une particule sphérique transparente. Cette distribution, axisymétrique, est reportée sur la figure 5.5, pour une polarisation perpendiculaire et parallèle de la lumière incidente (respectivement sur la moitié inférieure et supérieure du graphique).

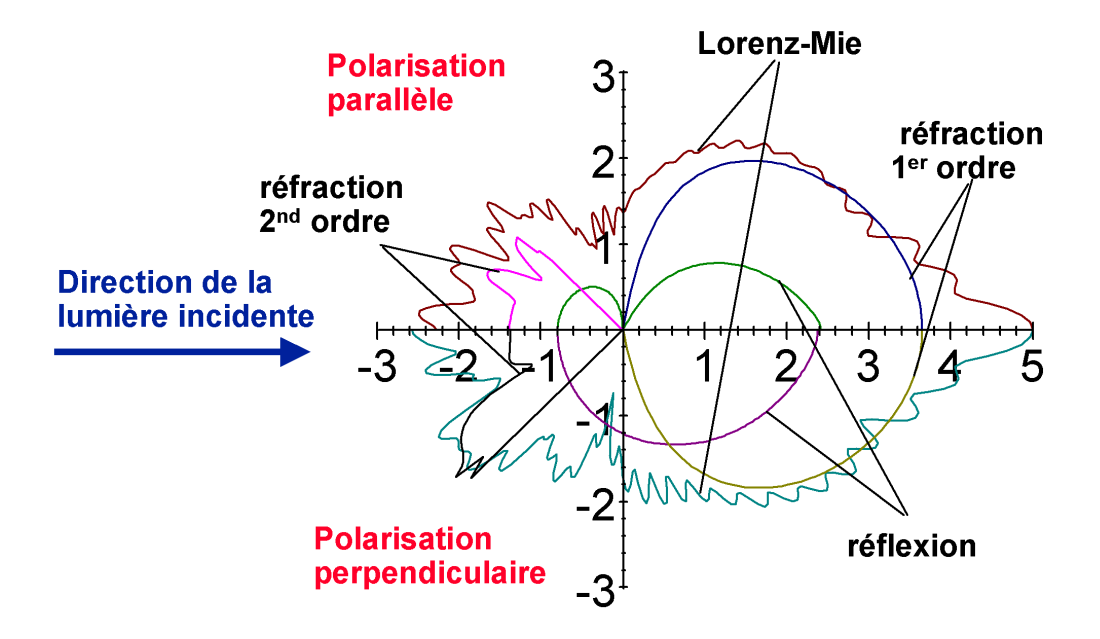

FIG.  $5.5$  – Intensité de la lumière diffusée par une sphère

Comme on peut le constater, il est possible de placer des détecteurs photosensibles dans une direction où un des modes prédomine largement sur les autres.

## 5.3.2 Principe de la PDA

Dans la technique PDA, deux détecteurs captent la lumière émise par les particules traversant le volume de mesure. La direction d'observation est choisie pour qu'un des modes de diffusion prédomine (généralement le mode de réflexion ou de réfraction du premier ordre afin d'obtenir un signal d'intensité suffisante). On note  $\phi$  l'angle formé <sup>3</sup> entre la direction d'émission du laser (orientation laser vers particule) et la direction de visée (orientation particule vers détecteur). Ainsi  $\phi$  est typiquement compris entre 30<sup>°</sup> et  $70°$  en mode réfraction et entre  $80°$  et  $110°$  en réflexion (voir figure 5.5). Les détecteurs sont placés avec une certaine élévation de part et d'autre du plan des franges, l'angle  $\psi$  caractérisant cette élévation. Ainsi les directions de visée des détecteurs forment un angle égal à  $2\psi$ . La direction d'incidence de la lumière parvenant aux capteurs est ainsi fixée, de même que la direction incidente des lasers sur la particule, ainsi que le mode de diffusion de la lumière. Par conséquent, deux rayons émergeant de la particule et parvenant aux deux détecteurs vont présenter une différence de chemin optique

<sup>3</sup>dans le plan des franges

qui ne d´epend plus que du diam`etre de la particule. Les rayons d'origine  $\acute{e}$ tant en phase, les deux signaux reçus vont présenter un déphasage lié à cette différence de chemin optique. Pour le mode de réflexion d'une particule sphérique, le déphasage  $\Phi$  s'exprime ainsi par :

$$
\Phi = \frac{2\pi d}{\lambda} \frac{\sin\theta \sin\psi}{\sqrt{2(1 - \cos\theta \cos\psi \cos\phi)}}
$$
(5.2)

d étant le diamètre de la particule,  $\lambda$  la longueur d'onde du laser et  $\theta$  l'angle formé par les deux faisceaux. Pour le premier mode de réfraction, l'indice du milieu intervient et on a :

$$
\Phi = -\frac{2\pi d}{\lambda} \frac{n_{rel}\sin\theta\sin\psi}{\sqrt{2(1+\cos\theta\cos\psi\cos\phi)(1+n_{rel}^2 - n_{rel}\sqrt{2(1+\cos\theta\cos\psi\cos\phi)})}}
$$

 $n_{rel}$  étant le rapport entre l'indice de la particule et l'indice du milieu.

Dans tous les cas, la mesure du déphasage  $\Phi$  permet de remonter au  $d$ diamètre  $d$  par une simple relation linéaire, mais il est fondamental pour cela que le mode de diffusion prévu soit bien celui qui prédomine, et que la particule soit sphérique. Les rayons reçus par les deux capteurs proviennent de points de la surface de la sphère relativement rapprochés, ainsi le diamètre estimé correspond en fait au diamètre de la courbure locale de la particule. Dans le cas de particules non sphériques, le diamètre estimé sera nécessairement biaisé.

#### 5.3.3 Ambiguïté sur le déphasage estimé

Le déphasage mesuré ne peut l'être qu'à  $2\pi$  près, ce qui ne permet pas la mesure de particules qui engendreraient un déphasage supérieur à  $2\pi$ . Pour augmenter la plage de mesure sans dégrader sa précision, on utilise un troisième détecteur, qui en plus d'un premier déphasage  $\Phi_{12}$  entre les détecteurs 1 et 2, fournit une deuxième déphasage  $\Phi_{13}$  entre les détecteurs 1 et 3. Ce détecteur supplémentaire est monté de sorte à présenter une caractéristique  $\Phi_{13}(d)$  moins raide que  $\Phi_{12}(d)$ . L'ambiguïté sur le diamètre est ainsi levée grâce à l'information redondante fournie par le troisième détecteur, comme l'illustre la figure 5.6.

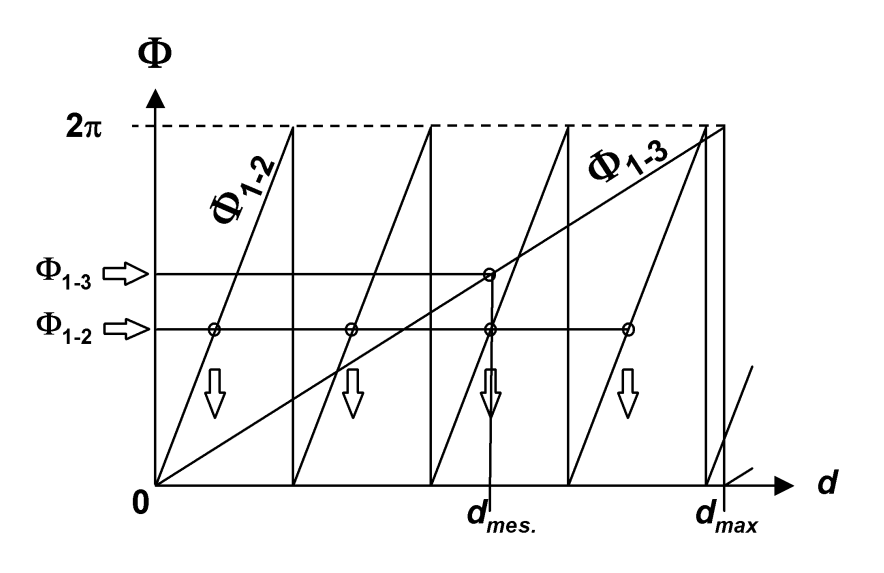

FIG.  $5.6$  – Déphasage mesuré en fonction du diamètre

# 5.4 Instrumentation du banc d'essai

Le dispositif expérimental est solidaire de l'armature d'un système de déplacement trois axes piloté par un contrôleur pas à pas Isel Automation C116-4, sur lequel est fixé le système de mesure PDA à deux composantes Dantec. Ce dernier est constitué d'une part d'une optique de transmission laser avec beam expander, et d'autre part d'une optique de détection associée à 4 photo multiplicateurs, reliés à une unité de traitement du signal PDA Dantec 50 N 10, command´ee depuis un PC d'acquisition `a l'aide du logiciel BSA Flow Software V2.12. Ainsi qu'on l'a vu précédemment, trois photomultiplicateurs sont en effet n´ecessaires pour mesurer le diam`etre des particules ainsi qu'une composante de vitesse. Le quatrième photomultiplicteur est utilisé pour la deuxième composante de vitesse.

La source laser employée est un laser Argon-Ion Coherent Innova 70-3, de longueurs d'onde utiles  $514.5$  et  $488 \, nm$ . La mesure est effectuée en lumière réflechie, les axes d'émission et de réception formant un angle de 100 °. Les paramètres optiques principaux de mesure sont résumés dans le tableau 5.1.
| Distance focale émetteur                      | $500\,mm$             |
|-----------------------------------------------|-----------------------|
| Distance focale récepteur                     | $600\,mm$             |
| Longueur principale vol. de mesure $\Delta_z$ | $1.774 \, mm$         |
| Largeur vol. de mesure $\Delta_x, \Delta_y$   | $0.125 \, mm$         |
| Facteur de phase composante 1                 | $2.146^{\circ}/\mu m$ |
| Facteur de phase composante 2                 | $1.073^{\circ}/\mu m$ |

TAB.  $5.1$  – Paramètres optiques

Les photographies des figures  $5.7$  et  $5.8$  illustrent le montage utilisé.

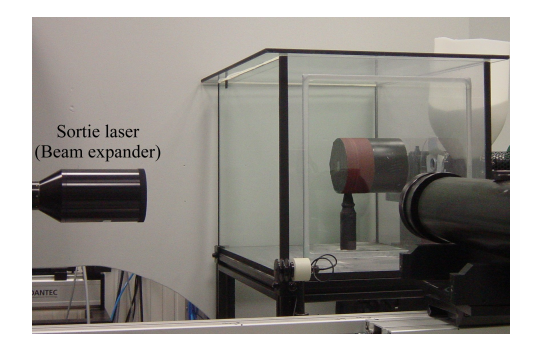

FIG. 5.7 – Montage PDA FIG. 5.8 – Vue de dessus

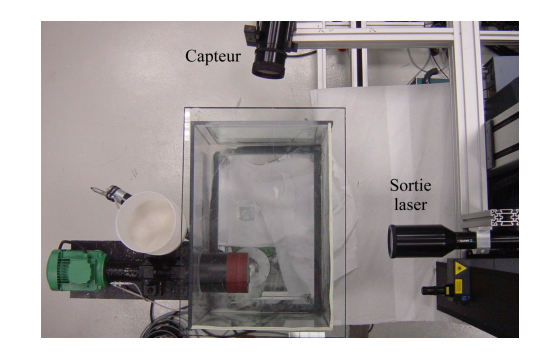

# 5.5 Protocole de mesure

Le matériel utilisé ne permettant la mesure simultanée que de deux composantes de vitesse, les mesures ont ´et´e r´ealis´ees en deux fois, une rotation de 90° du banc d'essai entre les deux séries de mesure permettant d'accéder à la troisième composante de vitesse. L'objectif de la campagne expérimentale ´etant de caract´eriser la r´egion proche de l'origine du jet de particules, les mesures ont concerné essentiellement trois plans principaux situés respectivement à 30, 45 et 60 mm du point d'émission, et orientés normalement à l'axe principal du jet. Trois configurations ont été étudiées :

- $-$  Particules de diamètre 100−200 μm, cylindre en rotation à 1000 tr.min<sup>-1</sup>, débit d'émission de particules  $1.5 g.s^{-1}$ .
- $-$  Particules de diamètre 100−200 μm, cylindre en rotation à 500 tr.min<sup>-1</sup>, débit d'émission de particules  $1.5 g.s^{-1}$ .
- $-$  Particules de diamètre 50−100 μm, cylindre en rotation à 1000 tr.min<sup>-1</sup>, débit d'émission de particules  $0.955 g.s^{-1}$ .

Le temps d'acquisition de chaque point de mesure a été fixé à  $30 s$ . et chaque acquisition a été répétée à 5 reprises, ceci pour les deux orientations du banc d'essai (de face et de profil). Le nombre d'´echantillons ainsi recueillis s'est avéré suffisant compte tenu de la concentration du jet. Cette approche multi-passes a été choisie afin de limiter le biais dû à la diminution de puissance du laser au cours des acquisitions, qui provoque une augmentation du taux de rejet des mesures. En effet les dilatations thermiques de l'optique interne du laser, dues `a une importante amplitude thermique au cours de la journée, provoquaient un désalignement de l'optique interne, le rayon ne sortant plus totalement par la fibre optique.

L'inconvénient de l'approche en plusieurs passes est que le nombre d'échantillons obtenus par une seule de ces passes est rarement suffisant pour valider une mesure de débit, et que le logiciel de traitement des mesures Dantec utilisé ne permet pas de réunir les échantillons acquis en plusieurs fois. L'algorithme pour la mesure des flux et des concentrations a donc dû être réécrit. L'algorithme programmé est similaire à celui employé par le logiciel BSA Flow [50], mais il inclut en plus des corrections pour tenir compte de la direction des particules dans la troisième dimension (mesurée indirectement après rotation du dispositif expérimental de 90°). La désactivation de ces corrections permet de retrouver les résultats du logiciel BSA Flow au pourcent près.

# 5.6 Algorithmes pour la mesure de flux et de concentration

## 5.6.1 Rappel du dispositif expérimental

Les figures 5.9 et 5.10 rappellent la disposition du banc d'essai dans sa configuration standard, ainsi que le volume de mesure délimité par l'intersection des rayons lasers.

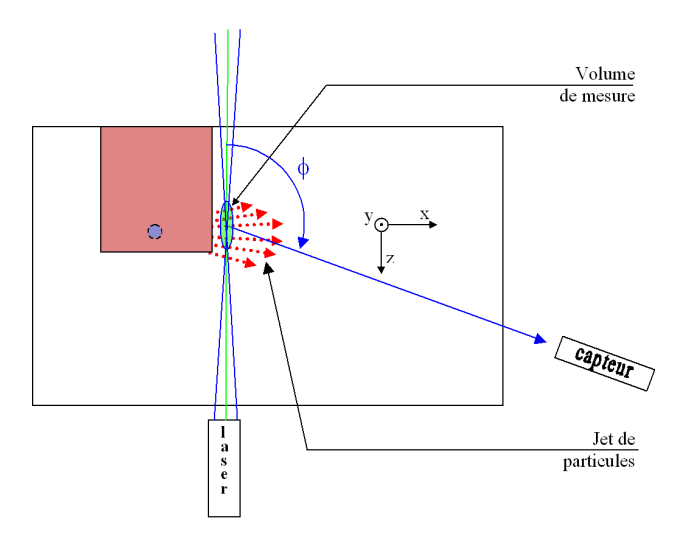

Fig. 5.9 – Banc d'essai : vue de face

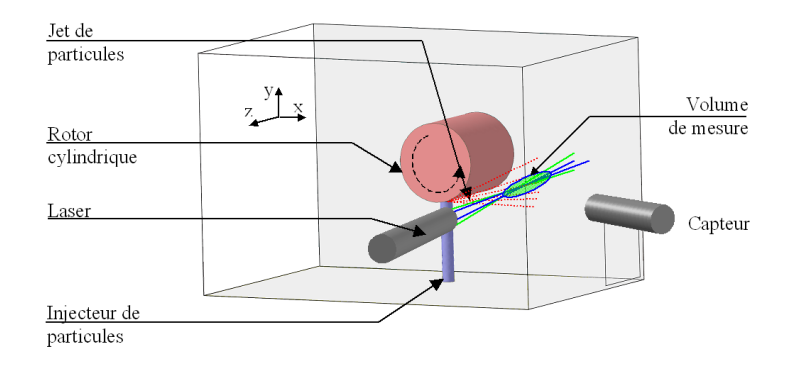

Fig. 5.10 – Banc d'essai : vue en perspective

La détermination de la concentration particulaire nécessite de connaître pr´ecis´ement le volume de mesure. Le calcul du flux volumique en particules par unité de surface dans une direction donnée est basé sur l'estimation d'une surface de mesure. Cette surface correspond à la projection, dans la direction du flux recherch´e, de la surface du volume de mesure vue par chaque particule incidente. La d´etermination du volume de mesure exact est cependant délicate et reste la principale source d'incertitude de la méthode [51].

## 5.6.2 Calcul de la section efficace de mesure

La fente placée devant le récepteur ne permet d'observer qu'une fraction du volume délimité par l'intersection des lasers. Compte tenu de l'ellipticité de ce volume, la variation de diamètre peut être négligée et le volume de mesure apparaît donc comme un cylindre à pans obliques. La figure  $5.11$ illustre cette situation en vue de dessus.

La longueur  $L<sub>s</sub>$  est la longueur effective du filtre spatial imposé par la largeur de la fente d'observation (effective spatial filter width ou width of slit aperture image), tandis que l'angle  $\phi$  est l'angle d'observation utilisé.

L'estimation du diamètre du volume de mesure ainsi défini pose de nombreux problèmes. D'une part, l'intensité du signal diffusé (ou réfléchi) par la particule est proportionnelle à la surface de cette particule (donc au carré de son diam`etre). Or l'intensit´e minimale perceptible par les capteurs est a priori constante. Le volume de mesure réel, c'est à dire le volume à l'intérieur duquel une particule diffusera (ou réfléchira) une intensité suffisante pour être captée, est donc dépendant du diamètre de la particule. D'autre part, l'intensité du signal diffusé (ou réfléchi) est également proportionnelle à l'intensité lumineuse incidente, laquelle n'est pas uniforme dans le volume de mesure, mais observe un profil gaussien en fonction de la distance `a l'axe principal du volume de mesure (z sur la figure 5.11).

L'amplitude  $I$  de l'enveloppe du signal réémis par une particule de diamètre  $d_p$  traversant le volume de mesure s'exprime donc sous la forme suivante :

$$
I(d_p, x, y) = I_{max}(d_p) e^{-\frac{8}{d_0^2}(x^2 + y^2)}
$$
\n(5.3)

Où x et y sont les coordonnées de la position de la particule.  $d_0$  caractérise la distribution de l'amplitude du signal incident dans le volume de mesure et dépend du laser utilisé et des paramètres optiques de l'installation.

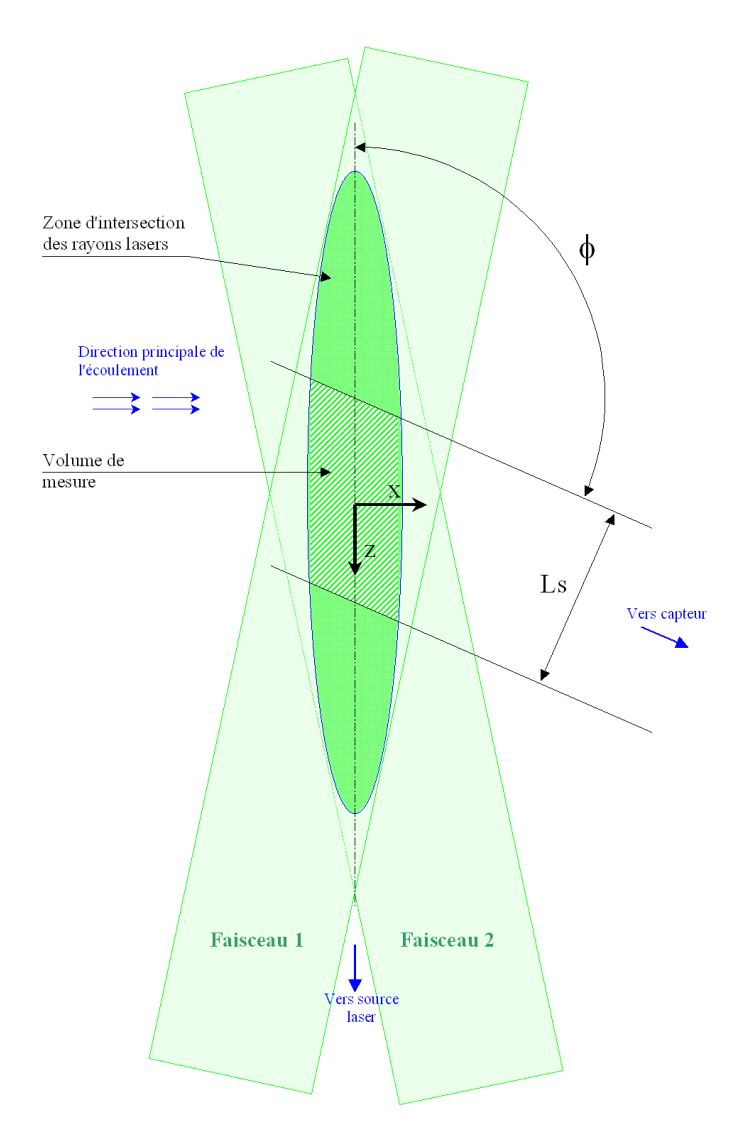

Fig. 5.11 – Volume de mesure vu de dessus

Pour un diamètre  $d_p$  donné de particule, le volume tel que toute particule le traversant émette un signal supérieur ou égal au signal seuil des capteurs a donc la forme représentée figure 5.12. On note  $D_A(d_p)$  son diamètre. Sa longueur est toujours  $L_s$ , la longueur effective du filtre spatial imposé par la largeur de la fente du capteur.

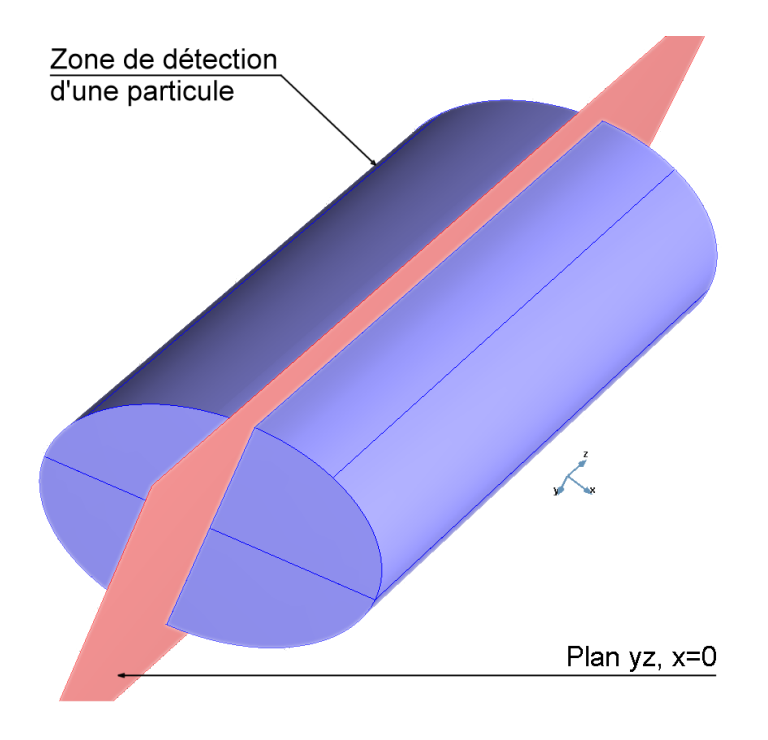

FIG.  $5.12$  – Zone de détectabilité des particules

Le volume ainsi défini vaut :  $\,$ 

$$
V(D_A(d_p)) = \frac{\pi D_A (d_p)^2}{4} \frac{L_s}{\sin(\phi)}
$$
(5.4)

Le calcul du flux volumique de particules par unité de surface dans la direction principale de l'écoulement ( $x$  sur les schémas) nécessite de déterminer la surface effective du plan  $yz$  que traversent toutes les particules détectées. Cette surface effective dépend de la direction de chaque particule incidente. La figure 5.13 illustre ce problème dans le cas particulier d'une particule se  $d\acute{e}placant$  dans le plan  $xz$ .

Pour une particule d'incidence donnée, caractérisée par son vecteur vitesse  $\vec{V}_p$  tel que :  $\vec{V}_p = u_p \vec{e_x} + v_p \vec{e_y} + w_p \vec{e_z}$ , nous avons déterminé que la surface débitante effective s'exprime par :

$$
\Delta S_x = \left( D_A L_s \frac{\sqrt{u_p^2 + v_p^2}}{|u_p|} + \frac{\pi D_A^2}{4} \left( |cos(\phi)| + \frac{|w_p|}{|u_p|} |sin(\phi)| \right) \right) \frac{\text{sign}(u_p)}{\sin(\phi)} \tag{5.5}
$$

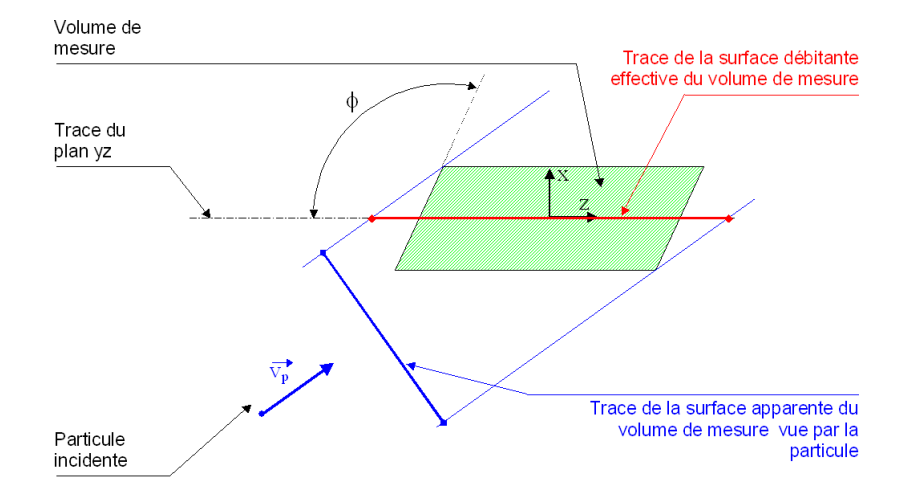

FIG.  $5.13$  – Surface débitante effective du volume de mesure pour une direction incidente donnée de particule

 $D_A$  étant, comme vu précédemment, fonction du diamètre  $d_p$  de la particule.

#### 5.6.3 Validation d'une mesure et longueur de transit

Toute particule transitant dans le volume défini précédemment (figure 5.12) est donc susceptible d'émettre un signal suffisant pour être détectée par le capteur. Pour retenir la mesure, une étape de validation supplémentaire est employée par le système  $D$ antec $[50]$  : la distance parcourue par la particule pendant le laps de temps où elle est détectable doit être supérieure à une distance minimale  $L_{min}$ . Autrement dit la mesure est retenue si la particule a traversé le volume défini figure  $5.12$  sur une distance supérieure ou égale à  $L_{min}$  (Méthode du temps de séjour, d'après Saffman [52]).

Ceci définit un volume de mesure réel plus petit que le cylindre de diamètre  $D_A$ : ce volume est tel que toute particule le traversant transite au moins sur une longueur  $L_{min}$  dans le cylindre de rayon  $D_A$ .

L'ensemble des segments de longueur  $L_{min}$  joignant deux points de la surface du cylindre de diamètre  $D_A$  (figure 5.12) délimitent l'enveloppe de ce volume de mesure réel : en effet l'enveloppe du volume de mesure est tangente à tous ces segments.

Le volume ainsi défini a une forme globalement cylindrique, sauf à ses extrémités. Compte tenu du rapport d'aspect du volume de mesure, on le consid`ere comme parfaitement cylindrique : les erreurs sur l'estimation du volume et de la surface débitante qui en résultent sont jugées négligeables, surtout si  $L_{min} \ll D_A$ . Soit  $d_e$  le diamètre de ce volume de mesure réel. Comme l'illustre la figure 5.14,  $d_e$  et  $D_A$  sont reliées à  $L_{min}$  par la relation :

$$
d_e = \sqrt{D_A^2 - L_{min}^2} \tag{5.6}
$$

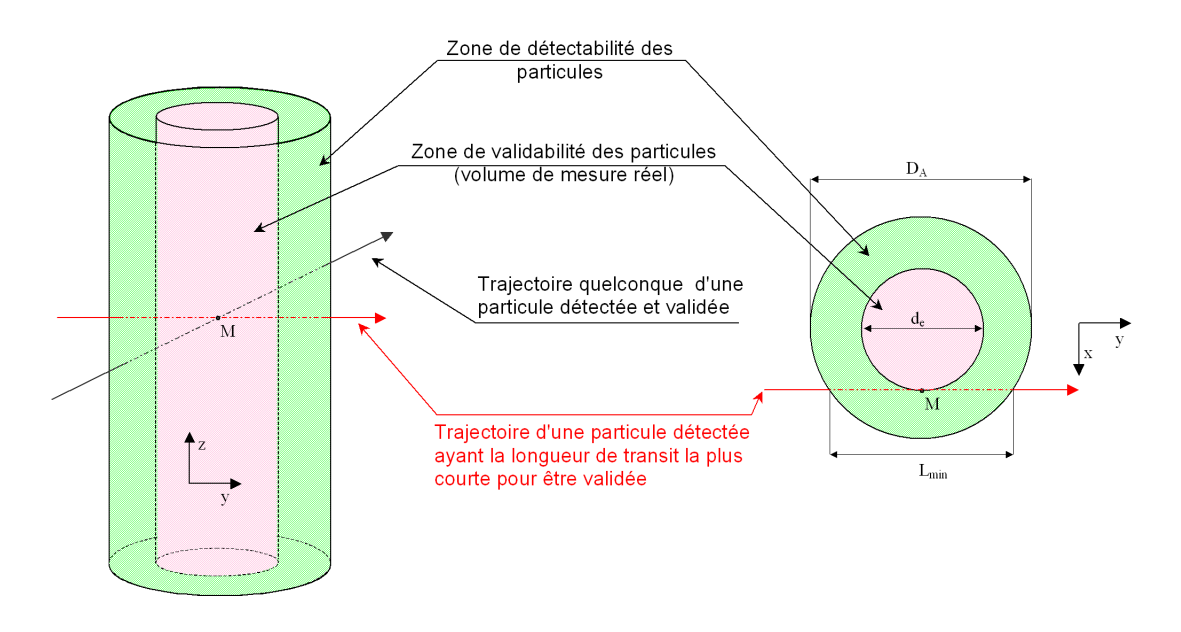

FIG.  $5.14$  – Volume de mesure utilisé : la plus petite distance que puisse parcourir une particule dans la zone de détectabilité du capteur (cylindre de diamètre  $D_A$ ), tout en restant dans le volume de mesure effectif (cylindre de diamètre  $d_e$ , est égale à  $L_{min}$ 

# 5.6.4 Détermination expérimentale du diamètre du volume de mesure

Soit  $u_p$ ,  $v_p$  et  $w_p$  les trois composantes de vitesses mesurées d'une particule. La longueur de transit  $L$  est reliée au temps de transit  $TT$  par :

$$
L = TT\sqrt{u_p^2 + v_p^2 + w_p^2}
$$
 (5.7)

La moyenne quadratique de cette longueur de transit peut être reliée analytiquement au diamètre  $d_e$  du volume de mesure. Notons  $\theta$  l'angle entre le plan xy et le vecteur vitesse d'une particule.

Si on admet :

- que les particules traversent le volume de mesure avec un angle θ compris entre  $\theta_{min}$  et  $\theta_{max}$
- que tous les angles  $\theta$  possibles sont équiprobables
- que la trajectoire des particules est telle que presque toutes traversent le volume de mesure transversalement

Alors la longueur quadratique moyenne de transit s'exprime par :

$$
\overline{L^2} = \frac{2}{d_e} \int_0^{\frac{d_e}{2}} \frac{dr}{\theta_{max} - \theta_{min}} \int_{\theta_{min}}^{\theta_{min}} \frac{D_A^2 - 4r^2}{\cos^2(\theta)} d\theta
$$

Soit :

$$
\overline{L^2} = \frac{\tan(\theta_{max}) - \tan(\theta_{min})}{\theta_{max} - \theta_{min}} \left( D_A^2 - \frac{d_e^3}{3} \right)
$$
(5.8)

Par ailleurs, comme :

$$
d_e = \sqrt{D_A^2 - L_{min}^2} \tag{5.9}
$$

On peut déduire l'expression suivante pour  $d_e$  :

$$
d_e = \sqrt{\frac{3}{2} \left( \frac{\theta_{max} - \theta_{min}}{tan(\theta_{max}) - tan(\theta_{min})} \overline{L^2} - L_{min}^2 \right)}
$$
(5.10)

En tenant compte des critères de validation utilisés par la chaîne de mesure Dantec[50], on obtient donc les expressions suivantes pour le volume de mesure et la surface débitante effective :  $\,$ 

$$
V(d_e(d_p)) = \frac{\pi d_e (d_p)^2}{4} \frac{L_s}{\sin(\phi)}
$$
(5.11)

$$
\Delta S_x = \left( d_e L_s \frac{\sqrt{u_p^2 + v_p^2}}{|u_p|} + \frac{\pi d_e^2}{4} \left( |cos(\phi)| + \frac{|w_p|}{|u_p|} |sin(\phi)| \right) \right) \frac{signe(u_p)}{sin(\phi)}
$$
(5.12)

## 5.6.5 Principe d'évaluation de la longueur quadratique moyenne de transit

La longueur quadratique moyenne de transit  $\overline{L^2}$  dépend directement du diamètre du volume effectif de mesure  $d_e$ , lui-même fonction du diamètre  $d_p$ de la particule traversant. On montre ainsi que  $\overline{L^2}$  est fonction du logarithme de  $d_p$ .

Pour obtenir une évaluation expérimentale fiable de  $\overline{L^2}$  pour chaque diamètre  $d_p$  de particule, un grand nombre de mesures de L est requis pour chaque diamètre de particule. Ceci étant impossible compte tenu de la dispersion granulométrique rencontrée, les mesures de longueurs de transit sont regroupées par classes de diamètre, et la longueur quadratique moyenne  $\overline{L^2}$  est évaluée pour chaque classe (la mesure résultante étant attribuée au diamètre médian de la classe).

Cette approche ne se justifie que si la longueur quadratique moyenne varie peu à l'intérieur de chaque classe de diamètre utilisée : des classes relativement étroites sont donc requises. Toutefois, cela ne permet pas systématiquement d'obtenir suffisamment de particules par classe pour obtenir une évaluation statistiquement fiable de  $L^2$ : on utilise un seuil minimum du nombre de particules par classe pour valider la mesure du  $\overline{L^2}$  de la classe.

Afin d'une part d'améliorer la certitude statistique sur l'évaluation de la fonction  $L^2(d_p)$ , et d'autre part d'extrapoler cette fonction pour des valeurs de  $d_p$  pour lesquelles un nombre insuffisant de mesures existe, on utilise une  $r$ égression par les moindres carrés ordinaires, pour estimer les paramètres  $A$ et B de la fonction :

$$
\overline{L^2}(d_p) = A \ln \left(d_p\right) + B \tag{5.13}
$$

Cette étape est d'autant plus nécessaire que c'est souvent pour les plus grosses particules que le nombre de mesure est le plus faible, et donc que l'incertitude sur l'évaluation de  $L^2$  est la plus grande. Or ce sont ces particules qui ont le plus d'influence sur la mesure de débit et de concentration.

En résumé deux paramètres de réglages interviennent sur l'évaluation de la longueur quadratique moyenne de transit en fonction du diam`etre des particules : le nombre de classes de diamètres utilisé, et le nombre minimum de particules pour retenir la mesure de  $\overline{L^2}$  d'une classe de diamètres.

## 5.6.6 Synthèse : algorithme d'évaluation de la concentration et du débit

 $L$ 'algorithme général que nous avons mis en place suit donc le fonctionnement suivant, pour chaque point de mesure :

- Répartition des mesures par diamètre en  $n_{bins}$  classes
- Sélection des classes comptant plus de  $n_{min}$  particules mesurées
- Calcul de leur longueur quadratique de transit moyenne :

$$
\overline{L^2} = T T^2 \left( u_p^2 + v_p^2 + w_p^2 \right) >
$$

- Estimation des paramètres de la fonction  $L^2(d_p) = A \ln(d_p) + B$
- Calcul du diamètre  $d_e$  du volume de mesure pour chaque particule  $($ équation 5.10)
- Calcul du volume de mesure et de la surface débitante  $\Delta S_x(d_e(d_n))$ pour chaque particule (équations  $5.11$  et  $5.12$ )
- $-$  Calcul du débit volumique de particules par unité de surface au point  $m$  considéré :

$$
dq_m = \frac{1}{\Delta t_m} \sum_{particule \, k} \frac{4}{3} \pi \left(\frac{d_{p_k}}{2}\right)^3 \frac{1}{\Delta S_x \left(d_e \left(d_{p_k}\right)\right)}\tag{5.14}
$$

 $\Delta t_m$  étant la durée totale de l'acquisition au point m.

Une fois le débit volumique par unité de surface connu sur une grille de mesure, celui-ci peut être interpolé sur une grille plus fine et intégré afin d'obtenir le débit total de particules.

## 5.6.7 Note concernant la prise en compte de la troisième dimension

Le système de mesure par anémométrie Doppler utilisé est bidimensionnel : dans la disposition expérimentale présentée figure 5.9 et 5.10, seules les composantes de vitesse des particules suivant x et y (soit  $u_p$  et  $v_p$ ) sont mesurées.

La troisième composante  $(w_p \text{ suivant } z)$  est cependant loin d'être négligeable dans notre cas, et est du même ordre que la composante  $v_p$ . C'est pourquoi notre algorithme de mesure de flux et de concentration présenté ici tient compte de cette troisième composante, par opposition avec ce qui est fait par le logiciel Dantec[50].

Compte tenu du dispositif expérimental employé, il a cependant été impossible d'acquérir simultanément les trois composantes de vitesse et le diamètre des particules : on a donc procédé en deux étapes. Dans la première étape les composantes  $u_p$  et  $v_p$  ont été acquises simultanément (avec le diamètre  $d_p$ ), et en deuxième étape ce sont les composantes  $v_p$  et  $w_p$  (et le diamètre  $d_p$ ) qui ont été mesurées, en tournant le dispositif expérimental de 90◦ .

La troisième composante  $(w_p)$  de vitesse intervient dans trois étapes :

- $-$  Détermination expérimentale de la longueur quadratique de transit moyenne
- Calcul du diamètre du volume de mesure  $d_e$  à partir de cette longueur
- $-$  Calcul de la surface débitante effective associée à chaque particule

#### Prise en compte de la troisième composante de vitesse dans le calcul de la longueur de transit moyenne

On a vu qu'en chaque point de mesure, et pour chaque classe de diamètre des particules, on estime la longueur quadratique de transit moyenne à partir des résultats expérimentaux :

$$
\overline{L^2} =
$$

 $O\hat{u} \ll 1$  désigne l'opérateur de moyenne. Cette relation peut indifféremment être écrite de la manière suivante :

$$
\overline{L^2} =  +  +
$$

Chacun de ces trois termes peut être estimé indépendamment des autres et sur un nombre différent d'échantillons. Ainsi, dans le protocole que nous avons utilisé pour estimer  $\overline{L^2}$ , les termes  $\langle TT^2u_p^2 \rangle$  et  $\langle TT^2v_p^2 \rangle$  ont été évalués à partir des résultats expérimentaux obtenus dans la disposition expérimentale représentée figure 5.9 et 5.10. Le terme  $\langle TT^2w_p^2 \rangle$  a, quant à lui, été évalué à partir des mesures de  $w_p$  effectuées après rotation du banc d'essai de 90◦ , et des temps de transit des particules dans la configuration normale du banc d'essai.

#### 5.6. ALGORITHMES POUR LA MESURE DE FLUX 129

Ainsi, si on note  $TT_i$  les temps de transit des n particules d'une classe de diamètre ayant été détectées en un point de mesure dans la configuration normale du banc d'essai, et  $w_{p_j}$  les vitesses des m particules de la même classe de diamètre ayant été détectées au même point de mesure dans la configuration tournée du banc d'essai, l'estimateur de  $\langle TT^2w_p^2 \rangle$  employé s'exprime par :

$$
\langle TT^{2}w_{p}^{2}\rangle \approx \frac{1}{n\,m} \sum_{i=1}^{n} \sum_{j=1}^{m} (TT_{i}w_{p_{j}})^{2}
$$
\n(5.15)

#### Prise en compte de la troisième composante de vitesse dans le calcul du diam`etre du volume de mesure

On a vu que le diamètre du volume de mesure se déduit de la longueur quadratique moyenne de transit  $\overline{L^2}$  à partir de la relation suivante :

$$
d_e = \sqrt{\frac{3}{2} \left( \frac{\theta_{max} - \theta_{min}}{tan(\theta_{max}) - tan(\theta_{min})} \overline{L^2} - L_{min}^2 \right)}
$$

 $\theta$  est l'angle entre le plan  $xy$  et la trajectoire d'une particule traversant le volume de mesure, et  $\theta_{min}$  et  $\theta_{max}$  sont respectivement les valeurs minimum et maximum de cet angle. Dans le cas d'une acquisition simultan´ee des trois composantes de vitesse, ces angles pourraient se déduire de :

$$
\begin{cases} \theta_{min} = Min \left( Arctan \left( \frac{w_p}{\sqrt{u_p^2 + v_p^2}} \right) \right) \\ \theta_{max} = Max \left( Arctan \left( \frac{w_p}{\sqrt{u_p^2 + v_p^2}} \right) \right) \end{cases}
$$

Cette approche étant impossible ici, nous employons une méthode indirecte. Pour chaque point de mesure et pour chaque classe de diamètre, nous utilisons les composantes  $v_p$  et  $w_p$  acquises après rotation du banc d'essai de 90°. La composante  $u_p$  est ensuite supposée égale à la moyenne  $\hat{u}_p$  des composantes  $u_p$  mesurées au même point et pour la même classe de diamètre lorsque le banc d'essai est en configuration de face (figure 5.9 et 5.10).

Les angles  $\theta_{min}$  et  $\theta_{max}$  sont alors supposés égaux aux bornes de l'intervalle de confiance à 95% sur l'estimation  $\bar{\theta}$  de l'angle  $\bar{\theta}$  moyen, soit :

$$
\left\{ \begin{array}{l} \theta_{min}=\hat{\overline{\theta}}-t_{n-1}^{0.975}\frac{\hat{\sigma}_{n-1}(\theta)}{\sqrt{n}} \\ \theta_{max}=\hat{\overline{\theta}}+t_{n-1}^{0.975}\frac{\hat{\sigma}_{n-1}(\theta)}{\sqrt{n}} \end{array} \right.
$$

avec :

$$
\begin{cases}\n\hat{\overline{\theta}} = \frac{1}{n} \sum_{k=1}^{n} \left( \arctan\left( \frac{w_{p_k}}{\sqrt{\hat{u}_p^2 + v_p^2}} \right) \right) \\
\hat{\sigma}_{n-1} = \sqrt{\frac{1}{n-1} \sum_{k=1}^{n} \left( \arctan\left( \frac{w_{p_k}}{\sqrt{\hat{u}_p^2 + v_p^2}} \right) - \hat{\overline{\theta}} \right)^2}\n\end{cases}
$$
\n(5.16)

où  $n$  est le nombre de particules mesurées, dans la classe de diamètre considérée et au point de mesure courant.

Cette approche est discutable sur de nombreux points et mérite probablement d'être améliorée.

### Prise en compte de la troisième composante de vitesse dans le calcul de la surface débitante

La troisième composante de vitesse intervient également dans le calcul de la surface débitante effective correspondant à chaque particule :

$$
\Delta S_x = \left(d_e L_s \frac{\sqrt{u_p^2 + v_p^2}}{|u_p|} + \frac{\pi d_e^2}{4} \left(|\cos(\phi)| + \frac{|w_p|}{|u_p|} |\sin(\phi)|\right)\right) \frac{sign e(u_p)}{sin(\phi)}
$$

La composante  $w_p$  de chaque particule est alors supposée égale à la moyenne des  $w_p$  des particules appartenant à la même classe de diamètre mais mesurées au même point après rotation du banc d'essai de 90°.

# 5.6.8 Note concernant la validation de la mesure par une longueur de transit minimum

L'étape de validation des mesures utilisant une longueur de transit minimum acceptée, décrite dans la section 5.6.3, a été abandonnée dans les dernières versions du logiciel d'acquisition Dantec<sup>[50]</sup>. Elle introduisait apparemment davantage d'erreurs qu'elle n'en corrigeait. Cela revient à poser  $L_{min} = 0$  dans toutes les équations présentées ici.

## 5.7 Incertitudes de mesure

Les sources d'incertitude sur les vitesses sont identiques à celles portant sur la vélocimétrie laser Doppler (LDA) et ont été largement décrites ailleurs.

Les incertitudes sur les diamètres sont essentiellement liées à la non sphéricité des micro billes et à de possibles aberrations géométriques à leur surface, la méthode de mesure reposant sur une hypothèse de quasi sphéricité des particules. Alexander *et al.*[53] montrèrent que, pour des gouttes calibrées de 100  $\mu$ m de diamètre se déformant notablement sous l'action des forces hydrodynamiques, les mesures effectuées avec un analyseur de particules phase-Doppler pouvaient présenter des erreurs de près de 50% sur le diamètre. Le cas de particules anguleuses est encore plus défavorable, le diamètre étant d´eduit de la mesure d'une courbure locale. Une autre incertitude provient de la provenance réelle de la lumière diffusée détectée : la relation utilisée pour déduire le diamètre du déphasage mesuré repose en effet sur la connaissance pr´ealable du mode de diffusion (mode de r´eflexion ici), lequel n'est jamais exclusif dans une direction donnée d'observation mais au mieux prédominant  $(f)$  figure 5.5). A noter toute fois que les distributions granulométriques obtenues sont en très bonne adéquation avec celles obtenues parallèlement au Malvern Mastersizer. La fiabilité des mesures a été jugée suffisante pour mettre en évidence une éventuelle ségrégation granulométrique dans le jet, ce qui correspondait à notre objectif.

En ce qui concerne la concentration et le débit volumique en particules dans le jet, l'incertitude de mesure est essentiellement due à la difficulté  $d'$ évaluation du volume de mesure réel[51]. En effet, celui-ci varie de manière non explicite en fonction du diamètre de la particule transitante, d'où des incertitudes accrues, le diamètre étant lui-même une grandeur mesurée. L'expérience montre que si les concentrations absolues ainsi mesurées sont assez ´eloign´ees des concentrations r´eelles, elles rendent correctement compte en revanche de la répartition relative de la concentration en particules. Dans notre cas, le débit massique total mesuré (obtenu par intégration) correspond en moyenne à 25% du débit massique réel du jet, ce qui fixe l'ordre de grandeur de l'erreur de mesure.

# 5.8 Résultats de mesure

Nous présentons dans cette section les résultats de la campagne de mesure par PDA, qui ont par ailleurs été présentés au cours de la conférence internationale VENT2006[54]. L'objectif de cette campagne était essentiellement de fournir des données d'entrée concernant la phase particulaire pour les simulations numériques. Ainsi, les acquisitions ont concerné essentiellement le région source du jet. La figure 5.15 indique la position des plans de mesure par rapport à la buse d'injection et au cylindre, ainsi que le système de coordonnées employé. L'origine est placée à la source du jet. On ne présente majoritairement que les résultats concernant le premier plan de mesure, à 30 mm de l'origine du jet, jugé représentatif des conditions d'émission des particules (voir à ce sujet le paragraphe 4.5). Les mesures effectuées sur les autres plans serviront essentiellement de donn´ees de validation pour les simulations numériques.

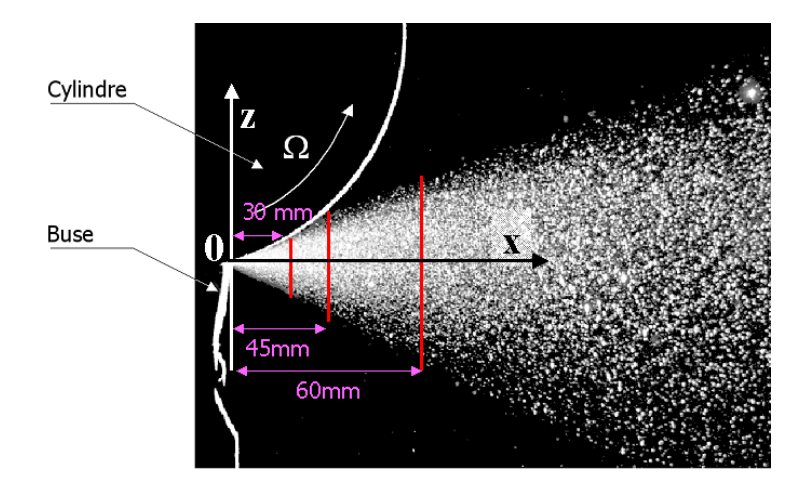

Fig. 5.15 – Principaux plans de mesure

Lors de la présentation des résultats, les distances sont adimensionnées par la distance séparant le plan de mesure considéré de l'origine du jet (par exemple  $L = 30 \, mm$  pour le premier plan), et les vitesses par la vitesse périphérique du cylindre en rotation<sup>4</sup>, (soit R $\Omega$  avec R rayon du cylindre soit  $65 \, mm$ , et  $\Omega$  la vitesse angulaire du cylindre).

 ${}^{4}$ Cette vitesse étant caractéristique de la vitesse d'émission des particules

# 5.8.1 Recherche d'une ségrégation granulomérique dans le jet

Le premier plan (parallèle au plan  $yz$ ) se compose d'une grille de  $7 \times 7$ points de mesures, répartis uniformément. La figure 5.16 représente les distributions granulométriques mesurées en chacun de ces points sous forme d'histogramme, le diamètre en microns étant porté en abscisse et la fréquence relative en ordonnée. Ces histogrammes sont disposés conformément à la distribution  $yz$  des points de mesure correspondant, la coordonnée adimensionnelle  $y/L$  étant portée en ordonnée et la coordonnée adimensionnelle  $z/L$ en abscisse. On ne représente pas les histogrammes établis avec moins de 500 particules. La configuration correspondant à la figure 5.16 concerne une vitesse de rotation de 1000 tr.min<sup>−</sup><sup>1</sup> et la distribution de microbilles de verre de 100-200  $\mu$ m.

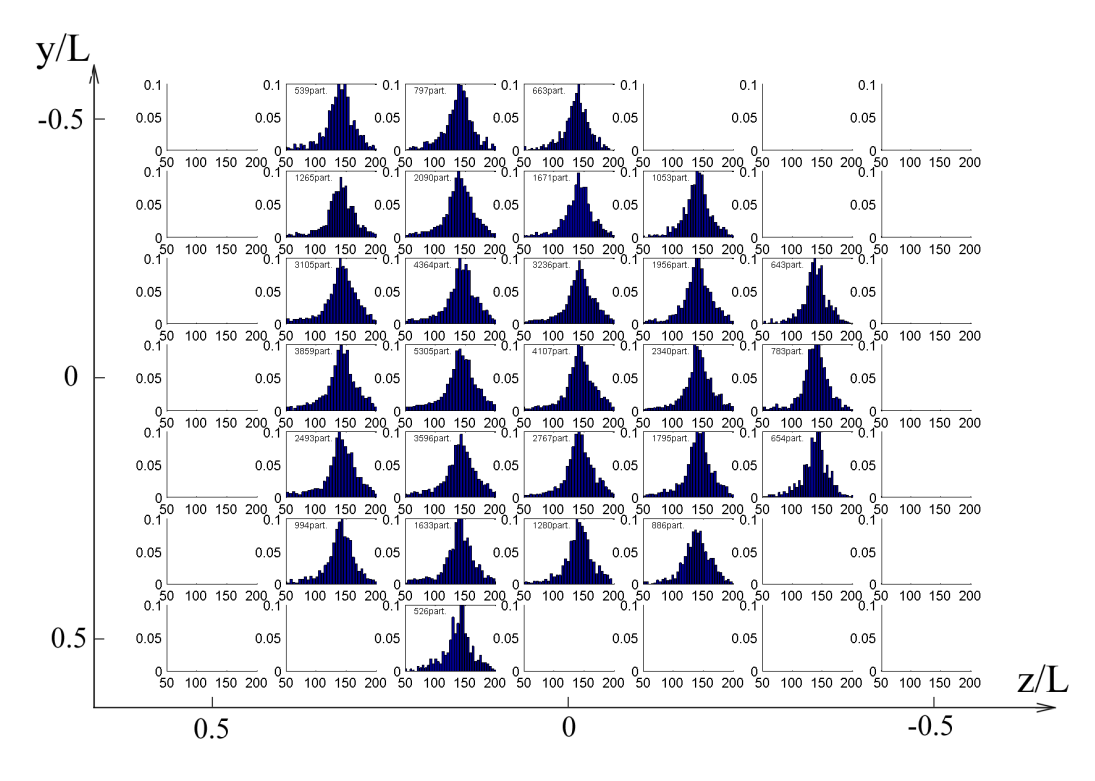

FIG.  $5.16$  – Distributions granulométriques

Aucune ségrégation granulométrique avec la position n'est a priori discernable en examinant cette figure. Un tel examen ne constitue cependant pas un critère objectif. On peut également examiner la répartition spatiale des paramètres des distributions approchées de Rosin Rammler, obtenues à partir de mesures de diamètres de particules réalisées en chaque point. On

représente figure 5.17 le diamètre médian de la distribution Rosin Rammler ´equivalente ´evalu´e en chaque point de mesure (toujours pour la configuration particules 100-200  $\mu$ m à 1000 tr.min<sup>-1</sup>). Ce diamètre n'est pas évalué aux points où moins de 200 particules ont été validées (en blanc sur la figure). Les points de mesure réels sont portés en bleu sur la figure.

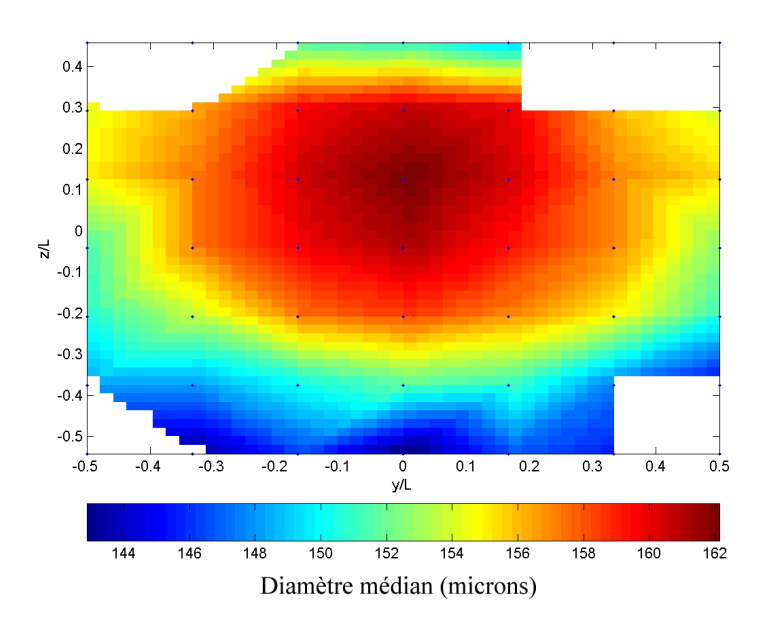

FIG. 5.17 – Diamètre médian estimé  $d_0$ 

Cette approche met en évidence une légère ségrégation granulométrique. Néanmoins, la variation de diamètre médian observée demeure relativement faible et provient vraisemblablement de la dynamique du jet, plutôt que d'une hétérogénéité du jet à sa source. Une variation similaire est observée pour toutes les configurations étudiées du banc d'essai (i.e. différentes granulométries et vitesses de rotation du cylindre).

## 5.8.2 Vitesse moyenne des particules

#### Petites particules à  $1000$  tr.min<sup>-1</sup>

La carte des vitesses moyennes des particules au premier plan de mesure est reportée figure 5.18. Sur la figure 5.19 n'est représenté que le module des composantes de vitesse radiales `a la direction principale du jet , ainsi que les vecteurs vitesses associés. Les vitesses sont toujours adimensionnées par la vitesse périphérique du cylindre et les longueurs par la distance séparant le plan de mesure du point d'émission. Les points représentés précisent les positions des mesures réelles.

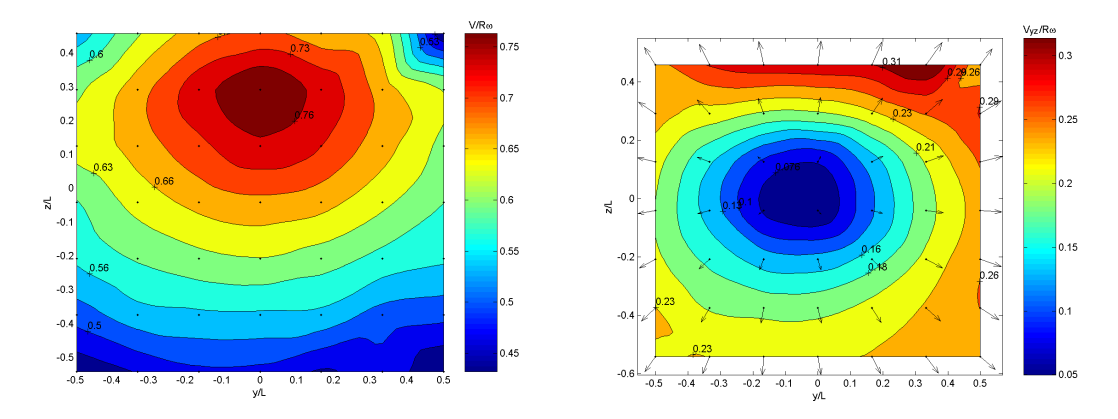

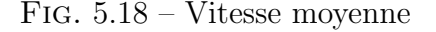

Fig. 5.18 – Vitesse moyenne Fig. 5.19 – Vitesse radiale moyenne

Les profils des trois composantes de vitesse des particules dans le premier plan de mesure sont représentés figures 5.20, 5.21 et 5.22, avec intervalle de confiance à  $95\%$  sur la moyenne. Les vitesses adimensionnelles sont portées en abscisse et la position verticale en ordonnée. Chaque courbe correspond à une position horizontale  $y$  differente.

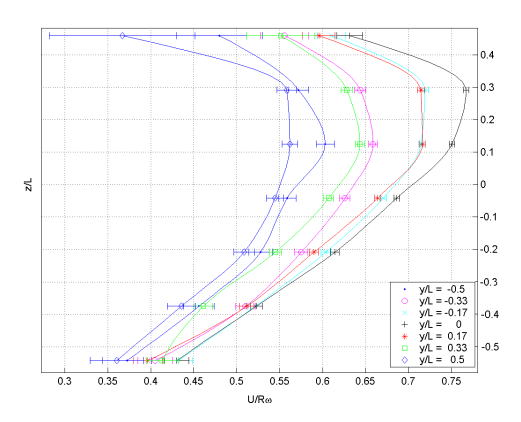

Fig. 5.20 – Vitesse axiale moyenne Fig. 5.21 – Vitesse horizontale

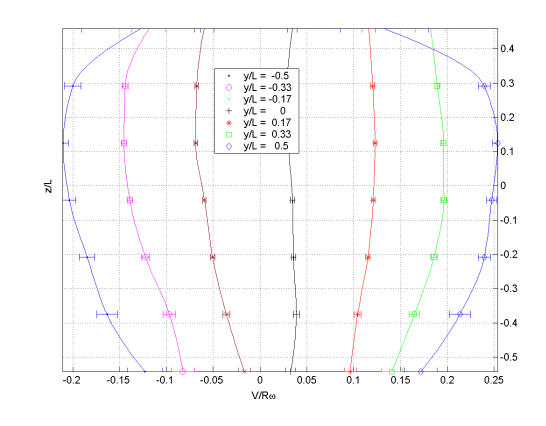

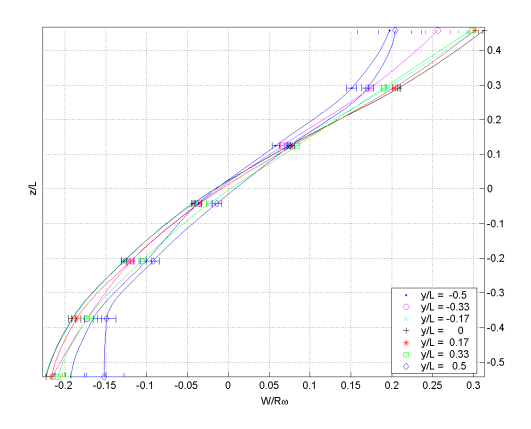

Fig. 5.22 – Vitesse verticale

# $5.8. \quad \text{RÉSULTATS DE MESURE} \tag{137}$

## Grosses particules à  $1000$  tr.min<sup>-1</sup>

Les figures 5.23 à 5.27 présentent de manière similaire les résultats de mesures pour les particules de plus gros diam`etre, et pour une vitesse de rotation du cylindre toujours égale à 1000 tr.min<sup>-1</sup>.

 $\mathbb{Z}$ 

 $-0$ 

 $\alpha$ 

 $-0.6$ 

 $-0.5 -0.4 -0.3 -0.2 -0.1$ 

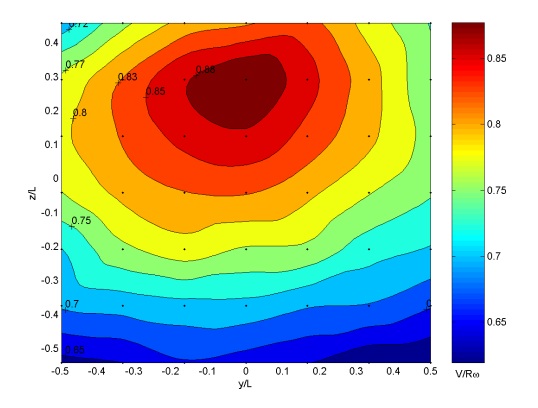

Fig. 5.23 – Vitesse moyenne Fig. 5.24 – Vitesse radiale moyenne

 $\frac{1}{0.1}$  $\frac{1}{2}$ 

 $0.2$  0.3 0.4

 $0.5$ 

Vyz/Re

 $0.26 - 0.22$ 

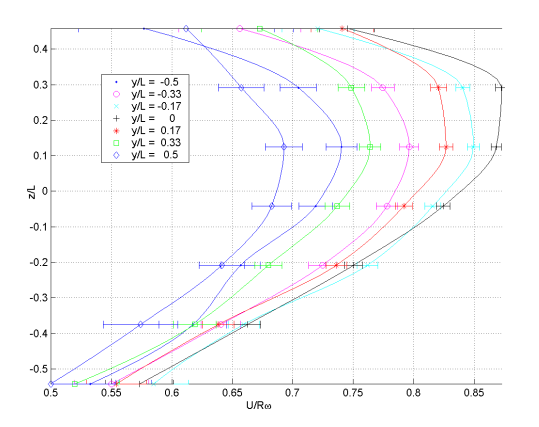

Fig. 5.25 – Vitesse axiale moyenne Fig. 5.26 – Vitesse horizontale

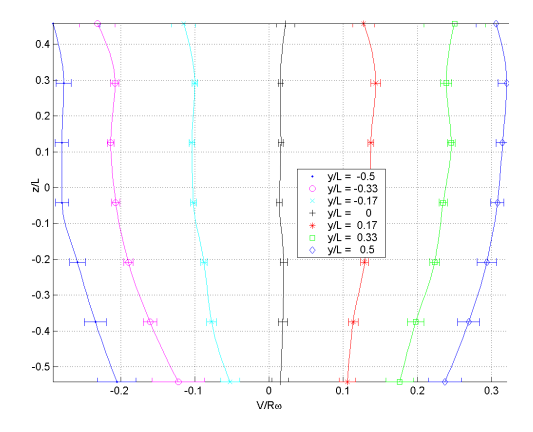

 $0.25$ 

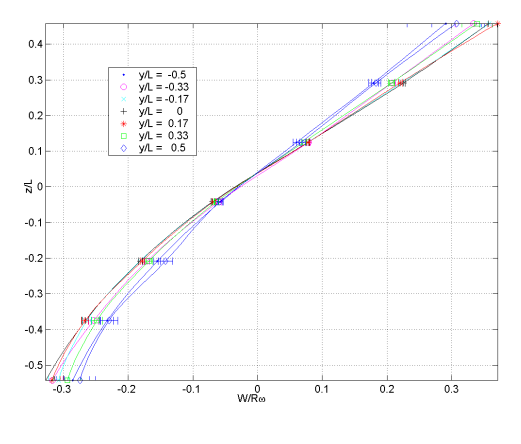

Fig. 5.27 – Vitesse verticale

#### Grosses particules à 500 tr.min<sup>-1</sup>

Dans la configuration où le cylindre tourne à une vitesse de 500 tr.min<sup>-1</sup> (particules de gros diamètre, distribution 100-200  $\mu$ m), le jet présente un taux d'expansion moindre. Ainsi, le nombre de particules détectées aux points de mesures situés en périphérie du jet est relativement faible, comme le reporte la figure 5.28. Celle-ci représente le nombre de particules validées par la chaîne de mesure, en chaque point du premier plan d'acquisition.

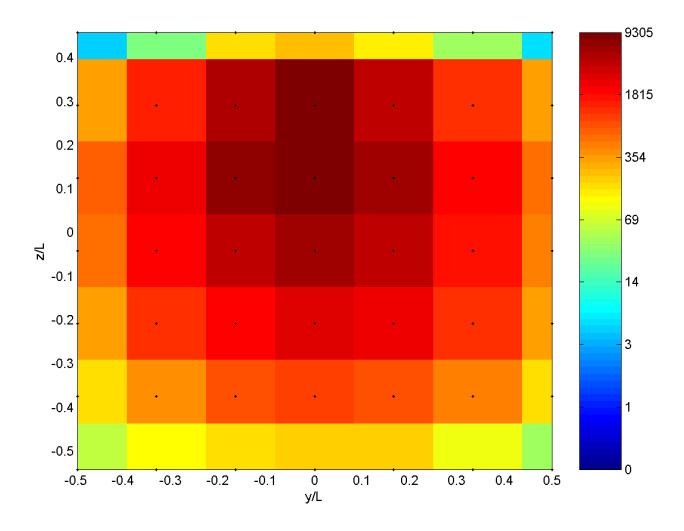

FIG.  $5.28$  – Nombre d'échantillons collectés au premier plan de mesure

Les statistiques de vitesse (présentées figures  $5.29$  à  $5.33$ ) établies à partir de moins d'une cinquantaine d'échantillons peuvent être considérées comme totalement non-représentatives. Pour les 4 points concernés (situés en  $y/L >$ 0.4), les incertitudes de répétabilité sur les moyennes (représentées figures

 $5.32$  et  $5.33$ : barres d'erreur), sont assez peu visibles. La présentation des résultats de mesures employée figures  $5.29$  à  $5.33$  est similaire à ce qui a été fait dans les paragraphes précédents.

 $\alpha$ 

 $-0.2$ 

 $-0.$ 

 $-0.6$ 

 $rac{F}{-0.5}$ 

 $-0.4 -0.3$ 

 $-0.2$  $-0.1$ 

 $\overline{\mathbf{z}}$ 

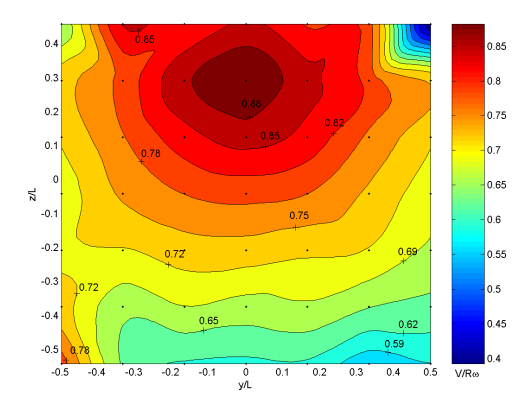

Fig. 5.29 – Vitesse moyenne Fig. 5.30 – Vitesse radiale moyenne

 $0.1$ 

 $\frac{1}{\sqrt{n}}$ 

 $rac{1}{0.2}$  $\overrightarrow{0.3}$ 

 $\frac{1}{0.4}$ 

 $\frac{1}{0.5}$ 

 $\overline{V_{yz}/R\omega}$ 

 $+$  0.21

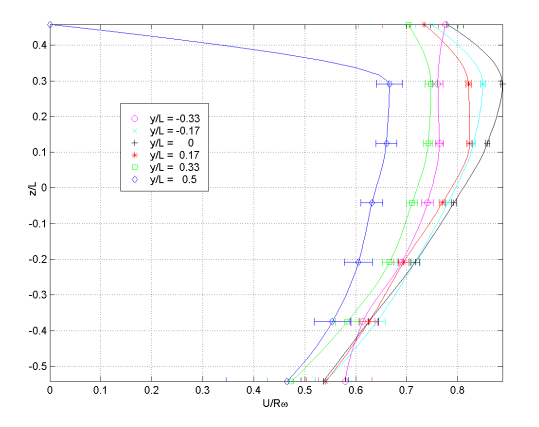

Fig. 5.31 – Vitesse axiale moyenne Fig. 5.32 – Vitesse horizontale

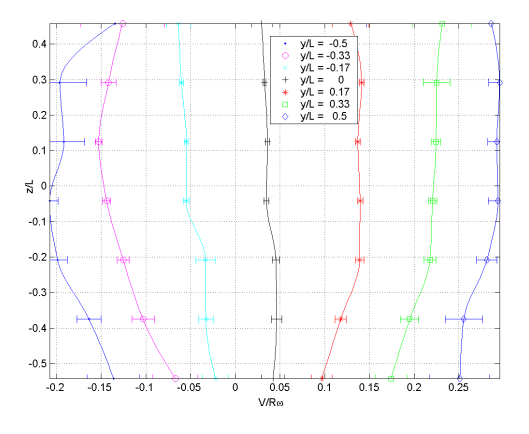

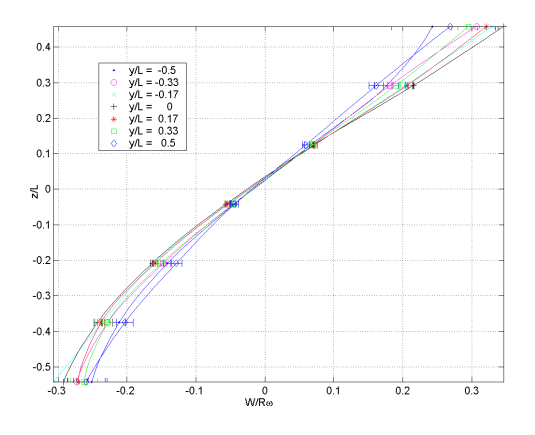

Fig. 5.33 – Vitesse verticale

## 5.8.3 Fluctuations de vitesse des particules

Pour les différentes configurations étudiées, les fluctuations de vitesse des particules dans la direction axiale (direction  $x$  sur la figure 5.15) et dans la direction  $y$  ne présentent pas de cohérence spatiale flagrante, en ce sens que les variations de ces grandeurs d'un point de mesure à l'autre<sup>5</sup> sont comparables à l'incertitude de répétabilité de ces grandeurs. La table 5.2 reporte les fluctuations de vitesse des particules dans les directions  $x$  et  $y$ (adimensionnées ici encore par  $R\omega$ ), pour le premier plan de mesure et pour les différentes configurations.

| Distribution      | Vitesse         | Ecart-type de       | Ecart-type de       |
|-------------------|-----------------|---------------------|---------------------|
| granulométrique   | de rotation     | vitesse suivant $x$ | vitesse suivant $y$ |
|                   | $(tr.min^{-1})$ | $u'_n/R\omega$      | $v'_n/R\omega$      |
| $100 - 200 \mu m$ | 500             | $0.15 \pm 0.03$     | $0.09 \pm 0.022$    |
| $100-200 \ \mu m$ | 1000            | $0.17 \pm 0.022$    | $0.1 \pm 0.02$      |
| $50 - 100 \mu m$  | 1000            | $0.17 \pm 0.02$     | $0.08 \pm 0.02$     |

Tab. 5.2 – Fluctuations de vitesse des particules au premier plan de mesure

Les fluctuations de vitesse verticale (direction  $z$ ) varient en revanche notablement avec la position de mesure. Les figures  $5.34$  à  $5.36$  représentent les profils d'écart type de la composante verticale de vitesse des particules au premier plan de mesure, pour chaque configuration. La position verticale adimensionnelle  $z/L$  est portée en abscisse et l'écart-type de vitesse en ordonnée, toujours adimensionné par la vitesse périphérique du cylindre,  $R\omega$ .

<sup>&</sup>lt;sup>5</sup>Sur un même plan de mesure

Chaque courbe correspond à une position horizontale  $y$  différente. Les barres d'erreur correspondent à l'incertitude de répétabilité pour un intervalle de confiance à  $95\%.$ 

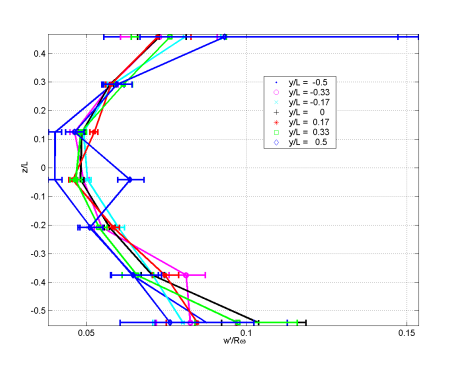

FIG. 5.34 – Particules 100−200  $\mu\mathrm{m},$  $1000$  tr.min<sup>-1</sup>

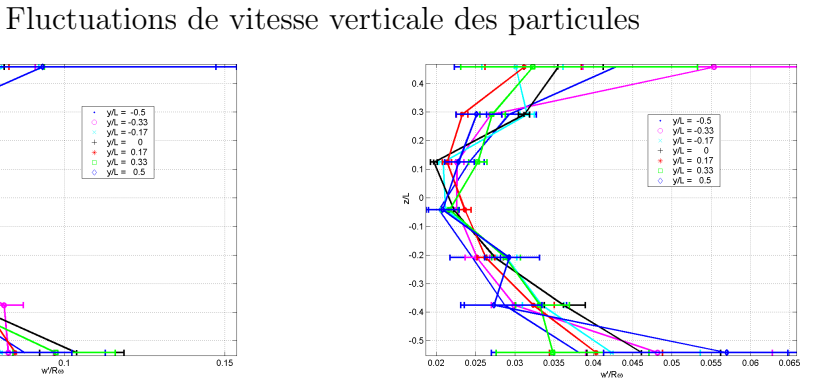

FIG.  $5.35 -$ Particules  $100-200 \ \mu \text{m}$ ,  $500$   $\rm{tr.} \rm{min}^{-1}$ 

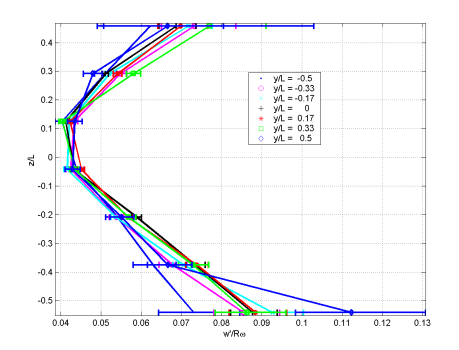

FIG. 5.36 – Particules 50 – 100  $\mu\mathrm{m},$  $1000$   $\rm{tr.} \rm{min}^{-1}$ 

# 5.8.4 Flux surfacique en particules

Les figures 5.37 à 5.39 représentent le débit massique en particules par unité de surface (en g.m<sup>2</sup>.s<sup>-1</sup>) à travers le premier plan de mesure, évalué selon la méthode exposée en 5.6.

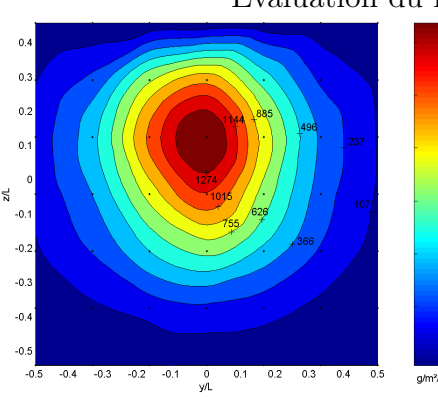

#### Evaluation du flux massique en particules

1200

aon

FIG.  $5.38 -$  Particules  $100-200 \ \mu \text{m}$ , 500 tr.min<sup> $-1$ </sup>

FIG.  $5.37 -$  Particules  $100-200 \ \mu m$ ,  $1000$  tr.min<sup>-1</sup>

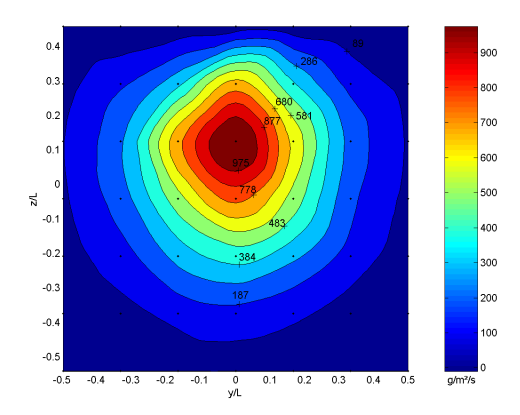

FIG.  $5.39 -$  Particules  $50 - 100 \ \mu \text{m}$ ,  $1000$  tr.min<sup>-1</sup>

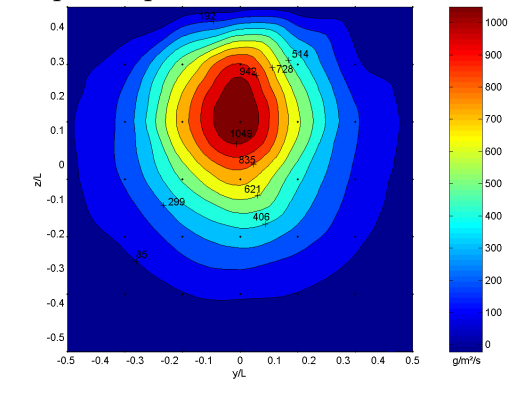

## 5.8. RÉSULTATS DE MESURE  $143$

#### Comparaison avec l'algorithme standard

L'algorithme employé pour la mesure du flux de particules inclut une correction pour prendre en compte la troisième composante de vitesse (cf. 5.6), qui, dans le système de coordonnées choisi, correspond à la composante  $y$ . Dans le cas présent, il apparaît que cette correction n'apporte pas de contribution significative au résultat, car l'essentiel du débit du jet se concentre dans une région où la vitesse axiale des particules est nettement pr´epond´erante sur les autres composantes. Ainsi, dans le cas des petites particules (50 – 100  $\mu$ m, 1000 tr.min<sup>-1</sup>) on représente figure 5.40 et 5.41 le flux massique estimé respectivement par la méthode standard bidimensionnelle, telle qu'elle est programmée dans le logiciel d'acquisition BSA Flow de Dantec, et par la méthode modifiée présentée en 5.6, toujours pour le premier plan de mesure.

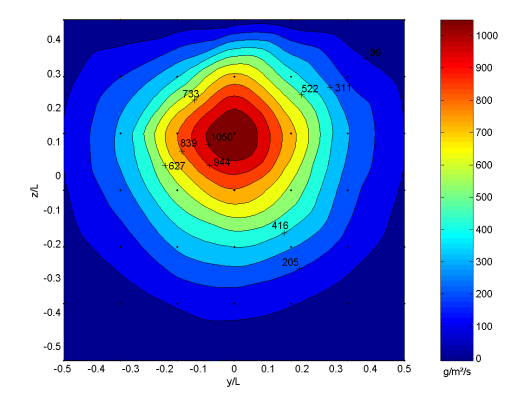

 $-0.2$  $-0.3$ .<br>Av

FIG.  $5.40$  – Flux massique estimé : algorithme standard

FIG.  $5.41$  – Flux massique estimé : algorithme modifié

La figure 5.42 représente la différence de flux mesuré suivant qu'on utilise l'algorithme bidimensionnel ou l'algorithme corrigé. Les différences apparaissent relativement faibles. La correction apportée par l'algorithme modifié est cependant sensible dans les zones où la composante de vitesse suivant  $y$ des particules est importante : le flux évalué par l'algorithme standard est alors supérieur au flux obtenu par l'algorithme modifié. Ceci est essentiellement dû à l'impact de la composante de vitesse  $y$  sur la surface débitante utilisée pour calculer le flux de particules. Négliger cette composante revient en effet à sous évaluer la surface débitante réelle, et donc à surestimer le flux de particules dans la direction considérée. Dans le cas présent, les débits totaux en particules obtenus par les deux méthodes ne diffèrent que de 4%.

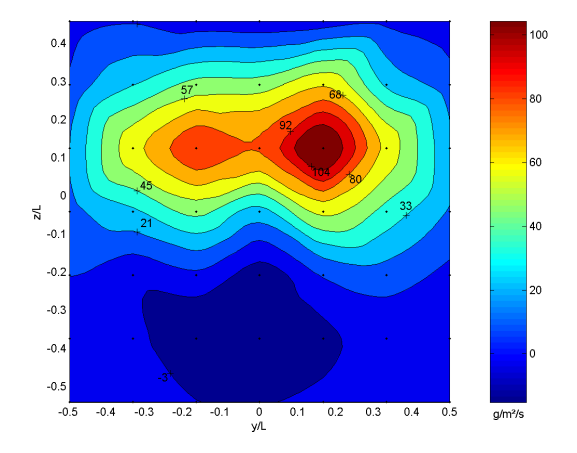

FIG.  $5.42$  – Différence absolue de flux entre les deux méthodes

### Évaluation du débit total

L'intégration des cartes de flux présentées précédemment permet d'estimer le débit massique total du jet. Ce débit a par ailleurs été mesuré expérimentalement par pesée, ce qui permet d'évaluer grossièrement l'incertitude qui porte sur la mesure de flux par granulométrie phase Doppler. Le tableau 5.3 résume les débits totaux mesurés par les différentes méthodes, pour chaque configuration, ainsi que le rapport entre le débit évalué par PDA et le débit réel.

| Distribution      | Vitesse         | Débit          | Débit obtenu | Fraction du    |
|-------------------|-----------------|----------------|--------------|----------------|
| granulométrique   | de rotation     | mesuré         | par PDA      | débit collecté |
|                   | $(tr.min^{-1})$ | $(g.s^{-1})$   | $(g.s^{-1})$ | par PDA        |
| $100 - 200 \mu m$ | 500             | $1.47 \pm 6\%$ | 0.238        | $16\%$         |
| $100 - 200 \mu m$ | 1000            | $1.47 \pm 6\%$ | 0.358        | 24%            |
| $50 - 100 \mu m$  | 1000            | $0.75 \pm 6\%$ | 0.256        | 34%            |

TAB.  $5.3$  – Débit total mesuré du jet de particule

Le débit total déduit des mesures PDA est nettement sous-évalué, ce qui n'est pas surprenant compte tenu des nombreuses sources d'incertitudes de la méthode, exposées précédemment dans ce chapitre ; par ailleurs un grand nombre d'échantillon est invalidé par la chaîne de mesure. Il est cependant généralement admis que bien que la mesure absolue du flux soit généralement assez éloignée de la réalité, la répartition spatiale relative des flux et concentrations obtenus est quant à elle relativement fiable.

# 5.9 Conclusion

La campagne de mesure par granulométrie laser Doppler a permis d'obtenir les caractéristiques essentielles du jet, essentiellement dans la zone proche de sa source. En accord avec les observations faites en 4.5.1, on considère que les propriétés du jet au niveau du premier plan de mesure sont représentatives des conditions d'émission des particules. Ainsi, ces données serviront comme données d'entrée dans le cadre des simulations numériques du banc d'essai. De même, les cartes de répartition du débit massique en particules par unité de surface pourront être employées, une fois normalisées pour rendre compte du débit massique total réel.

# Chapitre 6

# Méthode de caractérisation de l'écoulement d'air dans le banc d'essai par vélocimétrie par images de particules

# 6.1 Introduction

Le second volet de la campagne expérimentale a consisté à caractériser le champ de vitesse de l'air dans l'enceinte du banc d'essai, avec et sans jet de particules, par la technique de vélocimétrie par images de particules ou PIV (pour Particle Image Velocimetry). Dans cette optique, un code d'analyse des images a ainsi dû être développé. Nous présentons dans ce chapitre la méthode de mesure et les algorithmes de traitements utilisés. Les résultats de la campagne de mesures sont présentés dans le chapitre suivant, en perspective avec ceux obtenus par simulation numérique.

# 6.2 Principe de la PIV

La vélocimétrie laser par images de particules est une méthode non intrusive de mesure de vitesse instantan´ee, bidimensionnelle `a la base. Le principe général consiste à enregistrer deux images successives de particules de traceurs transportées par l'écoulement : la comparaison des deux images permet de remonter au déplacement local du fluide et donc au champ de vitesse ins- $\text{tantan\'e}[55]$ . Ce principe est appliqué de la manière suivante :

- Ensemencement de l'´ecoulement avec un traceur particulaire passif, c'est à dire suivant parfaitement l'écoulement
- $-$  Éclairement d'une tranche de l'écoulement à l'aide d'un plan lumineux : les particules de traceur apparaissent comme des taches lumineuses
- $-$  Acquisition d'images successives du plan éclairé (généralement à l'aide d'une caméra CCD)
- Traitement des images : identification du champ de d´eplacement des particules entre deux images successives

La connaissance de l'intervalle de temps entre deux clichés successifs, et du grandissement optique, permet ensuite de d´eduire directement le champ de vitesse. Le plan lumineux d'éclairement est le plus souvent généré à l'aide d'un laser puls´e muni d'un jeu de lentille, tant pour des raisons de puissance d'´eclairement que de bri`evet´e des impulsions (pour immobiliser les images de particules sur les clichés).

# 6.2.1 Identification du champ de déplacement entre deux images successives

L'image de la figure 6.1 résulte de l'addition de 3 images idéales[56] de vélocimétrie par images de particules. Le déplacement des particules y est flagrant.

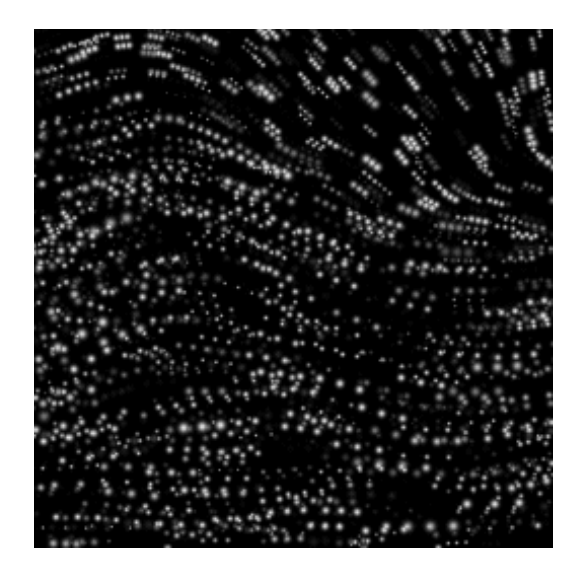

Fig. 6.1 – Images PIV successives

Dans des conditions d'éclairement idéales, invariantes entre les deux images, l'hypothèse de conservation de l'intensité lumineuse de l'image doit être

vérifiée[57]; ainsi, l'évolution instantanée de la luminosité  $I(x, y, t)$  d'une image obéit à l'équation de transport :

$$
\frac{\partial I}{\partial t} + \overrightarrow{grad I} \cdot \overrightarrow{v} = 0 \tag{6.1}
$$

Pour un intervalle de temps court entre deux images, cette équation du flot optique peut servir à estimer le champ de vitesse instantané  $\vec{v}$ , et elle est à la base de nombreuses méthodes de calcul [58]. Les méthodes traditionnellement employées en PIV, car rapides, robustes, et peu sensibles au bruit, sont plutôt basées sur la reconnaissance de motifs entre les images, région par région, et du déplacement le plus probable du motif de chaque région entre les deux clichés. Les images sont ainsi découpées en zones, dénommées fenêtres d'interrogation (généralement carrées), à l'intérieur desquelles le déplacement est supposé être une translation pure. Pour chacune des fenêtres de la première image, on cherche alors la translation qui permet de retrouver, avec un maximum de vraisemblance, le motif de la fenêtre correspondante dans la deuxième image. Le critère de sélection le plus souvent choisi consiste `a retenir le d´eplacement qui maximise la fonction d'intercorrélation. Ce principe est illustré sur la figure 6.2.

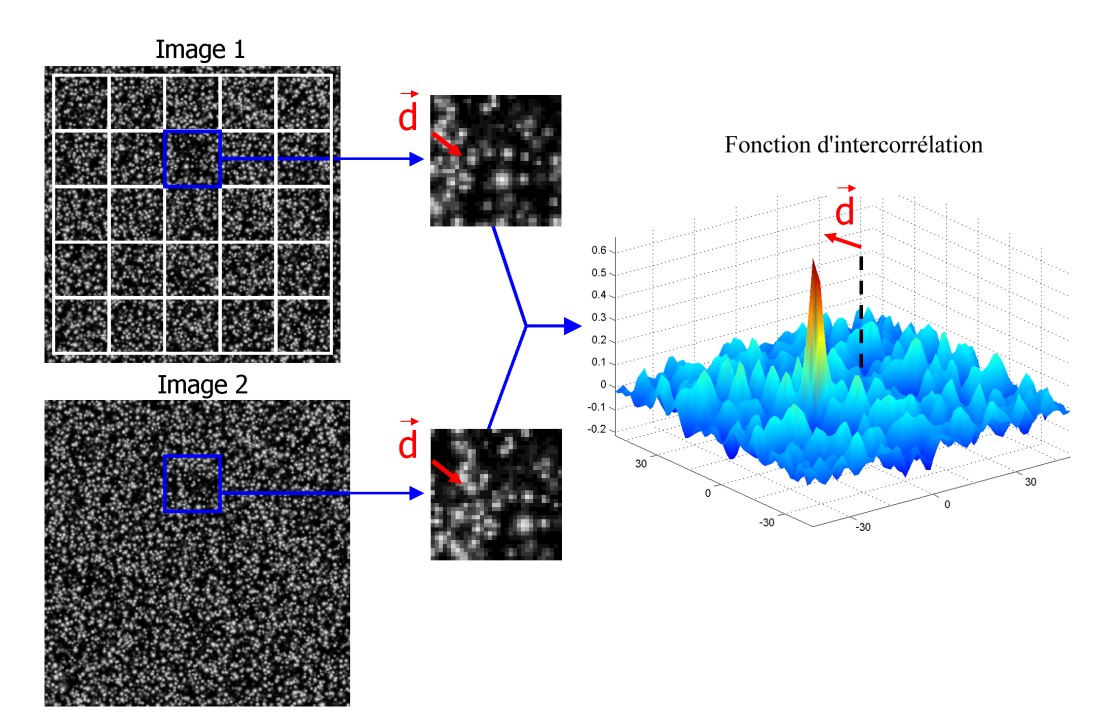

Fig. 6.2 – Principe classique d'analyse PIV

## 150 CHAPITRE 6. MÉTHODE DE MESURE PIV DE L'ÉCOULEMENT

L'image (provenant d'une caméra CCD) se présente sous la forme d'une carte discrète, d'intensité lumineuse quantifiée (sur 8, 12, voire 16 bits) : la fonction d'intercorrélation est donc également discrète. Si on note  $I_1(\vec{x})$ l'intensité d'une fenêtre d'interrogation de la première image à la position (discrète)  $\overrightarrow{x}$ , et  $I_2(\overrightarrow{x})$  l'intensité de la fenêtre correspondante dans la deuxième image, la fonction d'intercorrélation normalisée (ou intercorrélation sans biais) de  $I_1$  et  $I_2$  s'écrit :

$$
R(\vec{d}) = \frac{\sum_{\vec{x}} \left( \left( I_1(\vec{x}) - \overline{I_1(\vec{x})} \right) \left( I_2(\vec{x} + \vec{d}) - \overline{I_2(\vec{x} + \vec{d})} \right) \right)}{\sqrt{\sum_{\vec{x}} \left( I_1(\vec{x}) - \overline{I_1(\vec{x})} \right)^2 \sum_{\vec{x}} \left( I_2(\vec{x} + \vec{d}) - \overline{I_2(\vec{x} + \vec{d})} \right)^2}}
$$
(6.2)

où  $\overrightarrow{I_1(\overrightarrow{x})}$  désigne la moyenne de  $I_1(\overrightarrow{x})$ , et  $\overrightarrow{I_2(\overrightarrow{x} + \overrightarrow{d})}$  la moyenne de  $I_2(\overrightarrow{x})$ translatée de  $\overrightarrow{d}$  et recouvrant  $I_1$  (de même, la variance de  $I_2(\overrightarrow{x} + \overrightarrow{d})$  au dénominateur correspond à la variance de  $I_2(\vec{x})$  translatée de  $\vec{d}$  et recouvrant  $I_1$ ). La fonction  $R(\vec{d})$  correspond donc au coefficient de corrélation de I<sub>1</sub> et  $I_2$  translatée de  $\overrightarrow{d}$ . A noter que  $R(\overrightarrow{d})$  n'est définie que pour  $\overrightarrow{d}$  compris entre  $-Max(\vec{x})$  et  $Max(\vec{x})$ .

Dans la pratique, l'intercorrélation normalisée est peu utilisée pour le traitement PIV en raison de son coût en temps de calcul. La plupart des chaînes de traitement utilisent une intercorrélation "brute" :

$$
X(\vec{d}) = \sum_{\vec{x}} \left( I_1(\vec{x}) I_2(\vec{x} + \vec{d}) \right)
$$
(6.3)

Cette fonction n'est cependant pas robuste aux variations de luminosité, car elle présente systématiquement des pics lorsqu'une translation  $\overrightarrow{d}$  donnée fait se superposer l'image d'une particule avec une zone quelconque très lumineuse (un reflet par exemple). Par ailleurs, comme la surface commune  $\hat{a} I_1(\vec{x})$  et  $I_2(\vec{x} + \vec{d})$  décroît d'autant que  $\vec{d}$  se rapproche de ses extremums  $-Max(\vec{x})$  et  $Max(\vec{x})$ ,  $X(\vec{d})$  décroît pareillement : ainsi, même en l'absence de toute corrélation,  $X(\vec{d})$  a tendance à présenter un maximum pour un déplacement nul, ce qui biaise les vitesses mesurées vers zéro, au lieu d'indiquer un déplacement indéterminé.

#### 6.2. PRINCIPE DE LA PIV 151

#### Interpolation sous-pixel

L'intercorrélation étant discrète, la position du pic n'est connue qu'au pixel près. L'application directe de la méthode résulterait donc en une incertitude sur le déplacement de 1 pixel ce qui est considérable. La connaissance théorique de la forme du pic permet cependant de déterminer la position réelle du maximum par interpolation du pic de la fonction d'intercorrélation mesurée. La méthode généralement employée consiste à supposer une forme gaussienne du pic de corrélation puis à estimer les paramètres de la gaussienne. L'estimation peut-être réalisée par les moindres carrés, cependant cette méthode, quoique a priori la plus fiable car basée sur un nombre important de points du pic<sup>1</sup>, est gourmande en temps de calcul. Un estimateur analytique sur 3 points<sup>2</sup>, lui est généralement préféré car plus rapide. Le décalage sous-pixel  $\delta$  (dans une direction) entre le maximum du pic de corrélation et le sommet réel du pic s'exprime alors par $[59]$ :

$$
\delta = \frac{1}{2} \frac{\ln(R_{i_{max}-1}) - \ln(R_{i_{max}+1})}{\ln(R_{i_{max}-1}) + \ln(R_{i_{max}+1}) - 2\ln(R_{i_{max}})} \tag{6.4}
$$

 $R_{i_{max}-1}$  et  $R_{i_{max}+1}$  étant les valeurs de la fonction de corrélation de part et d'autre du pic, dans la direction considérée, et  $R_{i_{max}}$  le pic de corrélation.

Marxen et al. [60] ont comparé l'estimateur analytique et l'estimateur par les moindres carrés : il apparaît que l'estimateur analytique diffère au maximum de 0.03 pixels de l'estimateur par les moindres carrés, tout en apportant un gain de temps considérable.

#### Effet de Peak-locking

La méthode classique d'analyse PIV tend à biaiser les déplacements mesurés vers le pixel ou le demi-pixel le plus proche, lorsque les images de particules sont insuffisamment résolues, ou à cause de la méthode d'interpolation sous-pixel employée. Cet effet, dénommé peak-locking, handicape la précision de la méthode et doit être pris en compte. Il sera détaillé plus loin.

 $1$ généralement les 9 points du voisinage du pic

<sup>&</sup>lt;sup>2</sup>pour chacune des deux composantes du déplacement
#### 6.2.2 Choix du traceur

La PIV ne mesure pas directement la vitesse du fluide mais la vitesse des particules de traceur portées par le fluide. Pour que celle-ci soit identifiable à la vitesse du fluide, les particules doivent présenter un temps de réponse (voir à ce sujet ce qui a été exposé en 3.4.1 et dans l'ensemble du chapitre 3) de l'ordre de la plus petite échelle de temps de l'écoulement, afin de suivre parfaitement celui-ci. Par ailleurs l'impact des particules de traceur sur l'écoulement doit être minimal, ce qui implique :

- un taux de chargement faible
- une densit´e du traceur comparable `a celle du fluide
- $-$  une concentration homogène du traceur
- des particules chimiquement inertes et non volatiles

Les particules doivent également bien diffuser la lumière afin que leur image sur le capteur CCD se distingue du bruit de fond. Ceci peut s'avérer délicat à réaliser : en effet la caméra est disposée perpendiculairement à la direction d'éclairement, direction selon laquelle l'intensité de la lumière diffusée par une sph`ere est la plus faible, comme l'illustre la figure 5.5 du chapitre 5. Une source d'éclairement particulièrement puissante est donc requise, ce qui présente l'inconvénient de générer des reflets sur les objets présents dans le champ de vision, qui dégradent fortement la qualité des images.

Le choix final du traceur résulte nécessairement d'un compromis. Pour les écoulements de l'air ambiant, l'emploi de gouttelettes d'huile (diamètre de l'ordre du micron), générées par nébulisation, donne de bons résultats.

## 6.2.3 Taille des images de particules

Pour que l'image formée sur le capteur CCD soit correctement échantillonnée par celui-ci, il est nécessaire que les images des particules occupent au moins 2 pixels, en accord avec le théorème de Nyquist. Dans le cas où l'image des particules est inférieure ou égale à 1 pixel, le pic de corrélation discret se présente sous la forme d'un Dirac et l'interpolation sous-pixel est ineffective, les déplacements sont alors biaisés vers le déplacement entier en pixels le plus proche. Le cas id´eal est obtenu pour des images de particules de  $2-3$  pixels[61] (voir également Prasad *et al.*[62], Westerweel [63], et Wernet et  $Pline[64]$ .

Pour que les images de particules présentent un diamètre en pixels  $d_{pix}$ 

donné, le dispositif optique de prise de vue peut être réglé à l'aide de la relation approximative suivante :

$$
d_{pix} = \frac{1}{L_{pix}} \sqrt{\left(\frac{d_p}{S}\right)^2 + \left(2.44 f \lambda \left(1 + \frac{1}{S}\right)\right)^2} \tag{6.5}
$$

avec  $L_{pix}$  la taille réelle d'un pixel du capteur, S le grandissement optique entre le champ observé et l'image de ce champ sur le capteur,  $d_p$  le diamètre réel des particules de traceur,  $\lambda$  la longueur d'onde de la source d'éclairement, et f l'ouverture du diaphragme de l'objectif  $(L_{pix}, d_p$  et  $\lambda$  étant exprimés dans la même unité).

#### 6.2.4 Densité d'ensemencement

La densité d'ensemencement, c'est à dire le nombre de particules par fenêtre d'interrogation influe également sur la mesure. Une densité élevée de particules augmente uniformément le niveau de la fonction d'intercorrélation (pour un décalage donné, le recouvrement fortuit d'images de particules différentes entre les fenêtres d'interrogation des deux images devient fréquent). jusqu'à noyer un éventuel pic de corrélation. Dans le cas où la densité d'ensemencement est faible, la certitude statistique de la mesure diminue car moins de données contribuent au pic de corrélation, lequel voit sa hauteur décroître. La mesure est également alors plus sensible aux particules qui entrent et sortent de la fenêtre d'interrogation entre les deux clichés, phénomène qui augmente le bruit de fond de l'intercorrélation. D'après Willert[61], le densité optimale est atteinte avec entre 20 et 40 particules par fenêtre de  $64\times64$ pixels, ce qu correspond à un taux d'occupation par les particules de 5 à  $10\%$ de la surface de l'image.

## 6.2.5 Biais de mesure

#### Gradient de vitesse dans une fenêtre d'interrogation

L'application de la méthode PIV classique repose sur l'hypothèse d'un champ de vitesse uniforme à l'intérieur des fenêtres d'interrogation. Leur taille doit donc être ajustée pour que cette hypothèse reste vérifiée, soit en r´eduisant le champ de mesure, soit en diminuant la taille en pixels des fenêtres. Ceci n'est cependant pas toujours applicable : la première solution, en plus de r´eduire le champ de mesure, n´ecessite d'augmenter la concentration en traceur, et la seconde solution accroît l'incertitude de mesure (Willert[61]) montre en effet que l'incertitude de mesure croît lorsque les fenêtres d'interrogation diminuent, ce que nous avons pu vérifier). Par ailleurs, un champ de vitesse mesuré par PIV présente, de par sa dimension, une variabilité spatiale importante : une solution au problème des gradients de vitesse peut donc difficilement être appliquée globalement.

D'après Keane et Adrian<sup>[65]</sup>, un gradient de vitesse dans une fenêtre d'interrogation a pour premier effet d'élargir le pic de corrélation tout en diminuant sa hauteur (le déplacement des particules s'étalant de part et d'autre d'un déplacement moyen), ce qui accroît l'incertitude sur la position du pic r´eel et peut rendre le pic indistinguable du bruit de fond de la fonction d'intercorrélation. Par ailleurs, en présence d'un gradient de vitesse, les particules les plus rapides ont une probabilité plus forte de quitter la fenêtre d'interrogation, ce qui biaise la mesure de déplacement vers zéro. Enfin, la vitesse n'étant pas homogène dans la fenêtre, le déplacement estimé va être dépendant de la répartition spatiale des particules (si les particules sont concentrées dans la zone la plus lente de la fenêtre, le déplacement sera biaisé à la baisse). Keane et Adrian<sup>[65]</sup> recommandent d'ajuster l'intervalle de temps entre les clichés pour que la variation de vitesse des particules à l'intérieur d'une fenêtre d'interrogation soit inférieure ou égale à la taille des images de particules (ce qui incidemment augmente l'incertitude relative de mesure).

#### Déplacement des particules normalement au plan laser

Dans un écoulement tridimensionnel, les particules de traceur sont amenées à présenter une composante de vitesse normale au plan éclairé. Ceci résulte en une perte de particules d'un clich´e `a l'autre qui augmente le bruit de fond des fonctions d'intercorrélation et dégrade les conditions de mesure. Un autre effet plus gênant est cependant susceptible de se produire : la nappe laser utilisée présente une épaisseur non nulle, généralement de l'ordre du milimètre ; ainsi une particule transitant normalement à cette nappe peut apparaître sur deux clich´es successifs (si sa vitesse et l'intervalle de temps entre les prises de vue le permettent). En raison d'un effet de parallaxe, sa composante de vitesse normale au plan est interprétée comme un déplacement dans le plan de mesure, qui apparaît d'autant plus grand que la zone examinée est ´eloign´ee de l'axe principal de la cam´era. Les relations analytiques de Jacquot et Rastogi[66] permettent de calculer ce d´eplacement apparent en fonction de la configuration optique du montage et du déplacement réel de la particule.

La seule solution pour limiter l'influence de la composante normale de vi-

tesse consiste à ajuster l'intervalle de temps entre les clichés pour minimiser ce d´eplacement normal ; ceci influence cependant les autres composantes de vitesse et augmente leur incertitude de mesure relative. Par ailleurs, cette solution est sans effet quand la composante de vitesse normale est prépondérante. De plus, la variabilité spatiale d'un champ de vitesse quelconque rend improbable un ajustement du pas de temps qui soit satisfaisant sur l'ensemble de la région mesurée.

#### Autres effets indésirables

D'autres phénomènes sont susceptibles d'altérer les mesures, notamment :

- $-$  Un défaut d'alignement de la nappe laser entre deux clichés successifs : ceci peut arriver dans le cas où les nappes laser émises successivement proviennent de cavités laser différentes. Un défaut d'alignement produit deux nappes laser successives parallèles mais non confondues, d'où une absence quasi totale de corrélation entre les clichés.
- Variation d'épaisseur de la nappe laser : celle-ci étant générée par un jeu de lentilles, son épaisseur varie avec la distance à la source laser, suivant un profil bi-concave. L'intensité lumineuse reçue et diffusée par deux particules identiques situées en des points différents de la nappe est donc variable, d'où des images de particules plus ou moins grandes et distinctes suivant leur position et une dégradation subséquente de la mesure, variable spatialement. De même, la sensibilité de la mesure à l'erreur de parallaxe est variable avec la position.
- $-$  Reflets : les réflexions de la nappe laser sur les objets impressionne le capteur CCD et rend des zones entières de l'image impropres au traitement, les particules étant entièrement masquées. Des reflets moins marqués affectent également la fonction d'intercorrélation, la corrélation d'une particule avec un reflet présentant systématiquement un niveau  $élevé.$
- $-$  Conditions d'illumination variables : lorsque l'éclairement des deux clichés successifs provient de deux cavités laser différentes, les puissances d'émission peuvent ne pas être strictement identiques, d'où des clichés de qualité inégale. Les reflets varient alors également en intensité et position d'un cliché à l'autre.

## 6.3 Algorithme de traitement utilisé

L'algorithme employé pour le calcul des déplacements est une application presque directe de la méthode proposée par Thomas et al., décrite en détail en [67]. C'est un algorithme adaptatif robuste employant un procédé itératif multi-grille, globalement comparable à celui proposé par Scarano et Riethmuller[68].

## 6.3.1 Estimation du champ de déplacement global

Dans un premier temps on recherche par une méthode de prédictioncorrection le champ de déplacement global, au pixel près, entre les deux images. La méthode adaptative classique consiste à estimer dans un premier temps le déplacement global avec de grandes fenêtres d'interrogation, puis de corriger et d'affiner cette estimation itérativement en diminuant la taille des fenêtres et en les pré-déplaçant conformément au champ de déplacement déterminé à l'itération précédente. Thomas et al.[67] emploient une méthode moins coûteuse en temps de calcul mais particulièrement efficace : le déplacement est estimé et affiné itérativement, en considérant à chaque étape de correction-prédiction une version de l'image originale présentant une meilleure résolution que celle utilisée à l'itération précédente. Le principe de création de la succession d'images utilisées est illustré sur la figure 6.3. L'image employée au niveau n correspond à l'image du niveau  $n-1$ dont la résolution a été réduite de moitié (après filtrage gaussien  $3 \times 3$  pour réduire l'effet de crénelage ou *aliasing*). Le niveau 0 correspond à l'image initiale.

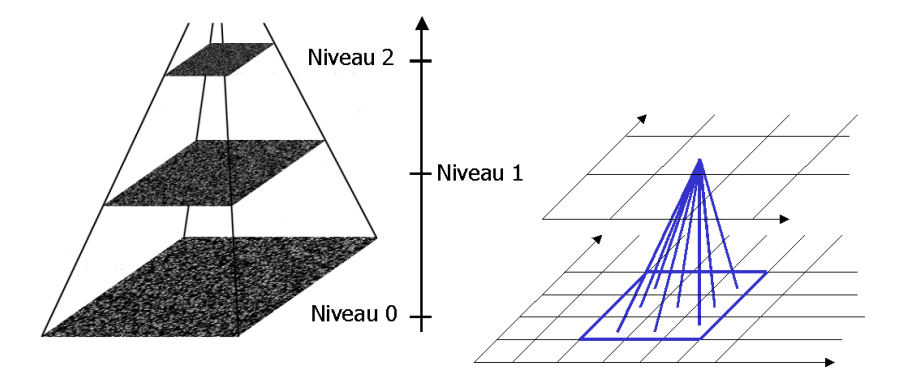

FIG.  $6.3$  – Création des niveaux de résolution des images utilisées pour chaque  $é$ tape de correction-prédiction du déplacement global

Le champ de déplacement est initialisé à partir de la paire d'images du dernier niveau (niveau  $n$ ). Ce champ est ensuite mis à l'échelle et rééchantillonné pour correspondre aux images du niveau inférieur (niveau  $n-1$ ), filtré pour supprimer les déplacements aberrants<sup>3</sup>, puis utilisé pour pré-déplacer les fenêtres d'interrogation lors du calcul du champ de déplacement au niveau  $n - 1$ . Le processus est répété jusqu'au niveau 0 correspondant aux images originales. L'algorithme est ainsi multi-échelles et adaptatif, ce qui améliore sa précision et la gamme de déplacement mesurable (laquelle n'est plus limit´ee par la taille de la fenˆetre d'interrogation). Il emploie une taille de fenêtre d'interrogation constante pour toutes les itérations.

## 6.3.2 Intercorrélation de phase

La mesure des déplacements lors de ce processus itératif repose sur l'emploi d'une fonction de corrélation dénommée intercorrélation de phase (Phase correlation). La transformée de Fourier de la fonction d'intercorrélation de  ${\rm deux} \text{ fonctions } i_1(\overrightarrow{x}) \text{ et } i_2(\overrightarrow{x})$  étant égale au produit de la transformée de  $i_1(\overrightarrow{x})$ par le conjugué de la transformée de  $i_2(\vec{x})$ , la fonction d'intercorrélation peut s'écrire :

$$
X(\vec{d}) = F^{-1}\left(F\left(i_1(\vec{x})\right) \cdot F^*\left(i_2(\vec{x})\right)\right) \tag{6.6}
$$

 $F$  désignant l'opérateur de la transformée de Fourier et  $*$  dénotant le conjugué d'une variable complexe. La fonction d'intercorrélation de phase s'écrit quant `a elle :

$$
\Phi(\vec{d}) = F^{-1}\left(\frac{F\left(i_1(\vec{x})\right) \cdot F^*\left(i_2(\vec{x})\right)}{\left|F\left(i_1(\vec{x})\right)\right| \cdot \left|F^*\left(i_2(\vec{x})\right)\right|}\right) \tag{6.7}
$$

Si  $i_2(\vec{x})$  est égal à  $i_1(\vec{x})$  translaté de  $\vec{\Delta x}$ , donc  $i_2(\vec{x}) = i_1(\vec{x} + \vec{\Delta x})$ , leurs transformées  $I_1(\vec{\omega})$  et  $I_2(\vec{\omega})$  dans l'espace de Fourrier sont reliées par :

$$
I_2(\vec{\omega}) = I_1(\vec{\omega})e^{2i\pi \vec{\omega} \cdot \vec{\Delta x}}
$$
\n(6.8)

<sup>&</sup>lt;sup>3</sup>filtrage par la médiane sur un voisinage  $3 \times 3$  : chaque déplacement est remplacé par la médiane des 9 déplacements calculés qui l'environnent

on a alors :

$$
\Phi(\vec{d}) = F^{-1} \left( \frac{I_1(\vec{\omega}) \cdot I_1^*(\vec{\omega}) e^{-2i\pi \vec{\omega} \cdot \vec{\Delta x}}}{\left| I_1(\vec{\omega}) \right| \cdot \left| I_1^*(\vec{\omega}) \right|} \right) = F^{-1} \left( e^{-2i\pi \vec{\omega} \cdot \vec{\Delta x}} \right) \tag{6.9}
$$

Soit :

$$
\Phi(\vec{d}) = \delta\left(\vec{d} - \vec{\Delta x}\right) \tag{6.10}
$$

 $\delta(\vec{d})$  désignant la fonction de Dirac (nulle pour  $\vec{d} \neq 0$ ). L'intercorrélation de phase de deux images, lorsque l'une correspond exactement à la translation de l'autre, est donc une impulsion de Dirac décalée par rapport à l'origine du vecteur translation. L'intéret de cette fonction de corrélation est sa relative insensibilité aux variations d'intensité du fond lumineux[69], et donc sa robustesse pour estimer les grands d´eplacements. Elle est par ailleurs relativement rapide à calculer dans sa forme discrète, grâce à l'algorithme de transformée de Fourier rapide (ou FFT pour Fast Fourier Transform). Cependant, elle ne permet pas l'interpolation sous-pixel, compte tenu de la finesse du pic, et ne fournit donc qu'une estimation du déplacement au pixel près.

## 6.3.3 Finalisation du champ de déplacement

Le champ de déplacement global est donc estimé par un processus adaptatif basé sur l'intercorrélation de phase. Il est ensuite finalisé en utilisant l'intercorrélation normalisée, le champ global estimé servant à pré-déplacer les fenêtres d'interrogation. L'interpolation sous-pixel est réalisée par l'estimateur gaussien analytique de l'équation 6.4, l'algorithme développé permettant également d'utiliser les moindres carrés.

## 6.3.4 Validation d'une mesure

#### Hauteur des pics de corrélation

Les deux fonctions d'intercorrélation utilisées étant normalisées, il est possible de définir un seuil absolu de hauteur des pics de corrélation en dessous duquel une mesure n'est pas validée. Nous avons déterminé ce seuil à l'aide d'une méthode de Monte-Carlo, en étudiant la probabilité que deux images aléatoires non corrélées<sup>4</sup> présentent un pic supérieur à un certain niveau. Le

<sup>&</sup>lt;sup>4</sup>codées sur 8bits de niveaux de gris

seuil de validation employé par notre algorithme correspond au niveau de corrélation au delà duquel la probabilité de cet évènement est inférieure à  $1\%$ . Il apparaît que ce seuil est quasiment indépendant de la densité en particules des images, mais dépend quasiment exclusivement de la taille de la fenêtre d'interrogation considérée.

Les figures 6.4 et 6.5 montrent l'évolution estimée de la probabilité que le niveau de corrélation d'un bruit aléatoire dépasse un certain seuil, respectivement pour l'intercorrélation normalisée et pour l'intercorrélation de phase, et pour une fenêtre d'interrogation de  $64 \times 64$  pixels.

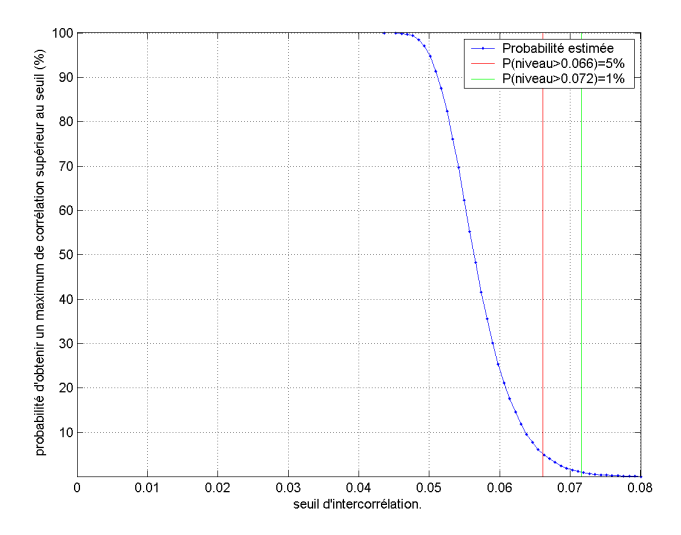

FIG. 6.4 – Corrélation normalisée : probabilité d'obtenir un maximum de corrélation d'un bruit supérieur à un seuil fixé

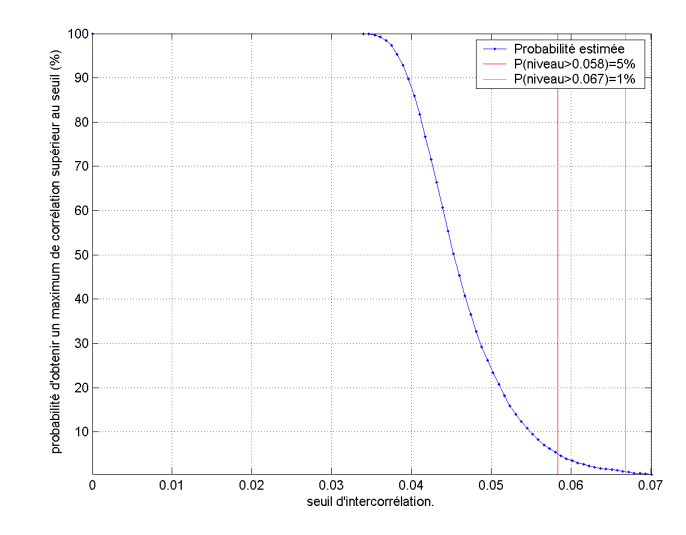

FIG.  $6.5$  – Corrélation de phase : probabilité d'obtenir un maximum de corrélation d'un bruit supérieur à un seuil fixé

Les figures 6.6 et 6.7 montrent l'évolution, en fonction de la taille de fenêtre d'interrogation choisie, du niveau dépassé par la corrélation d'un bruit pur dans moins de  $5\%$  et  $1\%$  des cas, respectivement pour l'intercorrélation normalisée et pour l'intercorrélation de phase. La taille de fenêtre indiquée correspond à la longueur d'un coté (en pixels) pour des fenêtres carrées. Pour des fenêtre rectangulaires, la racine carrée du produit des longueurs des cotés peut-être considérée équivalente.

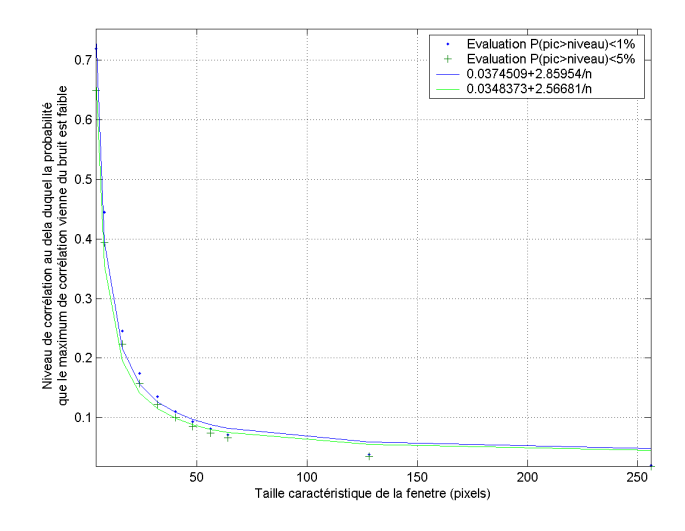

FIG.  $6.6$  – Corrélation normalisée : évolution du niveau du pic maximum probable

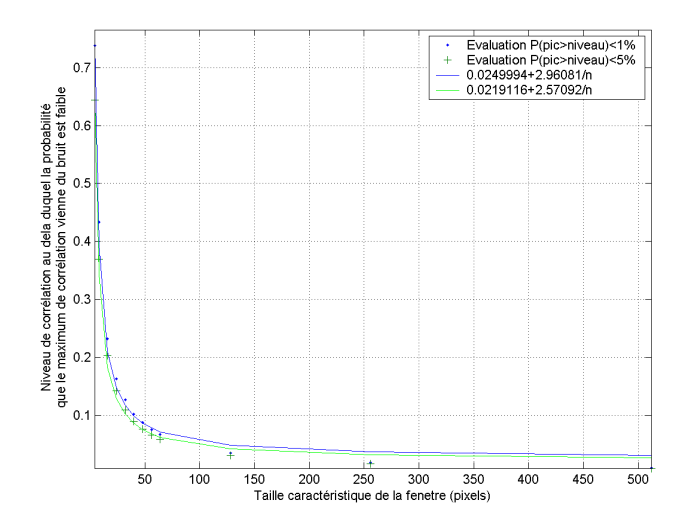

FIG.  $6.7$  – Corrélation de phase : évolution du niveau du pic maximum probable

## Elimination des vecteurs aberrants ´

La possibilité d'obtenir des vecteurs incorrects ne peut pas être totalement éliminée, en raison des différents biais de mesure exposés en début de chapitre. L'élimination de ces vecteurs par filtrage est nécessaire, mais doit être manipulée avec précaution car elle introduit également un biais de mesure. Le critère que nous utilisons est celui proposé par Westerweel [70], selon lequel un déplacement de composantes  $(u, v)$  (en pixels) est retenu si :

$$
\begin{cases} |u - med(u)| < a + b \sigma(u) \\ |v - med(v)| < a + b \sigma(v) \end{cases}
$$
 (6.11)

où  $(med(u), med(v))$  sont les composantes du déplacement median local (mediane des déplacements du voisinage  $3 \times 3$  du vecteur considéré), et  $\sigma(u)$  et  $\sigma(v)$  les ecart-types locaux des composantes du déplacement (également sur un voisinage  $3 \times 3$ ). Les valeurs employées pour les constantes a et b sont celles proposées par Thomas et al. [67], soit  $a = b = 0.6$ . En plus de ce critère de validation, on élimine également les vecteurs dont la direction forme un angle supérieur à  $\pi/4$  par rapport à la direction du vecteur median local.

## 6.4 Optimisation de l'algorithme

L'implémentation développée, écrite en langage Matlab et en langage C, a été optimisée grâce à un algorithme rapide du calcul des sommes de normalisation pour l'intercorrélation normalisée, au recours à la librairie  $FFTW<sup>5</sup>$ pour les calculs des transformées de Fourrier discrètes, et à un algorithme rapide d'extraction des racines carrées entières. Dans la perspective d'une utilisation intensive du code d'analyse des images afin de constituer des statistiques, le temps de calcul revêt en effet une importance cruciale. Le optimisations réalisées sont décrites en annexe A.

# $6.5$  Évaluation du programme de traitement

L'étalonnage de l'algorithme a été réalisé par translation synthétique d'images réelles, par translation expérimentale (à l'aide du système de déplacement) de l'image d'une plaque étalon ensemencée de particules fixes, et à partir des données du PIV Challenge 2001[71] et du projet JPIV[56]. L'erreur de peak-locking pure a ainsi été évaluée comme étant inférieure à 0.04 pixels pour les fenêtres d'interrogation de 64 pixels généralement utilisées.

## $6.5.1$  Translation synthétique

Ce test consiste à imposer une translation pure connue à une image donnée, l'image translatée étant calculée par interpolation cubique, puis à appliquer le traitement PIV entre l'image originale et l'image transform´ee. Quatre images provenant du projet JPIV ont été utilisées. Ces images correspondent à des conditions d'ensemencement différentes (densité en particules et diamètre apparent).

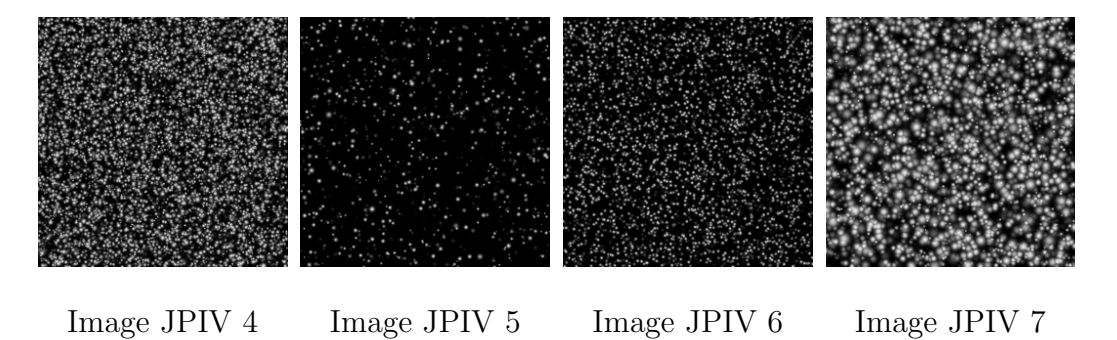

<sup>5</sup>Librairie open source, licence GPL

- Image 4 : densité de particule élevée (10000 particule pour  $256 \times 256$ pixels, taux de remplissage d'environ 40%, taille des images de particules :  $5 \pm 2.8$  pixels)
- Image 5 : densité de particule faible (1000 particule pour  $256 \times 256$ pixels, taux de remplissage d'environ 14%, taille des images de particules :  $5 \pm 2.8$  pixels)
- Image 6 : taille des particules constante (4000 particule pour  $256 \times$ 256 pixels, taux de remplissage d'environ 30%, taille des images de particules : 5 pixels)
- Image 7 : particules de grande taille (4000 particule pour  $256 \times 256$ pixels, taux de remplissage d'environ 41%, taille des images de particules :  $10 \pm 8$  pixels)

La figure 6.8 représente l'écart moyen obtenu entre le déplacement réel imposé et le déplacement mesuré, en fonction du déplacement imposé. On peut observer que l'erreur est minimale lorsque le déplacement réel est entier, ce qui illustre l'effet de peak-locking. La précision de la prédiction est cependant très satisfaisante même pour des images peu optimales. A noter que l'interpolation utilisée pour calculer l'image translatée peut avoir une influence sur le résultat.

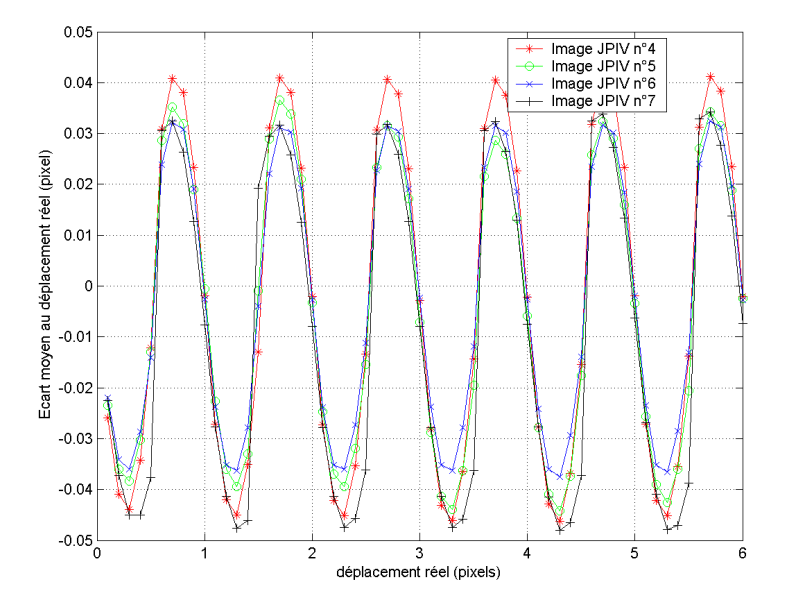

FIG.  $6.8$  – Erreur absolue movenne en fonction du déplacement imposé

## 6.5.2 Translation expérimentale

Ce test consiste à comparer le déplacement mesuré et le déplacement réel d'une plaque étalon ensemencée de particules fixes, notre dispositif expérimental étant employé pour acquérir des images successives de la plaque, qui est déplacée à l'aide du système de traverse. L'incertitude sur le déplacement réel est inférieure à  $10^{-3}$  pixel dans la configuration optique employée. Les figures  $6.9$  et  $6.10$  montrent la distribution de l'écart au déplacement réel obtenu par l'algorithme PIV, pour un déplacement imposé purement horizontal de 1.51 pixels et des fenêtres d'interrogation de  $64 \times 64$  pixels. Cette fois, l'erreur sur le déplacement est de l'ordre de 0.06 pixels pour la composante horizontale et 0.04 pixel pour la composante verticale. L'effet de peaklocking n'est pas seul en cause, les variations des conditions expérimentales (luminosité, reflets) entre les deux clichés interviennent également, de même que le léger angle de rotation existant entre le repère de la caméra et celui du système de déplacement, qui donne une apparence bidimensionnelle sur l'image à un déplacement réel purement horizontal. Cet angle est dépendant du montage et n'a pas été évalué lors de ce test.

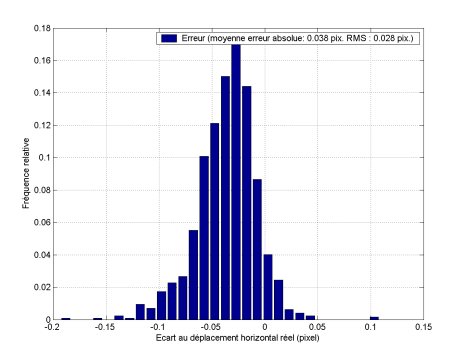

Fig. 6.9 – Distribution de l'erreur sur la composante horizontale

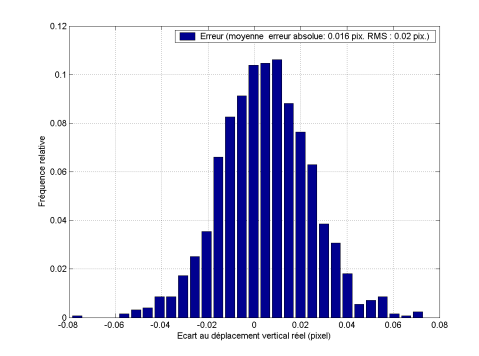

Fig. 6.10 – Distribution de l'erreur sur la composante verticale

#### 6.5.3 Données du projet JPIV

Le projet JPIV<sup>[56]</sup> fournit des images créées artificiellement à partir d'un champ de vitesse connu. Notre implémentation de l'algorithme de traitement est évalué pour l'image numéro 6 (voir plus haut), avec des fenêtres d'interrogation de  $32 \times 32$  pixels pour la phase d'estimation, et de  $16 \times 16$  pixels pour la phase de finalisation. Le champ de déplacement imposé, illustré figure 6.11, correspond à un écoulement cisaillé globalement bidimensionnel (rapport moyen entre la composante de vitesse dans le plan et la composante normale au plan égal à  $12\%$ ). Le déplacement moyen est de 7.4 pixels.

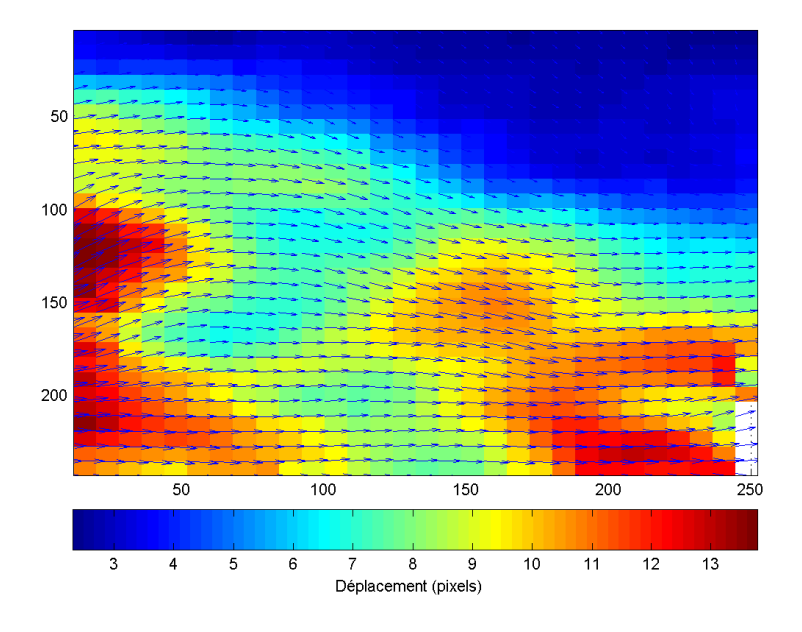

FIG.  $6.11$  – Champ de déplacement imposé

Les figures  $6.12$  et  $6.13$  reportent la distribution de l'écart obtenu entre le champ de vitesse calculé et le champ de vitesse réel (figure  $6.12$  : écart sur la magnitude du déplacement, et figure 6.13 variation angulaire). L'erreur obtenue sur le déplacement est en moyenne de  $2.5\%$ . Ces résultats sont à prendre avec une relative réserve, car le champ de déplacement réel fourni par le projet JPIV est donné pour des points qui ne coïncident pas avec les points de calculs PIV : une interpolation est donc nécessaire, laquelle biaise les résultats de la comparaison.

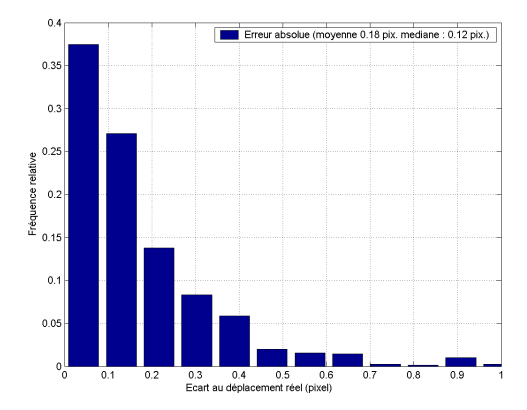

Fig. 6.12 – Distribution de l'erreur absolue en pixels

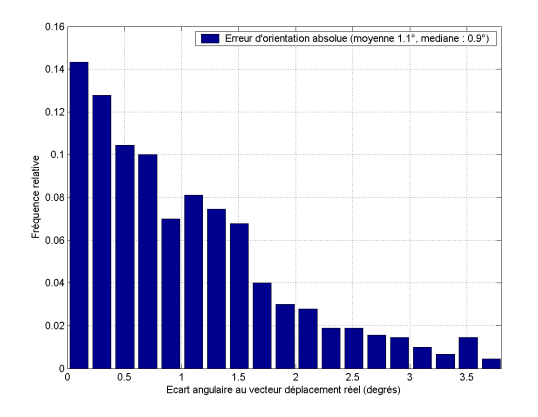

Fig. 6.13 – Distribution de l'erreur angulaire en degrés

## $6.5.4$  Conclusion sur l'algorithme employé

L'algorithme utilisé apparaît particulièrement performant, les caractéristiques de notre implémentation apparaissant extrêmement proches de celle de Thomas et al. [67]. On pourra par ailleurs se référer à ses travaux pour une étude plus approfondie des performances de l'algorithme. La technique d'analyse demeure cependant sensible à la qualité des clichés et aux biais de mesures traditionnels constatés en PIV.

# 6.6 Extension de l'algorithme aux déplacements non uniformes

Dans le cas où le déplacement entre deux fenêtres d'interrogation appariées n'est pas une translation pure, une transformation affine permet de décrire plus précisément le champ de déplacement entre ces deux fenêtres. Ainsi, si on désigne toujours par  $i_1(\vec{x})$  et  $i_2(\vec{x})$  le niveau de luminosité des deux fenêtres d'interrogation, la transformation liant  $i_1$  et  $i_2$  s'écrit sous la forme :

$$
i_2(\vec{x}) = i_1 \left( A \cdot \vec{x} + \vec{\delta} \right) \tag{6.12}
$$

 $\overrightarrow{\delta}$ étant la composante de translation de la transformation et $A$ étant une matrice carrée  $2\times 2$  contenant les paramètres de la déformation. En suivant Bracewell *et al.*[72], les transformées de Fourier  $I_1$  et  $I_2$  de  $i_1(\vec{x})$  et  $i_2(\vec{x})$  sont alors reliées par :

$$
I_2(\overrightarrow{\omega}) = \frac{e^{i\overrightarrow{\omega}.A^{-1}\cdot\overrightarrow{\delta}}}{\det(A)} I_1\left(\left[A^T\right]^{-1}\cdot\overrightarrow{\omega}\right)
$$
 (6.13)

Les phénomènes de translation et de rotation-déformation apparaissent ainsi de manière séparée dans l'espace des fréquences, la translation résultant en un déphasage pur et n'apparaissant pas dans le module de la transformée. Ainsi, il vient :

$$
|I_2(\vec{\omega})| = \frac{\left| I_1\left( \left[A^T\right]^{-1} \cdot \vec{\omega} \right) \right|}{\det(A)} \tag{6.14}
$$

La matrice A peut donc être identifiée à l'aide des seuls modules  $|I_1(\vec{\omega})|$ et  $|I_2(\vec{\omega})|$  des transformées de Fourier des deux fenêtres d'interrogation. Ce principe est illustré figure 6.14 à 6.17 :

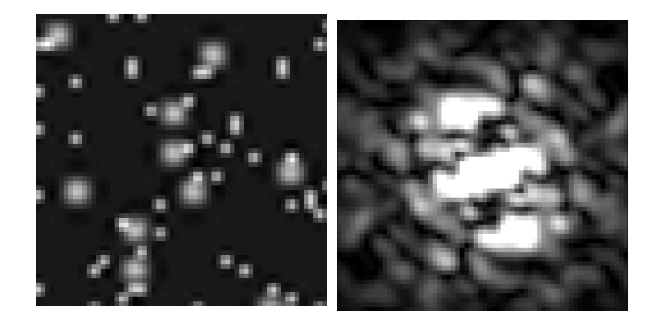

FIG.  $6.14$  – Image  $i_1$  FIG.  $6.15$  – Spectre  $|I_1|$ 

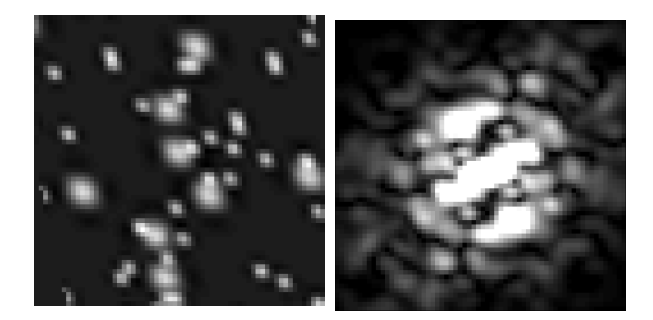

FIG.  $6.16$  – Image  $i_2$  FIG.  $6.17$  – Spectre  $|I_2|$ 

Les images des figures 6.14 et 6.16 représentent le contenu de deux fenêtres d'interrogation appariées, reliées par une transformation affine, et les figures

6.15 et 6.17 les modules de leur spectre de Fourier.

Une fois la matrice  $A$  identifiée, la composante linéaire de la transformation affine peut être inversée, et le décalage  $\vec{\delta}$  peut alors être estimé par  $correlation.$  En effet on  ${\bf a}$  :

$$
i_2(A^{-1} \cdot \overrightarrow{x}) = i_1\left(\overrightarrow{x} + \overrightarrow{\delta}\right) \tag{6.15}
$$

La fonction d'intercorrélation correspondante s'exprime alors par :

$$
X(\vec{d}) = F^{-1}\left(F\left(i_1(\vec{x})\right) \cdot F^*\left(i_2(A^{-1} \cdot \vec{x})\right)\right) \tag{6.16}
$$

Le vecteur  $\overrightarrow{d}$  pour laquelle  $X(\overrightarrow{d})$  est maximale correspond alors à la translation  $\overrightarrow{\delta}$  recherchée. De manière similaire à l'équation (6.13), on peut développer :

$$
F(i_2(A^{-1} \cdot \overrightarrow{x})) = \frac{I_2\left(\left[\left(A^{-1}\right)^T\right]^{-1} \cdot \overrightarrow{\omega}\right)}{\det(A^{-1})}
$$
\n
$$
= \det(A) \cdot I_2\left(A^T \cdot \overrightarrow{\omega}\right)
$$
\n(6.17)

La fonction de corrélation s'écrit donc :

$$
X(\vec{d}) = det(A) \quad F^{-1}\left(I_1(\vec{\omega}) \cdot I_2^* \left(A^T \cdot \vec{\omega}\right)\right) \tag{6.18}
$$

Cette écriture utilisant les fonctions  $I_1(\vec{\omega})$  et  $I_2(\vec{\omega})$  permet d'éviter de revenir inutilement au domaine spatial pour calculer  $i_2(A^{-1} \cdot \overrightarrow{x})$ , ce qui accroîtrait le temps de calcul.

En résumé, il est possible d'estimer le déplacement entre les deux fenêtres d'interrogation de la manière suivante :

- Calcul des transformées de Fourier  $I_1$  et  $I_2$  des deux fenêtres
- Recherche de la matrice  $A$  permettant de satisfaire au mieux l'équation (6.14)
- Calcul de la fonction d'intercorrélation  $X(\vec{d})$  à l'aide de l'équation (6.18) et recherche de son maximum.

L'intérêt que présente l'utilisation de l'espace de Fourier est de réduire la complexité du problème à résoudre en le fractionnant en deux étapes : plutôt que de chercher à identifier les 6 paramètres de la transformation simultanément, on commence par identifier les 4 coefficients de la matrice A, ce qui permet ensuite de remonter aisément aux 2 composantes de la translation  $\delta$ .

Ainsi que l'observent Thomas et al. [67], la séparation des phénomènes de translation et de rotation-déformation dans le domaine fréquentiel provoque une non-coïncidence des pics des fonctions d'intercorrélation et d'intercorrélation de phase lorsque le déplacement entre deux fenêtres d'interrogation n'est pas une translation pure : l'intercorrélation de phase est en effet beaucoup plus sensible `a un d´eplacement non uniforme. Ainsi, dans le cadre de notre algorithme, nous pouvons utiliser cette non-coïncidence des pics pour détecter les zones où appliquer l'identification des paramètres affines du mouvement, afin de limiter cette opération aux seuls endroits indispensables, et d'économiser des ressources de calcul. Thomas et al. [67] utilisent également cette information pour déterminer les zones de déplacement non uniforme, cependant leur exploitation de cette information reste partielle. Dans le cas où les pics d'intercorrélation et d'intercorrélation de phase ne coïncident pas, ils retiennent, parmi un certains nombre de candidats potentiels, le déplacement présentant l'intercorrélation normalisée  $R$  la plus élevée. Leur algorithme se résume dans tous les cas à retenir l'intercorrélation normalisée comme critère ultime, les am´enagements qu'ils proposent permettant de diminuer le nombre de coefficients de normalisation `a calculer afin d'´economiser des ressources de calcul. Notre implémentation employant un algorithme rapide pour le calcul de ces coefficients, elle permet d'éviter le recours à de tels aménagements.

La principale difficulté de l'estimation des paramètres affines du mouvement provient de l'identification de la matrice  $\hat{A}$  à partir de l'équation (6.14), par un algorithme suffisamment rapide. Krüger et Calway [73] proposent une méthode pour rechercher deux vecteurs représentatifs pour  $I_1(\vec{\omega})$  qui soient ´equivariants par une transformation affine, de telle sorte que leurs vecteurs correspondants, recherchés par la même méthode dans  $I_2(\dot{\vec{\omega}})$ , permettent de remonter aux paramètres de A. Les essais de cette méthode que nous avons réalisés ne nous ont cependant pas paru probants.

En définitive, la partie de l'algorithme d'analyse PIV consacrée à l'identification des paramètres affines du mouvement n'a pas pu être finalisée faute de temps, mais nous n'excluons pas de poursuivre un développement ultérieur dans cette voie.

## 6.7 Instrumentation du banc d'essai

Le système de mesure PIV est constitué d'une part d'une caméra CCD HiSense MkII munie d'un capteur de  $1344 \times 1024$  pixels, quantifiés sur 12bits, et d'autre par d'un laser Nd : Yag doublé (NewWave Solo PIV) à deux cavités, ´emettant des impulsions de longueur d'onde 532nm, de 120 mJ d'´energie et d'une durée de 10 ns. L'ensemble est piloté par le biais d'une unité d'acquisition Dantec FlowMap et d'un ordinateur à l'aide du logiciel FlowManager. Cet ensemble est fixé sur le système de déplacement trois axes qui est solidaire du banc d'essai.

## 6.8 Protocole d'acquisition des images

## 6.8.1 Configurations étudiées

Le tableau 6.1 résume les paramètres de fonctionnement étudiés, avec et sans jet de particules.

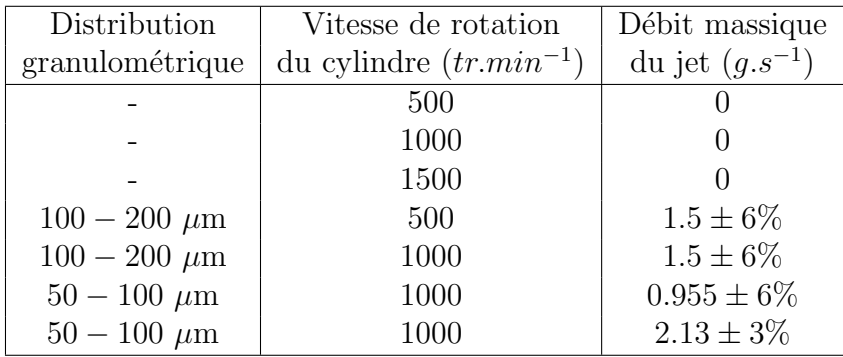

TAB.  $6.1$  – Paramètres de fonctionnement

#### 6.8.2 Ensemencement de l'écoulement

L'ensemencement de l'écoulement a été réalisé dans un premier temps à l'aide d'un nébulisateur d'huile d'olive (diamètre sub-micronique), puis à l'aide de dolomie pulvérulente mise en suspension par un système de lit fluidisé, un sas de sédimentation empêchant d'éventuels agglomérats de dolomie de pénétrer dans le banc d'essai. La comparaison des champs de vitesse obtenus avec les deux traceurs étant en excellente concordance, l'emploi de dolomie comme traceur a été retenu. En effet, l'huile d'olive présentait l'inconvénient de recouvrir les microbilles de verre d'un film, ce qui influait sur leur comportement dans le dispositif d'alimentation et altérait la stabilité du d´ebit du jet de particules. Ainsi, le recyclage des microbilles de verre dans le banc d'essai était rendu impossible ce qui était techniquement problématique.

## 6.8.3 Plans de mesure

L'enceinte du banc d'essai a été divisée en 6 plans de mesure verticaux, parallèles à la face avant du cylindre, et 5 plans horizontaux. Les figures 6.18 et 6.19 indiquent les positions de ces plans par rapport au banc d'essai et le système de coordonnées choisi. Les plans verticaux sont désignés par des lettres de  $A$  à  $F$  et sont représentés figure 6.18 avec le banc d'essai vu de profil. Les plans horizontaux sont désignés par des lettres de  $G$  à  $K$  et sont représentés figure 6.19 avec le banc d'essai vu de face. Les tableaux 6.2 et 6.3 résument les positions des plans.

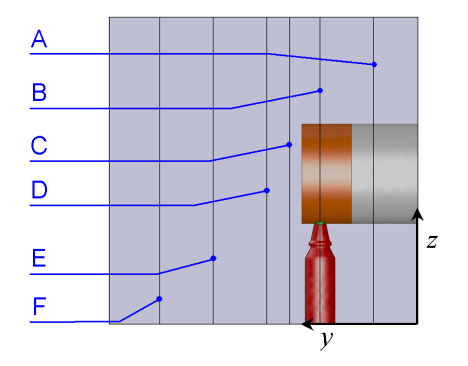

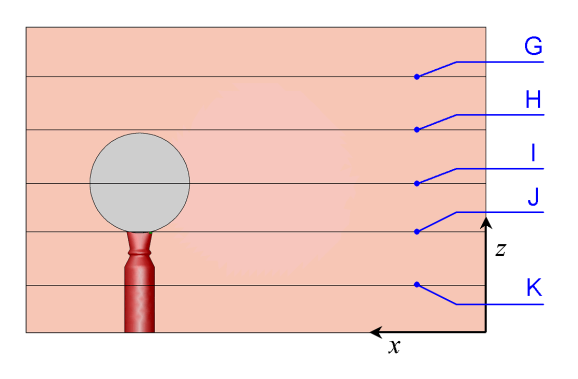

Fig. 6.18 – Plans verticaux Fig. 6.19 – Plans horizontaux

| Plan     | Position $y$     |
|----------|------------------|
| Vertical | $du$ plan $(mm)$ |
|          | 58               |
| В        | 128              |
| C        | 168              |
| D        | 198              |
| F,       | 268              |
|          | 338              |

TAB.  $6.2$  – Position des plans verticaux

| Plan     | Position $z$     |
|----------|------------------|
| Vertical | $du$ plan $(mm)$ |
| ( ÷      | 335              |
| Н        | 265              |
|          | 195              |
|          | 132              |
|          | 62               |

TAB.  $6.3$  – Position des plans horizontaux

Les conditions d'éclairement ne permettant pas d'acquérir un plan de mesure en une seule prise de vue, chaque plan a été divisé en 8 prises de vue, avec un recouvrement de 22% des cadrages. La reconstitution d'un plan complet à partir des 8 cadres se heurte toutefois à une erreur sur la position relative des cadres, due principalement à l'angle existant entre le capteur CCD et le système de déplacement, et résultant du montage de la caméra sur la traverse. Dans la configuration optique que nous utilisons, cet angle a été évalué à 0.17° au maximum, ce qui résulte en une erreur de positionnement relatif des cadres inférieure à 4 pixels, soit 0.68 mm. La subdivision d'un plan de mesure en 8 clichés est représentée figure 6.20, et le problème de reconstitution du plan figure  $6.21$  (l'angle étant volontairement exagéré).

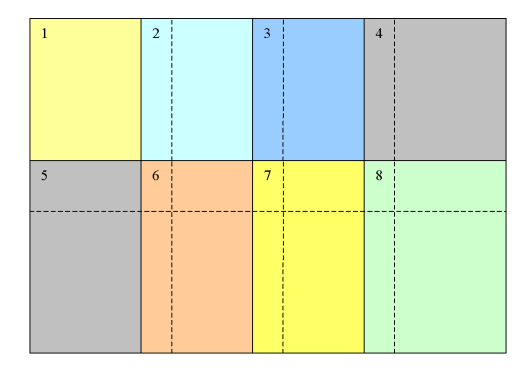

Fig. 6.20 – Subdivision d'un plan de mesure

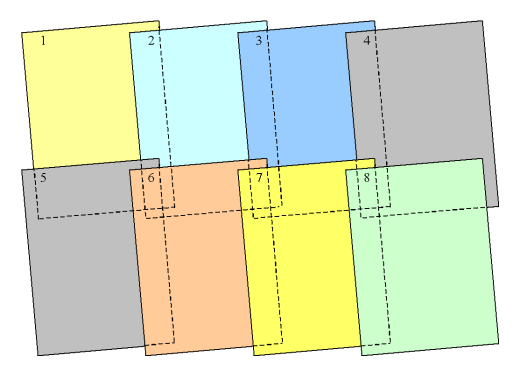

FIG.  $6.21$  – Problème d'orientation de la caméra

#### 6.8.4 Conditions expérimentales

Dans la configuration optique utilisée, les images des particules de traceur occupent en moyenne une zone de  $2\times 2$  pixels, la résolution spatiale des clichés ´etant de 0.17mm par pixel.

Pour les configurations sans jet de particules (écoulement de l'air seul), les acquisitions pouvaient être réalisées sans intervention humaine, le niveau d'ensemencement étant maintenu par des injections automatiques régulières de traceur (suivies d'une pause des acquisitions pour s'assurer du retour à l'équilibre de l'écoulement). Pour les configurations avec jet de particules, le fond de l'enceinte devait être purgé régulièrement des microbilles s'y entassant, afin d'éviter que l'écoulement soit affecté par la présence d'un tas.

L'écoulement étant fortement tridimensionnel, l'intervalle de temps fixé entre deux clichés successifs d'une paire d'image résulte d'un compromis entre maximisation du déplacement des particules entre les deux images et limitation des pertes de particules entre les clichés dues à leur composante de vitesse normale à la nappe laser. Pour des vitesses de rotation du cylindre respectivement de 1000tr.min<sup>-1</sup> et 500tr.min<sup>-1</sup>, les intervalles choisis ont été respectivement de  $800 \mu s$  et 1.6 ms, assurant un déplacement généralement supérieur à 2 pixels entre les images à 1000tr.min<sup>-1</sup>, et généralement supérieur à 2 à 5 pixels à 500tr.min<sup>-1</sup>. Toutefois, des zones de déplacements inférieurs à 1 pixels sont fréquentes.

## 6.8.5 Etablissement des statistiques ´

Les champs de vitesse moyenne des différentes configurations étudiées ont généralement été établis à partir des cartes de vecteurs obtenues à partir de 150 paires d'images. Ceci peut sembler peu, mais résulte de contraintes techniques : l'ensemble des clich´es utiles acquis constitue une masse de plus de 125000 paires d'images occupant dans leur forme brute plus de 700 gigaoctets d'espace disque. L'analyse PIV de cette quantité d'information par un ordinateur représente des semaines de calcul, sans compter le nécessaire traitement manuel<sup>6</sup> préalable servant à indiquer, pour chaque série de clichés consécutifs, les zones devant être ignorées lors de l'analyse PIV (zones d'ombre ou de reflets ind´esirables). Compte tenu du recouvrement des prises de vue, 20% des points de mesure totalisent néanmoins 300 échantillons de vitesse, et 2% en totalisent 600. Les configurations du banc d'essai sans jet de particules ont fait l'objet pour les plans de mesure verticaux de 300 paires de clichés, la moitié ayant été réalisée avec l'huile d'olive comme traceur et l'autre moitié

 $6a$ ucun traitement automatique s'avérant universellement efficace

## 174 CHAPITRE 6. MÉTHODE DE MESURE PIV DE L'ÉCOULEMENT

avec la dolomie. Dans ce cas, le nombre d'échantillons de vitesse par point de mesure atteint 600 pour 20% des points (et 1200 pour 2% des points). Le plan vertical C, pour les configurations du banc d'essai sans jet de particules, totalise quant à lui 750 paires d'images, soit 1500 échantillons de vitesse par point de mesure pour 20% des points (et 3000 pour 2% des points).

## 6.9 Discrimination des phases

Lorsque la PIV est appliquée à un écoulement diphasique comme celui généré par notre banc d'essai, deux types de particules sont à même d'être visibles sur les images acquises :

- $-$  Les particules de traceur, matérialisant la phase porteuse
- Les particules de pseudo-polluant émises par le banc d'essai

Il est donc nécessaire de discriminer les particules visibles sur les images suivant leur nature, afin de discriminer les champs de vitesse des deux phases en présence. La méthode pressentie comme la plus efficace consiste à employer un marqueur fluorescent, par exemple pour les particules de traceur. Si la caméra est équipée d'un intensificateur de lumière, dans la longueur d'onde de la fluorescence induite, et d'un filtre coupe-bande dans la longueur d'onde de la source laser, les seules particules vues par la caméra seront celles du traceur. Ce principe peut être étendu pour mesurer simultanément les champs de vitesse des deux phases, à l'aide d'une autre caméra ; en l'absence d'une seconde caméra, les champs de vitesse des deux phases peuvent néanmoins ˆetre mesur´es en diff´er´e, en r´ealisant des acquisitions d'image sans particules de traceur.

Notre matériel ne permettant pas d'employer cette technique, une méthode plus rudimentaire a été utilisée : la taille des images de particules dépendant explicitement de leur diamètre et de leur capacité de diffusion de la lumière, les deux types de particules se présentent sous la forme de tâches de taille diff´erente. Il est donc possible de discriminer les phases sur la base d'un critère de taille des images de particules, à l'aide d'un traitement d'images. Cette méthode présente cependant deux inconvénients importants :

- Erreur de discrimination : une image de particule de petite taille peut aussi bien correspondre à une particule de traceur qu'à une particule de polluant affleurant la nappe laser ou mal éclairée
- $-$  Dégradation des images :
	- $-$  L'intensité de l'éclairement laser doit être ajusté pour que les petites particules soient visibles, sans que les images des grosses particules saturent le capteur CCD. Un compromis doit-être trouvé, qui permet rarement d'obtenir des diamètres d'images supérieurs à 2 pixels pour les particules de traceur : la précision de la mesure s'en trouve donc diminuée.

– Perte d'information : la discrimination de phase par traitement d'image se traduit par l'élimination de zones de l'image qui ne participent plus au traitement. La mesure d'une corrélation repose donc sur moins de données ce qui diminue la certitude statistique et donc la qualité de la mesure.

## 6.9.1 Algorithme d'´elimination des grosses particules

Les étapes de l'algorithme employé pour éliminer les taches dues aux grosses particules sur les clichés, afin de mesurer l'écoulement de la phase gazeuse, sont illustrées figures 6.22 à 6.27. La zone du cliché correspond à l'origine du jet, le cylindre et la buse d'injection étant clairement identifiables grâce aux reflets.

Dans notre algorithme, le fond lumineux de l'image est dans un premier  $t$ emps équilibré en retirant les variations basses fréquences<sup>7</sup> de luminosité (figure 6.24). Cette composante basse fréquence du fond lumineux (figure 6.23) est grossièrement estimée en prenant le minimum de chaque portion carrée de 16 × 16 pixels de l'image, puis en redimensionnant la carte de minima obtenue par rééchantillonnage bicubique<sup>8</sup>.

Les taches correspondant aux grosses particules sont ensuite détectées sur des critères de taille, à l'aide d'un filtre passe-bas constitué par érosiondilatation (figure  $6.25$ ). Des éléments structurants carrés et linéaires sont employés afin de détecter aussi bien les taches de diffraction isotropes qu'anisotropes. L'image résultant du filtrage est ensuite binarisée, pour produire une carte de "germes" (figure 6.26) marquant la location approximative des grosses particules. Ces germes servent de source pour reconstituer les images des grosses particules (figure  $6.27$ ), grâce à un algorithme de reconstruction conditionnelle (voir annexe  $B$ ). Le seuil de reconstruction choisi, déterminé empiriquement, est tel que  $95\%$  des pixels de l'image présentent un niveau de gris inférieur à ce seuil.

 $7$ on se réfère à une fréquence spatiale, conformément au vocabulaire employé en traitement d'image

 $8$ de manière à obtenir un fond lumineux de résolution identique à l'image, la résolution de la carte de minima étant 16 fois moindre

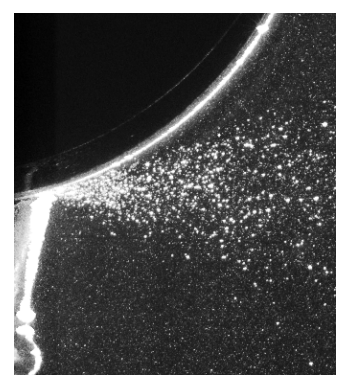

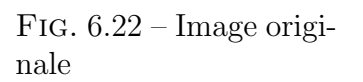

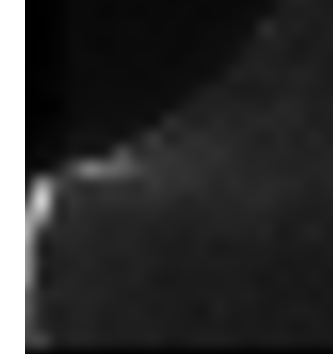

Fig. 6.23 – Fond lumineux

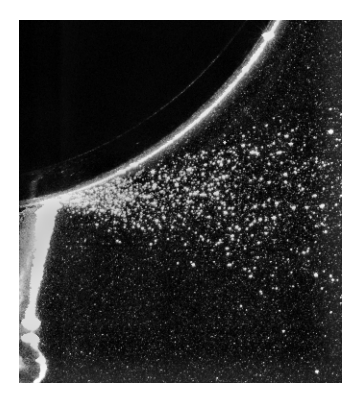

FIG.  $6.24$  – Image  $équilibr\acute{e}e$ 

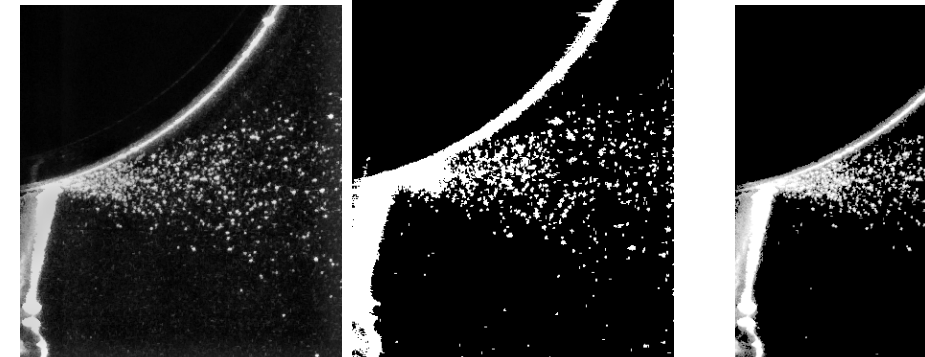

Fig. 6.25 – Erosion-Fig. 6.26 – Germes de dilatation particules

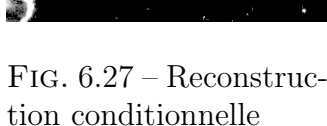

Les pixels non nuls de l'image ainsi reconstruite matérialisent les particules de polluant identifiées. Afin qu'ils ne participent pas à l'estimation du champ de vitesse, ils sont marqués comme pixels de masque pour le traitement PIV. A noter que l'élément neutre de l'intercorrélation de phase est un niveau de gris nul, tandis que pour l'intercorrélation normalisée, l'élément neutre est le niveau de gris local moyen de la fenêtre d'interrogation. L'algorithme étant adaptatif, ce niveau moyen est calculé à la demande, le niveau de gris des pixels à masquer étant temporairement fixé à cette valeur moyenne. On peut observer figure 6.27 que l'algorithme employé permet également de masquer une partie des reflets parasites. D'une manière générale, le déplacement résultant d'une fenêtre d'interrogation constituée de plus de  $50\%$  de masque est considéré comme invalide.

## 6.9.2 Efficacité du masquage des grosses particules

La méthode de discrimination des particules employée ne peut pas être totalement efficace étant donné que rien ne distingue a priori l'image d'une grosse particule affleurant la nappe laser de celle d'une particule de traceur. On peut noter cependant que :

- $-$  La concentration en grosses particules est faible sur les clichés
- Elle n'est importante que dans la zone source du jet
- $-$  Les grosses particules présentent une importante vitesse de glissement dans cette zone :
	- leur présence dans les fenêtres d'interrogations appariées de deux clichés successifs est improbable
	- les grosses particules non éliminées contribuent ainsi a priori au bruit de fond

## 6.9.3 Taux de masquage moyen

Il est possible d'estimer l'efficacité du masquage en comparant les cartes de taux moyen de masquage de chaque pixel, obtenues avec et sans particules de traceur mais dans les mˆemes conditions exp´erimentales. Dans le cas où la discrimination réalisée est parfaite, le taux moyen de masquage des pixels devrait être indépendant de la présence de traceur. On peut estimer l'efficacité du masquage satisfaisante si le taux de masquage des pixels est supérieur en présence de traceur : dans ce cas l'algorithme montre une tendance à éliminer une partie des images des particules de traceur, en plus des images des microbilles de verre.

La figure 6.28 représente le taux moyen de masquage que l'on obtient sur une série de 150 paires d'images prises dans le plan vertical principal du jet (plan  $G$ ), en l'absence de traceur (seules les microbilles de verre étaient pr´esentes). Les r´eflexions sur le cylindre et sur la buse permettent de localiser leur position (le taux de masquage des reflets étant de  $100\%$ ). Il a été vérifié que dans ce cas l'ensemble des particules est éliminé par l'algorithme, le niveau résiduel étant comparable au bruit de fond de l'image.

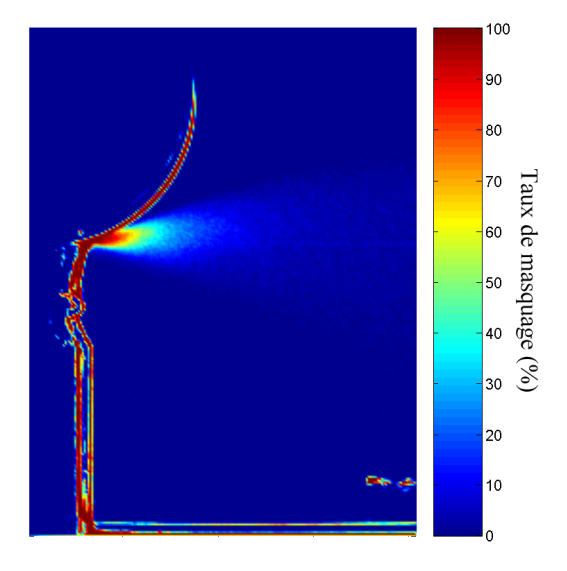

Fig. 6.28 – Taux de masquage moyen en l'absence de traceur

Figures 6.29 et 6.30 sont représentés les contours du taux de masquage moyen de la même zone, avec et sans particules de traceur, les paramètres de prise de vue étant identiques.

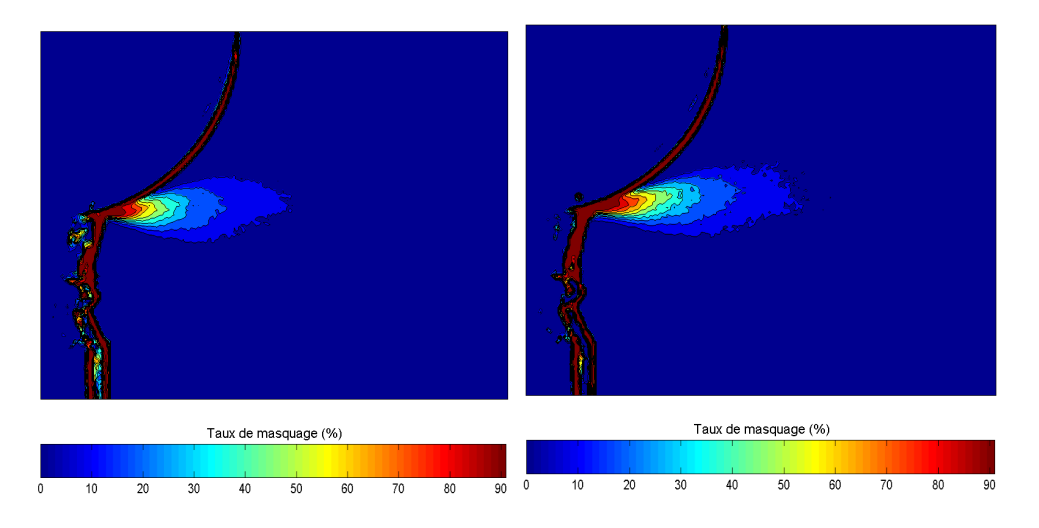

Fig. 6.29 – Taux de masquage Fig. 6.30 – Taux de masquage moyen en présence de traceur moyen sans traceur

Le taux de masquage paraît légèrement inférieur en présence de traceur, ce qui tend à indiquer que toutes les particules indésirables ne sont pas  $\ell$ eliminées par l'algorithme dans ses conditions d'emploi normales (c'est-àdire en présence de traceur). Nous pensons que dans le cas présent, cela peut r´esulter d'une variation des conditions d'illumination entre les deux expériences, comme le suggère le déplacement des reflets entre les deux clichés. D'une manière générale, on observe que les grosses particules semblent correctement éliminées partout, sauf dans le voisinage immédiat de la source du jet, où la proportion de pixels masqués par le traitement rend de toute façon une analyse PIV impossible.

## $6.9.4$  Ecoulement diphasique synthétique

Il est également possible d'évaluer la qualité de la discrimination des phases `a l'aide d'images artificielles d'´ecoulement diphasique. On se base pour cela sur l'image  $A$  du PIV Challenge 2001[71], qui est une image expérimentale réalisée dans le vortex du sillage d'une aile d'avion. Elle présente quasiment tous les défauts d'une image de mauvaise qualité : diamètre apparent des particules de l'ordre du pixel, forte variation du niveau de fond lumineux, fort gradient de vitesse dans le vortex associée avec une densité d'ensemencement très basse (voir figures 6.31 et 6.32).

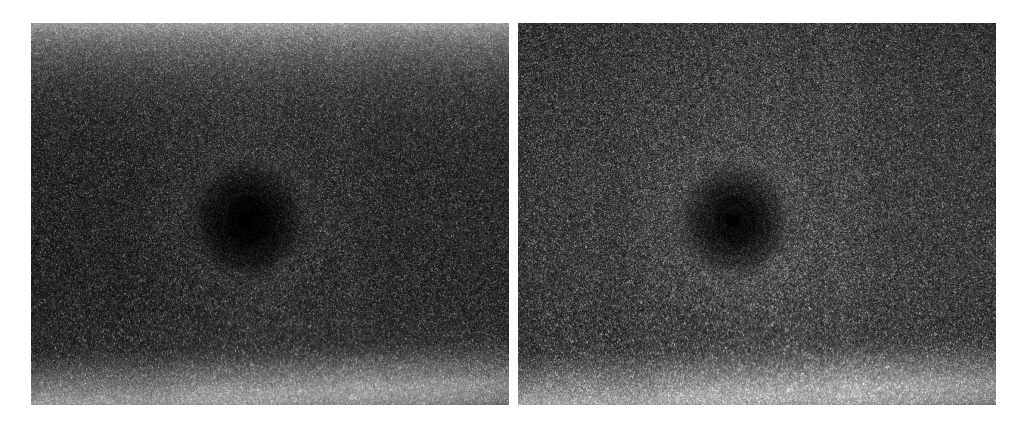

FIG.  $6.31$  – Cliché 1 FIG.  $6.32$  – Cliché 2

On additionne au cliché 1 une image de synthèse contenant des particules d'un diamètre apparent de 4 pixels, et au cliché 2 la même image de synthèse translatée horizontalement de 8 pixels (translation comparable au déplacement moyen entre les clichés  $1 et 2)$ ; on obtient alors la paire d'image des figures 6.33 et 6.34.

La comparaison des champs de déplacement obtenus par l'analyse des clichés originaux et des clichés modifiés, après suppression des grosses particules, permet d'évaluer l'impact de l'algorithme employé pour discriminer les phases. Les figures 6.35 et 6.36 représentent le champ de déplacement de référence, obtenu par analyse des images originales, et le champ de déplacement obtenu après traitement des images modifiées pour masquer les grosses

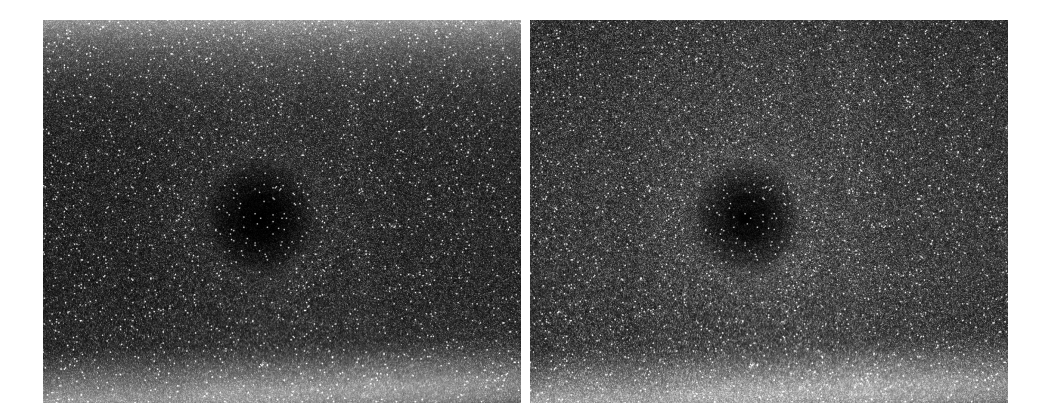

FIG.  $6.33$  – Cliché 1 avec grosses FIG.  $6.34$  – Cliché 2 avec grosses particules particules

particules. Les secteurs blancs correspondent à des zones où l'algorithme a invalidé la mesure.

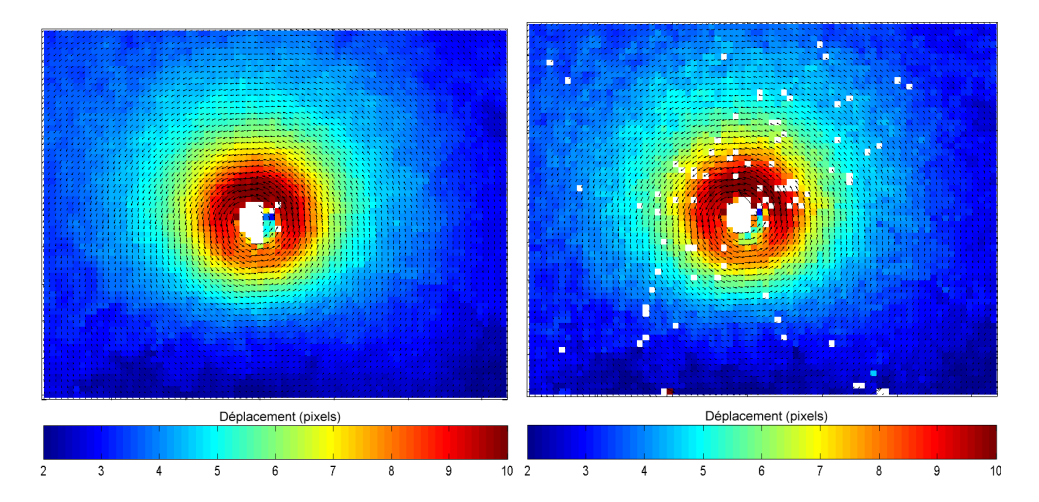

FIG.  $6.35$  – Analyse des clichés ori- FIG.  $6.36$  – Analyse des clichés moginaux difiés, grosses particules masquées

## 182 CHAPITRE 6. MÉTHODE DE MESURE PIV DE L'ÉCOULEMENT

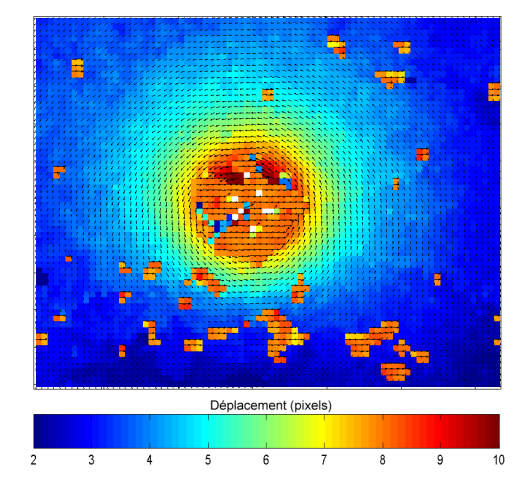

A titre illustratif on montre figure 6.37 le champ de déplacement obtenu sans traitement de masquage des particules indésirables.

FIG.  $6.37$  – Analyse brute des clichés modifiés

La distribution de l'écart entre le champ de déplacement de référence et le champ de déplacement obtenu par discrimination de phase est représentée figure 6.38. Il apparaît que le traitement ne permet de retrouver le champ de déplacement de référence qu'à plus ou moins 0.5 pixels près, même si l'écart est généralement inférieur. Ceci est dû essentiellement aux régions peu chargées en particules de traceur, où le masquage réduit drastiquement la quantité d'information présente : le facteur déterminant est le rapport entre la surface occupée par les particules de traceur et celle recouverte par les grosses particules. Globalement, le masquage se traduit également par une augmentation du nombre de vecteurs invalidés par l'algorithme.

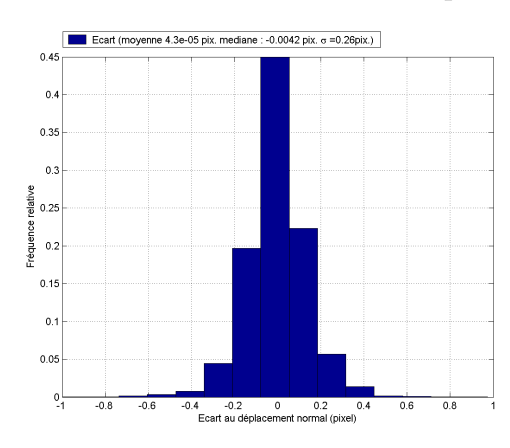

FIG.  $6.38$  – Distribution de l'écart au déplacement de référence

## 6.9.5 Exemple de résultat

Les figures 6.39 et 6.40 illustrent l'application de notre algorithme de discrimination des phases sur des clichés réels pris sur notre banc d'essai, dans la zone où la concentration en microbilles de verre est la plus importante.

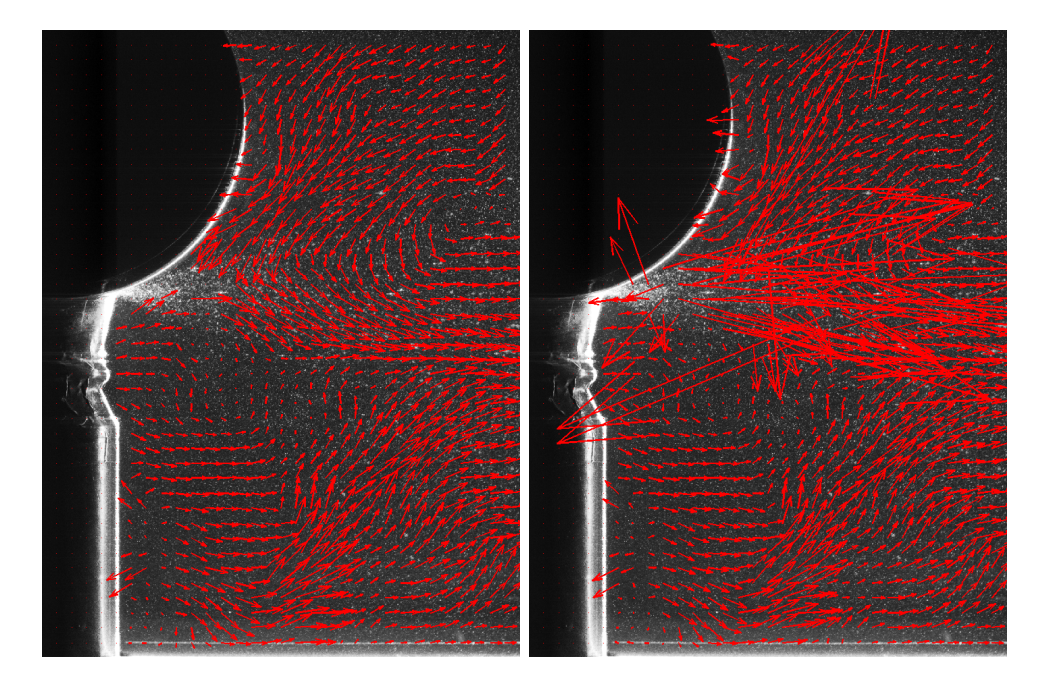

FIG.  $6.39$  – Analyse des clichés avec FIG.  $6.40$  – Analyse des clichés orimasquage des grosses particules ginaux

## 6.10 Conclusions

Les performances de notre méthode de discrimination de phase apparaissent tout à fait satisfaisantes pour des concentrations faibles en grosses particules, ce qui correspond à nos conditions d'utilisation, sauf dans la zone proche de l'origine du jet de microbilles. Celle-ci étant de taille très réduite, la méthode peut être employée sur l'ensemble du domaine.

En ce qui concerne notre algorithme de calcul des champs de déplacement à partir des images PIV, inspiré de Thomas et al. [67], celui-ci s'avère robuste, précis et rapide, et donc parfaitement adapté à l'analyse de la grande quantité d'images acquises.

184 CHAPITRE 6. MÉTHODE DE MESURE PIV DE L'ÉCOULEMENT

# Chapitre 7

# $\acute{\text{E}}$ valuation des modèles numériques par simulations du banc d'essai

## 7.1 Introduction

Les études numériques du disque tournant et de l'expérience de Fessler et Eaton ont permis de réaliser une présélection des modèles numériques les mieux adaptés aux écoulements diphasiques engendrés par les machines d'usinage. L'étape finale d'évaluation de ces modèles s'est appuyée sur les résultats expérimentaux obtenus à partir de notre banc d'essai, représentatif d'une opération d'usinage type. Nous présentons dans ce chapitre les détails de simulation et les résultats obtenus, en perspective avec les mesures réalisées par vélocimétrie par images de particules.

# 7.2 Modélisation du banc d'essai : phase gazeuse

La géométrie simulée est celle présentée dans le chapitre 4, où figurent également les dimensions du domaine étudié<sup>1</sup>.

## $7.2.1$  Modèle de sous-maille à une équation

Dans la version 6.2.16 qui a été employée pour ces simulations, Fluent<sup>®</sup> met à disposition un nouveau modèle de sous-maille, proposé par Kim et Menon<sup>[74]</sup>, en plus des modèles de sous maille décrits dans le chapitre 2. Ce modèle ayant été employé, nous le décrivons succinctement. Il est basé sur une équation de transport pour l'énergie cinétique de sous maille,  $k_{sgs} =$  $(u_i^2 - \overline{u_i}^2)/2$  (sommation sur *i*). On rappelle les équations de Navier-Stokes  $\operatorname{filter\'ees}$  :

$$
\begin{cases}\n\frac{\partial \rho}{\partial t} + \frac{\partial}{\partial x_i} (\rho \overline{u}_i) = 0 \\
\frac{\partial}{\partial t} (\rho \overline{u}_i) + \frac{\partial}{\partial x_j} (\rho \overline{u}_i \overline{u}_j) = \frac{\partial}{\partial x_j} \left( \mu \frac{\partial \overline{u}_i}{\partial x_j} \right) - \frac{\partial \overline{p}}{\partial x_i} - \frac{\partial \tau_{ij}}{\partial x_j}\n\end{cases} (7.1)
$$

 $\tau_{ij}$  étant le tenseur des tensions de sous maille :

$$
\tau_{ij} = \rho \overline{u_i u_j} - \rho \overline{u}_i \overline{u}_j \tag{7.2}
$$

Le modèle s'inscrit toujours dans le cadre d'une hypothèse de viscosité turbulente :

$$
\tau_{ij} - \frac{2}{3} \rho k_{sgs} \delta_{ij} = -2\mu_t \overline{S}_{ij}
$$
\n(7.3)

Avec :

$$
\overline{S}_{ij} \equiv \frac{1}{2} \left( \frac{\partial \overline{u}_i}{\partial x_j} + \frac{\partial \overline{u}_j}{\partial x_i} \right) \quad \text{Et} \; : \; k_{sgs} = \frac{\tau_{ii}}{2\rho} \tag{7.4}
$$

Dans le modèle de Kim et Menon<sup>[74]</sup> la viscosité turbulente est modélisées par :

$$
\mu_t = C_k k_{sgs}^{1/2} V^{1/3} \tag{7.5}
$$

<sup>1</sup>volume d'environ 100 litres

 $k_{sgs}$  étant obtenu par résolution de son équation de transport :

$$
\rho \frac{\partial k_{sgs}}{\partial t} + \rho \frac{\partial \overline{u_j} k_{sgs}}{\partial x_j} = -\tau_{ij} \frac{\partial \overline{u_i}}{\partial x_j} - C_{\varepsilon} \frac{k_{sgs}^{3/2}}{V^{1/3}} + \frac{\partial}{\partial x_j} \left( \frac{\mu_t}{\sigma_k} \frac{\partial k_{sgs}}{\partial x_j} \right) \tag{7.6}
$$

Avec  $\sigma_k = 1$ . Les constantes  $C_k$  et  $C_{\varepsilon}$  sont calculées dynamiquement (cf. [74, 75]).

Le recours à une équation de transport pour modéliser l'interaction entre les échelles turbulentes résolues et les échelles de sous maille constitue une amélioration notable. Elle permet en effet, dans une certaine mesure, de s'affranchir de la condition d'équilibre local production-dissipation de l'énergie cinétique turbulente de sous-maille, hypothèse qui conditionne la validité physique des modèles de sous-maille algébriques. Or le respect de cette condition dans l'ensemble du domaine de calcul s'avère particulièrement délicat, puisqu'il nécessite une connaissance préalable de l'écoulement, afin de générer la grille de calcul adéquate. Il est donc fréquent que l'hypothèse d'équilibre local ne soit pas strictement vérifiée à l'échelle de nombreuses cellules de calcul, particulièrement lors d'une approche de type VLES : d'où l'intérêt d'un modèle de sous-maille avec équation de transport.

#### 7.2.2 Grille de calcul

Malgré la présence du cylindre en rotation, un écoulement moyen (stationnaire) existe puisque les conditions aux limites sont mathématiquement stationnaires. Les positions des limites du domaine étant fixes, le calcul est mené sur un grille figée, par opposition avec ce qui aurait dû être fait dans le cas où le rotor considéré n'aurait pas été un objet de révolution[76]. Les grilles de calcul utilisées ont été construites sur les mêmes principes que dans le chapitre 3 : un premier calcul approximatif est réalisé à l'aide d'un modèle  $k - \epsilon$ , ce qui permet d'estimer la micro-échelle de Taylor  $\lambda = \sqrt{10\nu k/\epsilon}$  dans le domaine. La grille de calcul finale est réalisée de telle sorte que la taille des mailles soit sensiblement égale à la micro-échelle de Taylor dans l'ensemble du domaine, sauf au niveau des parois, conformément à l'approche sous résolue (*VLES*) souhaitée.

Au niveau des parois deux approches différentes sont employées. Contre les 6 parois délimitant l'enceinte parallélépipédique du banc d'essai, la vitesse du fluide est relativement faible, il est donc techniquement faisable de mailler suffisamment finement pour résoudre complètement l'écoulement de proche
paroi. En accord avec Piomelli<sup>[77]</sup>, on emploie alors un maillage structuré de type "couche-limite", l'épaisseur des mailles, parallélépipédiques, croissant avec la distance à la paroi, de sorte à avoir 10 cellules dans la zone  $y^+ < 60$ , avec  $y^+=1$  pour la première couche de cellules. La taille des mailles dans les autres directions de l'espace est alors telle que  $\Delta x^+=\Delta z^+=20$ . Au delà de ce maillage de couche limite on emploie un maillage non structuré à base de tétraèdres.

Contre les autres parois, et notamment celles du cylindres, résoudre complètement l'écoulement de proche paroi résulterait en un nombre de maille trop élevé pour rendre le calcul techniquement possible. En conformité avec une approche par LES sous r´esolue en paroi on adopte donc une taille de maille telle que  $y^+ \approx 30$  pour la première couche. Ceci est rendu possible grâce à la connaissance préalable de la contrainte parietale : d'après Theodorsen et Regier[8] on a en effet (cf. chapitre 4) :

$$
\begin{cases}\n\frac{1}{\sqrt{C_d(Re_R)}} = -0.6 + 4.07 \log_{10} (Re_R \sqrt{C_d}) \\
\tau_{p_{cyl}}(Re_R) = \frac{1}{2} \rho \omega^2 r^2 C_d(Re_R)\n\end{cases} (7.7)
$$

pour la paroi du cylindre, et pour sa face avant :

$$
\tau_p(r) = 0.0267 \,\mu^{1/5} \,\rho^{4/5} \,\omega^{9/5} \,r^{8/5}
$$

Les grilles de calcul comptabilisent respectivement  $10^6$  cellules pour une vitesse de rotation du cylindre de 1000 tr.min<sup>-1</sup>, et  $9.10^5$  à 500 tr.min<sup>-1</sup>.

#### 7.2.3 Conditions aux limites

Le domaine est intégralement enclos par des parois : ainsi, les seules conditions aux limites employées sont des conditions d'adhérence, décrites, en ce qui concerne la LES, dans les chapitres 2 et 3. Pour le cylindre en rotation, cette adhérence se traduit par une vitesse du fluide égale à la vitesse locale du cylindre (les lois de paroi s'entendant alors en terme de vitesse relative du fluide par rapport au cylindre).

#### Prise en compte de la bande abrasive

La seule particularité concernant les conditions aux limites concerne la prise en compte de la bande abrasive présente à l'extrémité du cylindre, et n´ecessaire au fonctionnement du banc d'essai (cf. chapitre 4). La rugosité affecte l'écoulement de proche paroi, et donc la contrainte pariétale et la quantité de mouvement transmise au fluide par le cylindre. Notre écoulement ´etant enti`erement g´en´er´e par la rotation du cylindre, une mauvaise prise en compte de la rugosité de la bande abrasive est susceptible d'avoir un impact important sur l'écoulement.

Sur la base d'un important travail expérimental, Theodorsen et Regier[8] proposent d'évaluer l'influence de la rugosité d'un cylindre en rotation en comparant la hauteur caractéristique des rugosité  $\epsilon$  à l'unité de paroi  $\nu\sqrt{\rho/\tau_p}$ . Soit  $\epsilon^+$  la hauteur adimensionnelle des rugosité :

$$
\epsilon^{+} = \frac{\epsilon}{\nu} \sqrt{\frac{\tau_{p_{cyl}}}{\rho}} \tag{7.8}
$$

 $\tau_{p_{\text{cut}}}$  étant la contrainte pariétale exercée contre le cylindre en régime lisse, déterminée par la relation (7.7). Theodorsen et Regier[8] déterminent que si  $\epsilon^+$  < 3.3 l'influence de la rugosité est négligeable et le régime peut être considéré comme lisse. Dans le cas contraire, la rugosité doit être prise en compte, et ils obtiennent la corrélation expérimentale suivante pour le coefficient local de traînée :

$$
\frac{1}{\sqrt{C_d}} = 2.12 + 4.07 \log_{10} \left(\frac{r}{\epsilon}\right)
$$
 (7.9)

Soit :

$$
\tau_{p_{cyl}} = \frac{0.0302 \,\rho \,\omega^2 r^2}{\left(\log_{10}\left(\frac{r}{\epsilon}\right) + 0.5209\right)^2} \tag{7.10}
$$

Dans notre cas la hauteur caractéristique des rugosités est estimée à 0.5mm. Le tableau 7.1 résume l'influence subséquente de la rugosité sur la contrainte pariétale :

| Vitesse      | $\tau_n$     |              |                |
|--------------|--------------|--------------|----------------|
| de rotation  | régime lisse | $\epsilon^+$ | régime rugueux |
| $(tr.min-1)$ | (Pa)         |              | (Pa)           |
| 500          | 0.049        |              | 0.062          |
| 1000         | በ 17         | 13           | 0.25           |

TAB.  $7.1$  – Influence de la rugosité

Les relations de Theodorsen et Regier[8] ne sont valables que pour des cylindres infinis. Cependant, elles suggèrent que la non-prise en compte de la rugosité dans notre cas conduirait à sous-estimer le couple transmis au fluide par le cylindre (évalué à partir de l'équation  $(4.6)$  du chapitre 4) de 10% à 500tr.min<sup>-1</sup> et de 20% à 1000tr.min<sup>-1</sup>, ce qui est considérable attendu que le cylindre est ici l'élément moteur de l'écoulement.

La prise en compte fine de la rugosité en simulation des grandes échelles est un problème complexe qui ne semble pas avoir été abordé. Une approche convenablement résolue résulterait dans tous les cas en un nombre de mailles trop élevé pour rendre le calcul techniquement possible dans le cas présent. L'approche que nous employons, bien que peu satisfaisante, s'inscrit toujours dans le cadre d'une LES sous résolue. Fluent ne permettant pas (dans le cadre de la LES), d'employer une loi de paroi standard modifiée pour tenir compte de la rugosité, une solution économique consiste à fixer la valeur de la contrainte pariétale en condition limite<sup>2</sup> (la valeur employée étant déduite de la corrélation de Theodorsen et Regier).

Cette approche reste très approximative, étant donné que la bande abrasive peut difficilement être considérée comme un cylindre infini (notamment au voisinage de la zone où elle est en contact avec l'injecteur de particules), et que d'autre part elle ne permet pas de rendre compte de la génération de structures turbulentes en paroi. La contrainte pariétale imposée est de plus une contrainte moyenne constante, et non une contrainte instantan´ee. Cette méthode assure cependant un meilleur transfert global de quantité de mouvement du cylindre au fluide qu'en négligeant la rugosité.

<sup>&</sup>lt;sup>2</sup>Il eût été également envisageable, au lieu d'utiliser une constante, de fixer la contrainte pariétale dans une UDF à partir d'une loi de paroi modifiée tenant compte de la rugosité

#### 7.2.4 Discrétisation des équations

On emploie classiquement en LES un schéma de discrétisation centré (i.e. central differencing discretization scheme) pour les équations de quantité de mouvement, ce schéma étant numériquement peu diffusif (ce qui permet d'éviter une dissipation supplémentaire des structures turbulentes résolues). Dans le cas présent on emploie le schéma BCD (pour Bounded Central Differencing) qui est un schéma hybride entre le schéma centré et les schémas upwind au second et premier ordre. Ce schéma est équivalent au schéma centré, sauf dans les cellules où celui-ci s'avère non borné, ce qui améliore la stabilité globale du calcul, pour des performances sensiblement identiques à celles du schéma centré. Le couplage entre les équations de continuité et de quantité de mouvement (couplage pression-vitesse) est réalisé par la méthode SIMPLE. Le schéma de discrétisation temporelle utilisé est un schéma implicite au second ordre, le pas de temps étant fixé pour respecter le critère de stabilit´e CFL dans l'essentiel des cellules. Dans le cadre des simulations réalisées, un pas de temps de 5.10<sup>-4</sup> secondes pour une vitesse de rotation du cylindre de 1000tr.min<sup>-1</sup> (et de 1.10<sup>-3</sup> secondes à 500tr.min<sup>-1</sup>) s'avère suffisant.

## 7.3 Modélisation du banc d'essai : phase discrète

La phase discrète est modélisée par suivi lagrangien de particules, de manière similaire à ce qui a été fait au chapitre  $3$ ; on emploie l'expression  $(3.22)$  pour l'équation du mouvement d'une particule. La rotation des particules n'est pas prise en compte, ni l'effet Magnus. De même on ne tient pas compte de la force d'histoire et de la force de Saffmann, pour les raisons décrites dans le chapitre 3. Le cas des collisions interparticulaires, également négligées, sera évoqué dans le paragraphe suivant.

En ce qui concerne les collisions particules-parois, celles-ci ont lieu majoritairement avec la paroi inférieure du banc d'essai, du fait de la gravité. Cette paroi étant généralement parsemée d'une fine couche de particules, des rebonds élastiques semblent improbables et on emploie une condition de capture  $(trap)$ . Ceci évite, par ailleurs, de poursuivre inutilement l'intégration de leurs trajectoires. En ce qui concerne les collisions avec les autres parois, il paraît improbable qu'elles influencent beaucoup l'écoulement compte tenu des dimensions de l'enceinte : le temps de sédimentation des particules rend improbable qu'une particule rencontre plus d'une paroi avant de toucher le fond. Pour les particules de plus grande taille, lorsque le cylindre tourne à 1000tr.min<sup>−</sup><sup>1</sup> , de nombreuses collisions se font avec la paroi du banc d'essai située face au jet : dans ce cas un modèle de rebond irrégulier peut-être employé, tel que décrit par Sommerfeld[29] et dans la forme résumée par Valérie Chagras<sup>[78]</sup>. Le code correspondant à notre intégration de ce modèle dans Fluent est inclus en annexe C.

Ainsi que cela est exposé au chapitre 3, le couplage entre le mouvement des particules et les plus grandes échelles turbulentes est réalisé implicitement par l'introduction, dans les équations de Navier-Stokes filtrées, du terme source de quantité de mouvement dû à l'accélération communiquée au fluide par les particules. La comparaison entre la durée de vie caractéristique des plus grandes structures de sous-maille non résolues  $T_s$  et des temps de relaxation  $\tau_p$  des particules permet d'évaluer l'influence des échelles de sous maille sur le mouvement des particules (cf.  $3.5.2$ ). Les simulations réalisées indiquent qu'on a  $\tau_p/T_s > 4$  dans le jet de particules, mais que des zones telles que  $\tau_p/T_s$  < 1 existent hors du jet. Ceci suggère qu'un modèle de dispersion de sous maille pourrait être nécessaire. Dans un premier temps on néglige cependant l'influence des ´echelles turbulentes de sous maille sur les particules.

#### 7.3.1 Conditions d'injection des particules

Le nombre réel de particules injectées par secondes dans le domaine de calcul serait d'environ 4.10<sup>5</sup> pour la granulométrie  $100 - 200 \ \mu m$  à  $1.5 \text{ g.s}^{-1}$ , ce qui rend un suivi lagrangien de toutes les particules techniquement difficile. On utilise la méthode des parcelles afin de réduire le temps de calcul : chaque parcelle suivie représente un groupe de particules de même diamètre. Ainsi, une seule trajectoire est calculée par parcelle. En considérant dans les termes de couplage le nombre réel de particules présentes dans la parcelle, l'influence des particules sur le fluide est correctement prise en compte . Dans le cas présent on a en moyenne 2 particules par parcelle et toujours moins de 10.

On considère une injection polydispersée, les distributions granulométriques étant décrites par les paramètres de Rosin-Rammler obtenus au chapitre 4. Ces distributions sont néanmoins limitées à 10 classes de diamètres différentes<sup>3</sup>, pour des raisons de faisabilité. Conformément aux observations faites dans les chapitres 4 et 5, les mesures réalisées à 30mm de l'origine du jet sont jugées représentatives des conditions d'émission des particules. Ces mesures ont été effectuées sur une grille de  $7 \times 7$  points.

A chaque pas de temps d'injection, on émet autant de parcelles que de classes de diamètres considérées (10) pour chaque rectangle délimité par 4 points de mesure adjacents (soit 36 rectangles pour une grille de mesure  $7 \times 7$ ). Les positions des parcelles dans le rectangle sont tirées aléatoirement. Les propriétés de chaque parcelle émise sont déterminées de la manière suivante : on tire au hasard, parmi les vitesses mesurées expérimentalement, des vitesses de particules pour les 4 points de mesure voisins. La vitesse de la parcelle est calculée par interpolation linéaire de ces 4 vitesses à la position de la parcelle (par la méthode des aires).

La masse de la parcelle<sup>4</sup> est déterminée à partir des cartes de répartition du flux massique en particules obtenues dans le chapitre 5. On normalise les mesures de flux réalisées par PDA par la somme des flux mesurés, pour obtenir le "poids" de chaque point de mesure, c'est-à-dire la contribution relative du point au flux total. Si une seule parcelle était émise pour chaque rectangle délimité par 4 points d'injection, la contribution d'une parcelle à la masse totale injectée<sup>5</sup> serait obtenue en interpolant les poids des 4 points de

 $3$ diamètres répartis linéairement

 $4$ nombre de particules dans la parcelle multiplié par la masse d'une particule

<sup>&</sup>lt;sup>5</sup>le débit massique en particules multiplié par l'intervalle de temps entre deux injections

mesure adjacents `a la position de la parcelle. Du fait de la polydispersion, il faut pondérer cette quantité par la fraction massique de la classe de diamètre à laquelle la parcelle appartient. Une correction est apportée à la masse obtenue, afin que la somme des masses des parcelles injectées soit effectivement ´egale `a la masse totale `a injecter (correction d'un artefact d'interpolation).

Cette procédure permet d'obtenir les propriétés des particules au niveau du plan de mesure, à 30mm de la source du jet. D'après le chapitre 4, en l'absence de collisions particules-particules et particules-parois, les microbilles de verre ne décélèrent pas significativement sur les 30mm qui les s´eparent de l'origine du jet. Ainsi, dans le cadre des simulations, les particules sont injectées depuis un plan situé 30mm en amont du plan de mesure,  $également normal à l'axe x, mais avec les vitesse obtenues par la méthode$ précédemment décrites. Leurs positions initiales sont modifiées pour correspondre à leur origine "virtuelle" suivant :

$$
\begin{cases}\nx_{ini} = x - 30 \\
y_{ini} = y - (x - x_{ini}) \frac{v_p}{u_p} \\
z_{ini} = z - (x - x_{ini}) \frac{w_p}{u_p}\n\end{cases}
$$
\n(7.11)

 $(x, y, z)$  indiquant la position de la parcelle à 30mm de la source du jet, obtenue par la méthode décrite précédemment,  $(u_p, v_p, w_p)$  les composantes de vitesse de la parcelle, et  $(x_{ini}, y_{ini}, z_{ini})$  les coordonnées d'injection de la parcelle. Le système de coordonnées est toujours celui décrit en 6.8.3, figures 6.18 et 6.19.

Le code correspondant à la programmation dans Fluent de l'algorithme d'injection décrit ici est disponible en annexe D. Il a été parallélisé pour fonctionner sur un cluster de calcul.

#### 7.3.2 Intégration des trajectoires de particules

Compte tenu du temps de relaxation élevé des particules, le pas de temps utilisé pour intégrer l'équation de mouvement des particules est le même que le pas de temps fluide. L'équation du mouvement des particules est intégrée à l'aide d'un schéma trapézoïdal, comme dans le chapitre 3.

## 7.4 Conduite du calcul

Le tableau 7.2 résume les paramètres de fonctionnement étudiés numériquements, avec et sans jet de particules :

| Distribution        | Vitesse de rotation         | Débit massique      |
|---------------------|-----------------------------|---------------------|
| granulométrique     | du cylindre $(tr.min^{-1})$ | du jet $(g.s^{-1})$ |
|                     | 500                         |                     |
|                     | 1000                        |                     |
| $100 - 200 \ \mu m$ | 500                         | 1.5                 |
| $100 - 200 \mu m$   | 1000                        | 1.5                 |

TAB.  $7.2$  – Paramètres de fonctionnement étudiés

Faute de temps, les mesures PIV réalisées pour les particules de granulométrie  $50 - 100 \mu m$  n'ont en effet pas pu être complètement exploitées.

Les calculs ont été conduits sur le cluster de 8 biprocesseurs mis en place dans le cadre de la thèse. Le calcul est mené de la façon suivante : le champ de vitesse est dans un premier temps initialisé à l'aide d'un modèle  $k - \epsilon$  standard stationnaire, afin de réduire la durée du régime transitoire. La simulation LES diphasique (ou monophasique suivant le cas) est ensuite lancée jusqu'à ce que l'écoulement devienne statistiquement stable. L'évolution temporelle de grandeurs caractéristiques est suivie à cette fin : la stabilité statistique de ces grandeurs pendant plusieurs périodes caractéristiques de l'écoulement sert de critère pour déterminer l'instant à partir duquel l'acquisition des statistiques peut débuter.

Définir une échelle de temps caractéristique de l'écoulement dans le banc d'essai n'est pas aisé. Nous proposons deux échelles différentes, qui correspondent selon nous aux limites hautes et basses de la période caractéristique du fluide :

- $-$  la période de rotation du cylindre (respectivement 0.06 secondes à 1000tr.min<sup>-1</sup> et 0.12 secondes à 500tr.min<sup>-1</sup>)
- $-$  le rapport entre la longueur caractéristique de l'enceinte (définie comme ´etant la racine cubique du volume du banc d'essai, soit environ 0.5 mètres) et une vitesse moyenne caractéristique mesurée par PIV (soit respectivement  $0.2 \text{ m.s}^{-1}$  à  $1000 \text{tr.min}^{-1}$  et  $0.08 \text{ m.s}^{-1}$  à  $500 \text{tr.min}^{-1}$ ), ce qui donne un temps caractéristique d'environ 2 secondes à 1000tr.min<sup>-1</sup> et d'environ 6 secondes `a 500tr.min<sup>−</sup><sup>1</sup>

Dans le cas monophasique, nous estimons au final que la période caractéristique de l'écoulement est (au plus) d'environ 1 seconde à 1000tr.min<sup>-1</sup> et 2 secondes à 500tr.min<sup>-1</sup>. Les statistiques des résultats monophasiques présentés ont été acquises sur 20 périodes caractéristiques à 500tr.min<sup>-1</sup> (soit 40 secondes), et sur 14 périodes caractéristiques à  $1000$ tr.min<sup>-1</sup> (soit 14 secondes).

Dans le cas diphasique, il semble plus judicieux de se référer à une période caractéristique basée sur les particules. Nous proposons de considérer le temps caractéristique mis par les plus grosses particules pour atteindre une paroi depuis leur instant d'émission. Ce temps peut être grossièrement estimé par  $\tau = d_{paroi}/V_{emission}$ , la distance du point d'émission à la paroi  $d_{paroi}$  $\acute{e}$ tant d'environ 0.5 mètres, et la vitesse d'émission  $V_{emission}$  étant, comme on la vu, de l'ordre de 80% de la vitesse périphérique du cylindre. Cette estimation donne  $\tau = 0.8$  secondes à 1000tr.min<sup>-1</sup> et 0.16 secondes à 500tr.min<sup>-1</sup>. Dans la pratique on a plutôt (d'après les simulations)  $\tau = 0.25$  secondes à 1000tr.min<sup>-1</sup> et 0.5 secondes à 500tr.min<sup>-16</sup>. Les statistiques des résultats diphasiques présentés ont été acquises sur 42 périodes caractéristiques à  $500 \text{tr} \cdot \text{min}^{-1}$  (soit 21 secondes).

#### 7.4.1 Modèles de turbulence évalués

En plus d'une approche par LES, à l'aide du modèle de sous-maille RNG et du modèle de Kim et Menon décrit plus haut, deux modèles RANS standards ont également été évalués : les modèles  $k-\epsilon$  et  $k-\epsilon$  réalisables, avec lois de paroi. Pour ces deux modèles, l'approche employée pour rendre compte de la bande rugueuse était identique à ce qui a été fait dans la cadre de la LES. La grille de calcul était en tous points similaire à la grille employée en LES, sauf au niveau des 6 parois délimitant l'enceinte où, les lois de parois étant utilisées, les premiers points de discrétisation étaient placés en  $y^+ \approx 30$ . On résume dans le tableau 7.3 les différentes approches employées.

<sup>&</sup>lt;sup>6</sup>la distance parcourue par une particule avant impact à la paroi étant moindre, mais sa vitesse décroissant au cours de sa trajectoire

|                                  | Monophasique |          | Diphasique |      |
|----------------------------------|--------------|----------|------------|------|
| Rotation $tr.min^{-1}$<br>Modèle | 500          | 1000     | 500        | 1000 |
| LES (RNG)                        | X            | X        | ×          | X    |
| LES (Kim)                        | X            | ×        |            |      |
| $k-\epsilon$ standard            | X            | X        | ×          |      |
| $k-\epsilon$ réalisable          | $\times$     | $\times$ |            |      |

TAB.  $7.3$  – Modèles de turbulence employés

La version de Fluent employée (6.2.16) ne supporte en effet pas le couplage entre le modèle de sous maille de Kim et Menon et le suivi lagrangien de particules<sup>7</sup>.

 $7\mathrm{Ce}$  problème devrait être résolu dans les versions ultérieures

### 7.5 Résultats monophasiques

La comparaison objective des résultats de simulation et des mesures de vitesse s'avère problématique dans le cas de sections complètes d'un écoulement fortement tridimensionnel : nous ne proposons qu'une comparaison qualitative en présentant en vis-à-vis les champs de vitesse moyenne obtenus expérimentalement et par les différents modèles employés.

Les positions des plans pour lesquels sont présentés les résultats, ainsi que le système de coordonnées employé, ont été décrits en 6.8.3 (figures 6.18) et 6.19). Les vitesses moyennes correspondent aux deux composantes dans le plan présenté, en conformité avec les résultats obtenus par PIV 2D. Elles sont systématiquement adimensionnées, et exprimées en pourcentage de la vitesse périphérique du cylindre en rotation,  $R\omega$ .

#### 7.5.1 Détails concernant les mesures PIV présentées

L'erreur de peak-locking pur évaluée (0.04 pixels) induit ici une incertitude de 0.12% de  $R\omega$  sur les vitesses instantanées mesurées. L'évaluation expérimentale du programme d'analyse, réalisée dans le chapitre 6, indique toutefois qu'une erreur de l'ordre de 0.1 pixels constitue une évaluation plus rationnelle, ce qui correspond ici à 0.3% de  $R\omega$ . En l'absence de biais systématique, cette erreur sur la vitesse instantanée n'affecte toutefois pas la vitesse moyenne<sup>[79]</sup>. On rappelle qu'un plan complet de mesure PIV résulte de l'assemblage de 8 prises de vues, avec une erreur de positionnement relatif de 0.68mm.

Le tableau 7.4 résume les incertitudes de répétabilité sur la vitesse moyenne mesurée par PIV, suivant les plans de mesure considérés et la vitesse de rotation du cylindre, pour un intervalle de confiance `a 95% (toujours dans le cas monophasique, sans jet de particules). Les plans de mesure verticaux sont les plans  $A$  à  $F$ , et les plans horizontaux sont les plans  $G$  à  $K$ .

| Orientation | Vitesse de        | Incertitude           | Incertitude           |
|-------------|-------------------|-----------------------|-----------------------|
| des plans   | rotation $\omega$ | moyenne $(\%R\omega)$ | maximum $(\%R\omega)$ |
|             | $tr.min^{-1}$     |                       |                       |
| Verticale   | 500               | 0.17                  | 0.3                   |
| Horizontale | 500               | 0.24                  | 0.7                   |
| Verticale   | 1000              | 0.16                  | 0.3                   |
| Horizontale | 1000              | 0.21                  | 0.5                   |

TAB. 7.4 – Incertitude de répétabilité sur les vitesses moyennes mesurées

On rappelle que des fenêtres d'interrogation de  $64 \times 64$  pixels avec recouvrement de  $50\%$  sont employées, la densité d'information résultante étant d'un vecteur tous les 5.4 mm, soit 8000 vecteurs par plan. Les zones sans vecteurs (en blanc sur les figures) correspondent à des zones masquées, non traitées par PIV, soit à cause de reflets permanents affectant la qualité des clichés, soit car ces zones n'étaient pas éclairées par le laser (ombres du cylindre, de la buse d'injections ou des parois, la source laser étant placée à droite). Un vecteur sur quatre est représenté, les données sont tracées sans lissage (une mesure par pixel). Par souci de brièveté, seuls deux plans horizontaux (G et H) et deux plans verticaux (B et E) sont présentés. Les échelles de couleur sont bornées pour améliorer le contraste<sup>8</sup>.

 $8$ i.e. les valeurs dépassant le minimum et le maximum de l'échelle sont affichées comme le minimum et le maximum

## 7.5.2 Cylindre en rotation à 500 tr.min<sup>-1</sup>

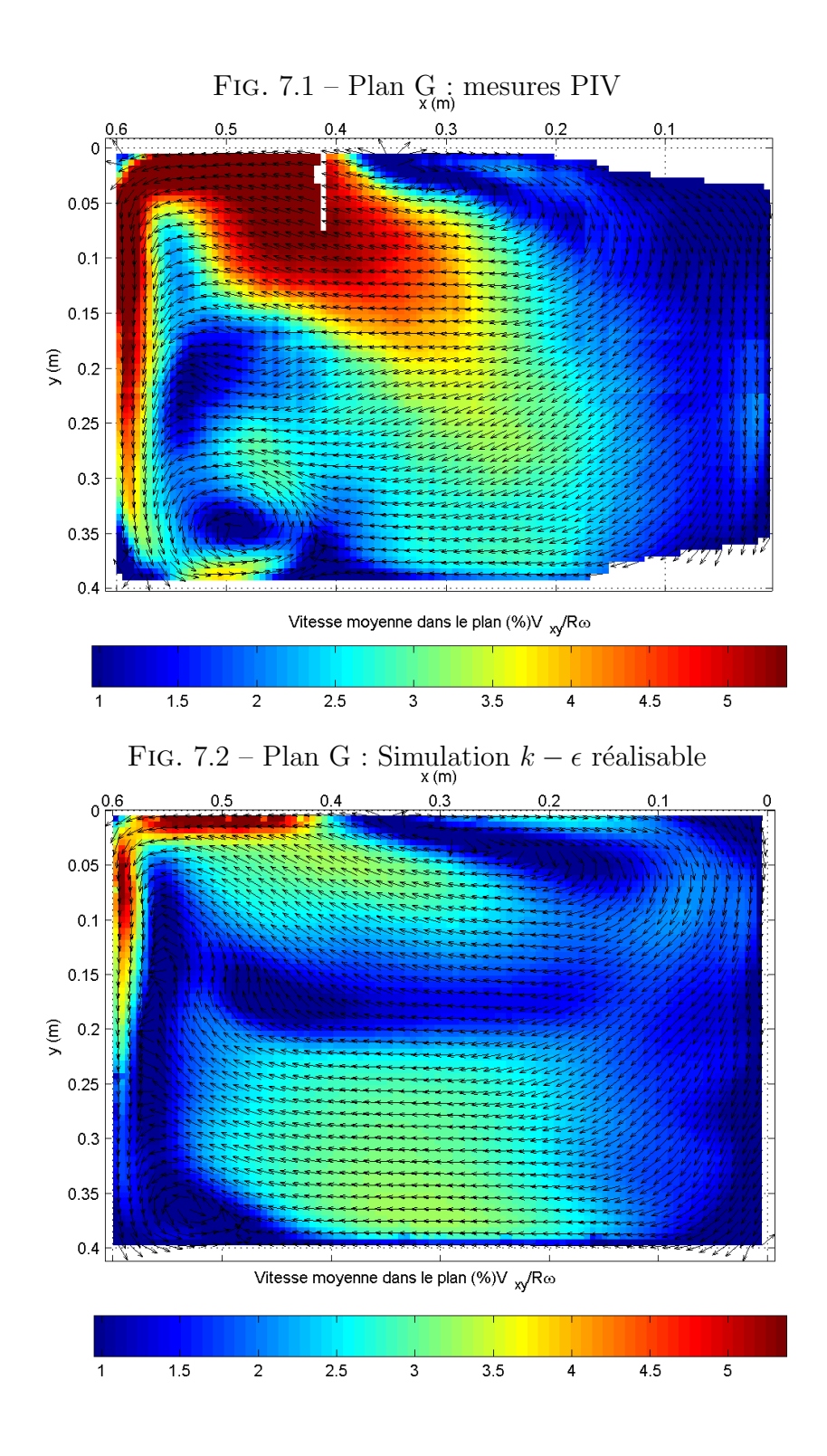

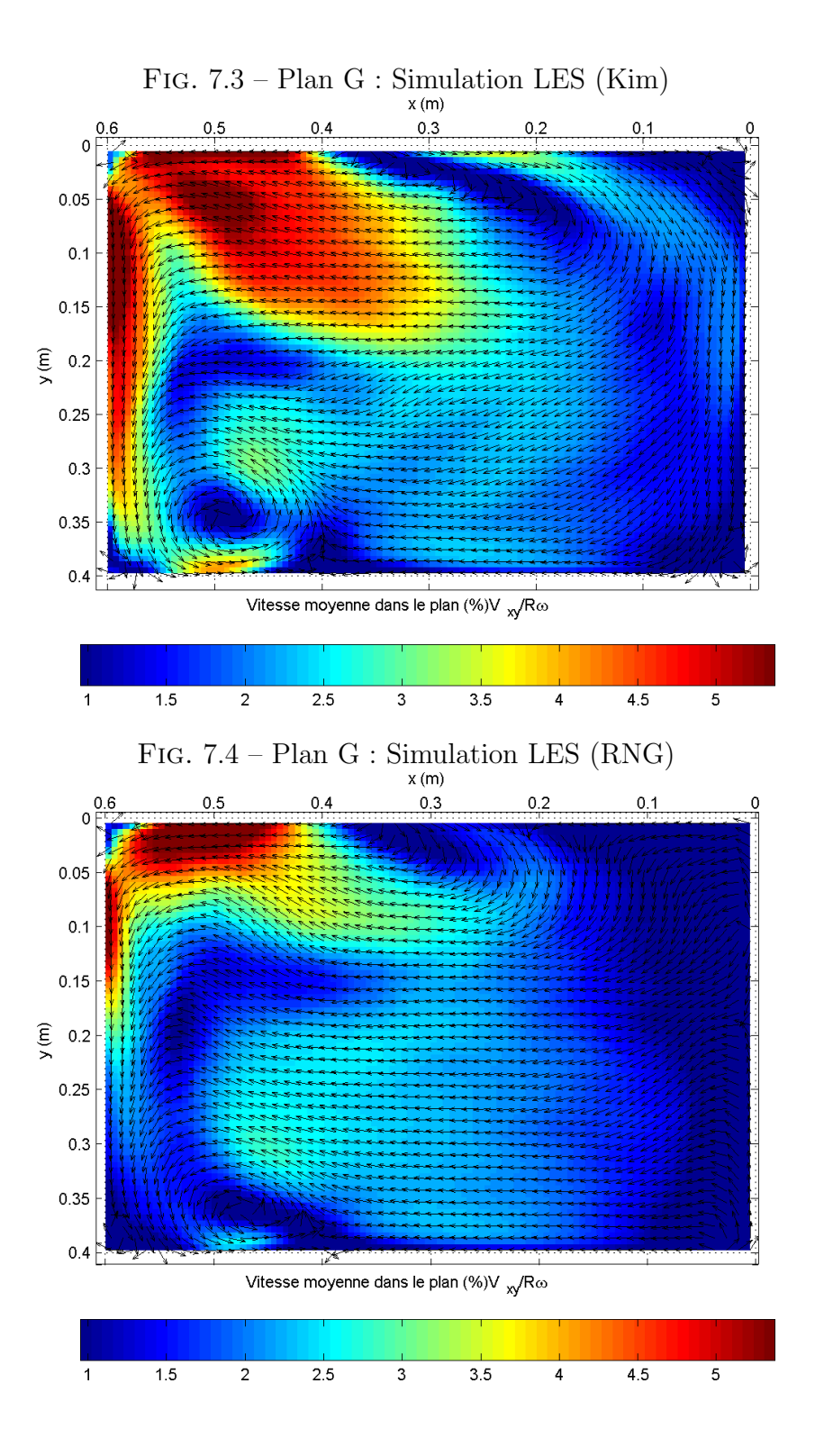

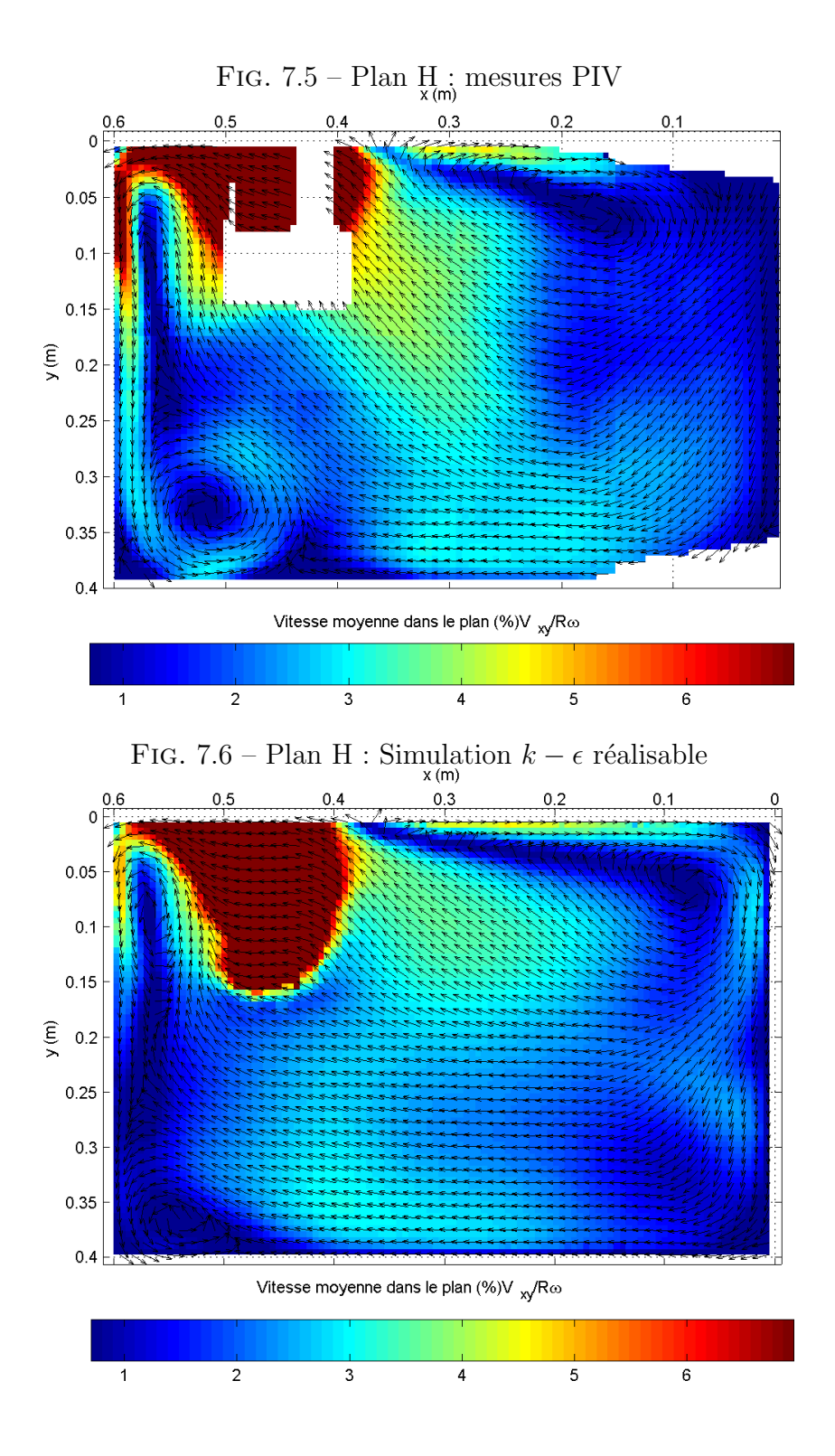

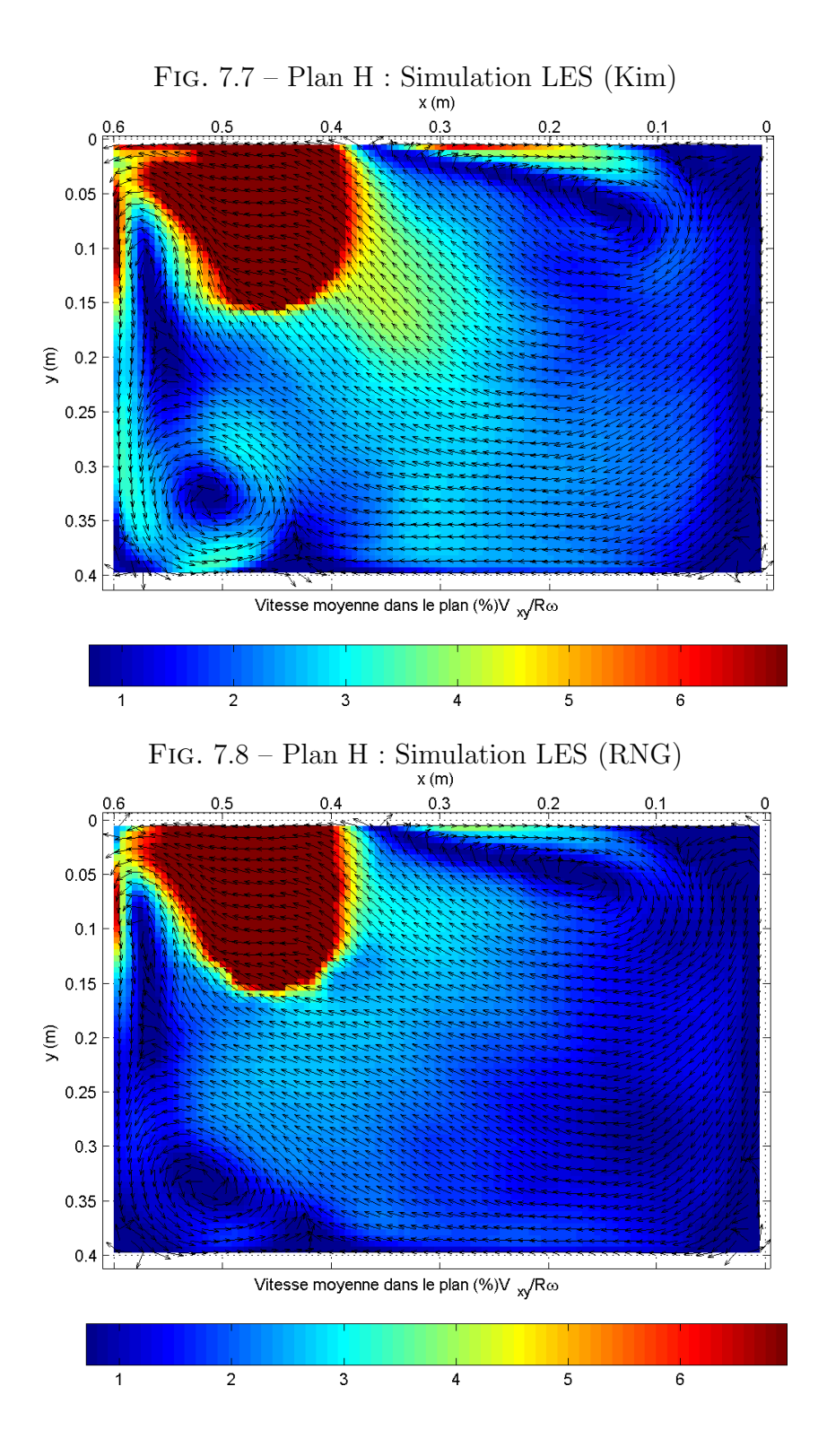

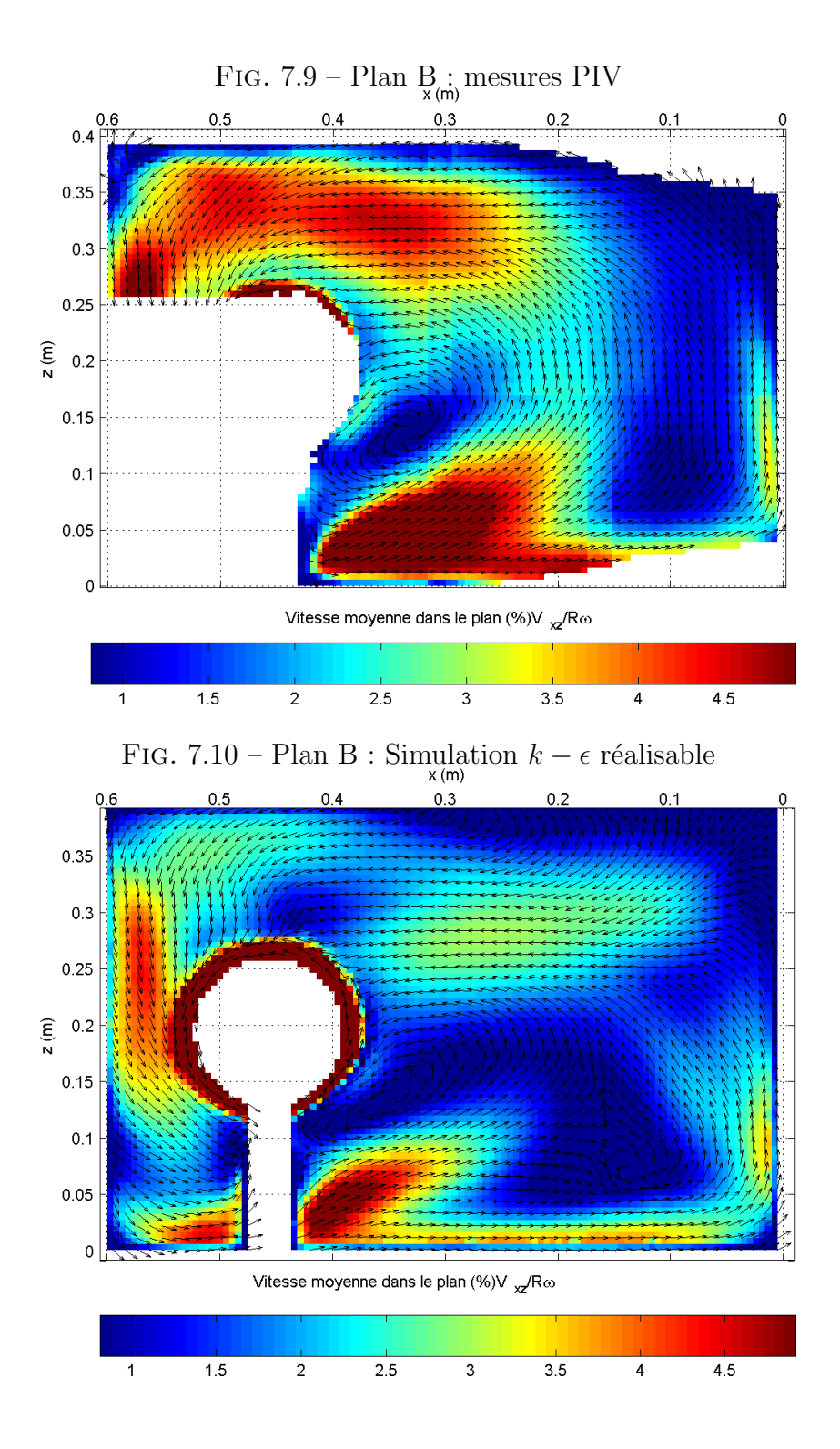

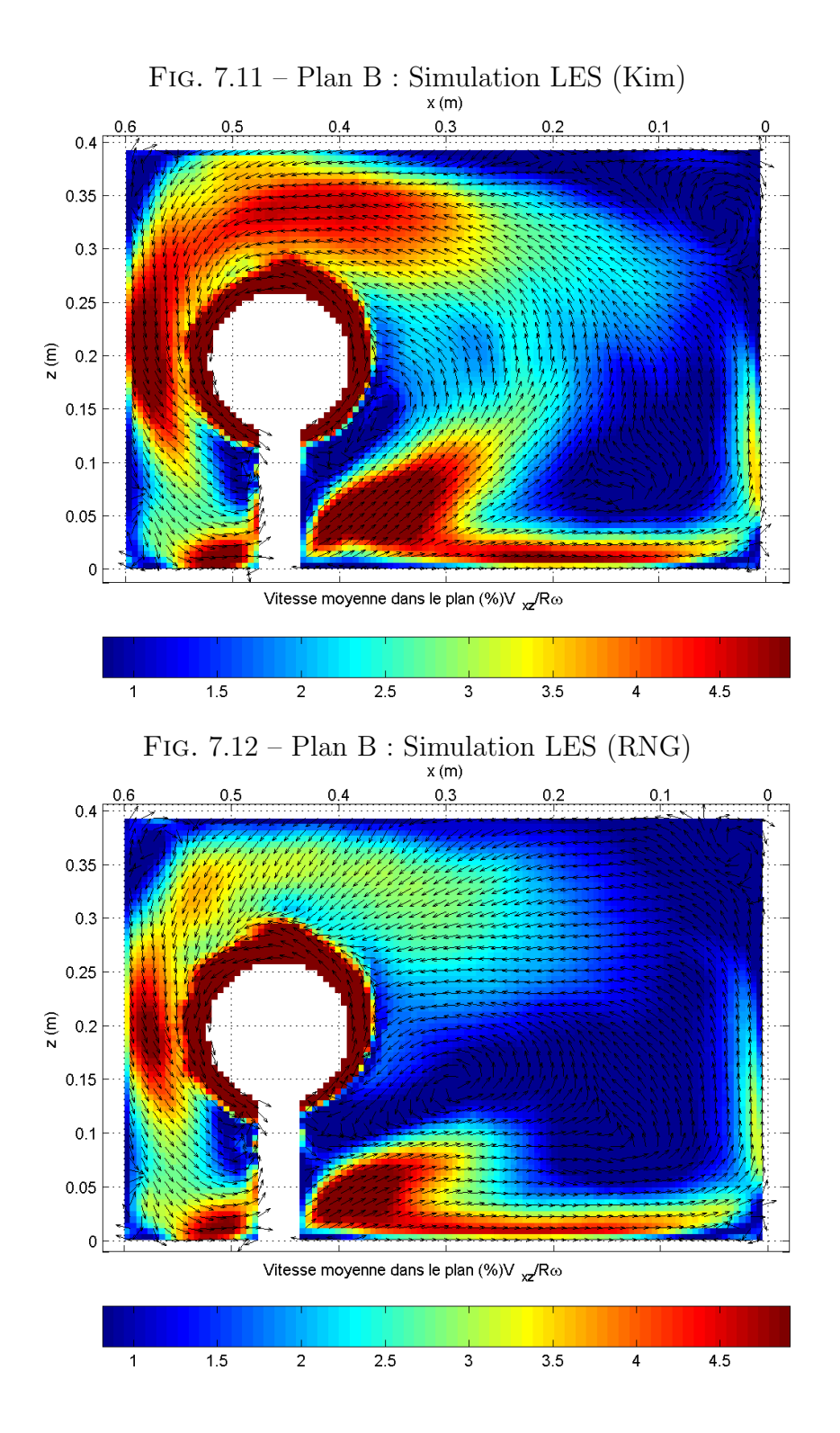

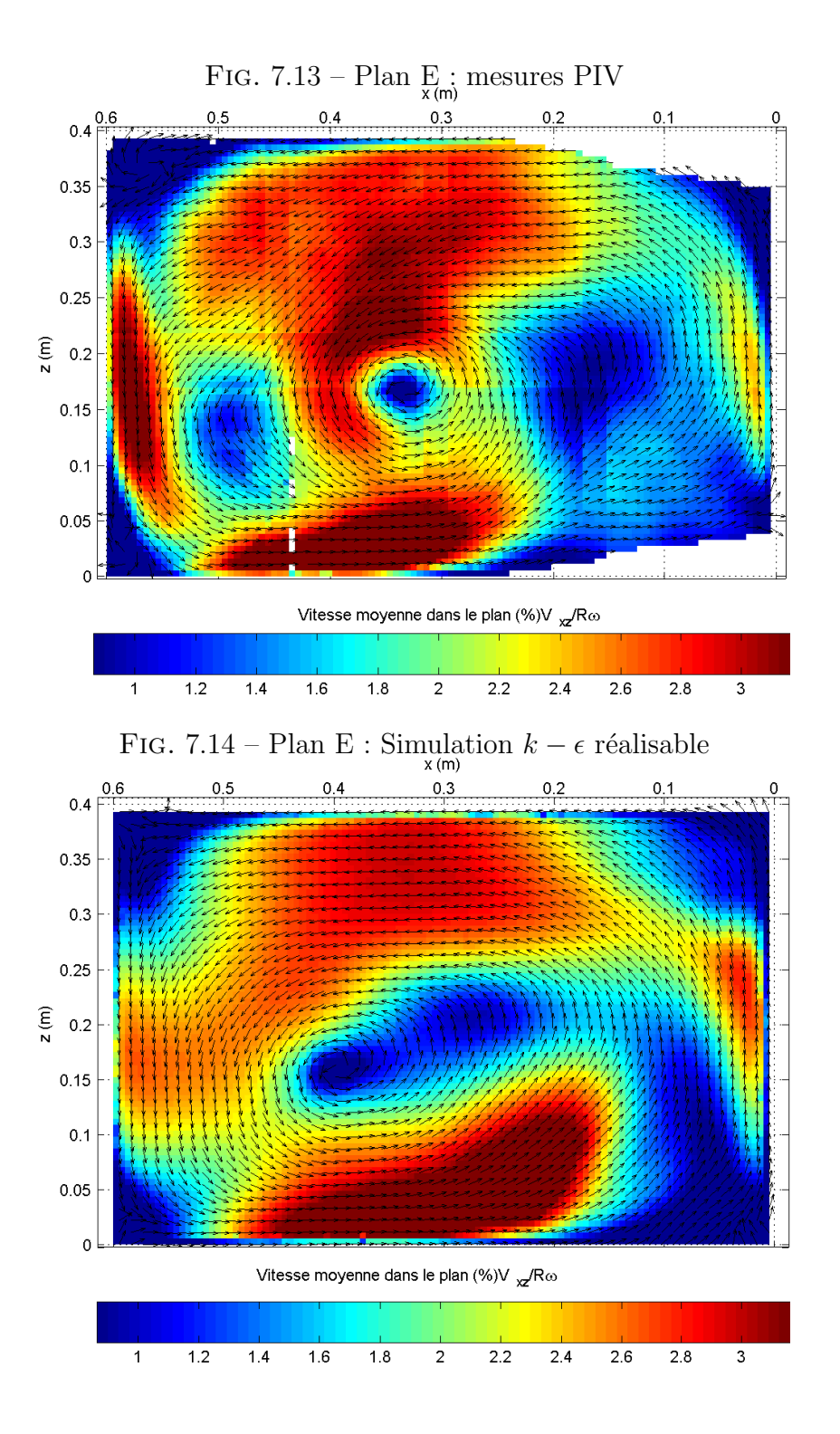

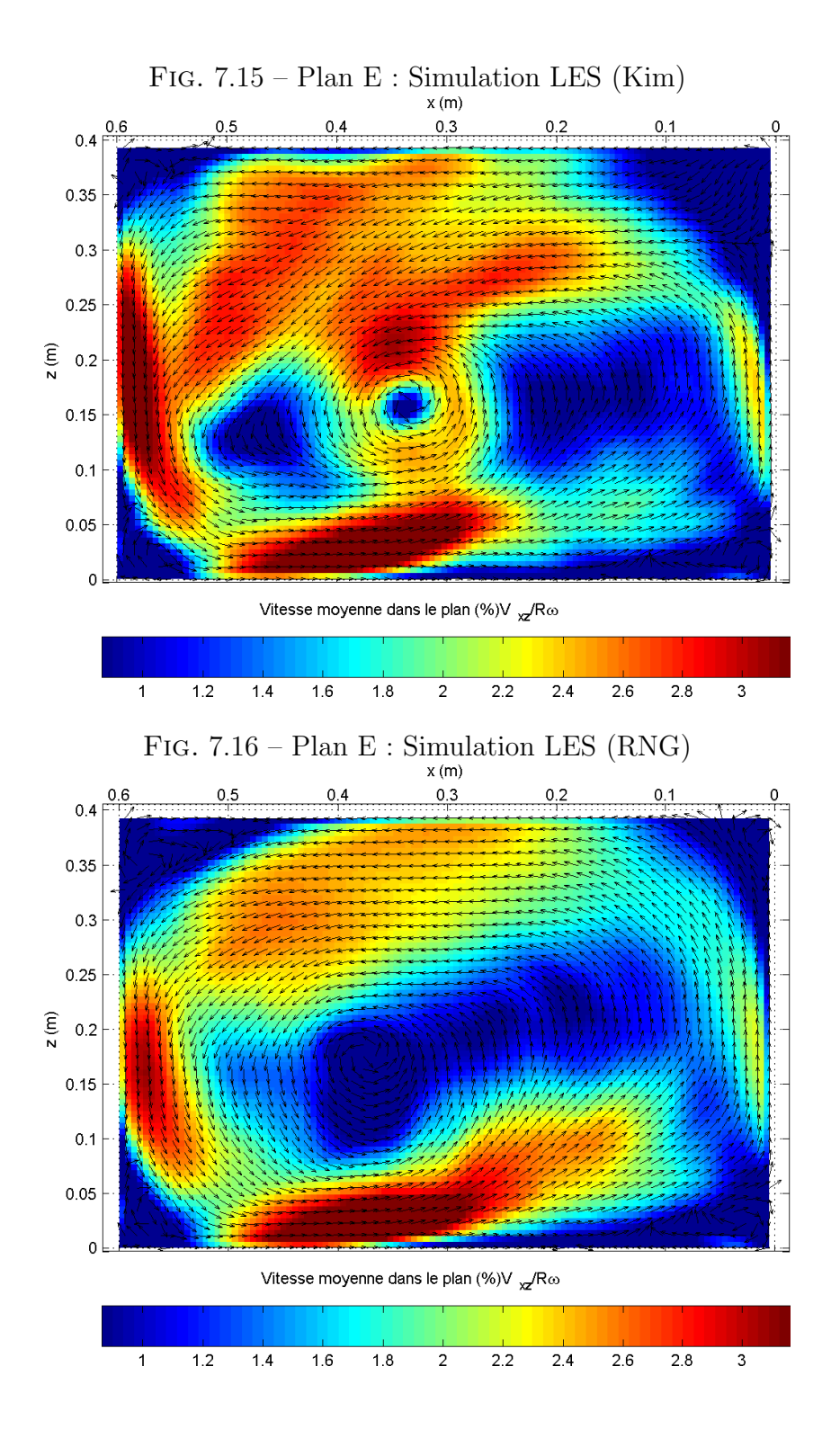

On peut observer la complexité de l'écoulement moyen, ainsi que la très grande disparité des résultats de simulation. Seule l'approche par LES avec modèle de sous-maille de Kim et Menon rend assez bien compte de la structure de l'écoulement, le modèle de sous-maille RNG faisant à peine mieux que le  $k - \epsilon$  réalisable. Les résultats obtenus par le modèle  $k - \epsilon$  n'ont pas  $\acute{e}t\acute{e}$  présentés, mais ils sont encore plus éloignés de l'écoulement mesuré.

De nombreux facteurs rendent le cas simulé différent du cas expérimental, en particulier la bande rugueuse, mais également la géométrie (les parois du banc d'essai ne sont pas exactement perpendiculaires entre elles, la buse d'injection a une forme légèrement différente et est recouverte d'un revêtement mat imparfaitement lisse<sup>9</sup>, l'axe de rotation du cylindre n'est pas strictement perpendiculaire à la paroi, etc.), et la présence de traceur, qui peut modifier la densité et la viscosité apparente du fluide. Ces éléments affectent l'écoulement, mais compte tenu des résultats du modèle LES de Kim et Menon, il paraît probable que la difference observée entre les simulations et les mesures provienne pour l'essentiel des modèles de turbulence.

#### 7.5.3 Cylindre en rotation à 1000 tr.min<sup>-1</sup>

La supériorité du modèle de sous maille de Kim et Menon sur le modèle RNG ayant été illustrée précédemment, on ne présente cette fois plus les résultats obtenus par le modèle LES-RNG.

 $9$ pour éviter les réflexions laser

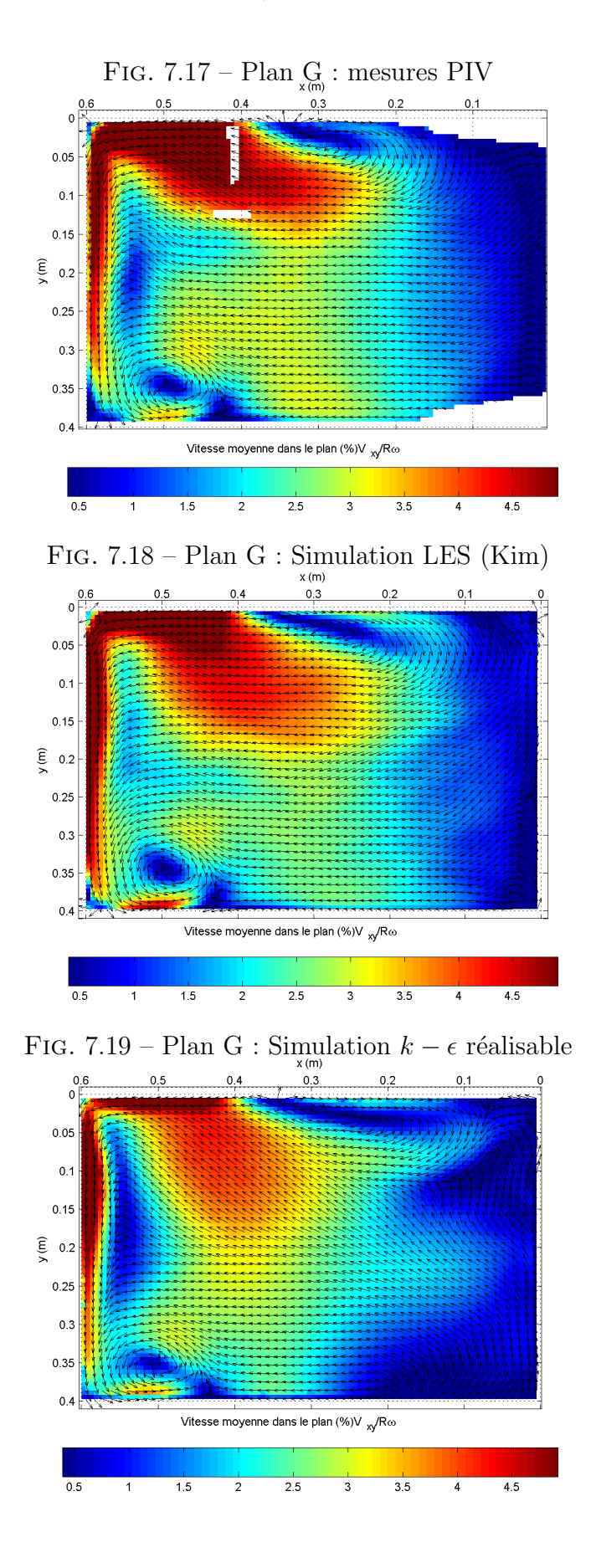

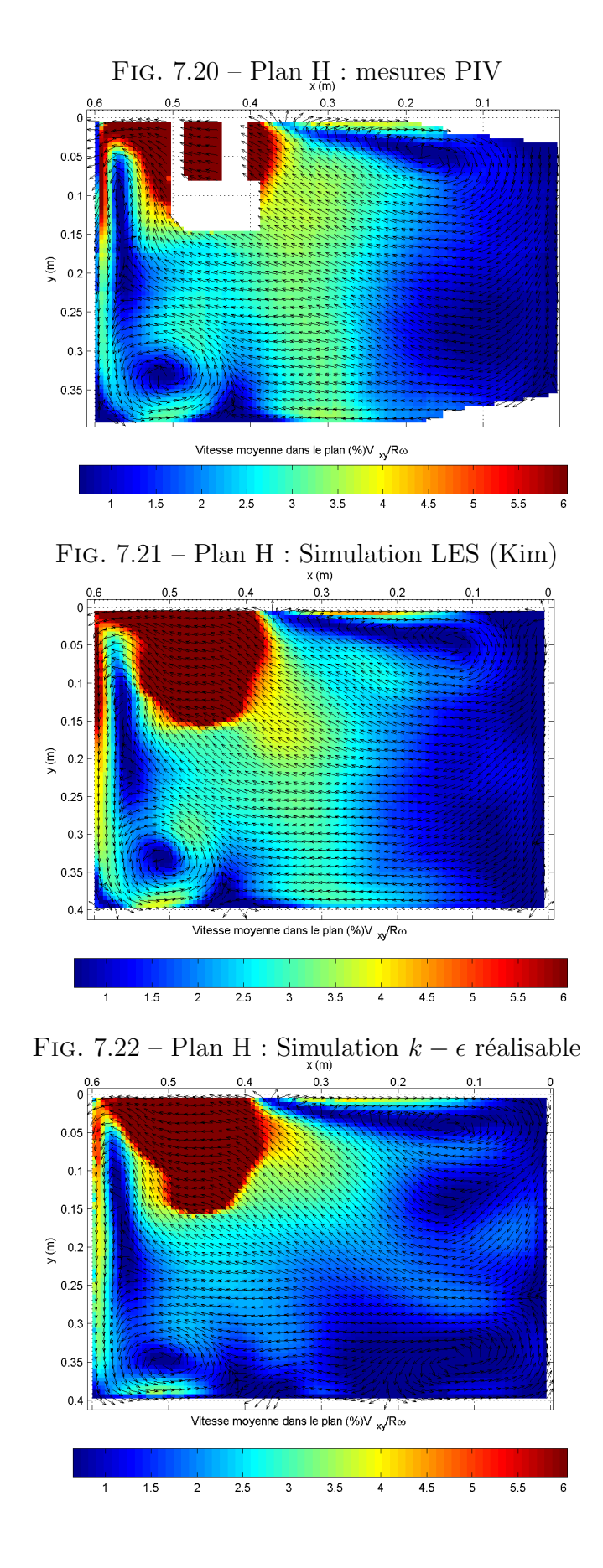

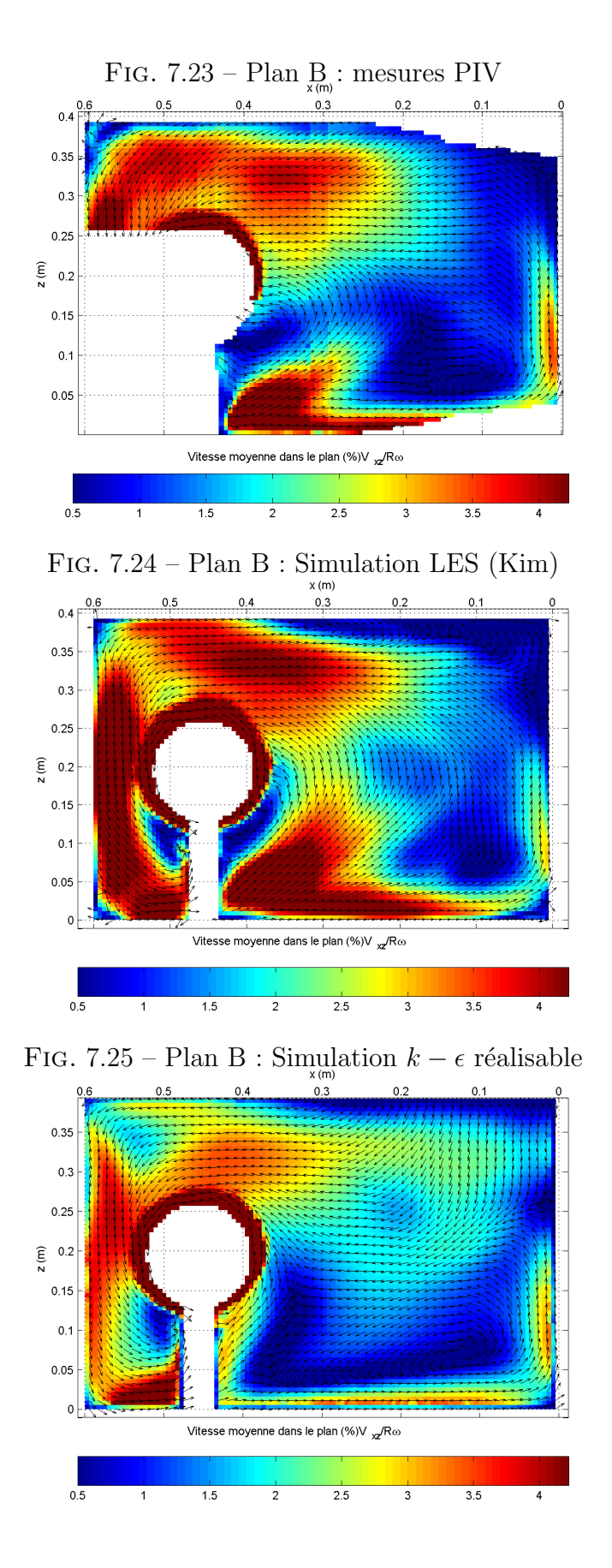

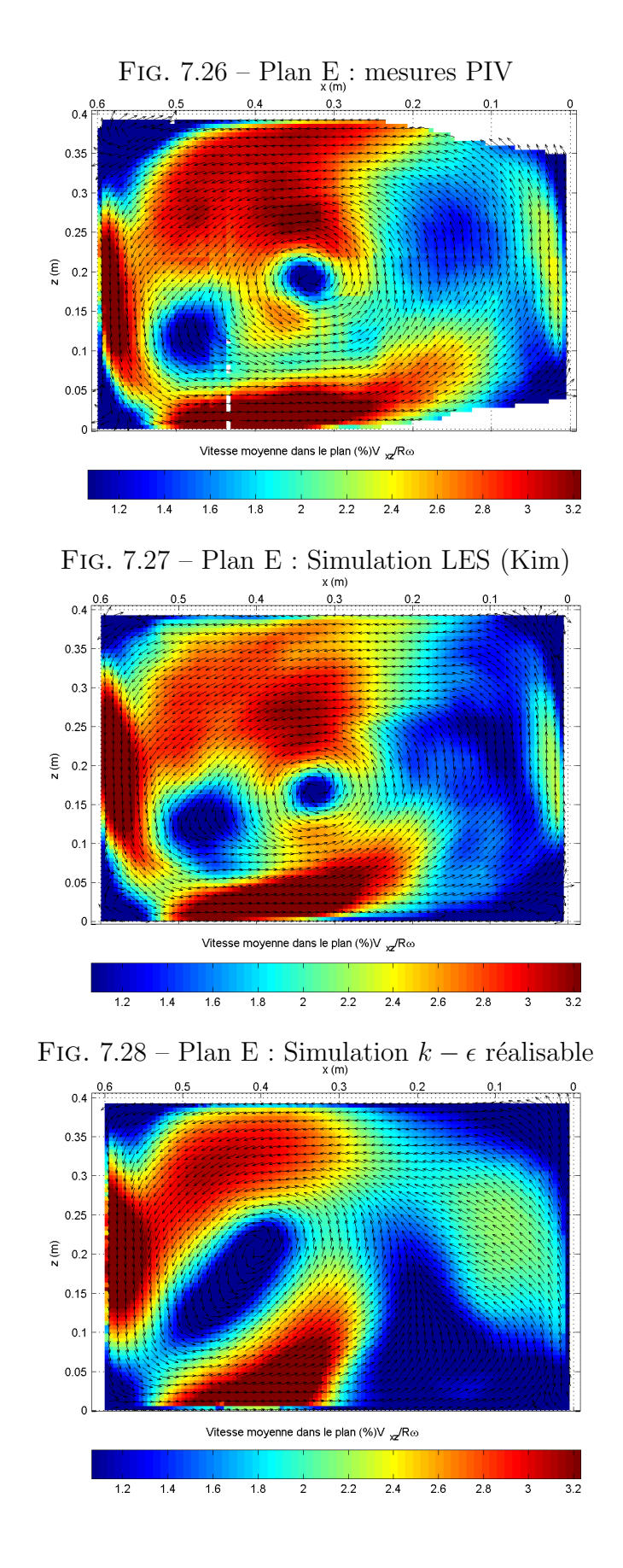

#### 7.5. RÉSULTATS MONOPHASIQUES <sup>213</sup>

#### 7.5.4 Fluctuations de vitesse

Les mesures réalisées par PIV permettent d'accéder à une partie du spectre de la turbulence, en considérant les écart-types des vitesses mesurées. Le nombre de clichés acquis n'assure cependant pas une convergence statistique suffisante des moments d'ordre deux, ces moments sont influencés par l'effet de peak-locking[79], et enfin l'analyse PIV filtre les échelles turbulentes plus petites que les fenêtres d'interrogation<sup>10</sup>. On peut considérer que la vitesse mesurée par PIV correspond à :

$$
\overrightarrow{u_{piv}} = \frac{1}{S_{piv}} \iint_{S_{piv}} \frac{dS_{piv}}{\Delta t} \int_{\Delta t} \overrightarrow{u_t} dt
$$
\n(7.12)

$$
\approx \frac{1}{S_{piv}} \iint_{S_{piv}} \overrightarrow{u_t} \, dS_{piv} \tag{7.13}
$$

 $S_{piv}$  étant la surface de la fenêtre d'interrogation,  $\Delta t$  l'intervalle de temps entre les clichés et  $\overrightarrow{u_t}$  la vitesse de l'écoulement dans le plan éclairé par le laser. On peut noter  $\overrightarrow{u_{piv}} = \varphi(\overrightarrow{u_t})$ ,  $\varphi$  désignant l'opération de filtrage correspondante. L'addition et le filtrage étant commutatifs, la vitesse moyenne mesurée par PIV  $\overrightarrow{u_{piv}}$  est bien égale à la vitesse moyenne réelle filtrée, soit :

$$
\overrightarrow{\overrightarrow{u_{piv}}} = \varphi\left(\overrightarrow{\overrightarrow{u_t}}\right)
$$

En revanche on n'a pas :

$$
\overline{\left(\overrightarrow{u_{piv}} - \overrightarrow{\overrightarrow{u_{piv}}}\right)^2} = \varphi\left(\overline{\left(\overrightarrow{u_t} - \overrightarrow{\overrightarrow{u_t}}\right)^2}\right)
$$

Les variances des vitesses mesurées ne sont donc pas directement comparables aux variances obtenues par simulation. Dans le cadre d'une simulation LES, il est cependant possible d'obtenir des grandeurs comparables aux variances des vitesses mesurées, en réalisant au cours du calcul un filtrage des variables similaire à celui effectué par l'analyse PIV, et en constituant des statistiques à partir de ces variables filtrées. Dans le cas présent, ceci n'a pas été fait. Cependant, les pas de temps employés pour les simulations LES sont du même ordre de grandeur que les intervalles de temps entre les clichés PIV. De même, la taille des cellules du calcul (et donc la taille du filtre spatial de la LES) est comparable à celle des fenêtres d'interrogation employées. Il est donc intéressant de comparer les écart-types des fluctuations de vitesse obtenus par simulation et par PIV.

 $^{10}\mathrm{et}$  plus courtes que l'intervalle de temps séparant deux clichés

### 214 CHAPITRE 7. SIMULATIONS NUMERIQUES DU BANC D'ESSAI ´

Les figures 7.29 à 7.36 représentent les écart-types des deux composantes de vitesses mesurées, ainsi que ceux calculés par la simulation LES (avec modèle de sous-maille de Kim et Menon), pour une vitesse de rotation du cylindre de 1000 tr.min<sup>-1</sup> (plans horizontal G et plan vertical E). Ces écarttypes sont adimensionnés par  $R\omega/100$ .

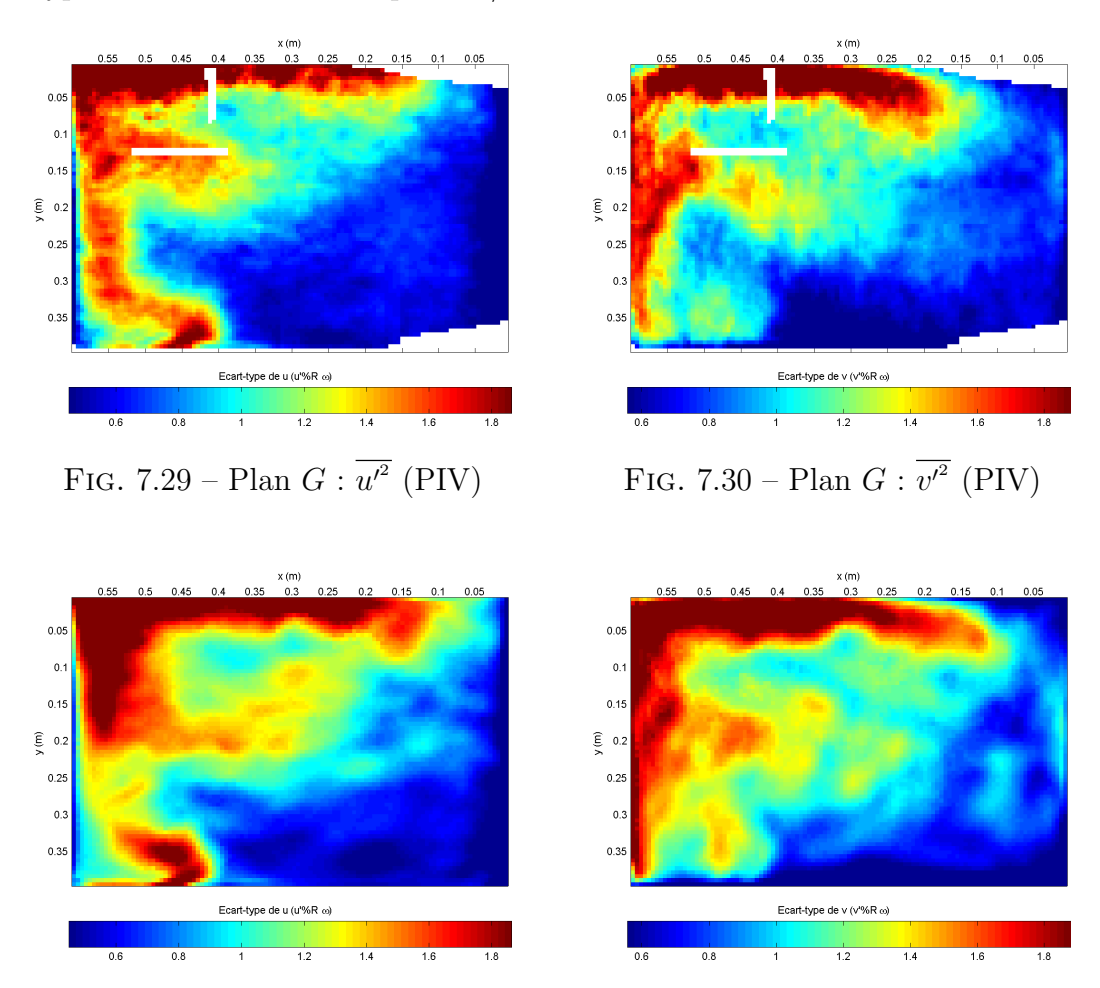

FIG. 7.31 – Plan  $G: \overline{{u'}^2}$ 

(LES Kim) FIG. 7.32 – Plan  $G : \overline{v'^2}$  (LES Kim)

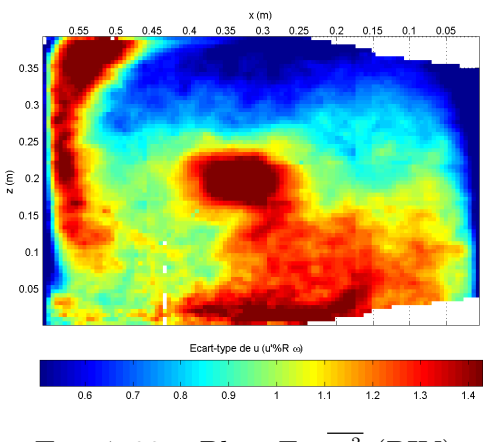

FIG. 7.33 – Plan  $E: \overline{{u'}^2}$ 

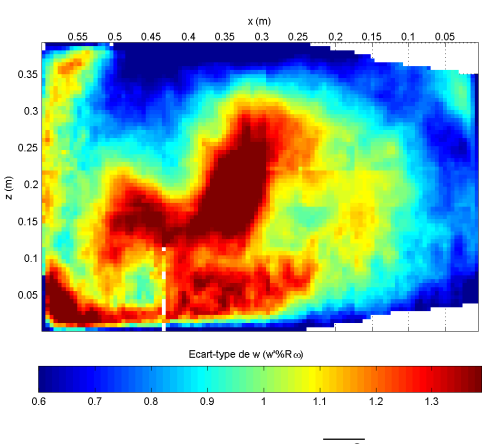

(PIV) FIG. 7.34 – Plan  $E : \overline{w'^2}$  (PIV)

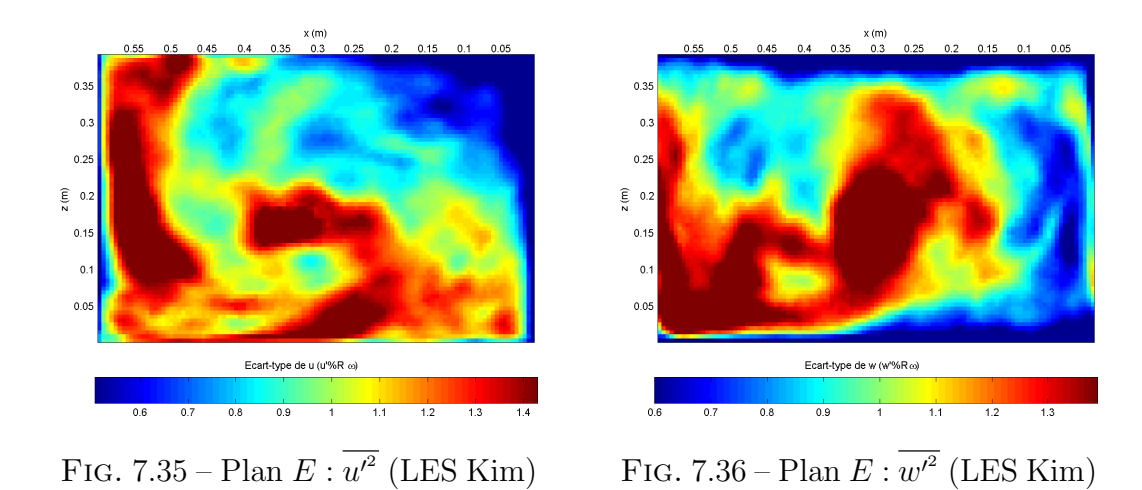

On peut constater que l'anisotropie de la turbulence est très marquée, comme dans la plupart des écoulements dominés par une interaction rotor/stator<sup>[80]</sup>. Cela justifie pleinement l'emploi d'un modèle de turbulence capable de prendre en compte cette anisotropie.

Bien que les fluctuations de vitesses mesurées ne soient pas strictement comparables aux fluctuations obtenues numériquement, on peut observer la similarité de structure et d'ordre de grandeur.

## 7.6 Résultats diphasiques

Les résultats de l'écoulement diphasique air/particules ne concernent que les particules de granulométrie  $100 - 200 \mu m$ , les données expérimentales n'ayant pas été totalement exploitées pour l'autre granulométrie.

En raison de l'incompatibilité, dans Fluent, du modèle de sous-maille de Kim et Menon avec le suivi lagrangien de particules, ce modèle n'a pas pu être évalué dans le cas diphasique, ce qui est regrettable compte tenu de ses performances en monophasique. Cette incompatibilité n'a aucun fondement physique et devrait être résolue dans des versions ultérieures du code de calcul.

Le modèle de suivi lagrangien de particules de Fluent pour le modèle  $k-\epsilon$ utilise un modèle classique de dispersion stochastique, on se reportera à la documentation du logiciel pour plus de détails. Les simulations réalisées sont de type "two-way", c'est-à-dire qu'elles prennent en compte l'influence des particules sur la turbulence du fluide.  $1.08 \cdot 10^6$  trajectoires de parcelles ont  $\acute{e}t\acute{e}$  suivies pour obtenir les résultats présentés.

#### 7.6.1 Détails concernant les mesures PIV diphasiques

Les écart-types des vitesses de l'écoulement de la phase gazeuse en présence du jet de particule apparaissent plus importants qu'en monophasique, d'où une incertitude accrue sur les vitesses moyennes mesurées. Le tableau 7.5 résume les incertitudes de répétabilité sur les vitesses moyennes mesurées, suivant les plans de mesure considérés et la vitesse de rotation du cylindre (pour un intervalle de confiance à  $95\%$ ).

| Orientation | Vitesse de        | Incertitude           | Incertitude           |
|-------------|-------------------|-----------------------|-----------------------|
| des plans   | rotation $\omega$ | moyenne $(\%R\omega)$ | maximum $(\%R\omega)$ |
|             | $tr.min^{-1}$     |                       |                       |
| Verticale   | 500               | 0.36                  | (0.9)                 |
| Horizontale | 500               | 0.37                  | 2                     |
| Verticale   | 1000              | 0.27                  | 0.5                   |
| Horizontale | 1000              | 0.3                   | 09                    |

 $TAB. 7.5$  – Incertitude de répétabilité sur les vitesses moyennes mesurées

Le nombre de clichés acquis s'avère insuffisant pour obtenir une convergence statistique satisfaisante des moyennes. Davantage de clichés n'ont cependant

#### 7.6. RÉSULTATS DIPHASIQUES  $217$

pas pu être pris en raison des difficultés techniques rencontrées. L'incertitude sur les moyennes s'illustre par un recouvrement imparfait des 8 cartes de vitesse moyenne constituant un plan de mesure complet. Les figures 7.37 et 7.38 mettent en évidence ce phénomène. Elles représentent respectivement la vitesse moyenne mesurée au plan vertical  $D$  à 500 tr.min<sup>-1</sup>, et l'incertitude de répétabilité sur la moyenne (adimensionnées par  $R\omega/100$ ).

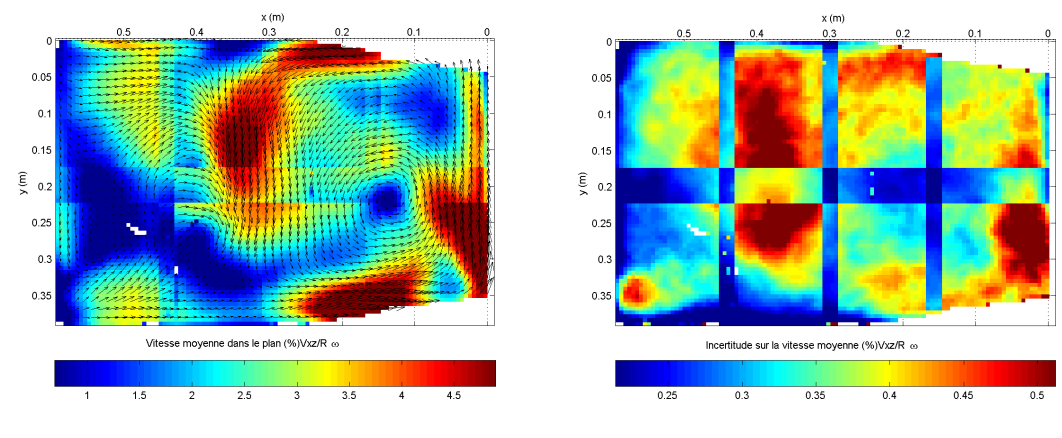

Fig. 7.37 – Plan D : vitesse moyenne

FIG.  $7.38$  – Plan  $D$ : incertitude sur la moyenne

On ne présentera que les résultats des plans pour lesquels la moyenne estimée paraît statistiquement convergée, de telle sorte que le recouvrement entre les prises de vue soit imperceptible. Seul le cas correspondant à une vitesse de rotation du cylindre de 500 tr.min<sup>-1</sup> est reporté, par soucis de brièveté.

#### 7.6.2 Cylindre en rotation à  $500$  tr.min<sup>-1</sup>

Les figures 7.39 à 7.56 présentent les champs de vitesse<sup>11</sup> de l'air dans l'enceinte, obtenus par PIV et par simulation pour les différents plans de mesure. Les vitesses sont ici encore adimensionnées par  $R\omega/100$ .

 $\rm ^{11}deux$  composantes

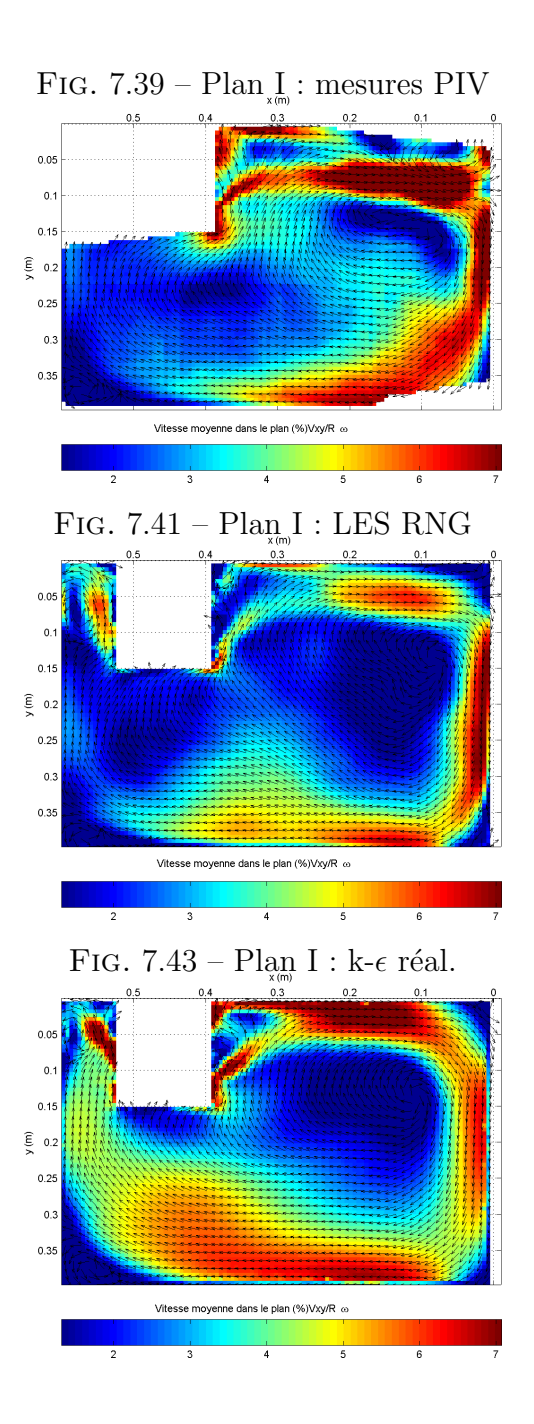

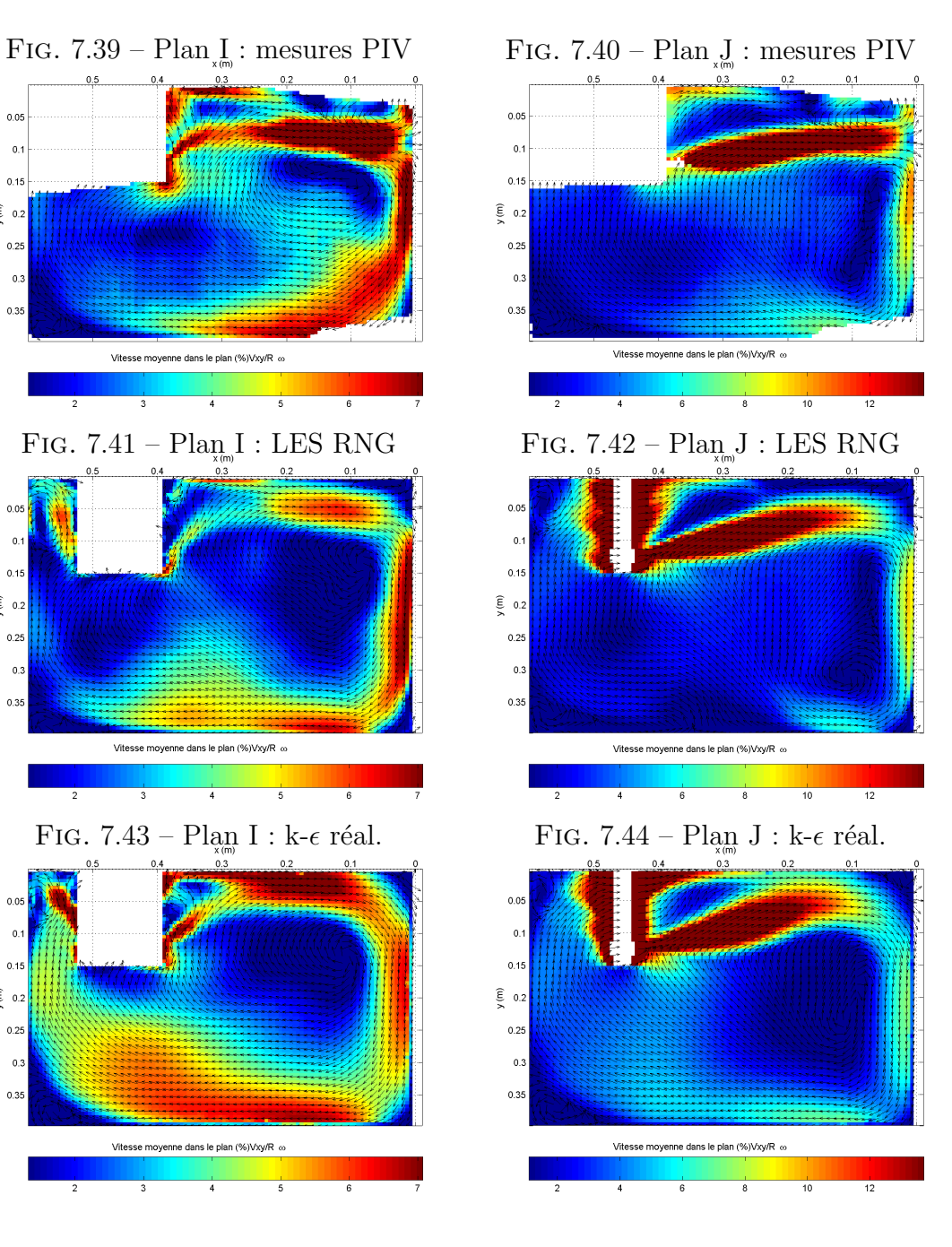

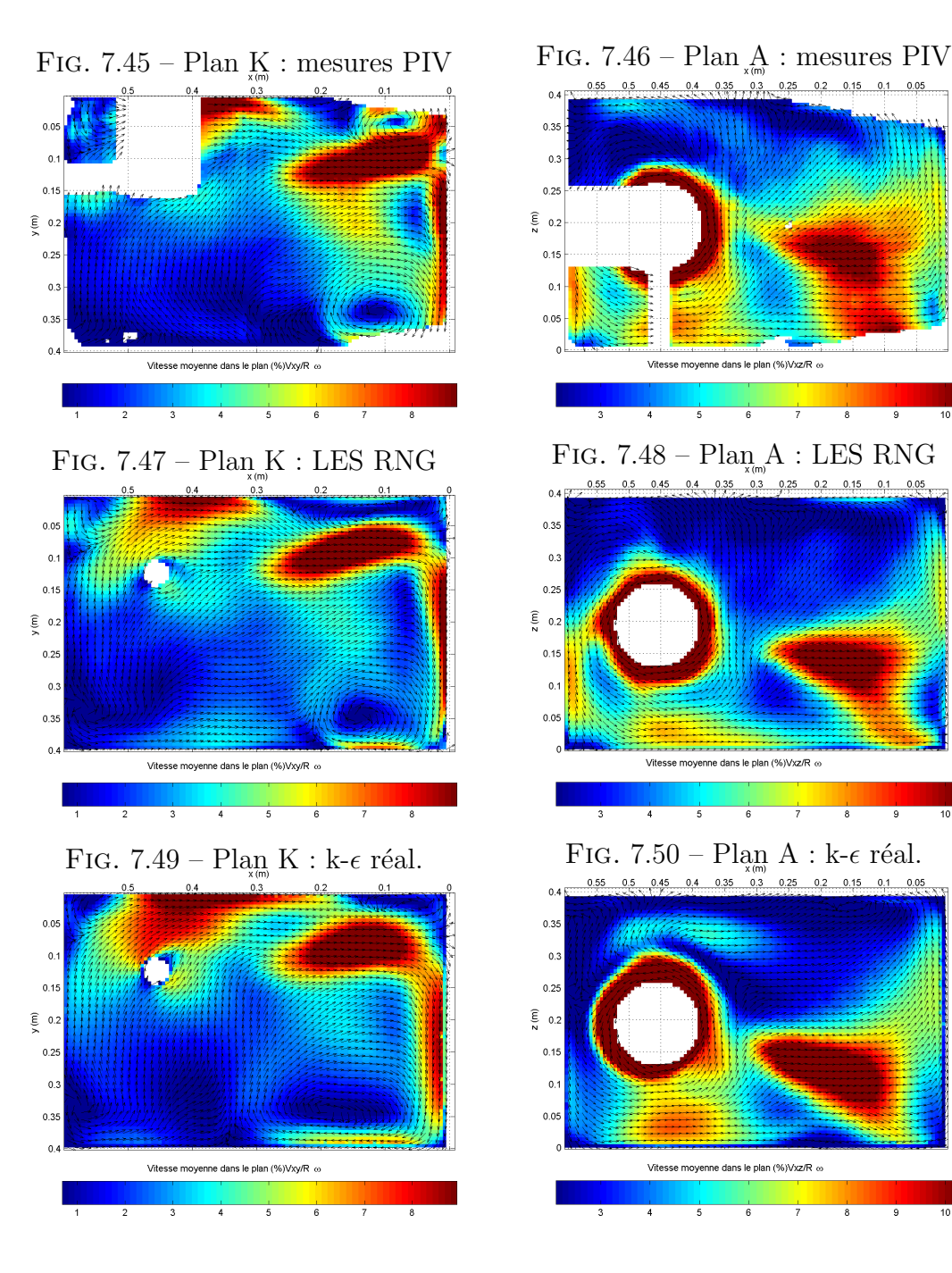

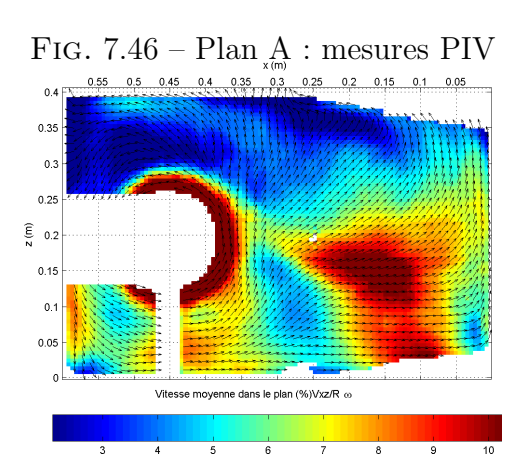

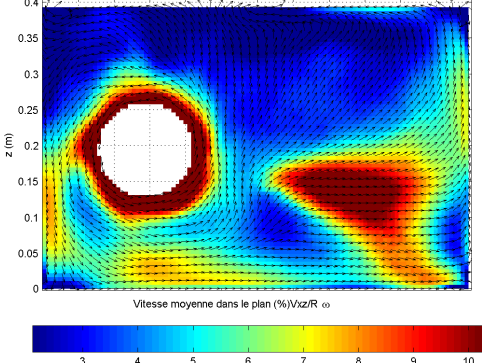

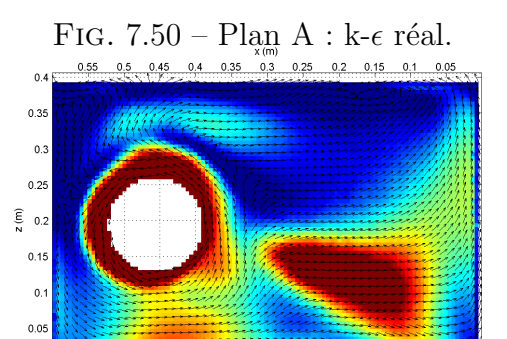

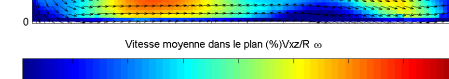

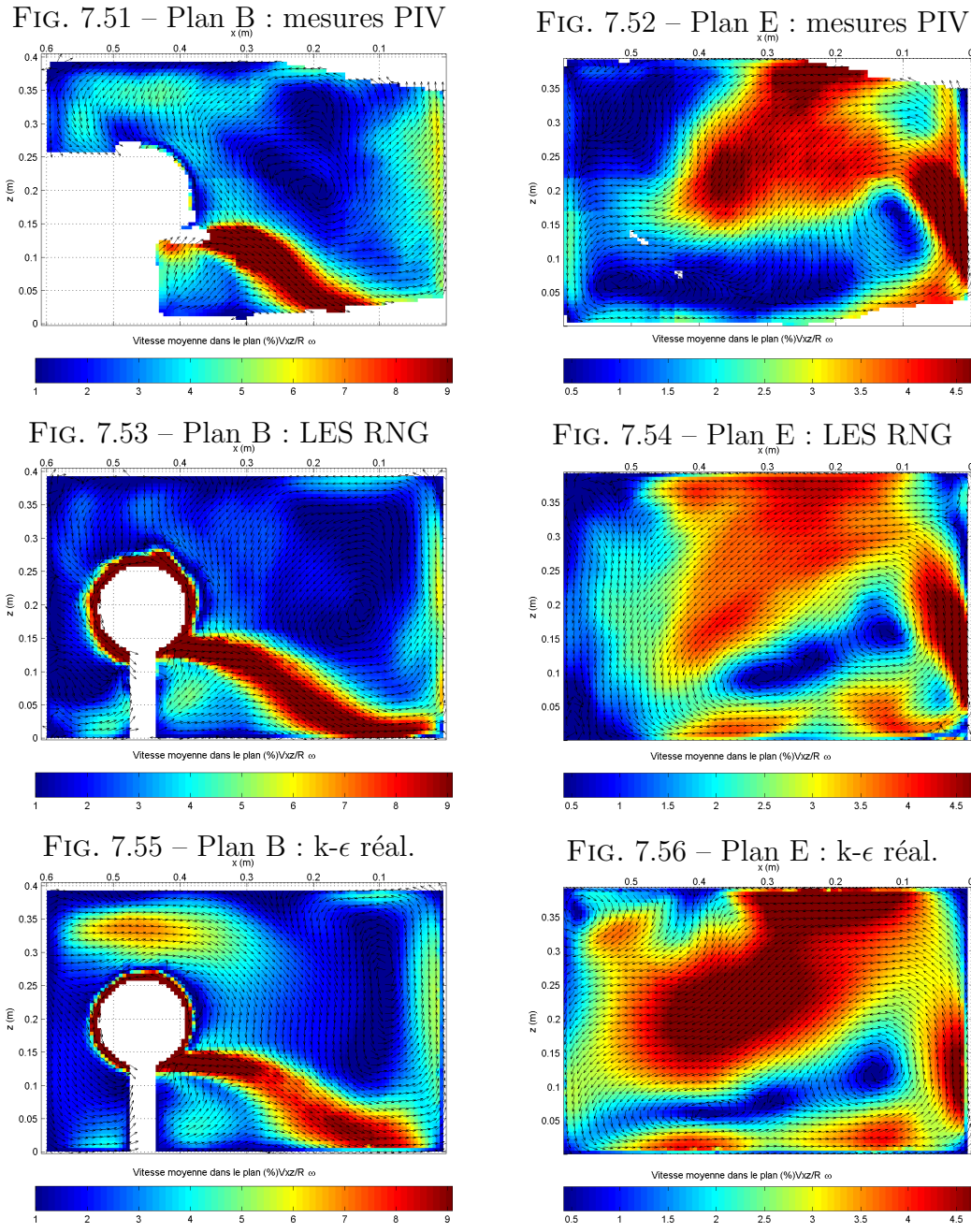

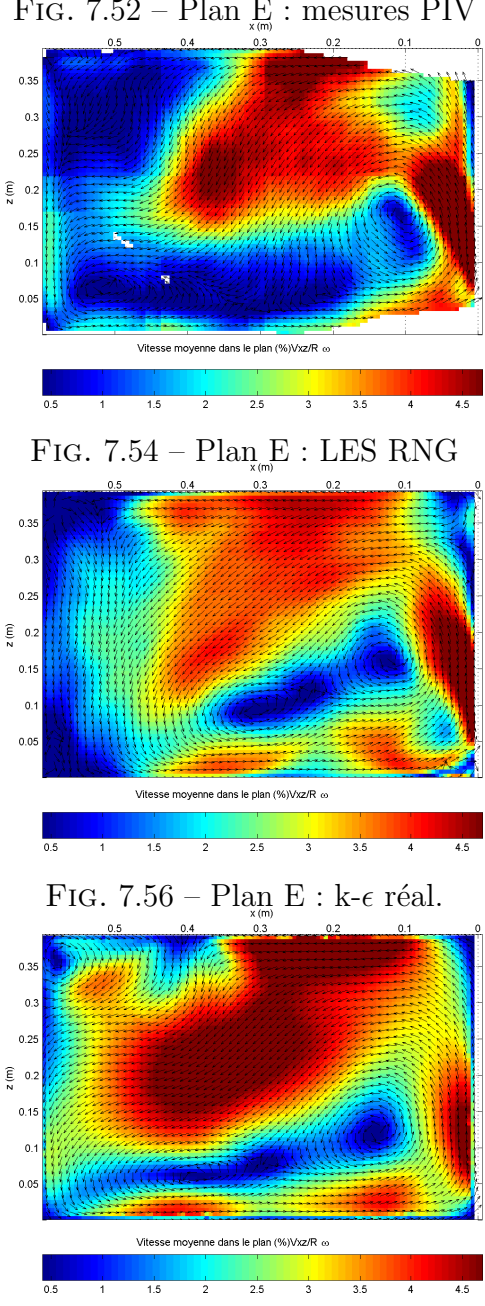

#### 7.6.3 Discussion

Pour les plans horizontaux  $I$  et  $J^{12}$ , la comparaison des champs de vitesse obtenus expérimentalement et par les différentes méthodes de simulation semble indiquer que les conditions d'émission des particules lors des mesures PIV ne sont pas identiques aux conditions utilis´ees pour les simulations (provenant des mesures par PDA). En effet, dans les simulations, l'air entraîné par les particules paraît davantage défléchi vers la paroi  $y = 0$ . Indépendamment de possibles variations des conditions d'expérience, ce phénomène peut provenir de la méthode de discrimination des phases utilisée en PIV : une ´elimination imparfaite des grosses particules sur les clich´es biaise la vitesse de l'air mesur´ee vers la vitesse des particules, lesquelles, du fait de leur temps de réponse, ont une trajectoire plus rectiligne. En résumé deux phénomènes<sup>13</sup> peuvent expliquer la différence de trajectoire apparente de l'air dans le jet de particules entre PIV et simulations :

- Variation des conditions exp´erimentales entre la campagne de mesure par PDA et les mesures par PIV
- Biais de la m´ethode employ´ee pour discriminer les phases

Cela met en évidence la nécessité d'une mesure simultanée (ou en léger différé) des champs de vitesse des deux phases en présence, à l'aide d'une méthode de discrimination plus fiable. La possibilité d'une variation des caractéristiques du jet entre la campagne de mesure par PDA et les mesures PIV ne peut en effet pas être exclue, 8 mois s'étant écoulés entre temps. C'est un facteur de plus qui rend le cas simulé différent du cas expérimental. A cela s'ajoute par ailleurs une incertitude élevée sur les vitesses moyennes mesurées, du fait de l'insuffisance du nombre d'échantillons collectés.

Dans ces conditions, la comparaison entre les mesures et les résultats de simulation semble quelque peu aléatoire. On peut néanmoins observer que les simulations rendent assez bien compte de la structure globale de l'écoulement moyen, en particulier l'approche par LES. Il nous semble particulièrement regrettable que le modèle de sous maille de Kim et Menon n'ait pas pu être ´evalu´e dans le cas diphasique, compte tenu de ses performances en monophasique. C'est une voie qu'il nous paraît important de poursuivre dès que cela sera techniquement possible.

<sup>12</sup>Plan horizontal principal du jet

 $13$ Hormis un possible artefact de simulation, qui semble improbable étant donné la convergence des prédictions des deux méthodes de simulation employées

## 7.7 Conclusion

Dans le cas monophasique, la comparaison entre les résultats de simulation et les mesures réalisées sur le banc d'essai démontre clairement l'intérêt de l'approche LES, même sous résolue en paroi, dans le cadre d'écoulements fortement tridimensionnels où les interactions rotor-stator et l'anisotropie de la turbulence conditionnent fortement l'écoulement. Cette étude montre par ailleurs que la LES est techniquement possible pour des cas industriels à nombre de Reynolds modérés ( $Re_R \leq 31000$  ici). Une approche similaire prendrait tout son sens dans le cas où un calcul instationnaire est indispensable, lorsque l'écoulement est engendré par un élément mobile nonaxisym´etrique en rotation par exemple. Dans un tel cas, le temps de calcul requis pour réaliser une simulation LES sous résolue s'avérerait comparable à celui d'un modèle URANS<sup>14</sup>(Unsteady Reynolds Averaged Navier-Stokes). Un autre avantage de l'approche LES est la prise en compte de l'anisotropie de la turbulence, d'où une meilleure prédiction de la convection-diffusion d'un polluant passif. Or c'est ce type de prévision qui intéresse directement l'INRS, notamment dans le cadre de l'étude visant à améliorer les dispositifs de captage sur machines tournantes, dans laquelle s'inscrit cette thèse. Les particules émises présentant un risque sanitaire ont en effet un diamètre aérodynamique suffisamment faible pour être considérées comme un polluant passif, sans influence sur l'écoulement d'air porteur.

Dans le cas diphasique, l'approche par LES n'est pas totalement validée sur le cas du banc d'essai. Il nous paraît nécessaire de réunir deux conditions pour achever sa validation. D'une part r´ealiser simultan´ement (ou quasiment) la caractérisation expérimentale du jet de particules (fournissant les données d'entrée des simulations) et les mesures du champ de vitesse de l'air dans l'enceinte, afin de s'assurer que le cas simulé correspond effectivement au cas expérimental. A cet effet une méthode de discrimination des phases plus fiable semble requise. D'autre part, pour conclure sur l'intérêt d'une approche eulérienne-lagrangienne basée sur une LES sous résolue, il serait souhaitable de pouvoir employer un modèle de sous maille plus avancé, comme le modèle de Kim et Menon qui s'est avéré particulièrement performant en monophasique.

 $14A$  l'exception d'un modèle aux tensions de Reynolds complet, plus coûteux en temps de calcul

# Chapitre 8

# Conclusions et perspectives

Nous nous sommes attachés, au cours des travaux réalisés, à démontrer l'intérêt que revêt la simulation des grandes échelles sous résolue en paroi (VLES) dans le cadre des écoulements diphasiques complexes engendrés par les machines tournantes d'usinage. Après une première phase d'expérimentations numériques, la simulation de l'expérience de Fessler et Eaton a démontré la faisabilité de l'approche. Une campagne de mesure, menée sur le banc d'essai spécifiquement conçu dans le cadre de l'étude, a ensuite permis de poursuivre la validation de la méthode. En plus d'une phase particulièrement longue de mise au point, ce volet expérimental a nécessité le développement assez poussé de traitements d'analyse spécifiques.

Des insuffisances tant expérimentales que numérique nous empêchent à l'heure actuelle de conclure totalement sur l'efficacité d'une approche eulérienne-lagrangienne basée sur la VLES. Toutefois, la résolution de ces problèmes pourrait ˆetre accomplie sous peu. En effet, l'acquisition par l'INRS d'une seconde caméra CCD et d'un intensificateur de lumière permettra la discrimination des phases et la mesure simultan´ee du champ de vitesse de l'air et des particules, fournissant ainsi des données expérimentales plus fiables et plus compl`etes `a mˆeme d'´evaluer d´efinitivement les simulations, notamment en ce qui concerne la phase particulaire.
Au cours de cette étude, certains problèmes ont été éludés ou n'ont pas été abordés. Ces problèmes doivent cependant être résolus pour mettre au point une m´ethode de conception num´erique des captages des polluants inhalables  $\acute{e}$ mis par usinage.

#### Modélisation de la source du jet :

La méthode employée pour décrire le jet dans les simulations repose sur des données expérimentales collectées à 30 millimètres de son origine, ce qui évite une modélisation fine de la dynamique du jet à sa source, où les collisions interparticulaires prédominent. Il n'est pas envisageable sur un cas industriel de disposer systématiquement de telles données expérimentales. La méthode employée à terme pour simuler les jets de particules d'usinage doit donc reposer sur un minimum de paramètres essentiels (débit massique, vitesse initiale moyenne et fluctuante des particules, distribution granulométrique, angle d'émission du jet), et modéliser effectivement le jet dès son origine, en tenant compte des interactions particules-particules. L'emploi de modèle stochastique de collisions (tels que ceux de Sommerfeld[38] et d'Oesterlé et Petitjean [39]) est envisageable, mais un modèle plus simple tel celui de Harris et Crighton[81, 82] (reposant sur la notion de contrainte interparticulaire) peut constituer une alternative intéressante.

#### Dispersion des particules d'usinage inhalables :

Nous n'avons pas cherché à valider expérimentalement la modélisation du transport d'un polluant passif émis simultanément avec le jet de particules : un tel polluant serait en effet représentatif des particules d'usinage microniques qui présentent un risque sanitaire. La méthode de validation exp´erimentale reposerait sur la mesure de concentration d'un gaz traceur, par fluorescence induite par laser (LIF).

A proximit´e de la source d'un jet de particules d'usinage, le taux de chargement en fines poussières (près de  $40\%$  de la masse totale émise lors de l'usinage au mou) interdit de considérer celles-ci comme passives<sup>1</sup> : cet aspect devrait également être pris en compte.

<sup>&</sup>lt;sup>1</sup>leur contribution à la densité apparente du fluide est supérieure à  $10\%$  pour une fraction volumique supérieure à  $10^{-5}$ 

#### Rotor non axisymétrique :

L'élément en rotation considéré ici est cylindrique : dans l'industrie, et notamment dans le cadre de l'usinage au mou sur un tour, les éléments en rotation ne sont pas des objets de révolution, et tournent à proximité de parties fixes. Dans ces conditions, les simulations doivent tenir compte du déplacement de la géométrie modélisée. La méthode la mieux adaptée est de recourir à un maillage glissant. Cette méthode, décrite et employée dans une étude menée séparément<sup>[76]</sup>, n'a pas fait l'objet d'une validation expérimentale. Cette validation pourrait cependant être réalisée par PIV sur le banc d'essai, à l'aide du rotor alternatif (cf. figure 4.2, chapitre 4).

Ces différents points constituent des perspectives de développement futur des actions que nous avons initi´ees. La finalisation de l'algorithme de traitement PIV pour tenir compte des déplacements non uniformes, selon la méthode exposée en 6.6, permettrait également d'accroître la précision des mesures, et d'affiner la validation des modèles numériques.

L'objectif à terme est d'obtenir une méthodologie de calcul de la dispersion des polluants émis par les machines tournantes pleinement opérationnelle, ce qui permettra de concevoir de manière optimale les dispositifs de captage. Cette approche numérique pourra de plus être couplée avec des calculs d'acoustique et de mécanique vibratoire, dans le cadre d'une approche multinuisance, qui vise à réduire globalement l'exposition des salariés à toutes les sources de maladies professionnelles.

### Annexe A

# Optimisations de l'algorithme d'analyse PIV

#### Introduction  $\mathbf{A.1}$

Dans la perspective d'une utilisation intensive du code d'analyse des images afin de constituer des statistiques, le temps de calcul revêt une importance cruciale, c'est pourquoi ce dernier a dû être optimisé au maximum. Nous décrivons dans cette annexe les optimisations réalisées.

#### Algorithme rapide pour le calcul de l'in- $A.2$ tercorrélation normalisée

Si on note  $I_1(\vec{x})$  l'intensité d'une fenêtre d'interrogation de la première image à la position discrète  $\vec{x}$ , et  $I_2(\vec{x})$  l'intensité de la fenêtre correspondante dans la deuxième image, la fonction d'intercorrélation normalisée de  $I_1$  et  $I_2$  s'écrit :

$$
R(\vec{d}) = \frac{\sum_{\vec{x}} \left( \left( I_1(\vec{x}) - \overline{I_1(\vec{x})} \right) \left( I_2(\vec{x} + \vec{d}) - \overline{I_2(\vec{x} + \vec{d})} \right) \right)}{\sqrt{\sum_{\vec{x}} \left( I_1(\vec{x}) - \overline{I_1(\vec{x})} \right)^2 \sum_{\vec{x}} \left( I_2(\vec{x} + \vec{d}) - \overline{I_2(\vec{x} + \vec{d})} \right)^2}}
$$
(A.1)

où  $\overrightarrow{I_1(x)}$  désigne la moyenne de  $I_1(\overrightarrow{x})$ , et  $\overrightarrow{I_2(x + d)}$  la moyenne de  $I_2(\overrightarrow{x})$ translatée de  $\vec{d}$  et recouvrant  $I_1$  (de même, la variance de  $I_2(\vec{x} + \vec{d})$  au dénominateur correspond à la variance de  $I_2(\vec{x})$  translatée de  $\vec{d}$  et recouvrant  $I_1$ ).  $R(\vec{d})$  n'est définie que pour  $\vec{d}$  compris entre  $-Max(\vec{x})$  et  $Max(\overrightarrow{x})$ .

Le numérateur de  $R(\overrightarrow{d})$  peut être développé en :

$$
\sum_{\overrightarrow{x}} \left( I_1(\overrightarrow{x}) \left( I_2(\overrightarrow{x} + \overrightarrow{d}) - \overrightarrow{I_2(\overrightarrow{x} + \overrightarrow{d})} \right) \right) - \overrightarrow{I_1(\overrightarrow{x})} \sum_{\overrightarrow{x}} \left( I_2(\overrightarrow{x} + \overrightarrow{d}) - \overrightarrow{I_2(\overrightarrow{x} + \overrightarrow{d})} \right)
$$

le second terme de cette expression étant nécessairement nul, le numérateur de  $R(\vec{d})$  se résume à :

$$
\sum_{\overrightarrow{x}} \left( I_1(\overrightarrow{x}) \left( I_2(\overrightarrow{x} + \overrightarrow{d}) - \overrightarrow{I_2(\overrightarrow{x} + \overrightarrow{d})} \right) \right) \tag{A.2}
$$

ce qui peut s'écrire :

$$
\sum_{\overrightarrow{x}} \left( I_1(\overrightarrow{x}) I_2(\overrightarrow{x} + \overrightarrow{d}) \right) - I_2(\overrightarrow{x} + \overrightarrow{d}) \sum_{\overrightarrow{x}} I_1(\overrightarrow{x}) \tag{A.3}
$$

On considère pour plus de simplicité dans les écritures le cas de deux fenêtres d'interrogation carrées de  $N \times N$  pixels. Ainsi la fonction  $R(\vec{d})$  s'écrit :

$$
R(\vec{d}) = \frac{\sum_{\vec{x}} \left( I_1(\vec{x}) I_2(\vec{x} + \vec{d}) \right) - N^2 \overline{I_2(\vec{x} + \vec{d})} \overline{I_1(\vec{x})} }{\sqrt{\sum_{\vec{x}} \left( I_1(\vec{x}) - \overline{I_1(\vec{x})} \right)^2 \sum_{\vec{x}} \left( I_2(\vec{x} + \vec{d}) - \overline{I_2(\vec{x} + \vec{d})} \right)^2}}
$$
(A.4)

### A.2.1 Complexité de l'algorithme ordinaire de calcul de R

L'ensemble des décalages  $\overrightarrow{d}$  en pixels, pour lesquels  $R(\overrightarrow{d})$  peut être calculée s'étend de  $-(N-1)$  à  $N-1$  pour chaque composante du déplacement, ce qui au total résulte en  $(2N - 1)^2$  décalages d pour lesquels R est définie.

On reconnaît dans le premier terme du numérateur de R la fonction d'intercorrélation  $X$  :

$$
X(\vec{d}) = \sum_{\vec{x}} \left( I_1(\vec{x}) I_2(\vec{x} + \vec{d}) \right) \tag{A.5}
$$

Le calcul direct de cette fonction nécessite exactement  $N<sup>4</sup>$  multiplications et additions. Cependant elle peut avantageusement être calculée en utilisant la transformée de Fourier discrète suivant :

$$
X(\vec{d}) = F^{-1}\left(F\left(I_1(\vec{x})\right) \cdot F^*\left(I_2(\vec{x})\right)\right) \tag{A.6}
$$

l'algorithme de transformée de Fourier rapide FFT[83] permet alors de réaliser cette opération en  $12N^2log_2N$  multiplications et  $18N^2log_2N$  additions/soustractions de réels.

Les termes  $\overrightarrow{I_1(\vec{x})}$  et  $\sum (I_1(\vec{x}) - \overrightarrow{I_1(\vec{x})})^2$  sont indépendants de  $\vec{d}$  et peuvent être calculés une fois pour toute en  $2N^2$  additions et  $N^2$  multiplications.

En revanche l'expression  $\overrightarrow{I_2(\vec{x} + \vec{d})}$  requiert pas moins de  $N^4$  additions, ainsi que  $(2N-1)^2$  multiplications et divisions, tandis que le terme  $\sum$  $I_2(\overrightarrow{x} + \overrightarrow{d}) - I_2(\overrightarrow{x} + \overrightarrow{d})^2$ nécessite lui  $N^4$  multiplications et additions, plus  $(2N-1)^2$  divisions, multiplications et soustractions.

En plus de la complexité intrinsèque du calcul de chacun des termes apparaissant dans R, se rajoutent au minimum  $(2N-1)^2$  divisions, multiplications, soustractions et calculs de racines carrées de réels. La complexité globale du calcul de R est prohibitive même pour des valeurs de N relativement faible, et s'avère bien supérieure à celle d'une intercorrélation ordinaire, ce qui explique pourquoi elle reste peu employée.

#### $A.2.2$ Optimisation

L'essentiel de la complexité globale provient du calcul des termes  $\overrightarrow{I_2(\vec{x} + \vec{d})}$ <br>et  $\sum \left(I_2(\vec{x} + \vec{d}) - \overrightarrow{I_2(\vec{x} + \vec{d})}\right)^2$  qui requièrent  $O(N^4)$  opérations. C'est le calcul de ces termes qui doit impérativement être optimisé.

### Optimisation : calcul de la moyenne locale de  $I_2$

Notons  $d_1$  et  $d_2$  les deux composantes de  $\overrightarrow{d}$  et considérons le cas d'un décalage positif  $(d_1,d_2\geq 0).$  On  ${\bf a}^1$  :

$$
\frac{\sum_{i=d_1}^{N-1} \sum_{j=d_2}^{N-1} I_2(i,j)}{(N-d_1)(N-d_2)}
$$

On définit  $s(d_1, d_2)$ :

$$
s(d_1, d_2) = \sum_{i=d_1}^{N-1} \sum_{j=d_2}^{N-1} I_2(i, j)
$$

On peut développer :

$$
s(d_1, d_2) = \sum_{i=d_1}^{N-1} \left( \sum_{j=d_2-1}^{N-1} I_2(i, j) - I_2(i, d_2 - 1) \right)
$$
  
= 
$$
\sum_{i=d_1}^{N-1} \sum_{j=d_2-1}^{N-1} I_2(i, j) - \sum_{i=d_1}^{N-1} I_2(i, d_2 - 1)
$$

Soit:

$$
s(d_1, d_2) = s(d_1, d_2 - 1) - \sum_{i=d_1}^{N-1} I_2(i, d_2 - 1)
$$
 (A.7)

<sup>&</sup>lt;sup>1</sup>On considère que  $I_2(i, j)$  est défini pour  $(i, j) \in [0, N - 1]$ , comme dans les langages  $C/C^{++}$ 

On peut poursuivre :

$$
s(d_1, d_2) = \sum_{i=d_1-1}^{N-1} \sum_{j=d_2-1}^{N-1} I_2(i, j) - \sum_{j=d_2-1}^{N-1} I_2(d_1 - 1, j) - \sum_{i=d_1}^{N-1} I_2(i, d_2 - 1)
$$
  
=  $s(d_1 - 1, d_2 - 1) - \sum_{j=d_2-1}^{N-1} I_2(d_1 - 1, j) - \sum_{i=d_1}^{N-1} I_2(i, d_2 - 1)$ 

l'équation (A.7) permet d'éliminer N X−1  $i=$ d<sub>1</sub>  $I_2(i, d_2 - 1)$ , ainsi il vient :

$$
0 = s(d_1 - 1, d_2 - 1) - s(d_1, d_2 - 1) - \sum_{j=d_2-1}^{N-1} I_2(d_1 - 1, j)
$$
 (A.8)

De manière similaire à ce qui a été fait précédemment on peut montrer que :

$$
s(d_1, d_2) = s(d_1 - 1, d_2) - \sum_{j=d_2}^{N-1} I_2(d_1 - 1, j)
$$
 (A.9)

Or :

$$
\sum_{j=d_2}^{N-1} I_2(d_1 - 1, j) = \sum_{j=d_2-1}^{N-1} I_2(d_1 - 1, j) - I_2(d_1 - 1, d_2 - 1)
$$

Ainsi l'équation  $(A.9)$  devient :

$$
s(d_1, d_2) = s(d_1 - 1, d_2) - \sum_{j=d_2-1}^{N-1} I_2(d_1 - 1, j) + I_2(d_1 - 1, d_2 - 1)
$$

Si on lui soustrait l'équation A.8, on obtient la relation finale :

$$
s(d_1, d_2) = s(d_1 - 1, d_2) + s(d_1, d_2 - 1)
$$
  

$$
-s(d_1 - 1, d_2 - 1) + I_2(d_1 - 1, d_2 - 1)
$$
 (A.10)

Comme  $\overrightarrow{I_2(\vec{x} + \vec{d})}$  s'exprime explicitement à partir de  $s(d_1, d_2)$  suivant :

$$
\overrightarrow{I_2(\overrightarrow{x} + \overrightarrow{d})} = \frac{s(d_1, d_2)}{(N - d_1)(N - d_2)}
$$

il est donc possible de calculer  $\overrightarrow{I_2(\vec{x} + \vec{d})}$  par une simple relation de récurrence : ainsi la complexité du calcul de  $\overline{I_2}$  est réduite à  $O(N^2)$  opérations élémentaires (divisions et additions/soustractions).

#### Optimisation : calcul de la variance locale de  $I_2$

De la même manière, il est possible de réduire la complexité du calcul de la variance locale de  $I_2$ . On peut écrire :

$$
\overline{\left(I_2(\overrightarrow{x}+\overrightarrow{d})-\overrightarrow{I_2(\overrightarrow{x}+\overrightarrow{d})}\right)^2}=\overrightarrow{I_2^2(\overrightarrow{x}+\overrightarrow{d})}-\overrightarrow{I_2(\overrightarrow{x}+\overrightarrow{d})}^2
$$
 (A.11)

Ce qui donne, toujours dans le cas d'un décalage  $\overrightarrow{d}$  positif de composantes  $d_1$  et  $d_2$  :

$$
\sum_{\overrightarrow{x}} \left( I_2(\overrightarrow{x} + \overrightarrow{d}) - \overrightarrow{I_2(\overrightarrow{x} + \overrightarrow{d})} \right)^2 = \sum_{i=d_1}^{N-1} \sum_{j=d_2}^{N-1} I_2^2(i,j) - \frac{\left( \sum_{i=d_1}^{N-1} \sum_{j=d_2}^{N-1} I_2(i,j) \right)^2}{(N - d_1)(N - d_2)}
$$

$$
= \sum_{i=d_1}^{N-1} \sum_{j=d_2}^{N-1} I_2^2(i,j) - \frac{s^2(d_1, d_2)}{(N - d_1)(N - d_2)}
$$

De la même manière que précédemment, on peut introduire la variable  $S$ défine par :

$$
S(d_1, d_2) = \sum_{i=d_1}^{N-1} \sum_{j=d_2}^{N-1} I_2^2(i, j)
$$

La fonction  $S$  vérifie également une relation de récurrence, de manière similaire à  $s$ , ainsi :

$$
S(d_1, d_2) = S(d_1 - 1, d_2) + S(d_1, d_2 - 1)
$$
  
-S(d\_1 - 1, d\_2 - 1) + I<sub>2</sub><sup>2</sup>(d\_1 - 1, d\_2 - 1) (A.12)

En résumé, on a donc :

$$
\sum_{\overrightarrow{x}} \left( I_2(\overrightarrow{x} + \overrightarrow{d}) - \overrightarrow{I_2(\overrightarrow{x} + \overrightarrow{d})} \right)^2 = S(d_1, d_2) - \frac{s^2(d_1, d_2)}{(N - d_1)(N - d_2)} \text{ (A.13)}
$$

#### Extension à des décalages quelconques

On peut montrer que pour un décalage quelconque  $(d_1, d_2)$  les relations de récurrence sont modifiées de la façon suivante :

$$
\begin{cases}\nS(d_1, d_2) = S(d_1 - 1, d_2) + S(d_1, d_2 - 1) - S(d_1 - 1, d_2 - 1) + \xi I_2^2(d_1 - 1, d_2 - 1) \\
s(d_1, d_2) = s(d_1 - 1, d_2) + s(d_1, d_2 - 1) - s(d_1 - 1, d_2 - 1) + \xi I_2(d_1 - 1, d_2 - 1)\n\end{cases}
$$

avec  $\xi = 1$  si  $d_1$  et  $d_2$  sont de même signe, et  $\xi = -1$  sinon. S et s sont alors des généralisations des fonctions  $S$  et s définies précédemment<sup>2</sup>. Par ailleurs on a alors :

$$
\begin{cases}\n\overrightarrow{I_2(\vec{x} + \vec{d})} = \frac{s(d_1, d_2)}{(N - |d_1|)(N - |d_2|)} \\
\sum_{\vec{x}} \left( I_2(\vec{x} + \vec{d}) - \overrightarrow{I_2(\vec{x} + \vec{d})} \right)^2 = S(d_1, d_2) - \frac{s^2(d_1, d_2)}{(N - |d_1|)(N - |d_2|)}\n\end{cases}
$$

Les relations de récurrence ne peuvent être employées que pour  $d_1$  >  $Min(d_1)$  et  $d_2 > Min(d_2)$ , l'ensemble des valeurs de  $s(d_1, d_2)$  et  $S(d_1, d_2)$ pour lesquelles  $d_1 = Min(d_1)$  et  $d_2 = Min(d_2)$  doivent donc être calculées intégralement pour initialiser le calcul, ce qui peut être fait en  $2(N - 1)$ additions et  $2(N-1)$  soustractions pour chacune des deux fonctions, (soit en tout  $8(N-1)$  additions/soustractions).

<sup>&</sup>lt;sup>2</sup>les bornes de sommation étant adaptées pour ne concerner que les pixels de  $I_2$  translatée de  $(d_1, d_2)$  qui recouvrent  $I_1$ 

#### Bilan

La table A.1 indique le nombre approximatif d'opérations élémentaires requis pour calculer la fonction d'intercorrélation normalisée pour deux images de  $N \times N$  pixels, selon l'algorithme standard et selon l'algorithme optimisé par la méthode que nous avons exposé. Les informations de complexité entre accolades se réfèrent à des opérations sur des flottants. Dans les autres cas, les types de données peuvent être des entiers ou des flottants suivant le choix de l'utilisateur, des entiers longs pouvant parfois suffire.

|                  | Algorithme                          | Algorithme                 |
|------------------|-------------------------------------|----------------------------|
|                  | standard                            | optimisé                   |
| Additions et     | $2N^4 + \{18N^2log_2N + (2N-1)^2\}$ | ${18N^2log_2N + (2N-1)^2}$ |
| Soustractions    | $+O(6N^2)$                          | $+O(44N^2)$                |
| Multiplications  | $N^4 + \{12N^2log_2N\} + O(5N^2)$   | ${12N^2log_2N} + O(8N^2)$  |
| <b>Divisions</b> | $\{(2N-1)^2\}+2(2N-1)^2$            | $\{(2N-1)^2\}+(2N-1)^2$    |
| Racines carrées  | $\{(2N-1)^2\}$                      | $\{(2N-1)^2\}$             |

TAB.  $A.1 - B$ ilan du nombre d'opérations élémentaires

Comme on peut le constater les optimisations apportées simplifient drastiquement le calcul, l'algorithme passant d'une complexité en  $O(N^4)$  à une complexité en  $O(N^2 log_2 N)$ . Le principe d'optimisation employé ici a été suggéré fort succinctement par Lewis[84].

#### Choix des types de données

Si  $I_2$  est une image codée sur 8bits de niveaux de gris, on a au pire :

$$
\begin{cases}\nMax(s(d_1, d_2)) = N^2(2^8 - 1) \\
Max(S(d_1, d_2)) = N^2(2^8 - 1)^2 \\
Max\left(\overline{I_2(\overrightarrow{x} + \overrightarrow{d})}\right) = 2^8 - 1 \\
Max\left((N - |d_1|)(N - |d_2|)\overline{I_2(\overrightarrow{x} + \overrightarrow{d})}\right) = N^2(2^8 - 1)^2\n\end{cases}
$$

On rappelle en effet que :

$$
\frac{s^2(d_1, d_2)}{(N - |d_1|)(N - |d_2|)} = (N - |d_1|)(N - |d_2|)\overline{I_2(\vec{x} + \vec{d})}^2
$$
 (A.14)

#### A.3. OPTIMISATION DU CALCUL DE CORRÉLATION DE PHASE235

Ainsi les termes,  $\overrightarrow{I_2(\vec{x} + \vec{d})}$ ,  $\sum$  $\overrightarrow{x}$  $\sqrt{ }$  $I_2(\overrightarrow{x} + \overrightarrow{d}) - I_2(\overrightarrow{x} + \overrightarrow{d})^2$ ,  $\overline{I_1(\overrightarrow{x})}$  et  $\sum \left(I_1(\overrightarrow{x}) - \overline{I_1(\overrightarrow{x})}\right)^2$  peuvent être calculés à l'aide d'entiers codés sur 32 bits pour :

$$
N^2(2^8 - 1)^2 \le 2^{32} - 1\tag{A.15}
$$

Soit pour  $N \leq 256$ . Ainsi il est possible d'utiliser des entiers pour calculer l'ensemble des termes apparaissant dans  $R(\vec{d})$  (à l'exception de l'intercorrélation apparaissant au numérateur), tant que les fenêtres d'interrogation utilisées ne dépassent pas  $256 \times 256$  pixels, et moyennant quelques erreurs de troncature. Dans ces conditions la racine carrée apparaissant au dénominateur peut être extraite de manière entière. Nous utilisons pour cela un algorithme approximatif mais extrêmement rapide [85], exact pour les entiers inférieurs à 289 et présentant une erreur moyenne de  $0.5\%$  et une erreur maximale de 1.5%.

### A.3 Optimisation du calcul de l'intercorrélation de phase

La fonction d'intercorrélation de phase s'écrit :

$$
\Phi(\vec{d}) = F^{-1}\left(\frac{F\left(I_1(\vec{x})\right) \cdot F^*\left(I_2(\vec{x})\right)}{\left|F\left(I_1(\vec{x})\right)\right| \cdot \left|F^*\left(I_2(\vec{x})\right)\right|}\right) \tag{A.16}
$$

Les fonctions  $I_1$  et  $I_2$  étant réelles, leurs transformées de Fourier rapides présentent une symétrie, ainsi la moitié des valeurs de ces transformées sont redondantes. La normalisation peut donc s'effectuer avec moitié moins d'opérations, ce qui représente un gain appréciable.

L'algorithme FFT est par ailleurs plus rapide pour des tailles de transformées qui soient des puissances de 2. Dans le cas présent, les transformées sont calculées pour des matrices  $(2N - 1) \times (2N - 1)$  ce qui est très peu optimal,  $N$  étant généralement une puissance de 2. On étend donc le calcul des transformées à  $(2N)\times(2N)$  points, ce qui accélère notablement le calcul.

### Annexe B

# Algorithme de reconstruction conditionnelle d'une image

### B.1 Introduction

L'objectif de l'opération de reconstruction est d'extraire d'une image les régions contiguës de certaines zones d'intérêt. Les applications sont multiples, comme par exemple l'´elimination des objets en contact avec le bord de l'image ou la reconstitution partielle de l'image après filtrage passe-bas.

### B.2 Principe de la reconstruction

La procédure de reconstruction est normalement itérative. Elle démarre à partir d'une image binaire de "germes", de même taille que l'image originale, marquant les pixels depuis lesquels on souhaite démarrer la reconstruction (Un pixel de cette image de germes dans l'état 1 indiquant qu'on cherche à reconstruire la zone contigue de ce pixel dans l'image originale).

Pour chacun des pixels marqués de l'image originale, on examine les pixels immédiatement adjacents<sup>1</sup>. Ceux qui présentent une valeur supérieure à un seuil de reconstruction fixé sont alors à leur tour marqués comme germes. Dans le cas contraire leur valeur dans la carte de germe est fixée à 0. L'opération est répétée jusqu'à ce que la carte de germes n'évolue plus. En fin de reconstruction, l'image reconstruite est constituée à partir de l'image originale en fixant un niveau de gris nul `a tous les pixels qui ne sont pas

<sup>&</sup>lt;sup>1</sup>la zone  $3 \times 3$  entourant le pixel : nous travaillons avec un capteur CCD à matrice carrée et selon une connexité de 8

marqués dans la carte de germes. Les figures B.1 à B.3 illustrent le principe de la reconstruction.

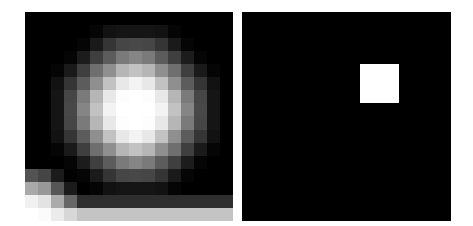

Fig. B.1 – Image originale et Germe initial

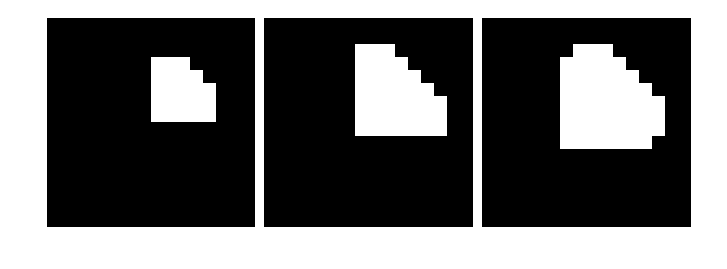

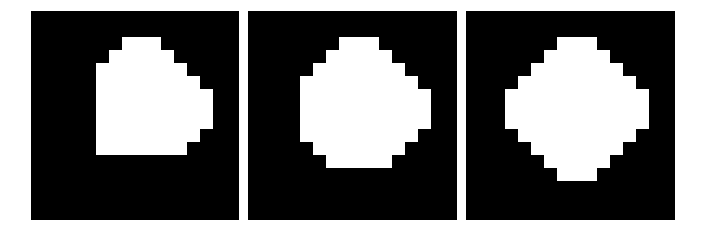

FIG. B.2 – Germes intermédiaires des itérations de reconstruction

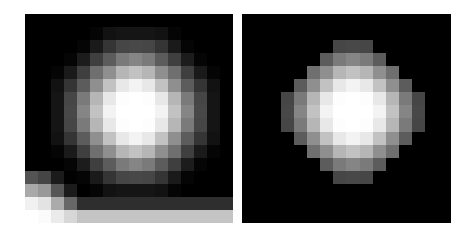

Fig. B.3 – Image originale et image reconstruite

### B.3 Algorithme de reconstruction conditionnelle

L'algorithme récursif décrit précédemment est relativement lourd et peut avantageusement être remplacé par un algorithme rapide de reconstruction en deux passes. Lors de la première passe on balaie la carte de germe initiale de gauche à droite, rang par rang en commençant par celui du haut. Si au pixel  $(i, j)$  considéré les pixels voisins  $(i - 1, j - 1)$ ,  $(i - 1, j)$  et  $(i, j - 1)$ contiennent un germe, et que dans l'image originale le pixel  $(i, j)$  présente un niveau de gris supérieur au seuil de reconstruction fixé, un germe est placé au pixel  $(i, j)$ . La carte ainsi obtenue est alors balayée dans l'autre sens lors de la seconde passe, c'est à dire de droite à gauche en commençant par le rang du bas. De manière similaire, si au pixel  $(i, j)$  considéré les pixels voisins  $(i + 1, j + 1)$ ,  $(i + 1, j)$  et  $(i, j + 1)$  contiennent un germe, et que dans l'image originale le pixel  $(i, j)$  présente un niveau de gris supérieur au seuil de reconstruction, on place un germe au pixel  $(i, j)$ . A l'issue de ces deux passes, la reconstruction est achevée.

Le code  $C/C^{++}$  correspondant à cet algorithme est inclus page suivante. Il suppose l'image et la carte de germes préalablement initialisées.

```
/* unsigned char **image; */  /* 8 bits non signés */
/* bool **germe; */ /* image binaire de germes */
/* unsigned long mrows, ncols; */ /* Dimensions de l'image et de la carte de germes*/
/* unsigned char seuil; */ \qquad /* niveau de reconstruction */
unsigned long i ,j;
unsigned long max_long = (unsigned long) -1;
/* 1ere passe de reconstruction haut=>bas */
/* conditions : avoir un germe connexe "par le quart haut gauche"
   et avoir une valeur "non noire" dans l'image originale */
for(i=0; i\leq mrows; i++){
 for(j=0;j < ncols; j++){
    if(i==0){
      if(j==0){
       /*rien...*/
      }
      else{
        if(germe[i][j-1]&&(image[i][j]>=seuil)) germe[i][j]=1;
      }
    }
    else{
      if(j == 0){
       if(germe[i-1][j]&&(image[i][j]>=seuil)) germe[i][j]=1;
      }
      else{
       if((germe[i-1][j-1]||germe[i-1][j]||germe[i][j-1])&&(image[i][j]>=seuil)) germe[i][j]=1;
      }
   }
  }
}
/* 2eme passe de reconstruction bas=>haut */
/* conditions : avoir un germe connexe "par le quart bas droite"
   et avoir une valeur "non noire" dans l'image originale */
for(i=mrows-1;i!=max_long;i--){
  for(j=ncols-1;j!=max_long;j--){
    if(i=({\tt mrows-1})){
      if(j=((ncols-1))/*rien...*/
      }
      else{
        if(germe[i][j+1]&&(image[i][j]>=seuil)) germe[i][j]=1;
      }
    }
    else{
      if(i=({\text{ncols-1}})){
       if(germe[i+1][j]&&(image[i][j]>=seuil)) germe[i][j]=1;
      }
      else{
       if((germe[i+1][j+1]||germe[i+1][j]||germe[i][j+1])&&(image[i][j]>=seuil)) germe[i][j]=1;
     }
    }
  }
}
```
### Annexe C

# UDF pour la gestion des rebonds irréguliers des particules à la paroi

Nous incluons ci-après le code  $C$  correspondant à la programmation dans Fluent (sous forme de sous-programme utilisateur ou  $UDF$ ) du modèle de rebond irrégulier avec une paroi rugueuse proposé par Sommerfeld[29], dans la forme résumée par Valérie Chagras[78].

```
/* Condition de rebonds irréguliers à la paroi */
/* @author Emmanuel Belut, INRS 2005
#include "udf.h"
DEFINE_DPM_BC(bc_reflect,p,t,f,f_normal,dim)
{
  /*
  PROTOTYPE :
  char name UDF name.
  Tracked_Particle *p Pointer to the Tracked_Particle data structure which contains data related to the
                             particle being tracked.
  Thread *t Pointer to the face thread the particle is currently hitting.<br>
face_t f Index of the face that the particle is hitting.
  face_t f Index of the face that the particle is hitting.<br>real f normal [] Array that contains the unit vector which is n
                               Array that contains the unit vector which is normal to the face.
  int dim Dimension of the flow problem. The value is 2 in 2d, for 2d-axisymmetric and
                                                        2d-axisymmetric-swirling flow, while it is 3 in 3d flows.
  */
  real *n; /* normale à la face
  real *nprime; /* nouvelle normale tenant compte de la rugosité locale */<br>real *vprime; /* nouveau vecteur vitesse de la particule */<br>real *vp; /* vecteur vitesse de la particule */<br>real *nt; /* vecteur de base avec n et n
  real *vprime; <br> /* nouveau vecteur vitesse de la particule real *vp; <br> /* vecteur vitesse de la particule
                               * vecteur vitesse de la particule
  real *nt; <br> \gamma /* vecteur de base avec n et nn real *nn; <br> /* vecteur de base avec n et nt
                               /* vecteur de base avec n et nt
  int i; \sqrt{\phantom{a}} /* variable d'iteration
```

```
real 11, 12; \frac{1}{1} /* angle de rotation de la normale locale pour obtenir nprime real nor_coeff = 0.9; \frac{1}{1} coef. de restitution normal du choc
                                                                                                               *\ast/real tan_coeff = 0.9; /* coef. de restitution tangentiel du choc
                                                                                                               *′int nprime_possible=0; /* booleen indiquant si nprime choisi est possible physiquement */
/* ATTENTION ON NE TIENT PAS COMPTE DE Lambda_Max = f(Hr, Lr)
/* Hr : hauteur moyenne rugosités, Lr : longueur moyenne des rugosités
                                                                                                               *′/* On suppose que Lambda in [-lambdamax, lambdamax] est vérifié
                                                                                                               \ast//* Ecart type inclinaison aléatoire de la paroi
                                                                                                               \ast/real sigmagamma :
/* haute rugosité
                                                                                                               \star /
/* sigmagamma = -(6e08)*pow(p->state.dim,3)+940000*(p->state.dim)*(p->state.dim)-505*(p->state.dim)+0.158/* basse rugosité
sigma = -(8e08) * pow(p->state.dim,3)+917079 * (p->state.dim) * (p->state.dim) -359 * (p->state.dim) + 0.0707;if(p->type==DPM_TYPE_INERT){
  n = \&f\_normal;vp = \&( p \rightarrow state.V);nprime = malloc(sizeof(real)*dim);
  v<sub>y</sub> v<sub>y</sub> v<sub>1</sub> v<sub>1</sub> v<sub>1</sub> v<sub>1</sub> v<sub>1</sub> v<sub>1</sub> v<sub>1</sub> v<sub>1</sub> v<sub>1</sub> v<sub>1</sub> v<sub>1</sub>v<sub>1</sub>v<sub>1</sub>v<sub>1</sub>v<sub>1</sub>v<sub>1</sub>v<sub>1</sub>v<sub>1</sub>v<sub>1</sub>v<sub>1</sub>v<sub>1</sub>v<sub>1</sub>v<sub>1</sub>v<sub>1</sub>v<sub>1</sub>v<sub>1</sub>v<sub>1</sub>v<sub>1</sub>v<sub>1</sub>v<sub>1</sub>v<sub>1</sub>v<sub>1</sub>v<sub>1</sub>
  nn = malloc(sizeof(real)*dim);nt = malloc(sizeof(real)*dim);if(dim==3){ /* Cas 3D */
     /* ntx := (ny + nz) / sqrt(ny^2 + 2 * ny * nz + nz^2 + 2 * nx^2); */
     nt[0] = -(n[1]+n[2])/SQR(n[1]*n[1]+2*n[1]*n[2]+n[2]*n[2]+2*n[0]*n[0]);nt[1] = SQR((1-nt[0]*nt[0])/2); /* nty = sqrt((1-ntx^2)/2) */nt[2] = nt[1]; /* ntz = nty = sqrt(1 - ntx^2) */
     /*Calcul nn = n^nt*/
     nn[0] = n[1]*nt[2] - n[2]*nt[1];nn[0] = n[2]*nt[0] - n[0]*nt[2];nn[0] = n[0]*nt[1]-n[1]*nt[0];while(!nprime_possible){
         /*Tirage 11 et 12 */l1=gaussrand()*sigmagamma;
         l2=gaussrand()*sigmagamma;
         /* calcul de norime */nprime[0] = n[0]*cos(11)-nt[0]*cos(12)*sin(11)+nn[0]*sin(12)*sin(11);nprime[1] = n[1]*cos(11)-nt[1]*cos(12)*sin(11)+nn[1]*sin(12)*sin(11);nprime[2] = n[2]*cos(11)-nt[2]*cos(12)*sin(11)+nn[2]*sin(12)*sin(11);/* Test d'existence : angle (-nprime, vp) E [-pi/2, pi/2] */
         /* i.e. compo de vitesse incidente normale localement à la paroi négative */
         if((nprime[0]*vp[0] + nprime[1]*vp[1] + nprime[2]*vp[2]) <= 0){ /* Si OK, second test d'existence reste
           /* calcul vitesse après choc*/
           Compute_Vprime(vprime, vp, n, dim, nor_coeff, tan_coeff);
           /* 2° Test d'existence : Compo normale de vprime positive après choc*/
           if((n[0]*vprime[0] + n[1]*vprime[1] + n[2]*vprime[2])>=0)nprime_possible=1;
           \overline{\mathbf{u}}else{
              /* Echec 2eme test d'existence : retirage 11 et 12 nécessaire */
           \overline{\mathbf{a}}\mathbf{r}elsef
```

```
/* Echec 1er test d'existence : retirage 11 et 12 nécessaire */
        }
     }
   }
    else{ /* dim = 2 : cas 2D */nt[0] = -n[1]/SQR(n[1]*n[1]+n[2]*n[2]); /* ntx = -1/(ny^2+nx^2)^(1/2)*ny */
     nt[1] = SQR(1-nt[0]*nt[0]); /* nty = sqrt(1-ntx^2) */
     while(!nprime_possible){
         /*Tirage l1 */
         l1=gaussrand()*sigmagamma;
         /* calcul de nprime */
        nprime[0] = n[0]*cos(11)-nt[0]*sin(11);nprime[1] = n[1]*cos(11)-nt[1]*sin(11);/* Test d'existence : angle(-nprime,vp) E [-pi/2, pi/2] */
         /* i.e. compo de vitesse incidente normale localement à la paroi négative */if((nprime[0]*vp[0] + nprime[1]*vp[1])<=0){ /* Si OK, second test d'existence reste à passer ...*/
           /* calcul vitesse après choc*/
          Compute_Vprime(vprime,vp,n,dim,nor_coeff,tan_coeff);
           /* 2° Test d'existence : Compo normale de vprime positive après choc*/
          if((n[0]*vprime[0] + n[1]*vprime[1])>=0){
            nprime_possible=1;
           }
          else{
            /* Echec 2eme test d'existence : retirage 11 et 12 nécessaire */
          }
        }
         else{
          /* Echec 1er test d'existence : retirage 11 et 12 nécessaire */
        }
     }
   }
   /* Enregistrement de la nouvelle vitesse dans state et state0 de la particule */
   for(i=0; i<idim; i++){<br> p->state.V = vprime[i];
      p->state.V = vprime[i];
      p->state0.V[i] = vprime[i];
    }
   free(nn);
   free(nt);
   free(nprime);
   free(vprime);
   return PATH_ACTIVE;
 }
 return PATH_ABORT;
Compute_Vprime(real *vprime, real *vp, real *normale, int idim, real nor_coeff, real tan_coeff){
 /*
 real *vp : VECTEUR VITESSE INCIDENTE
 real *normale : VECTEUR NORMAL A LA PAROI
 int idim : dimension du problème (2 ou 3)
 real nor_coeff : coeff de restitution normal
 real tan_coeff : coeff de restitution tangentiel
```
}

\*/

```
243
```

```
/* *vprime : resultat */
  real vn=0; /* compo normale vitesse incidente*/
  /* calcul nouvelle vitesse */
  for(i=0; i<idim; i++){
    /* Calcul vitesse normale */
   vn = vn + vp[i]*normale[i];/* init vprime \alpha vp */
    vprime[i]=vp[i];
  }
  for(i=0; i<idim; i++){
    /* Soustraction de la vitesse normale */
    vprime[i] = vprime[i] - vn*normale[i];
    /* Application du coeff de restitution tangentiel */
    vprime[i] = vprime[i]*tan_coeff;
    /* Ajout de la vitesse normale inversée */
   vprime[i] = vprime[i] - nor_coeff*vn*normale[i];
 }
}
real gaussrand(){
 /* Méthode de Box-Muller :
  Génère une variable aléatoire gaussienne normalisée,
   de moyenne nulle et d'écart-type 1.
  Pour d'autres paramètres de distribution, mutiplier
  par l'écart type et ajouter la moyenne.
   Remarque : rand() retourne des nombres aléatoires uniformément
  distribués et compris entre 0 et RAND_MAX
  */
  static real V2, fac;
  static int phase = 0;
 real S, Z, U1, U2, V1;
  if (phase) Z = V2 * fac;else{
    do{
     U1 = (real)rand() / RAND_MAX;U2 = (real)rand() / RAND_MAX;V1 = 2 * U1 - 1;V2 = 2 * U2 - 1;S = V1 * V1 + V2 * V2;
    } while(S >= 1);
   fac = sqrt (-2 * log(S) / S);Z = VI * fac;}
  phase = 1 - phase;return Z;
}
```
## Annexe D

# UDF pour la gestion des injections de particules

Nous incluons ci-après le code  $C$  correspondant à la programmation dans Fluent (sous forme de sous-programme utilisateur ou UDF) de l'algorithme d'injection des particules décrite dans le chapitre 7. Ce code a été parallélisé pour fonctionner sur un cluster de calcul. Une partie est destinée à l'acquisition de statistiques sur l'écoulement diphasique.

```
/* Injection instationnaire jet de particules *//* @author Emmanuel Belut, INRS 2005
                                          */
#include <time.h>
#include "udf.h"
#include "surf.h"
/* NE PAS OUBLIER : (rp-var-define 'nbrecord -1 'integer #f) */
/* en console Fluent pour démarrer l'aquisition de statistiques */
/* ATTENTION ON SUPPOSE QUE LA BASE DEPUIS LAQUELLE SONT LUES LES DONNEES D'INJECTION
 CONSTITUE UNE GRILLE DE 7x7 POINTS MONOTONE OU LES POINTS SONT RANGES PAR ORDRE DE Y
 DECROISSANT PUIS PAR ORDRE DE Z DECROISSANT
 ON FAIT UNE INJECTION POUR CHAQUE ZONE RECTANGULAIRE DELIMITEE PAR 4 POINTS ADJACENTS
 DE LA BASE, CE QUI FAIT 6x6 INJECTIONS
\ast/#define PFLOWRATE 0.0015 /* débit total en kg/s*/
#define nbpoints 49
#define nbinj 36
#define XINJ 0.437 /* x du plan d'injection */
#define XPDA 0.407 /* x du plan de mesure PDA */
#define INTERVALLE_INJ 0.001 /* intervalle de temps entre 2 injections */
#define TOL_INJ 0.000001 /* tolérance d'injection pour éviter les injections anticipées*/
```

```
/* bornes acceptées d'injection en x=XINJ */
#define ZMININJ 0.092 /* critère géométrique : injection DANS le domaine */
#define ZMAXINJ 0.1325 /* critère géométrique : injection DANS le domaine */
#define YMININJ 0.10762 /* critère expérimental */
#define YMAXINJ 0.14794 /* critère expérimental */
static int dpm_init_called_once=0;
static int is_data_loaded = 0;
static real poids[nbpoints]; /* contribution relative du point au flux massique total */
static real xpda[nbpoints]; /* coordonnée des mesures à 30mm de la buse */
static real ypda[nbpoints]; /* coordonnée des mesures à 30mm de la buse */
static real zpda[nbpoints]; /* coordonnée des mesures à 30mm de la buse */
static int nu[nbpoints]; /* nombre de vitesses u dans la base de données en chaque point d'injection */
static int nv[nbpoints]; /* nombre de vitesses v dans la base de données en chaque point d'injection */
static int nw[nbpoints]; /* nombre de vitesses w dans la base de données en chaque point d'injection */
static real *u[nbpoints]; /* liste des vitesses u relevées pour chaque point d'injection */
static real *v[nbpoints]; /* liste des vitesses v relevées pour chaque point d'injection */
static real *w[nbpoints]; /* liste des vitesses w relevées pour chaque point d'injection */
#if !RP_HOST /* node */
static Injection *mon_injection;
static int nbdiam = 1; /* nombre de diamètres par injection pour polydisperse */
 real *yp[nbinj]; /* stockage temporaire des données d'injections */
 real *zp[nbinj];
 real *up[nbinj];
  real *vp[nbinj];
 real *wp[nbinj]; /* vp[nbinj][no_diametre] pour injection polydisperse */
  real *pp[nbinj];
#endif /* node */
real Yd(real d, real dmoy, real sp){
    /*Yd(diamètre, diamètre moyen, paramètre de la distrib)*/
    return exp(-pow(d/dmoy,sp));
}
real Xm(real d, real dmin, real dmax, real dmoy, real sp, int n){
    /*Xm(diametre,I->min_diam,I->max_diam,I->mean_diam,I->spread_parameter,I->number_diameters);*/
    real djp1,djm1;
    dip1 = d +(dmax-dmin)/((real)n-1);
    djm1 = d -(\text{dmax-dmin})/((\text{real})n-1);if(d<=dmin){
       return (1-Yd((dmin+djp1)/2,dmoy,sp));
    }
    else{
        if(d>=dmax){
            return Yd((dmax+djm1)/2,dmoy,sp);
        }
        else{
            return (Yd((djm1+d)/2,dmoy,sp)-Yd((d+djp1)/2,dmoy,sp));
        }
   }
}
```

```
void TirageVitesse(int ipoint, real *up, real *vp, real *wp){
   /* tirage aléatoire d'une vitesse de particule passant par le point
   d'injection ipoint (p->part_id), en tenant compte des corrélations de vitesse pendant les mesures :
   config 1 : u et w
   config 2 : v et w
   algo : tirage de u au hasard => w dans les enregistrements u,wrecherche du w le plus proche dans les enregistrements v,w => v
    */
   int iu,iv,iw;
   int i;
   real d,dmin;
   iu = rand()%(nu[ipoint]); /* compris entre 0 et nu[ipoint]-1 */
   /* Remarque : rand()%301 = entier compris entre 0 et 300.*/
   /* OK si on cherche nombre inférieur à RAND_MAX = 2147483647 */
   *up = u[ipoint][iu];
   *wp = w[ipoint][iu];
    /*si il y a effectivement + d'enregistrements w que d'enregistrements u...*/
    if(nu[ipoint]<nw[ipoint]){
       iw=nu[ipoint];
        dmin = fabs(*wp - w[ipoint][iw]);
        for(i=nu[ipoint]+1;i<nw[ipoint];i++){
           d = fabs(*wp - w[ipoint][i]);if(d<=dmin){
                dmin = d;
                iw =i;
           }
        }
        iv = iw - nu[ipoint];
        if(iv<nv[ipoint]){ /* normalement iv >= nv[ipoint] impossible par construction */
           *vp = v[ipoint][iv];
        }
        else{ /* n'arrive jamais normalement par construction de la base de données */
            *vp = v[ipoint][rand()%(nv[ipoint])]; /* tirage aléatoire */
        }
        /*Message("ipoint = %d, {iu,iv,iw} = {%d, %d, %d}\n",ipoint,iu,iv,iw);*/
   }
   else\{ /* n'arrive jamais normalement par construction de la base de données */
        *vp = v[ipoint][rand()%(nv[ipoint])]; /* tirage aléatoire */
   }
}
```

```
DEFINE_DPM_INJECTION_INIT(inject, I)
€
  int i, j, k;#if !RP NODE /* HOST ou SERIAL*/
  FILE *fichier_inj; /* fichier contenant les données de l'injection généré à partir de résultats PDA */
  char *chaine;
  char *stopstring;
#endif
#if !RP_HOST /* NODE ou SERIAL*/
  int node_com;
  Particle *p;
  mon\_injection = I;int is_inj_point_ok;
  int nmaxtries = 1000;
  int ntries;
  real sigmap; /* somme des poids */
  real xil, xi2; /* variables aléatoires */
  real ca, cb, cc, cd; /* coeff interpolation */
  real ua, ub, uc, ud; /* valeur u aux 4 coins zone d'interpolation */
  real va, vb, vc, vd; /* valeur v aux 4 coins zone d'interpolation */
  real wa, wb, wc, wd; /* valeur w aux 4 coins zone d'interpolation */
  real pa, pb, pc, pd; /* valeur du poids aux 4 coins zone d'interpolation */
#endif
    if(I->unsteady_start<=CURRENT_TIME){
        I->unsteady_start = CURRENT_TIME + INTERVALLE_INJ + TOL_INJ;
    \mathbf{r}elsef
        /* Injecion réalisée alors que I->unsteady_start>CURRENT_TIME (injection future) */
        /* dans ce cas injection anticipée par fluent car I->unsteady_start est compris */
        /* entre CURRENT_TIME et CURRENT_TIME + CURRENT_TIMESTEP */
        /* normalement avec TOL_INJ cela arrive quand I->unsteady_start est environ à TOL_INJ */
        /* après CURRENT_TIME donc l'instant d'injection est bon */
#if !RP_NODE
        Message("Injection %s anticipée par Fluent !!! \n", I->name);
#endif /* !RP_NODE *//* dans ce cas on corrige pour que le prochain soit bien dans INTERVALLE_INJ ? */
        I->unsteady_start = CURRENT_TIME + INTERVALLE_INJ + TOL_INJ;
    \mathbf{r}
```

```
if(!dpm_init_called_once){
#if !RP_NODE
        Message("DPM INIT : premier appel...\n");
#endif
        dpm_init_called_once=1;
        /* HOST : Charger données et les envoyer aux noeud 0 \ldots */
#if !RP_NODE /* HOST ou SERIAL*/
        if ((fichier_inj = fopen("inj_vitesse.txt", "r"))==NULL){
            Message("\n Erreur : impossible d'ouvrir le fichier de donnees !\n");
        }
        else{
            Message("\n Ouverture du fichier de donnees OK \n");
            chain = malloc(sizeof(char)*30);for(i=0;i<nbpoints;i++){
                fscanf(fichier_inj,"%s",chaine); /* lecture chaine poids*/
                poids[i] = strtod(chaine, &stopstring ); /* conversion en double*/
                fscanf(fichier_inj,"%s",chaine); /* lecture chaine poids*/
                xpda[i] = strtod(chaine, &stopstring ); /* conversion en double*/
                fscanf(fichier_inj,"%s",chaine); /* lecture chaine poids*/
                ypda[i] = strtod(chaine, &stopstring ); /* conversion en double*/
                fscanf(fichier_inj,"%s",chaine); /* lecture chaine poids*/
                zpda[i] = strtod(chaine, &stopstring ); /* conversion en double*/
                fscanf(fichier_inj,"%d", &nu[i]); /* lecture nombre de u enregistrées au point */
                fscanf(fichier_inj,"%d", &nv[i]); /* lecture nombre de v enregistrées au point */
                fscanf(fichier_inj,"%d", &nw[i]); /* lecture nombre de w enregistrées au point */
                u[i]=malloc(sizeof(real)*nu[i]);
                v[i]=malloc(sizeof(real)*nv[i]);
                w[i]=malloc(sizeof(real)*nw[i]);
                /*Message("Point %d : %d u, %d v et %d w enregistrés\n",i,nu[i],nv[i],nw[i]);*/
                for(j=0; j<nu[i]; j++){
                    fscanf(fichier_inj,"%s",chaine); /* lecture chaine u*/
                    u[i][j] = strtod(chaine, &stopstring ); /* conversion en double*/
                }
                for(i=0; j<nv[i]; j++){
                    fscanf(fichier_inj,"%s",chaine); /* lecture chaine u*/
                    v[i][j] = strtod(chaine, &stopstring ); /* conversion en double*/
                }
                for(j=0;j < nw[i]; j++}{
                    fscanf(fichier_inj,"%s",chaine); /* lecture chaine u*/
                    w[i][j] = strtod(chaine, &stopstring ); /* conversion en double*/
                }
                /*Message("\n");*/
            }
            Message("Donnees chargees.\n");
            free(chaine);
            fclose(fichier_inj);
            is_data_loaded = 1;
        }
#endif
```
/\* Send the is\_data\_loaded value to all the nodes \*/ host\_to\_node\_int\_1(is\_data\_loaded); /\* Does nothing in serial \*/

```
#if RP_HOST /* HOST only*/
       if(is_data_loaded){
            /*envoie node 0 les données */PRF_CSEND_REAL(node_zero,poids,nbpoints,myid); /**/
            PRF_CSEND_REAL(node_zero,xpda,nbpoints,myid); /**/
            PRF_CSEND_REAL(node_zero,ypda,nbpoints,myid); /**/
            PRF_CSEND_REAL(node_zero,zpda,nbpoints,myid); /**/
            PRF_CSEND_INT(node_zero,nu,nbpoints,myid);
            PRF_CSEND_INT(node_zero,nv,nbpoints,myid);
            PRF_CSEND_INT(node_zero,nw,nbpoints,myid);
            for(i=0;i<nbpoints;i++){
                PRF_CSEND_REAL(node_zero,u[i],nu[i],myid);
                PRF_CSEND_REAL(node_zero,v[i],nv[i],myid);
                PRF_CSEND_REAL(node_zero,w[i],nw[i],myid);
            }
        }
#endif
#if RP_NODE /* NODE only*/
        if(is_data_loaded){
            if(I_AM_NODE_ZERO_P){ /* NODE_0 : Recevoir données et les envoyer aux autres noeuds ... */
                PRF_CRECV_REAL(node_host,poids,nbpoints,node_host);
                PRF_CRECV_REAL(node_host,xpda,nbpoints,node_host);
                PRF_CRECV_REAL(node_host,ypda,nbpoints,node_host);
                PRF_CRECV_REAL(node_host,zpda,nbpoints,node_host);
                PRF_CRECV_INT(node_host,nu,nbpoints,node_host);
                PRF_CRECV_INT(node_host,nv,nbpoints,node_host);
                PRF_CRECV_INT(node_host,nw,nbpoints,node_host);
                for(i=0;i<nbpoints;i++){
                    u[i]=malloc(sizeof(real)*nu[i]);
                    v[i]=malloc(sizeof(real)*nv[i]);
                    w[i]=malloc(sizeof(real)*nw[i]);
                    /*Message("Node 0, point %d : %d u, %d v et %d w enregistrés\n",i,nu[i],nv[i],nw[i]);*/
                    PRF_CRECV_REAL(node_host,u[i],nu[i],node_host);
                    PRF_CRECV_REAL(node_host,v[i],nv[i],node_host);
                    PRF_CRECV_REAL(node_host,w[i],nw[i],node_host);
                }
                /*expédition aux autres noeuds*/
                compute_node_loop_not_zero (node_com){
                    PRF_CSEND_REAL(node_com,poids,nbpoints,myid); /**/
                    PRF_CSEND_REAL(node_com,xpda,nbpoints,myid); /**/
                    PRF_CSEND_REAL(node_com,ypda,nbpoints,myid); /**/
                    PRF_CSEND_REAL(node_com,zpda,nbpoints,myid); /**/
                    PRF_CSEND_INT(node_com,nu,nbpoints,myid);
                    PRF_CSEND_INT(node_com,nv,nbpoints,myid);
                    PRF_CSEND_INT(node_com,nw,nbpoints,myid);
                    for(i=0;i<nbpoints;i++){
                        PRF_CSEND_REAL(node_com,u[i],nu[i],myid);
                        PRF_CSEND_REAL(node_com,v[i],nv[i],myid);
                        PRF_CSEND_REAL(node_com,w[i],nw[i],myid);
                    }
               }
            }
            else{
                /* autres noeuds : réception */PRF_CRECV_REAL(node_zero,poids,nbpoints,node_zero);
                PRF_CRECV_REAL(node_zero,xpda,nbpoints,node_zero);
                PRF_CRECV_REAL(node_zero,ypda,nbpoints,node_zero);
                PRF_CRECV_REAL(node_zero,zpda,nbpoints,node_zero);
                PRF_CRECV_INT(node_zero,nu,nbpoints,node_zero);
                PRF_CRECV_INT(node_zero,nv,nbpoints,node_zero);
                PRF_CRECV_INT(node_zero,nw,nbpoints,node_zero);
                for(i=0;i<nbpoints;i++){
```

```
u[i]=malloc(sizeof(real)*nu[i]);
                    v[i]=malloc(sizeof(real)*nv[i]);
                    w[i]=malloc(sizeof(real)*nw[i]);
                    /*Message("Node %d, point %d : %d u, %d v et %d w enregistrés\n",myid,i,nu[i],nv[i]),nw[i]);
                     Message("xpda : %f , ypda : %f , zpda : %f\n",xpda[i],ypda[i],zpda[i]);*/
                     PRF_CRECV_REAL(node_zero,u[i],nu[i],node_zero);
                    PRF_CRECV_REAL(node_zero,v[i],nv[i],node_zero);
                    PRF_CRECV_REAL(node_zero,w[i],nw[i],node_zero);
                    \overline{\text{1}^*} (i==(nbpoints-1)){
                         for(j=0;j<nw[i];j++){
                             Message("%f ",w[i][j]);
                         \mathbf{I}Message("\n");
                    }
                    */
               }
           }
        }
#endif
#if !RP_HOST /* NODE ou SERIAL*/
        /* alloc stockage temporaire des données d'injections */
        Message("Allocation stockage temporaire des données d'injections : ");
        if(I->rr\_distrib == TRUE){
            Message("Rosin Rammer\n");
            nbdiam = I->number_diameters;
        }
        else{
            Message("Monodisperse\n");
            nbdiam = 1;
        }
        for(i=0;i<sub>th</sub>minj;i++){
            yp[i] = malloc(sizeof(real)*nbdiam);
            zp[i] = malloc(sizeof(real)*nbdiam);
            up[i] = malloc(sizeof(real)*nbdiam);
            vp[i] = malloc(sizeof(real)*nbdiam);wp[i] = malloc(sizeof(real)*nbdiam);
            pp[i] = malloc(sizeof(real)*nbdiam);
        }
#endif
    }
    else{ /* dpm_init_called_once = 1*/
    }
```

```
if(is_data_loaded){
#if !RP_HOST /* node ou serial*/
       srand(time(NULL));
        /*Message("srand(time(NULL)) : %d\n",time(NULL));*/
        signap = 0;
        for(i=0;i<6;i++){ /* pour chaque point de la grile 6x6 d'injection */
            for(j=0;j\leq 6;j++){
                for(k=0; k<nbdiam;k++}{
                    is_inj_point_ok = 0;
                    ntries = 0;while((!is_inj_point_ok)&&(ntries<=nmaxtries)){
                        /* tirage des vitesses au 4 points adjacents */
                        TirageVitesse(7*j+i, &ua, &va, &wa);
                        TirageVitesse(7*(j+1)+i, &ub, &vb, &wb);
                        TirageVitesse(7*(j+1)+i+1, &uc, &vc, &wc);
                        TirageVitesse(7*j+i+1, &ud, &vd, &wd);
                        pa = poids[7*j+i];pb = \text{poids}[7*(j+1)+i];pc = \text{poids}[7*(j+1)+i+1];pd = \overline{poids[7*j+1+1]};
                        /* tirage aléatoire de la position du point d'injection
                           au milieu des 4 coins */
                        xi1 = ((real) rand())/((real) RAND_MAX);
                        xi2 = ((real) rand())/((real) RAM\_MAX);/* calcul des coordonnées de passage de la particule au plan XPDA */
                        yp[6*j+i][k] = (1-xi1)*ypda[7*j+i] + xi1*ypda[7*(j+1)+i];\sum_{z}[6*j+i][k] = (1-xi2)*zpda[7*j+i] + xi2*zpda[7*j+i+1];
                        /*calcul coeff d'interpolation*/
                        ca = ((1-xi1)+(1-xi2))/4;cb = (xi1+(1-xi2))/4;cc = (xi1+xi2)/4;cd = ((1-xi1)+xi2)/4;/* calcul de la vitesse da la particule émise par interpolation linéaire */
                        up[6*j+i][k] = ca*ua+cb*ub+cc*uc+cd*ud;vp[6*j+i][k] = ca*va+cb*vb+cc*vc+cd*vd;wp[6*j+i][k] = ca*wa+cb*wb+cc*wc+cd*wd;/* interpolation du poids */
                        pp[6*j+i][k] = (ca*pa+cb*pb+cc*pc+cd*pd);/* recherche de l'origine virtuelle d'emission correspondantes au plan x = XINJ*/
                        /* y1 - k*vp et k tel que x1-k*up = XINJ*/
                        yp[6*j+i][k] = yp[6*j+i][k] - (XPDA-XINJ)*vp[6*j+i][k]/up[6*j+i][k];/* y1 - k*vp et k tel que x1-k*up = XINJ*/
                        zp[6*j+i][k] = zp[6*j+i][k] - (XPDA-XINJ)*wp[6*j+i][k]/up[6*j+i][k];
                        if((zp[6*j+i][k]>=ZMININJ)&&(zp[6*j+i][k]<=ZMAXINJ)
                            &&(yp[6*j+i][k]>=YMININJ)&&&(yp[6*j+i][k]<=YMAXINJ)){
                            /* injection dans le domaine possible : ok */
                            is\_inj\_point\_ok = 1;}
```

```
else{
                     /*Message("Injection impossible : nouveau tirage\n");*/
                }
                ntries++;
            }
            if(!is_inj_point_ok){ /* si injection toujours pas ok*/
                Message("Injection définitivement impossible : particule annulée\n");
                yp[6*j+i][k] = 0.12683;zp[6*j+i][k] = 0.13051;
                pp[6*j+i][k] = 0;}
            else{
                 /*
                Message("Particule %d : ***************************************\n",6*j+i);
                \begin{tabular}{lllllllllll} {\tt Message(" (y,z) u, v, w, points :\n'');} \\ {\tt Message("A(\%f, \%f) & \#f & \#f & \#f \end{tabular}N_f %f N_f ,ypda[7*j+i],zpda[7*j+i],ua,va,wa,pa);
                \texttt{Message('B(\%f, \%f) \%f \%f \%f \%f \%f \%f\in \texttt{Mod}[^7*(j+1)+i],zpda[7*(j+1)+i],ub,d)}vb,wb,pb);
                Message("C(\n<math>f, \n<math>f)</math> %f %f %f %f\n<math>f * f</math> %g),uc,vc,wc,pc);
                Message("D(%f,%f) %f %f %f\n",ypda[7*j+i+1],zpda[7*j+i+1],ud,vd,wd,pd);
                \texttt{Message('P(\%f, \%f) \%f \%f \%f \%f\hbox{$\bullet$f$})} \,wp[6*j+i],pp[6*j+i]);
                Message("{ca,cb,cc,cd} = {%f, %f, %f}\n",ca,cb,cc,cd);
                */
            }
            sigmap = sigmap + pp[6*j+i][k]; /* la somme doit faire nbdiam logiquement */
        }
    }
loop(p, I->p\_init){
    if(p->part_id<(nbinj*nbdiam)){
        p->state.V[0] = up[p->part_id/nbdiam][p->part_id%nbdiam];
        p->state.V[1] = vp[p->part_id/nbdiam][p->part_id%nbdiam];
        p->state.V[2] = wp[p->part_id/nbdiam][p->part_id%nbdiam];
        p->state.pos[0] = XINJ;
        p->state.pos[1] = yp[p->part_id/nbdiam][p->part_id%nbdiam];
        p->state.pos[2] = zp[p->part_id/nbdiam][p->part_id%nbdiam];
        if(I->rr\_distrib == TRUE){
            /*Message("Rosin Rammer.");*/
            /* normalisation pour avoir exactement Somme(poids) = 1 */
            p->flow_rate =(pp[p->part_id/nbdiam][p->part_id%nbdiam]*nbdiam/sigmap);
            p->flow_rate =p->flow_rate*PFLOWRATE*(INTERVALLE_INJ/CURRENT_TIMESTEP);
            p->flow_rate =p->flow_rate*Xm(p->state.diam, I->min_diam,I->max_diam,
                                            I->mean_diam,I->spread_parameter,I->number_diameters);
        }
        else{
            /* normalisation par sigmap pour avoir exactement Somme(poids) = 1 */
            p->flow_rate = (pp[p->part_id/nbdiam][p->part_id%nbdiam];
            p->flow_rate = p->flow_rate*nbdiam/sigmap)*(INTERVALLE_INJ/CURRENT_TIMESTEP)*PFLOWRATE;
        }
   }
```
}

}

```
#endif /* !RP_HOST */
   }
   else{ /* data not loaded */
#if !RP_NODE
       Message("Initialisation Injection %s impossible, donnees non chargees\n",I->name);
#endif /* !RP_NODE */
   }
#if !RP NODE
 Message("Initialisation Injection: %s\n",I->name);
 Message("Temps actuel = %2.9f\n",CURRENT_TIME);
 Message("Prochaine injection pour t = %2.9f\n",I->unsteady_start);
#endif /* !RP_NODE */
}
/* Calcul de statistiques */
DEFINE_EXECUTE_AT_END(execute_at_end)
{
#if !RP_HOST /* NODE ou SERIAL */
   Domain *domain;
   cell_t c;
   Thread *t;
   real L_sgs;
   real k_sgs;
   Particle *p;
#endif /* RP_HOST */
    int iter_courante=0;
/* Get the value of the iter_courante from a user-defined Scheme variable */
#if !RP_NODE /* HOST ou SERIAL*/
    iter_courante = RP_Get_Integer("nbrecord");
    if (iter_courante==-1){
       RP_Set_Integer("nbrecord",1);
        iter_courante=1;
       Message("Premier pas de temps ...\n");
#if RP_HOST
       Message("Calcul sur %d noeuds.\n",compute_node_count);
#endif
  }
   else{
       RP_Set_Integer("nbrecord",iter_courante+1);
        iter_courante++;
    }
#endif /* !RP_NODE*/
    /* Send the iter_courante value to all the nodes */
   host_to_node_int_1(iter_courante); /* Does nothing in serial */
#if !RP_HOST /* NODE ou SERIAL */
   domain = Get_Domain(1);
    /* mise à jour des données instantannées sur les particules contenues dans chaque cellule */
   /* Reset donnees instantannées pas de temps précédent : loop over all cell threads in the domain */
    /*Message("Reset donnees instantann´ees cellulaire des particules pour statistiques ...\n");*/
```

```
thread_loop_c (t,domain)
```

```
{
    begin_c_loop_all (c,t)
        {
        C_UDMI(c,t,7) = 0; /* Nb total de particules dans la cellule l'instant courant */
        C_UDMI(c,t,8) = 0; /* somme des Up des particules dans la cellule c à l'instant courant*/
        C_UDMI(c,t,9) = 0; /* somme des V_P des particules dans la cellule c à l'instant courant */
        C_UDMI(c,t,10) = 0; /* somme des Wp des particules dans la cellule c à l'instant courant */
    }
    end_c_loop_all (c,t)
}
/* mise à jour des données instantanées sur les particules contenues dans chaque cellule */if(mon_injection!=NULL){
    loop(p,mon_injection->p){
        c = P<sub>CELL</sub>(p);
        t = P_CELL_THREAD(p);/* Nb total de particules dans la cellule l'instant courant */
        C_UUMI(c,t,7) = C_UDMI(c,t,7) + p-\text{Number_in-parcel};/* C_UDMI(c,t,8) : somme des Up des particules dans la cellule c à l'instant courant*/
        C_UUMI(c,t,8) = C_UUMI(c,t,8) + (P_VEL(p)[0]) * p-> number_in\_parcel;/* C_UDMI(c,t,9) : somme des Vp des particules dans la cellule c à l'instant courant */
        C_UUDMI(c,t,9) = C_UUDMI(c,t,9) + (P_VEL(p)[1]) * p->number_in_parcel;
        /* C_UDMI(c,t,10) : somme des Wp des particules dans la cellule c à l'instant courant */
        \texttt{C\_UDMI}(c,t,10) = \texttt{C\_UDMI}(c,t,10) + (\texttt{P\_VEL}(p) [2]) * p \texttt{-{}number_in\_parcel};}
}
else{
    Message("mon_injection is NULL !!\n");
    Message("no particles statistics collected ...\n");
    /* REM : C_UDMI(c,t,7) C_UDMI(c,t,8) C_UDMI(c,t,9) C_UDMI(c,t,10) déjà mises à 0*/
/* 1er pas de temps acquisition : init des statistiques... */
if (iter_courante==1){
    /* loop over all cell threads in the domain */Message("Node init statistics ...\n");
    thread_loop_c (t,domain)
        {
        begin_c_loop_all (c,t)
            {
            /* Statistiques vitesse */
            C_UUMI(c,t,0) = 0; /* Somme temporelle de SGS kinetic energy */
            C_UDMI(c,t,1) = 0; /* Somme temporelle des U(c,t) */
            <code>C_UDMI(c,t,2) = 0; /* Somme temporelle des V(c,t) */</code>
            C_UUMI(c,t,3) = 0; /* Somme temporelle des W(c,t) */
            C_UDMI(c,t,4) = 0; /* Somme temporelle des U^2(c,t) */
            C_UDMI(c,t,5) = 0; /* Somme temporelle des V^2(c,t) */
            C_UDMI(c,t,6) = 0; /* Somme temporelle des W^2(c,t) */
             /* Statistiques particules */
            C_UDMI(c,t,11) = 0; /* Somme temporelle Up dans la cellule c */
            C_UDMI(c,t,12) = 0; /* Somme temporelle Vp dans la cellule c */
            C_UDMI(c,t,13) = 0; /* Somme temporelle Wp dans la cellule c */
            <code>C_UDMI(c,t,14) = 0; /* Somme temporelle Up^2 dans la cellule c */</code>
            <code>C_UDMI(c,t,15) = 0; /* Somme temporelle Vp^2 dans la cellule c */</code>
            <code>C_UDMI(c,t,16) = 0; /* Somme temporelle Wp^2 dans la cellule c */</code>
            C_UDMI(c,t,17) = 0; /* Nombre de statistiques particulaires enregistrées dans la cellule */
            C_UUMI(c,t,18) = 0; /* somme temporelle des concentrations massiques
                                              en particules dans la cellule kg/m3*/
        }
        end_c_loop_all (c,t)
    }
```
}

```
}
    /* cas général */thread_loop_c (t,domain)
        {
        begin_c_loop_all (c,t)
            {
            /* Statistiques vitesse */
            L_sgs = Compute_L_sgs(C_VOLUME(c,t),C_WALL_DIST(c,t),C_Centroid_Y(c,t));
            /* 6.3.17 : FLUENT_EXPORT real Compute_L_sgs(cell_t c, Thread *t, real vol, real dist);*/
            /*L_sgs = Compute_L_sgs(c,t,C_V0LUME(c,t),C_WALL_DIST(c,t));*/k\_sgs = SQR(C_MU_T(c,t)/(L\_sgs*C_R(c,t) + SMALL));/*k_sgs = C_K(c,t);*/C_UDMI(c,t,0) = C_UDMI(c,t,0) + k_sgs; /* Somme temporelle de SGS kinetic energy */
            C_UDMI(c,t,1) = C_UDMI(c,t,1) + C_U(c,t); /* Somme temporelle des U(c,t) */
            C_UUMI(c,t,2) = C_UDMI(c,t,2) + C_V(c,t); /* Somme temporelle des V(c,t) */
            C_UDMI(c,t,3) = C_UDMI(c,t,3) + C_W(c,t); /* Somme temporelle des W(c,t) */
            C_UDMI(c,t,4) = C_UDMI(c,t,4) + C_U(c,t)*C_U(c,t); /* Somme temporelle des U^2(c,t) */
            C_\text{\texttt{LUDMI}}(c,t,5) = C_\text{\texttt{LUDMI}}(c,t,5) + C_\text{\texttt{LV}}(c,t)*C_\text{\texttt{LV}}(c,t); /* Somme temporelle des V^2(c,t) */
            C_UUDMI(c,t,6) = C_UUMI(c,t,6) + C_W(c,t)*C_W(c,t); /* Somme temporelle des W^2(c,t) */
            if(C_UDMI(c,t,7)!=0){ /* si particules dans la cellule */
                /* Somme temporelle Up dans la cellule c */
                C_UUMI(c,t,11) = C_UDMI(c,t,11) + C_UUMI(c,t,8)/C_UDMI(c,t,7);/* Somme temporelle Vp dans la cellule c */
                C_UUDMI(c,t,12) = C_UUMI(c,t,12) + C_UUMI(c,t,9)/C_UDMI(c,t,7);/* Somme temporelle Wp dans la cellule c */
                C_UUDMI(c,t,13) = C_UUDMI(c,t,13) + C_UUDMI(c,t,10)/C_UUDMI(c,t,7);
                /* Somme temporelle Up^2 dans la cellule c */
                C_UUMI(c,t,14) = C_UUMI(c,t,14) + pow(C_UDMI(c,t,8)/C_UDMI(c,t,7),2);/* Somme temporelle Vp^2 dans la cellule c */
                C_UUMI(c,t,15) = C_UDMI(c,t,15) + pow(C_UUMI(c,t,9)/C_UDMI(c,t,7),2);/* Somme temporelle Wp^2 dans la cellule c */
                C_UUMI(c,t,16) = C_UDMI(c,t,16) + pow(C_UDMI(c,t,10)/C_UDMI(c,t,7),2);/* il y a eu une statistique particulaire de plus enregistrée dans la cellule */
                C_UUMI(c,t,17) = C_UDMI(c,t,17) + 1;}
            /* somme temporelle des concentrations massiques en particules dans la cellule kg/m3*/
            C_UUDMI(c, t, 18) = C_UUDMI(c, t, 18) + C_STORAGE_R(c, t, SV_DPMS_CONCENTRATION);
        }
        end_c_loop_all (c,t)
    }
#endif /*!RP_HOST */
}
```
## Bibliographie

- [1] J.R. Fessler and J. K. Eaton. Particule-turbulence interaction in a backward-facing step flow. report MD-70, Mech. Engng. Dept., Stanford university, Stanford, California, 1995.
- [2] E. Belut. Étude comparée des performances des modèles de turbulence proposés par fluent dans le cadre d'écoulements simples induits par des objets en rotation. report, INRS, Département IP, Avenue de Bourgogne, 54500 Vandoeuvre, 2004.
- [3] E. Belut, F. Bonthoux, J.R. Fontaine, A. Kheiri, and B. Oesterlé. Comparaison de modèles de turbulence sur le cas du disque tournant. In  $17$  ième Congrès Français de Mécanique, Article n  $\overline{0}$ 1141, Conférence plénière, Troyes, Sept 2005.
- [4] R. Kobayashi. Review : laminar-to-turbulent transition of threedimensional boundary layers on rotating bodies. J. Fluids Engng., 116 :200–211, 1994.
- [5] R.L. Lingwood. An experimental study of absolute instability of the rotating disc boundary layer flow. Journal of Fluid Mechanics, 314 :373– 405, 1996.
- [6] P. Bradshaw and M.C. Terrell. The response of a turbulent boundary layer on an 'infinite' swept wing to the sudden removal of pressure gradient. NPL Aero Report, 1305, 1969.
- $[7]$  Th. Von Karman. Über laminare und turbulent Reibung. Zeitschrift für angewandte Mathematik und Mechanik, 1(4), August 1921.
- [8] T. Theodorsen and A. Regier. Experiments on drag of revolving disks, cylinders, and streamline rods at high speeds. report 793, NACA, 1944.
- [9] H. Newell Smith. Exploratory investigation of laminar boundary layer oscillations on a rotating disc. report 1227, NACA, 1947.
- [10] H.S. Littell and Eaton J.K. Turbulence characteristics of the boundary layer on a rotating disk. Journal of fluid mechanics, 266 :175–207, 1994.
- [11] A. Leonard. Energy cascade in large eddy simulations of turbulent fluid flows. Adv. Geophys., 18A :237, 1974.
- [12] D.R. Chapman. Computational aerodynamics development and outlook. AIAA J., 17 :1293, 1979.
- [13] J. Smagorinsky. General circulation experiments with the primitive equations. i. the basic experiment. Month. Wea. Rev., 91 :99–164, 1963.
- [14] D. K. Lilly. The representation of small-scale turbulence in numerical simulation experiments. In Proc. IBM Scientific Computing Symposium on Environmental Sciences, Yorktown Heights, N.Y., November 14-16 1967.
- [15] J.W. Deardorff. A numerical study of three-dimensional turbulent channel flow at large reynolds numbers. J. Fluid Mech., 41 :453–480, 1970.
- [16] A. Yakhot, S.A. Orszag, V. Yakhot, and M. Israeli. Renormalization group formulation of large-eddy simulation. Journal of Scientific Computing, 4 :139–158, 1989.
- [17] M. Germano, U. Piomelli, P. Moin, and W. Cabot. A dynamic subgridscale eddy viscosity model. Physics of Fluids, 3 :1760–1765.
- [18] J. Bardina, J. Ferziger, and W. C. Reynolds. Improved subgrid-scale models for large eddy simulation. In AIAA, editor, Fluid and Plasma Dynamics Conference, page 1357, Stanford, Calif., July 1980. Stanford University.
- [19] Fluent Inc. FLUENT 6.1 Reference Guide, 2003.
- [20] E. Sergent. Vers une methodologie de couplage entre la Simulation des Grandes Echelles et les modeles statistiques. PhD thesis, Ecole Centrale de Lyon, Lyon, France, 2002.
- [21] R. Smirnov, S. Shi, and I Celik. Random flow generation technique for large eddy simulations and particle-dynamics modeling. Journal of Fluids Engineering, 123 :359–371.
- [22] R. Kraichnan. Diffusion by a random velocity field. Physics of Fluids, 11 :21–31.
- [23] M.R. Maxey and J.J. Riley. Equation of motion for a small rigid sphere in a nonuniform flow. Phys. Fluids, 26 :883–889, 1983.
- [24] R. Gatignol. The faxen formulae for a rigid particle in an unsteady non-uniform stokes flow. J. Méc. Théor. Appl., 1 :143–160, 1983.
- [25] H. Fax´en. Die Bewegung Einer Starren Kugel L¨angs der Achse Eines mit Zäher Flüssigkeit Gefüllten Rühres. Arkiv fur Astronomi, Matematik och Fysik, 17 :1–28, 1922.
- [26] L. Schiller and Naumann A. Uber die grundlegende berechnung bei der schwekraftaufbereitung. V.D.I. Zeitung, 77 :318–320, 1935.
- [27] R. Mei, R.J. Adrian, and T. J. Hanratty. Analysis of collision effects for turbulent gas-particle flow in a horizontal channel : part 2 integral properties and validation. J. Fluid Mech., 29 :701–718, 2003.
- [28] D.J. Brandon and S.K. Aggarwal. A numerical investigation of particle deposition on a square cylinder placed in a channel flow. Aerosol Science and Technology, 34(4), April.
- [29] M. Sommerfeld. Modelling of particle-wall collisions in confined gasparticle flows. Int. J. Multiphase flows, 18 :905–926, 1992.
- [30] T. Tanaka and Y. Tsuji. Numerical Simulation of Gas-Solid Two-Phase Flow in a Vertical Pipe : On the Effect of Inter-Particle Collision. In ASME FED, editor, 4th Int. Symp. on Gas-Solid Flows, volume 121 of Gas-Solid Flows, pages 123–128, Portland, 1991.
- [31] M. Sommerfeld. The importance of inter-particle collisions in horizontal gas-solid channel flows. Gas-Particle Flows, ASME-FED, 228 :335–345, 1995.
- [32] Y. Yamamoto, M. Potthoff, T. Tanaka, T. Kajishima, and Y. Tsuji. Large-eddy simulation of turbulent gas-particle flow in a vertical channel : effect of considering inter-particle collisions. Journal of Fluid Mechanics, 442 :303–334, 2001.
- [33] J. D. Kulick, J. R. Fessler, and J. K. Eaton. Particle response and turbulence modification in a fully developed channel flow. J. Fluid Mech., 277 :109–134, 1994.
- [34] N. Caraman, J. Borée, and O. Simonin. Effect of collisions on the dispersed phase turbulence in a dilute tube flow. Experimental and Theoretical analysis. Physics of Fluids, 15(12), 2003.
- [35] M. Sommerfeld and J. Kussin. Analysis of collision effects for turbulent gas-particle flow in a horizontal channel : part II. Integral properties and validation. International journal of multiphase flow, 29 :701–718, 2003.
- [36] J. Abrahamson. Collision rates of small particles in a vigorously turbulent fluid. Chem. Eng. Sci., 30 :1371–1379, 1975.
- [37] C. T. Crowe. On the relative importance of particle-particle collisions in gas-particle flows. In Proceedings, Conf. Gas-Borne Part, volume paper C78/81, pages 135–137, 1981.
- [38] M. Sommerfeld. Analysis of collision effects for turbulent gas-particle flow in a horizontal channel : part I. Particle transport. International journal of multiphase flow, 29 :675–699, 2003.
- [39] B. Oesterl´e and A. Petitjean. Simulation of Particle-to-Particle Interactions in Gas-Solid Flows. International journal of multiphase flow, 19 :199–211, 1993.
- [40] P. G. Saffman. The lift on a small sphere in a slow shear flow. J. Fluid Mech., 22 :385, 1968. Corrigendum, ibid. 31, 624.
- [41] S.A. Morsi and Alexander A.J. An investigation of particle trajectories in two-phase flow systems. J. Fluid Mech., 55(2), September 26.
- [42] C.M Tchen. Mean value and correlation problems connected with the motion of small particles suspended in a turbulent fluid. Thèse de doctorat, Université de Delft, Pays-Bas, 1947.
- [43] S. Elghobashi. On Predicting Particle-Laden Turbulent Flows. Applied Scientific Research, 52 :309, June 1994.
- [44] K. Fukagata. Large eddy simulation of particulate turbulent channel flows. Technical report, Kungl. Tekniska Högskolan - Faxén Laboratoriet, February 2000.
- [45] G. Mie. Beiträge zur Optik trüber Medien, speziell kolloidaler Metallösungen. Ann. Phys. Leipzig,  $25$ :377–445, 1908.
- [46] F. Durst. Scattering Phenomena and Their Application in Optical Anemometry. Zeitschrift für Angewandte Mathematik und Physik, 24:619.
- [47] F. Durst and M Zaré. Laser-Doppler Measurements in Two-Phase Flows. In Proceedings of the LDA Symposium Copenhagen, pages 403–429, 1975.
- [48] W.D. Bachalo. Method for measuring the size and velocity of spheres by dual-beam light scatter interferometry. Opt. Eng., 19(3) :363–370.
- [49] H.C. van de Hulst. Light Scattering by Small Particles. Wiley Press, New York, 1957.
- [50] Dantec Dynamics. BSA Flow Software Reference Guide, 2005.
- [51] J.F. Widmann, C. Presser, and S.D. Leigh. Improving phase doppler volume flux measurements in low data rate applications. Measurement Science and Technology, 12 :1180–1190, 2001.
- [52] M. Saffman. Automatic calibration of LDA measurement volume size. Appl. Opt., 26(2) :2592–2597, 1987.
- [53] D.R. Alexander, J.J. Wiles, S.A. Schaub, and M.P. Seeman. Effects of non-spherical drops on a phase Doppler spray analyzer. Particle Sizing and Spray Analysis , 573 :67–72.
- [54] E. Belut, F. Bonthoux, M. Bruchhausen, and F. Lemoine. Experimental characterisation of a solid particles jet generated by a pseudo machining operation. In Proc. VENT 2006 - The  $8<sup>th</sup>$  International Conference, Chicago, Illinois, USA, May 13-16 2006.
- [55] R. J. Adrian. Scattering particle characteristics and their effect on pulsed laser measurements of fluid flow : speckle velocimetry vs particle image velocimetry. Applied Optics, 23 :1690–1691, June 1984.
- [56] K. Okamoto, S. Nishio, T. Saga, and T. Kobayashi. Standard images for particle-image velocimetry. Measurement Science and Technology, 11 :685–691, 2000.
- [57] E. Truco and A. Verri. Introductory Techniques for 3-D Computer Vision. Prentice-Hall, 1998.
- [58] Quénot, G. M. and Pakleza, J. and Kowalewski, T.A. Particle image velocimetry with optical flow. Experiments in Fluids, 25(3) :177–189, 1998.
- [59] C.E. Willert and M. Gharib. Digital Particle Image Velocimetry. Exp. Fluids, 10 :181–193, 1991.
- [60] M. Marxen et al. Comparison of Gaussian particle centre estimators and the achievable measurement density for particle tracking velocimetry. Exp. Fluids, 29 :145–153, 2000.
- [61] C. Willert. The Fully Digital Evaluation of Photographic PIV Recordings. Applied Scientific Research, 56 :79–102, 1996.
- [62] A.K. Prasad, R.J. Adrian, C.C. Landreth, and P.W. Offutt. Effect of Resolution on the Speed and Accuracy of Particle Image Velocimetry Interrogations. Experiments in Fluids, 13(2-3) :105–116, 1992.
- [63] J. Westerweel. Particle Image Velocimetry Theory and Application. Delft University Press, Delft, 1993.
- [64] M.P. Wernet and A.D. Pline. Particle Displacement Tracking Technique and Cramer-Rao Lower Bound Error in Centroid Estimates From CCD Imagery. Experiments in Fluids, 15 :295–307, 1993.
- [65] R.D Keane and R.J Adrian. Theory of cross-correlation analysis of PIV images. Applied Scientific Research, 49 :191–215, 1992.
- [66] P. Jacquot and P. K. Rastogi. Influence of out-of-plane deformation and its elimination in white light speckle photography. Optics and Lasers in Engineering, 2 :33–55, March 1981.
- [67] M. Thomas, S. Misra, C. Kambhamettu, and J.T. Kirby. A robust motion estimation algorithm for PIV. Measurement Science and Technology, 16(3) :865–877, March 2005. 13.
- [68] F. Scarano and M. L. Riethmuller. Iterative multigrid approach in PIV image processing with discrete window offset. Experiments in Fluids, 26 :513–523, 1999.
- [69] R. Manduchi and G.A. Mian. Accuracy analysis for correlation-based image registration algorithms. In Proc. ISCAS, pages 834–837, 1993.
- [70] J. Westerweel. Efficient detection of spurious vectors in particle image velocimetry data. Experiments in Fluids, 16 :236–247, 1994.
- [71] M. Stanislas, K. Okamoto, and C. Kaehler. Main results of the First International PIV Challenge. Measurement Science and Technology, 14(10) :R63–R89, 2003.
- [72] R.N. Bracewell, K.Y. Chang, A.K. Jha, and Y.H. Wang. Affine Theorem for 2-Dimensional Fourier Transforms. Electronic Letters, 29 :304, February 1994.
- [73] S. Krüger and A. Calway. Multiresolution motion estimation using an affine model. report CSTR-96-002, Department of Computer Science, University of Bristol, 1996.
- [74] W-W. Kim and S. Menon. Application of the localized dynamic subgridscale model to turbulent wall-bounded flows. report AIAA-97-0210, American Institute of Aeronautics and Astronautics, 35th Aerospace Sciences Meeting, Reno, NV, January 1997.
- [75] W-W. Kim. Large eddy simulation using unstructured meshes and dynamic subgrid-scale turbulence models. report AIAA-2004-2548, American Institute of Aeronautics and Astronautics, 34th Fluid Dynamics Conference and Exhibit, June 2004.
- [76] E. Belut. Propositions d'amélioration des dispositifs de captage sur tour d'usinage, sur la base d'une étude numérique simplifiée. report, INRS, Département IP, Avenue de Bourgogne, 54500 Vandoeuvre, 2004.
- [77] U. Piomelli. Large-eddy and direct simulation of turbulent flows. Von Karman Institute for Fluid Dynamics - Lecture Series 2004-06, 1640 Rhode-Saint-Genèse, Belgique, March 2004.
- $[78]$  V. Chagras. Simulation eulérienne-lagrangienne d'écoulements gazsolide non isothermes : interactions particules-turbulence, application aux écoulements en conduite. Thèse de doctorat, Université Henri Poincaré - Nancy 1, 2004.
- [79] K. T. Christensen. The infuence of peak-locking errors on turbulence statistics computed from PIV ensembles. Exp. Fluids, 36(3) :484–497, 2004.
- [80] H. I. Andersson and M. Lygren. LES of open rotor-stator flow. International Journal of Heat and Fluid Flow, 27 :551–557, 2006.
- [81] S. E. Harris and D. G. Crighton. Solitons, solitary waves, and voidage disturbances in gas-fluidized beds. Journal of Fluid Mechanics, 266 :243– 276, 1994.
- [82] N. A. Patankar and D. D. Joseph. Lagrangian numerical simulation of particulate flows. International Journal of Multiphase Flow, 27 :1685– 1706, 2001.
- [83] J.W Cooley and J.W. Tukey. An algorithm for the machine calculation of complex Fourier series. Math. Comput., 19 :297–301, 1965.
- [84] J.P. Lewis. Fast Template Matching. In Proceedings of Vision Interface 95, pages 120–123, Québec city, May 1995.
- [85] Fast integer square roots in Java. World wide web. http ://atoms.alife.co.uk/sqrt/index.html.